# Modelo de Otimização da Localização de Estações Radiobase Baseado em Sistemas Imunológicos Artificiais

## Djalma de Melo Carvalho Filho

Tese de Doutorado submetida à Coordenação do Programa de Pós-Gradução em Engenharia Elétrica da Universidade Federal de Campina Grande - Campus de Campina Grande como parte dos requisitos necessários para obtenção do grau de Doutor em Ciências no Domínio da Engenharia Elétrica.

Área de Concentração: Processamento da Informação

Marcelo Sampaio de Alencar, PhD. Orientador

Campina Grande, Paraíba, Brasil °c Djalma de Melo Carvalho Filho, Dezembro de 2008

# **Livros Grátis**

http://www.livrosgratis.com.br

Milhares de livros grátis para download.

# Modelo de Otimização da Localização de Estações Radiobase Baseado em Sistemas Imunológicos Artificiais

## Djalma de Melo Carvalho Filho

Tese de Doutorado apresentada em Dezembro de 2008

Marcelo Sampaio de Alencar, PhD. Orientador

Campina Grande, Paraíba, Brasil, Dezembro de 2008

# Dedicatória

Para minha esposa Thamara e para os meus pais Djalma e Evalda

## Agradecimentos

A Deus acima de tudo.

A minha esposa Thamara, pelas palavras de incentivo, paciência, carinho, amor e compreensão.

Aos meus pais Djalma e Evalda, por todas as lições de vida que já me ensinaram e continuam me ensinando, os exemplos que sempre me deram e os valores que contribuíram para a minha formação como pessoa e como profissional.

A minha família, Luciana, Aninha, Rodrigo, Natália, Lucas, Jorge, Tamar, Dedé, Juca, Tatiana, Beatriz, Matheus e Rafael pelo carinho em todos os momentos.

Ao amigo Cyro Maciel, pelas ilustrações deste trabalho.

A minha família estendida, Sérgio, Marlô, Vinie, Alline, Christie, Cyro, Hansu, Marco, Isabela, Lula, Rosana, Zé e Cris por dividir comigo a alegria desta minha nova conquista. Aos demais amigos e familiares, que conseguiram entender períodos de ausência e sempre me incentivaram ao longo desta extensa caminhada.

À tia Margarida Cintra (in memoriam), pelas palavras proféticas.

Ao professor Marcelo Sampaio de Alencar, pela orientação, incentivo, paciência, persistência e confiança no meu trabalho.

Ao professor José Ewerton P. Farias, pelas sugestões e constribuições desde as primeiras apresentações.

Aos colegas do Iecom, pelas sugestões e ajuda em diversas etapas deste trabalho.

À Copele, pela oportunidade de realizar o trabalho.

A todos que contribuíram direta ou indiretamente para o sucesso deste trabalho.

### Resumo

Este trabalho descreve a implantação de estações radiobase como um problema de otimização multiobjetivo (MOP). A determinação da localização e da configuração de ERBs envolve um número elevado de variáveis e restrições de projeto, e os algoritmos heurísticos representam uma alternativa viável para a resolução de MOPs. Uma nova classe de algoritmos evolutivos, os algoritmos de otimização multiobjetivo, baseados em sistemas imunológicos artificiais (MO-AIS), constituem a base de uma nova estratégia de otimização da localização de ERBs. O algoritmo multiobjetivo com representação binária (BRMOA) é sugerido como otimizador multiobjetivo. Dois cenários distintos são considerados. No primeiro cenário, os sítios candidatos possuem custo unitário de implantação e três diferentes ambientes de simulação são utilizados para a análise. No segundo cenário, os custos de implantação são determinados com base na legislação ambiental brasileira, nas condições técnicas locais e na localização de cada sítio candidato. Com base no custo efetivo de implantação é possível direcionar as buscas a locais previamente selecionados ou prioritários. A análise é baseada em duas situações distintas. O desempenho da estratégia de otimização é comparado aos resultados encontrados na literatura cientíca e mostram que o uso de algoritmos MO-AIS para a otimização da localização de ERBs é uma alternativa promissora.

### Abstract

This work describes base station deployment as a multi-objective problem (MOP). Base station deployment and configuration involve a large number of variables and design constraints, and heuristic algorithms seem to be a suitable alternative to solve MOPs. A new class of evolutionary algorithms, the so-called multi-objective optimisation algorithms based on artificial immune systems, are the basis of an innovative approach to base station placement. The Binary-coded Multi-objective Optimisation Algorithm (BRMOA) is presented. Two different scenarios are considered. In the first scenario, candidate sites have equal deployment costs and three network simulation environments are used for analysis. In the second scenario, cost-effective base station deployment is considered. The cost of deployment of a site is estimated based on its location and the Brazilian environmental legislation. The model allows some experience to be added in order to guide the process and lead the search to previously selected sites. Two different case studies are examined. Results are compared to the literature and indicate the feasibility of the optimisation strategy in solving a base station deployment problem.

# Índice

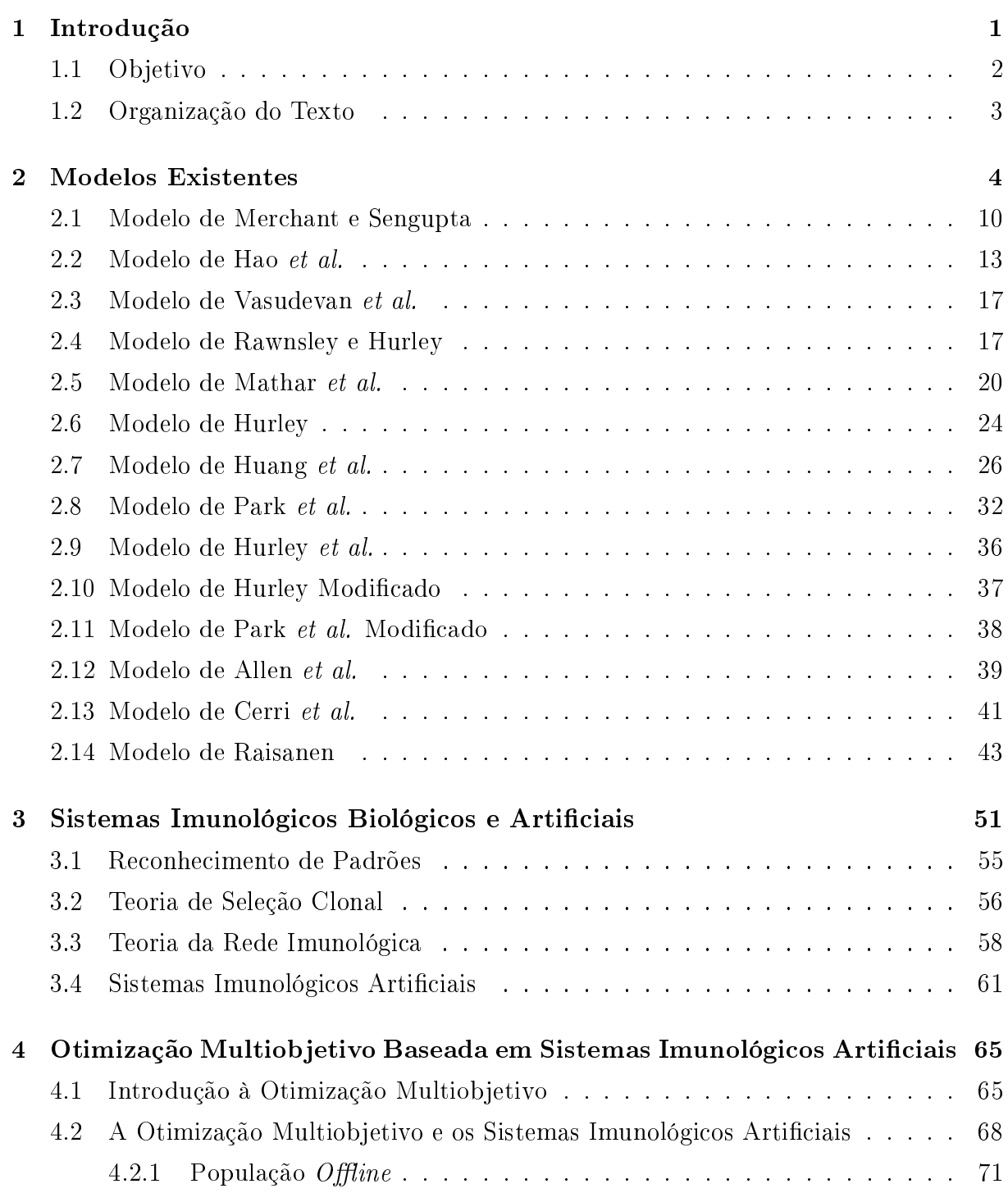

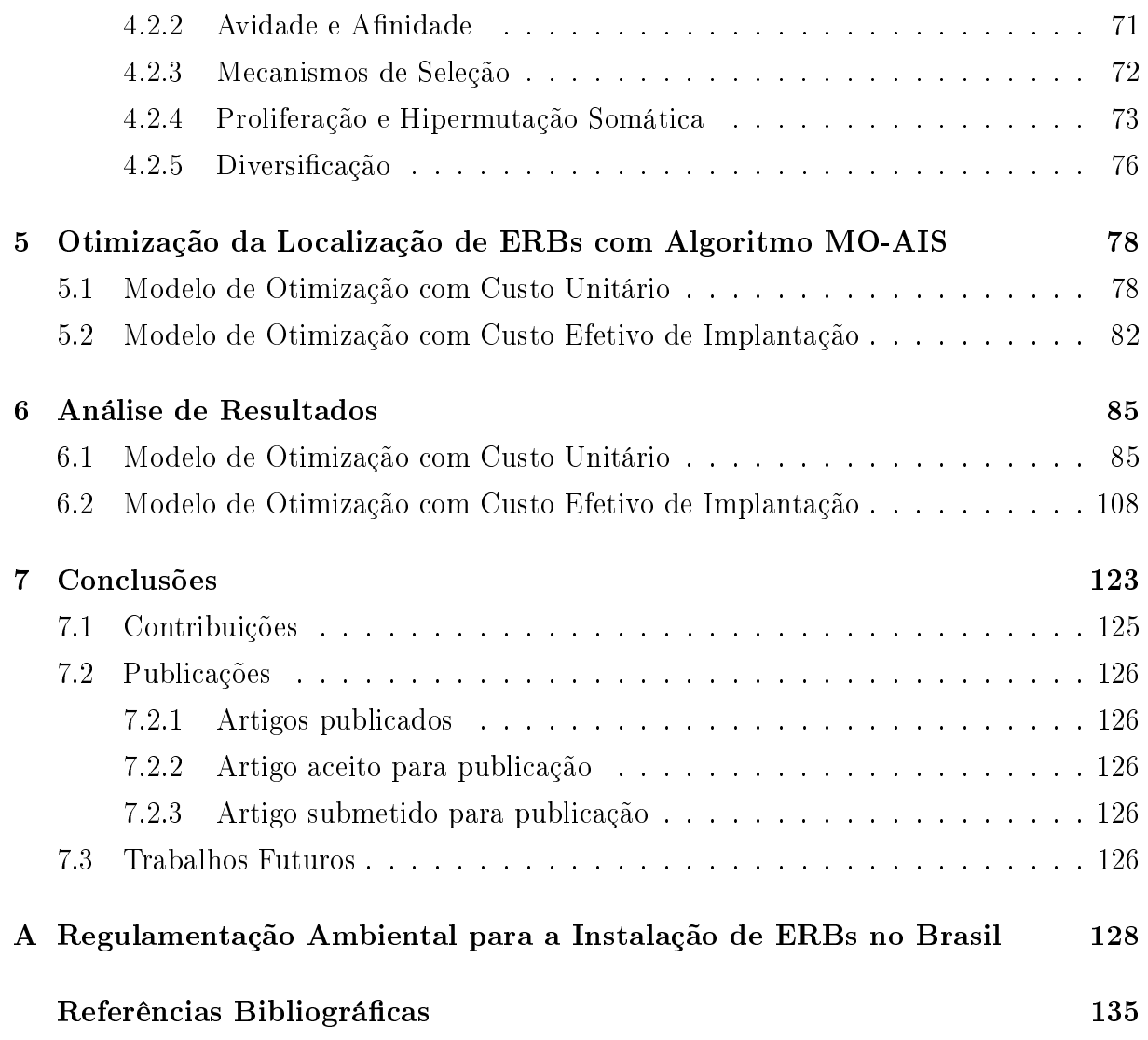

## Lista de Símbolos

 $A_q$  – Antígeno;

- $\mathbf{A} \mathbf{I} \mathbf{M}$  Matriz de ângulo de incidência;
- $C_a$  Coeficiente de custo para a antena em relação ao seu ganho;
- $c_{ik}$  Custo amortizado de cabeamento ou transmissão via rádio por unidade de tempo entre a ERB  $i$  e a CCC  $k$ ;
- $C_{pt}$  Número de assinantes por hora para cada célula;
- $C_{so}$  Custo fixo para a central de comutação, equipamentos e instalação;
- $C_{cell}$  Custo de equipamentos e instalação em uma ERB;
- $C_t$  Coeficiente de custo para o transmissor e o receptor com relação à potência de transmissão;
- $C_{tt}$  Número de assinantes por hora para a área de cobertura;
- $C_a(ERB_i)$  Custo unitário associado ao sítio candidato  $ERB_i$ ;
- $C_f(ERB_i)$  Custo fixo padrão associado ao sítio candidato  $ERB_i$ ;
- $C_g(ERB_i)$  Custo geográfico associado ao sítio candidato  $ERB_i$ ;
- $C_r(ERB_i)$  Custo relativo associado ao adicionar, remover ou mudar um sítio candidato  $ERB_i;$
- $COBER_{ERB'}$  Cobertura para a configuração de rede  $ERB'$ ;
- $\overline{CUSTO_{ERB^{\prime}}-C}$ usto de implantação para a configuração de rede  $ERB^{\prime};$
- $D$  Medida da afinidade;
- $D_E$  Distância euclidiana;
- $D_H$  Distância de Hamming;
- $D_{HU}$  Medida de afinidade de Hunt;
- $D_M$  Distância de Manhattan;
- $D_R$  Medida de similaridade de Rogers e Tanimoto;
- $E$  Intensidade de campo elétrico em V / m;
- $EIRP$  Potência equivalente isotropicamente radiada na direção de maior ganho da antena em W;
- $ERB_i$  Sítio candidato;
- $ERP$  Potência efetiva radiada na direção de maior ganho da antena em W;
- $f$  Frequência em MHz;
- $f_{k}^{i}(\overrightarrow{x})$  Função objetivo do problema;
- $g_b$  Ganho de antena para a ERB em dB;
- $g_{bk}$  Ganho de antena para a ERB em dB na célula k;
- $g_m$  Ganho de antena para a estação móvel em dB;
- $g_{mk}$  Ganho de antena para a estação móvel em dB na célula k;
- $G_{i2}$  Densidade de tráfego na unidade de reticulado i;
- $ge_{\text{max}}$  Número de gerações;
- $h_{bk}$  Altura da antena da ERB na célula k;
- $h_{mk}$  Altura da antena da estação móvel na célula k;
- $h_{ij}$  Custo de *handoff* por unidade de tempo que ocorre entre as ERBs i e j;
- $H$  Intensidade de campo magnético em A/m;
- $i_k$  Idiotopo  $k$ ;
- $ke$  Fator de reuso de células;
- $l$  Perda combinada do isolador, combinador e os cabos guias de onda;
- $L$  Perda de percurso;
- $\lambda_i$  Número de chamadas em cada ERB i por unidade de tempo;
- $l_b$  Perdas de antena para a ERB;
- $l_m$  Perdas de antena para a estação móvel;
- $l_{\Theta}$  Perdas de antena verticais;
- $l_{\varepsilon}$  Perdas de antena horizontais;
- $M_k$  Capacidade de cada CCC k;
- $N$  Número de elementos que compõem a frente de Pareto;
- $N_C$  Número de clones;
- $n_e$  Número máximo de avaliações da função objetivo;
- $n_{ERB}$  Número de sítios candidatos;
- $n_{STP}$  Número de pontos de teste de serviço;
- $n_{TTP}$  Número de pontos de teste de tráfego;
- $nc$  Número de células;
- $P_0$  Tamanho da população inicial;
- $p_k$  Paratopo  $k$ ;
- $p_m$  Probabilidade de mutação;
- $P_{block}$  Taxa de bloqueio de chamadas;
- $P_{cell}$  Limiar da potência do sinal na fronteira da região de cobertura;
- $P_m$  Tamanho da população memória;
- $P_{pp}$  Potência de pico em dBW;
- $P_r$  Potência recebida pela antena receptora em dBW;
- $P_t$  Potência de saída da antena transmissora em dBW;
- $P_{tk}$  Potência de transmissão de uma ERB na célula  $k$
- $PF^*_{a}$  Aproximação da frente de Pareto;
- $PF_r^*$  Frente de Pareto real;
- PLM Matriz de perda de percurso;
- $r$  Distância mínima da antena em m;
- $r_e$  Porcentagem de indivíduos substituídos a cada geração;
- $RTP_i$  Ponto de teste de recepção;
- $S$  Área total de serviço em km<sup>2</sup>;
- $S_{eq}$  Densidade de potência da onda plana equivalente em W /  $\mathrm{m}^{2}$  .;
- $S_g$  Área da unidade do reticulado;
- $S_p$  Medida de dispersão de Schott;
- $STP_i$  Ponto de teste de serviço;
- $T_{ERB_i^{\prime}}$  Capacidade de tráfego associada ao sítio candidato selecionado  $ERB_i;$
- $TRAF_{ERB^{\prime}}$  Capacidade de tráfego para a configuração de rede  $ERB^{\prime};$
- $TTP_i$  Ponto de teste de tráfego;
- $W_i$  Peso estipulado para uma componente i em uma combinação linear convexa;
- $Z$  Função objetivo ou função custo.

## Lista de Siglas

- ACSAMO Algoritmo de seleção clonal adaptativo para otimização multiobjetivo;
- $\bf{APC}$  Célula apresentadora de antígeno;
- **BCR** Receptores de células B;
- BRMOA Algoritmo multiobjetivo com representação binária;
- CCC Central de comutação e controle;
- CMOIA Algoritmo imunológico de otimização multiobjetivo com restrições;
- ERB Estação radiobase;
- GSM Global System for Mobile Communication;
- IDCMA Algoritmo multiobjetivo clonal de dominância imune;
- IFMOA Algoritmo de otimização multiobjetivo de ignorância imunológica;
- MO-AIS Algoritmo de otimização multiobjetivo baseado em sistemas imunológicos artificiais:
- $MHC Complexo de histocompatibilidade principal;$
- MISA Algoritmo imunológico de otimização multiobjetivo;
- MOCSA Algoritmo de seleção clonal multiobjetivo;
- MOP Problema de otimização multiobjetivo;
- $NSGA-II$  Non-Dominated Sorting Genetic Algorithm II;
- PAIA Algoritmo imune com população adaptativa para a solução de problemas de otimização multiobjetivo;
- RTP Pontos de teste de recepção;
- STP Pontos de teste de serviço;
- TCR Receptores de células T;
- TTP Pontos de teste de tráfego;
- UMTS Universal Terrestrial Mobile System;
- VIS Sistema imunológico vetorial.

# Lista de Tabelas

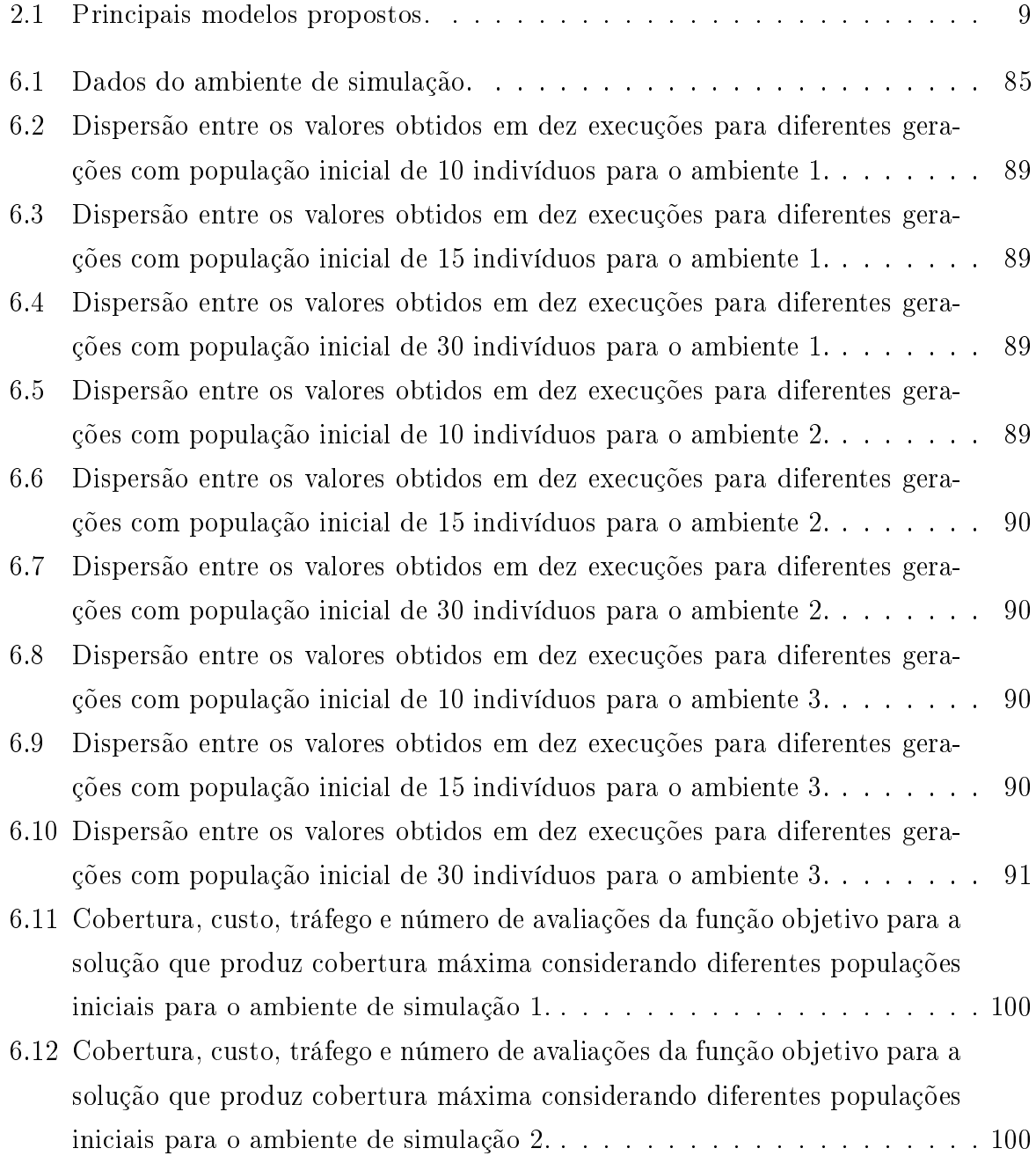

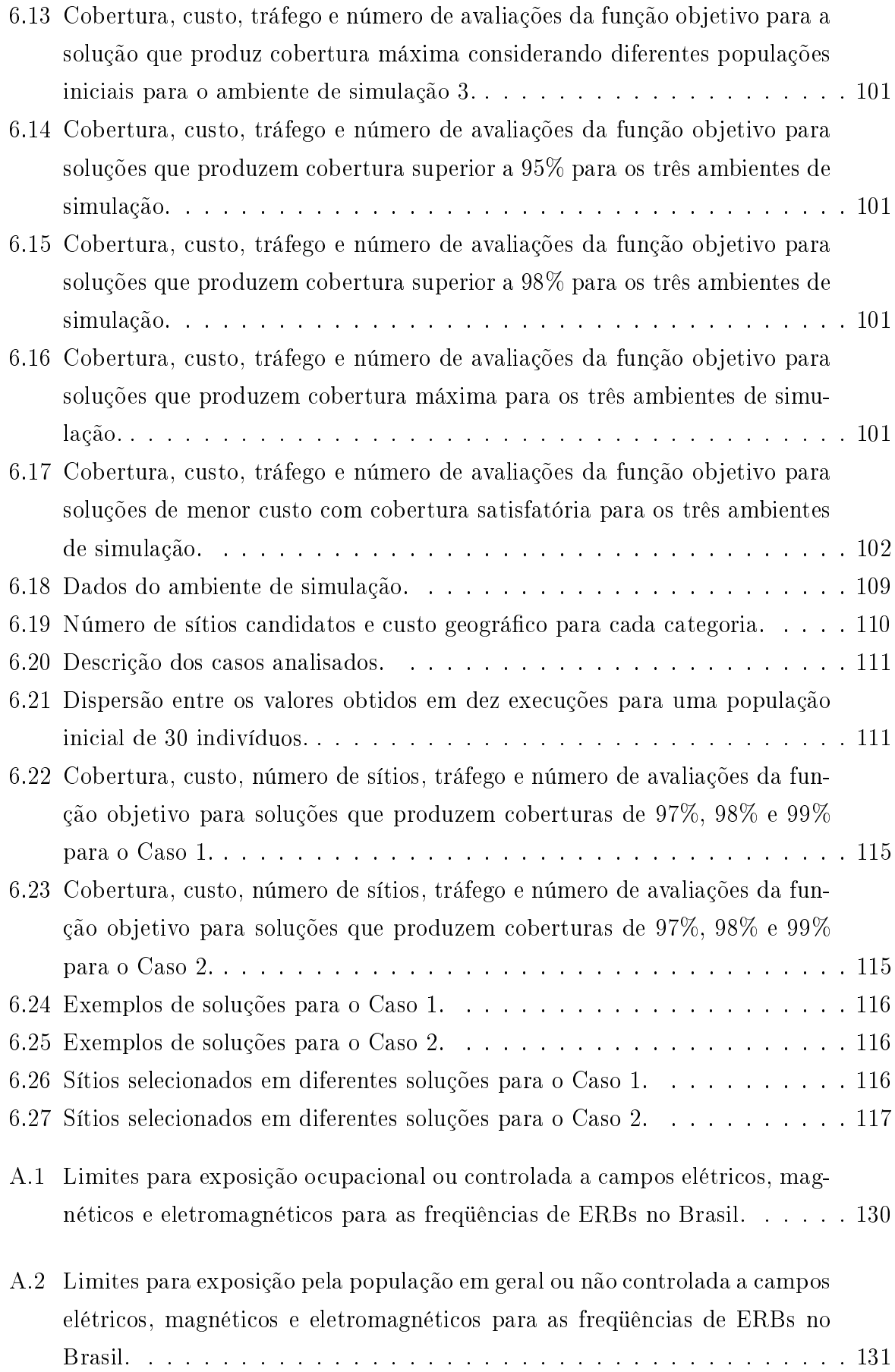

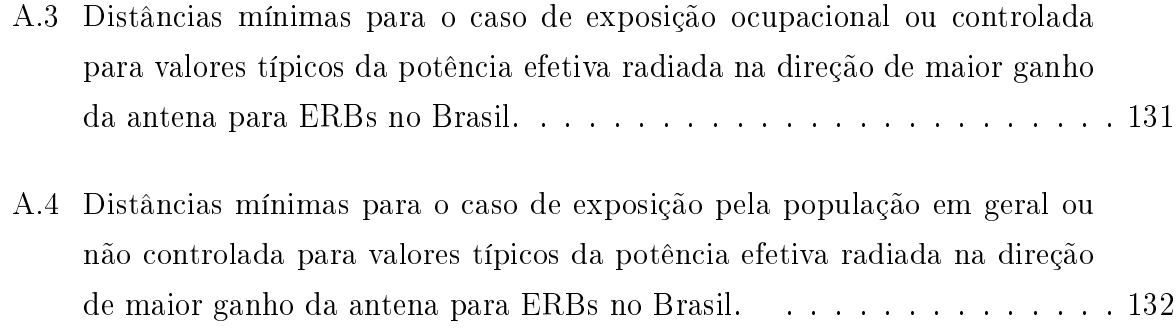

# Lista de Figuras

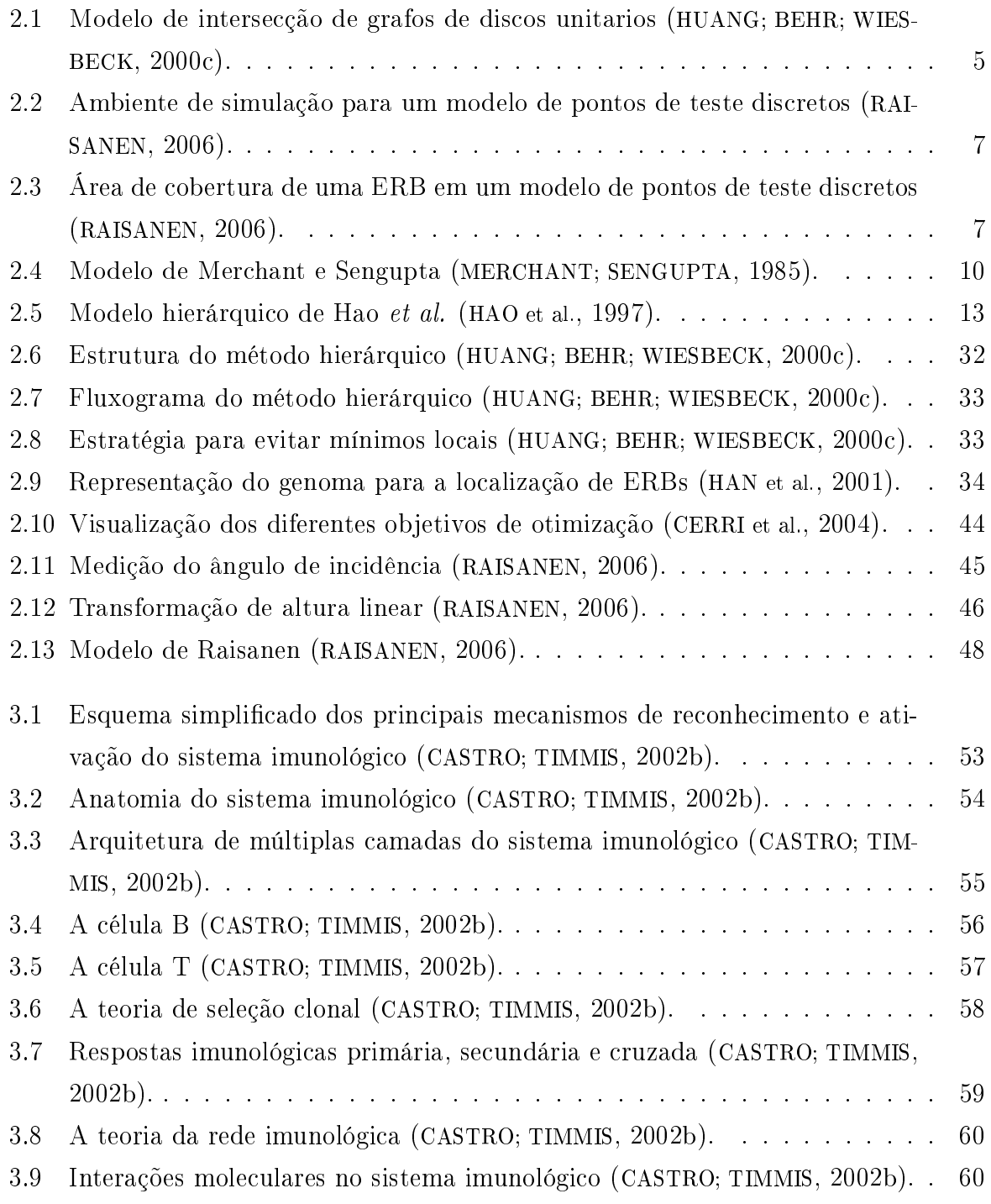

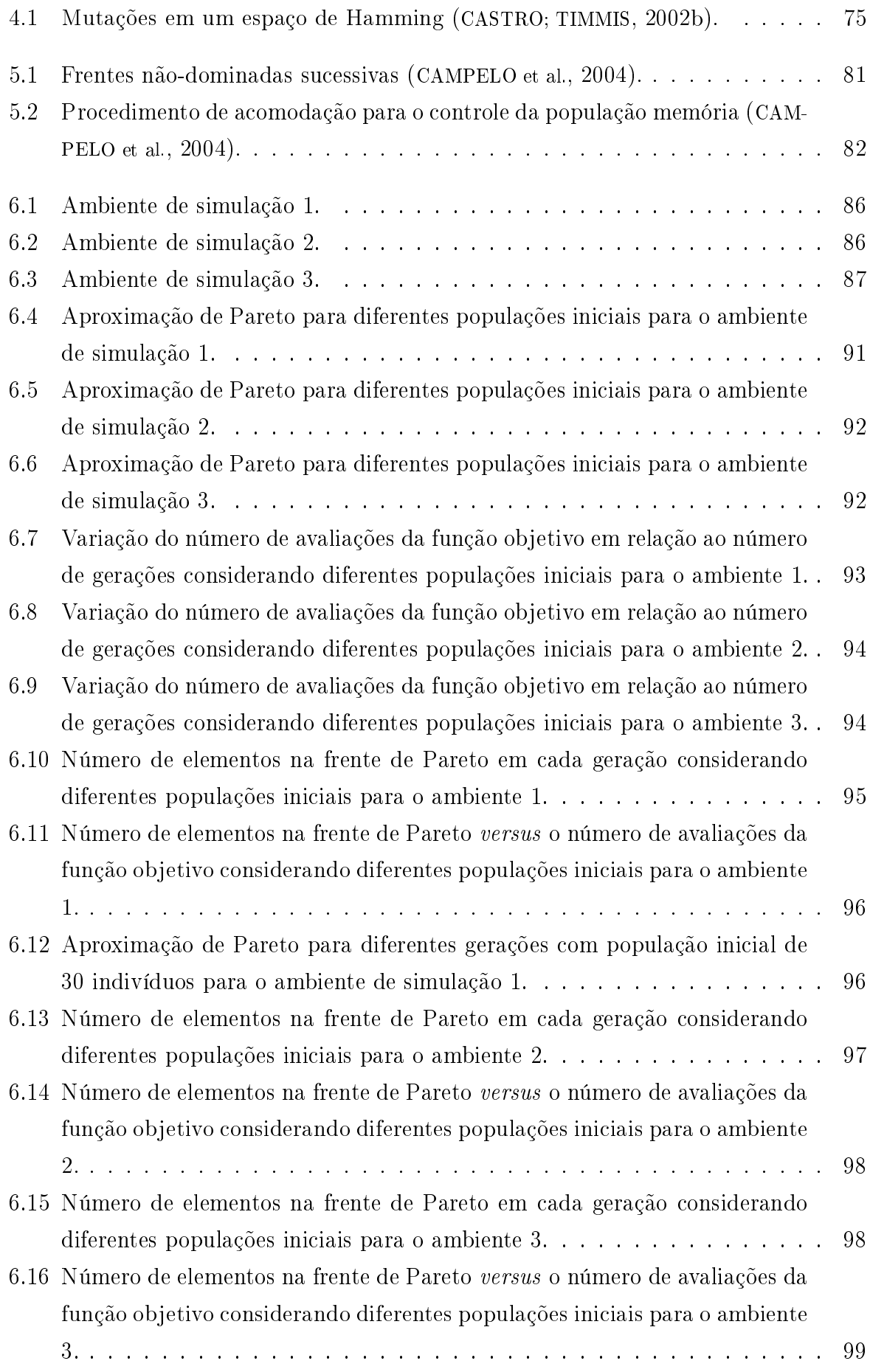

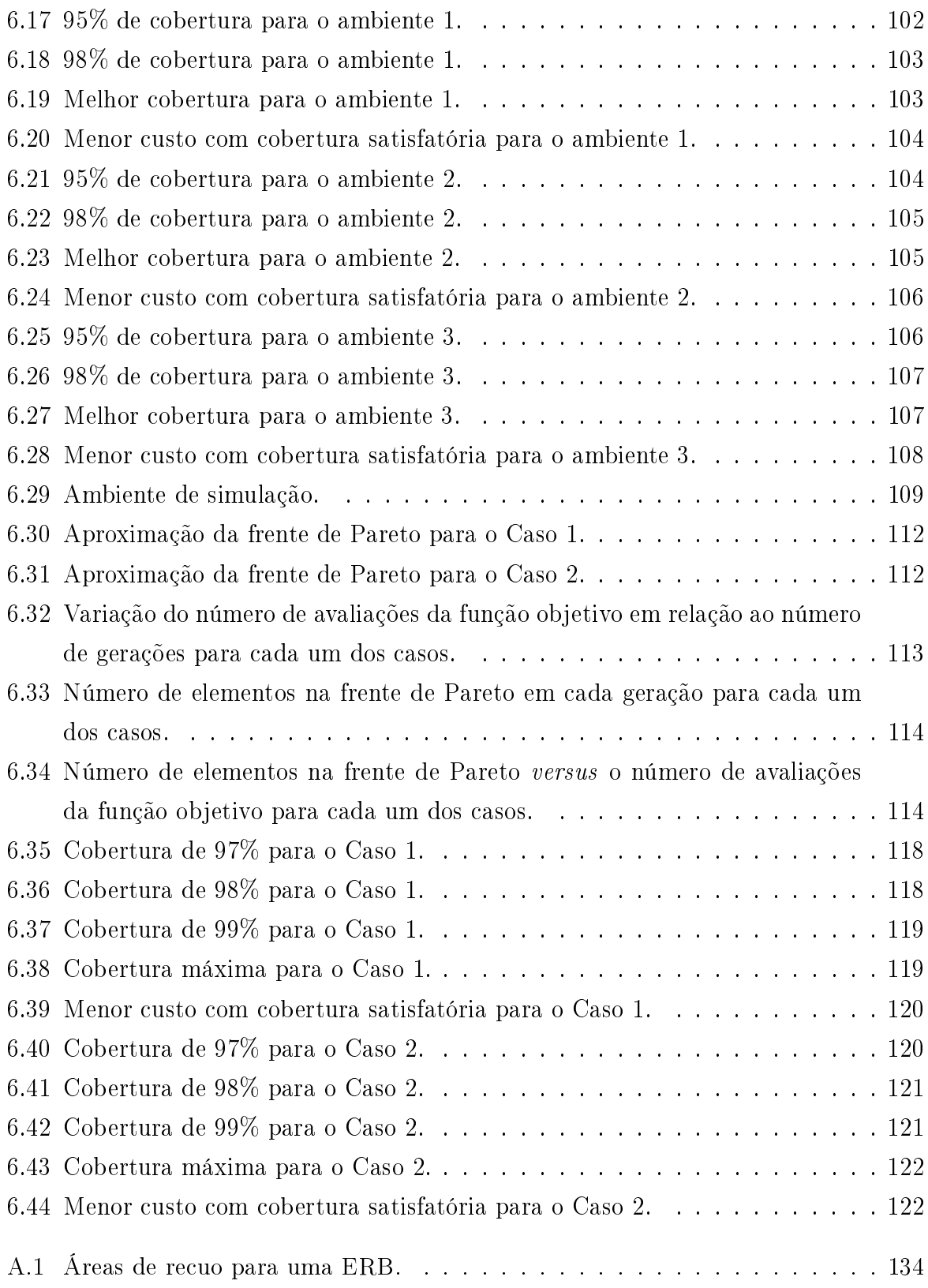

# Capítulo 1

## Introdução

Uma das principais etapas do planejamento de um sistema de comunicações sem fio, consiste em escolher a melhor localização para as estações radiobase (ERBs), considerando um conjunto de locais disponíveis ou previamente selecionados. Diversos fatores influem na escolha dos melhores locais para a instalação de ERBs. São considerados aspectos nanceiros como: custos de implantação e manutenção, existência de uma ERB de outra operadora nas imediações que possa ser compartilhada por um custo xo mensal, os planos de marketing e de expansão da empresa prestadora de serviços com o objetivo de oferecer serviços de melhor qualidade e diferenciados em relação às demais operadoras, o perfil do usuário do sistema, a demanda por novos serviços e a possível lucratividade decorrente do empreendimento. São também analisadas as condições técnicas do local, como a existência de infra-estrutura favorável à implantação, as características topográcas do terreno e a possibilidade de atender os requisitos de radiofreqüência sem comprometer a integridade do sistema ou sobrecarregá-lo. O cumprimento de exigências impostas pelo governo por meio das agências reguladoras dos serviços de comunicações como a Anatel e a existência de impedimentos legais que possam inviabilizar o projeto são ainda considerados.

À medida que aumenta a complexidade da rede, torna-se inadeqüada a adoção de métodos empíricos para o posicionamento de ERBs, considerado o valor elevado do investimento. Faz-se necessário o uso de ferramentas automáticas que assegurem a qualidade dos serviços prestados segundo critérios impostos pelo mercado e pelas agências reguladoras dos serviços de comunicações e, ao mesmo tempo, garantam lucratividade aos investidores, evitando perdas, quer seja pelo superdimensionamento (número elevado de ERBs e gastos excessivos com equipamento) ou subdimensionamento (elevadas multas estipuladas pelas agências reguladoras ou perda parcial ou total de clientes).

O problema de localização de estações radiobase consiste em escolher o melhor conjunto de locais disponíveis para a instalação com base em estimativas de tráfego e estudos do ambiente de propagação para uma dada região. Para cada local selecionado, deve-se

ainda determinar o número de antenas instaladas bem como suas respectivas configurações (tipo de antena, azimute, inclinação, ganho, potência emitida, etc.). É um problema de otimização multiobjetivo (MOP), visto que a escolha deve ainda atingir as seguintes metas: garantir o handoff entre células e ao mesmo tempo o nível mínimo de interferência, produzir a melhor cobertura e suprir a demanda com custo mínimo de implantação e manutenção, respeitar a legislação ambiental quanto ao nível de potência dos sinais emitidos e quanto aos locais em que a instalação de antenas é vetada e cumprir as normas das agências reguladoras dos serviços de comunicações (CARVALHO FILHO, 2007).

O problema de encontrar uma distribuição ideal de ERBs é considerado um problema matemático NP-completo (MATHAR; NIESSEN, 2000). A adoção de métodos tradicionalmente aplicados à programação linear inteira e mista, como os algoritmos de ramicação e amarra e programação dinâmica, não garante convergência em um intervalo de tempo razoável (MERCHANT; SENGUPTA, 1985), (MATHAR; NIESSEN, 2000). Embora os algoritmos heurísticos não garantam convergência para resultados ótimos, representam a melhor opção quando considerado o tempo de processamento (HAO et al., 1997).

Vários algoritmos heurísticos foram propostos para a resolução do problema de localização de estações radiobase: simulated annealing (ALLEN et al., 2004), (MATHAR; NIES-SEN, 2000); algoritmo evolutivo (ALLEN et al., 2001), (WEICKER et al., 2003), (ZIMMER-MANN; HONS; MÜHLENBEIN, 2003); algoritmo genético (HUANG; BEHR; WIESBECK, 2000c), (WANG; LONG; LEE, 2003), (HUANG, 2001), (REININGER; CAMINADA, 1999), (HUANG; BEHR; WIESBECK, 2000a), (HUANG; BEHR; WIESBECK, 2000b), (CERRI et al., 2004), (RAI-SANEN; WHITAKER; HURLEY, 2004), (RAISANEN; WHITAKER, 2005), (RAISANEN, 2006), (RAISANEN, 2007); tabu search (VASQUEZ; HAO, 2001).

Os algoritmos de otimização multiobjetivo baseados em sistemas imunológicos arti ciais (MO-AIS) constituem uma nova classe de algoritmos evolutivos. Os algoritmos MO-AIS utilizam como inspiração mecanismos presentes nos sistemas imunológicos humanos, tais como: a maturação da anidade, o reconhecimento de antígenos e a edição de receptores por uma biblioteca DNA (CASTRO; TIMMIS, 2002b). Os algoritmos MO-AIS incluem mecanismos que realizam buscas locais e globais simultaneamente e que conferem ao algoritmo maior velocidade de convergência (CHUEH, 2004).

### 1.1 Objetivo

O objetivo deste trabalho é apresentar uma estratégia de otimização da localização de estações radiobase capaz de minimizar os custos de implantação e o impacto ambiental, maximizar a cobertura da área de serviço e suprir a demanda de tráfego. Um algoritmo de otimização multiobjetivo baseado em sistemas imunológicos articiais é sugerido como otimizador multiobjetivo. São considerados dois cenários distintos. No primeiro cenário, os sítios candidatos possuem custo unitário de implantação e três diferentes ambientes de simulação são utilizados para a análise. O segundo cenário inclui uma estimativa mais ecaz dos custos de implantação. Além de gastos com compra e instalação de equipamentos, os custos de implantação consideram aspectos relacionados à localização do sítio candidato e à regulamentação ambiental vigente na região. custo efetivo de implantação é mais interativo e permite direcionar as buscas a locais previamente selecionados ou prioritários. A análise é baseada em duas situações distintas. O desempenho da estratégia de otimização é comparado aos resultados encontrados na literatura cientíca.

### 1.2 Organização do Texto

O texto está organizado em seis capítulos e um apêndice, além deste primeiro de caráter introdutório.

O Capítulo 2 apresenta uma revisão bibliográca sobre os principais modelos de otimização da localização de estações radiobase propostos na literatura.

O Capítulo 3 apresenta uma revisão sobre o sistema imunológico dos animais vertebrados, os sistemas imunológicos artificiais e suas aplicações.

O Capítulo 4 introduz a otimização multiobjetivo baseada em sistemas imunológicos artificiais.

No Capítulo 5 é apresentada uma estratégia de otimização da localização de ERBs baseada em sistemas imunológicos articiais. Um modelo com uma estimativa mais precisa dos custos de implantação é também apresentado.

No Capítulo 6 é feita uma análise dos resultados obtidos em diferentes ambientes de simulação.

O Capítulo 7 apresenta um resumo do trabalho, enfatizando os principais resultados, as conclusões, as contribuições e perspectivas de trabalhos futuros.

O Apêndice A apresenta uma revisão bibliográca sobre a legislação ambiental brasileira e a regulamentação de infra-estrutura de comunicações sem fio no Brasil.

## Capítulo 2

## Modelos Existentes

O problema de otimização da instalação de estações radiobase em um sistema celular é um problema de otimização multiobjetivo (MOP). Os modelos propostos na literatura procuram contrabalançar tempo computacional e nível de detalhamento do ambiente de simulação. Quanto mais detalhado e realista o modelo, maior o tempo de processamento até a obtenção de resultados satisfatórios. Alguns modelos consideram áreas de pequenas dimensões com uma pequena quantidade de locais disponíveis para a instalação de ERBs (RAWNSLEY; HURLEY, 2000),(MAZZINI; MATEUS, 2001). Outros modelos se concentram no planejamento de redes de grandes proporções com número elevado de locais disponíveis para a instalação de ERBs (HURLEY, 2000), (ALLEN et al., 2001), (ZIMMERMANN; HONS; MÜHLENBEIN, 2003), (VASQUEZ; HAO, 2001), (HURLEY, 2002).

Além de diferenças em relação ao nível de detalhamento ou complexidade, os modelos propostos anteriormente apresentam diferenças em relação: ao espaço de simulação, ao tipo de planejamento, ao número de objetivos e a quais objetivos são considerados na otimização, aos modelos de propagação usados para o cálculo de predição de perda de percurso e aos algoritmos de otimização empregados (RAISANEN, 2006).

Quanto ao espaço de simulação os modelos podem ser classicados em: modelos baseados no conceito de nós de demanda, modelos de grafos em disco e modelos de pontos de teste discretos ou de células (RAISANEN, 2006). Cada modelo é descrito a seguir.

#### 1. Modelos baseados no conceito de nós de demanda

A idéia principal é representar o tráfego gerado para cada região por um nó de demanda. Desta maneira é possível diminuir o esforço computacional durante o processo de planejamento. Uma outra vantagem deste modelo diz respeito à distribuição livre de sítios candidatos à instalação de ERBs, não havendo qualquer restrição quanto ao número de locais considerados (RAISANEN, 2006). Quanto maior a resolução, ou seja, maior número de nós de demanda, mais preciso será o modelo, embora o esforço computacional seja maior. Vários modelos baseados no conceito de nós de demanda foram propostos (MATHAR; NIESSEN, 2000), (LEE; KANG, 2000), (WEICKER et al., 2003), (VASUDEVAN et al., 1999).

#### 2. Modelos baseados em grafos de discos

O grafo de intersecção de círculos de mesmo raio é um grafo de disco unitário, com cada vértice correspondendo a um círculo e as arestas correspondendo à intersecção entre eles (HUANG; BEHR; WIESBECK, 2000b). Considera-se que círculos tangentes se interceptam como mostra a Figura 2.1. O conjunto de círculos que compõem o grafo representam um modelo de intersecção de um grafo de disco unitário. Clark et al. propuseram ainda o modelo de inclusão e o modelo de aproximação para grafos de discos unitários (CLARK; COLBOURN; JOHNSON, 1990). No modelo de inclusão os círculos de mesmo raio no plano formam um grafo em que cada círculo corresponde a um vértice e arestas existem entre dois círculos quando algum deles inclui o centro do outro. No modelo de aproximação n pontos formam um grafo com n vértices e as arestas existem entre vértices quando a distância euclidiana entre dois pontos é inferior ou igual ao valor especificado  $r$ . Tanto o modelo de inclusão como o modelo de aproximação pode ser transformado no modelo de intersecção (CLARK; COLBOURN; JOHNSON, 1990).

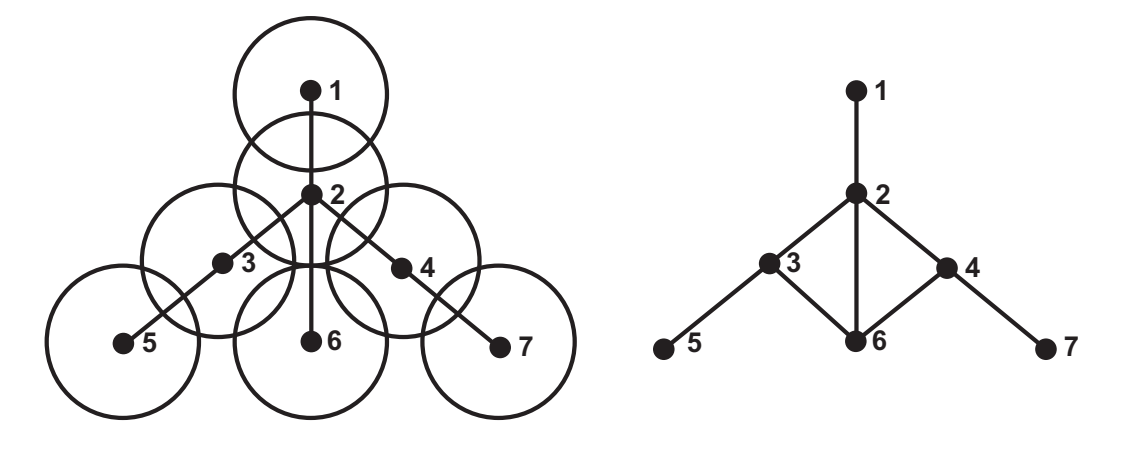

Figura 2.1: Modelo de intersecção de grafos de discos unitarios (HUANG; BEHR; WIESBECK, 2000c).

Os grafos em discos são generalizações dos grafos de discos unitários com círculos de raios diferentes. Os modelos baseados em grafos de discos foram inicialmente aplicados ao planejamento de sistemas celulares para a resolução do problema de alocação de canais de freqüência (HALE, 1980). Huang et al. empregaram um modelo de grafo de disco de intersecção que permite a distribuição de tráfego não-uniforme para solucionar o problema de localização de ERBs (HUANG; BEHR; WIESBECK, 2000c), (HUANG, 2001), (HUANG; BEHR; WIESBECK, 2000a), (HUANG; BEHR; WIESBECK,

2000b). Com base neste modelo é possível solucionar o problema de localização de ERBs e o problema de alocação de canais de freqüência simultaneamente. Outra vantagem desta abordagem é a redução do esforço computacional. Como permite um número mínimo de configurações diferentes para as antenas, o modelo, de certa forma, limita a gama de soluções possíveis. Outra desvantagem desta abordagem diz respeito ao modelo de propagação idealizado que foi utilizado. Enquanto que o tamanho das células pode ser alterado para refletir a distribuição não-uniforme de tráfego, o formato permanece sempre circular.

#### 3. Modelos de pontos de teste discretos ou de células

Neste modelo a área de trabalho ou ambiente de simulação W é discretizada em pontos de teste de coordenadas cartesianas  $(x, y)$  a uma dada resolução. Os pontos de teste são usados para permitir a medição dos níveis de sinal nas áreas em que as operadoras pretendem atuar por conta da demanda por parte de clientes. Os pontos de teste na área W são subdivididos em: pontos de teste de recepção (RTP), pontos de teste de serviço (STP) e pontos de teste de tráfego (TTP). Os pontos de teste de recepção representam os pontos em que a recepção do sinal pode ser testada, os pontos de teste de serviço representam os pontos com intensidade de sinal mínima para assegurar a qualidade de serviço e os pontos de teste de tráfego representam a demanda de tráfego em erlang. Neste modelo

$$
TTP \subseteq STP \subseteq RTP. \tag{2.1}
$$

A Figura 2.2 mostra a área de trabalho W com os diferentes pontos de teste disponíveis e os sítios candidatos para a localização de ERBs. A Figura 2.3 mostra a área de cobertura de uma ERB em um modelo de pontos de teste discretos. O modelo de pontos de teste é uma adaptação do modelo inicialmente proposto por Hao et al, em que a área de trabalho é dividida em células e incorpora dados referentes à topografia, distribuição de tráfego e da população (HAO et al., 1997).

Vários modelos de pontos de teste discretos foram propostos (HURLEY, 2000), (AL-LEN et al., 2001), (HAN et al., 2001), (PARK; YOOK; PARK, 2002), (RAISANEN; WHITA-KER, 2005), (RAISANEN, 2006), (RAISANEN, 2007), (ALLEN et al., 2004), (RAISANEN; WHITAKER; HURLEY, 2004), (ZIMMERMANN; HONS; MÜHLENBEIN, 2003), (RAWNS-LEY; HURLEY, 2000), (VASQUEZ; HAO, 2001), (HURLEY, 2002), (REININGER; CAMI-NADA, 1999). Os modelos de pontos de teste discretos têm a vantagem de simpli car a medição dos objetivos de otimização (RAISANEN, 2006). Outra vantagem do modelo é a liberdade na distribuição de sítios candidatos, que embora estejam definidos pelas suas coordenadas cartesianas, não se encontram dispostos de ma-

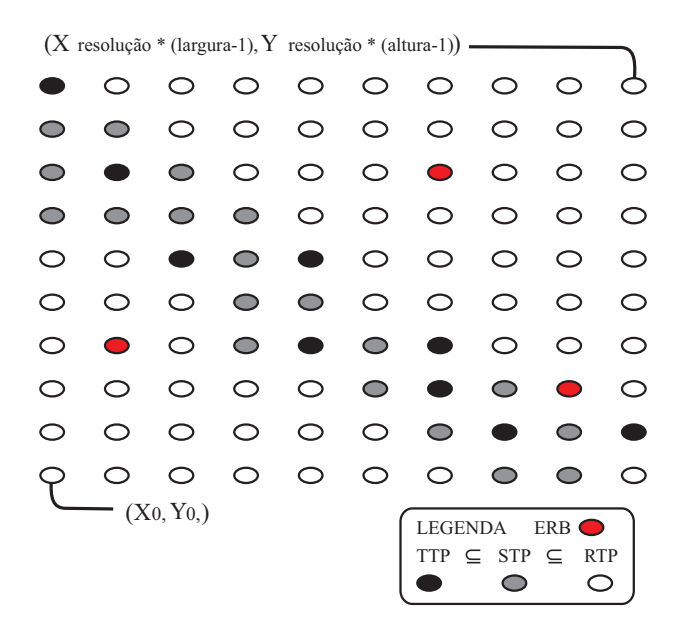

Figura 2.2: Ambiente de simulação para um modelo de pontos de teste discretos (RAISA-NEN, 2006).

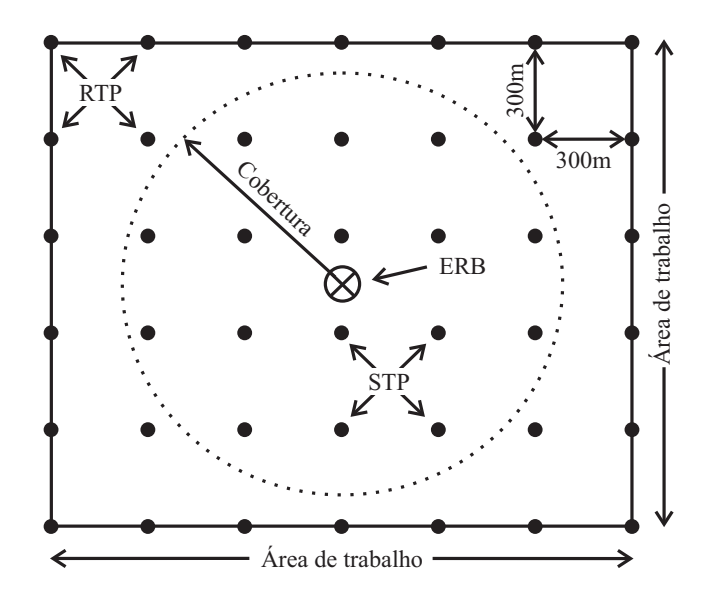

Figura 2.3: Área de cobertura de uma ERB em um modelo de pontos de teste discretos (RAISANEN, 2006).

neira uniforme. A principal desvantagem desses modelos é o esforço computacional necessário quando se aplica alta resolução na discretização da área de trabalho.

Quanto ao tipo de planejamento os modelos podem ser subdivididos em: modelos que consideram apenas o planejamento inicial (HAO et al., 1997), (RAISANEN, 2007) e modelos que consideram tanto o planejamento inicial como a expansão de uma rede existente (LEE; KANG, 2000), (HURLEY, 2000), (ALLEN et al., 2004), (RAWNSLEY; HURLEY, 2000), (HUR-LEY, 2002), (VASUDEVAN et al., 1999), (REININGER; CAMINADA, 1999). Para a expansão de uma rede é feito um estudo para avaliar qual parcela da demanda futura pode ser suprida pela rede já existente. Com base neste estudo, pode-se optar por alterar a configuração da rede existente e ao mesmo tempo adicionar novos sítios ou apenas adicionar novos sítios mantendo a configuração original. Nesse último caso, o processo de otimização prossegue da mesma maneira que um planejamento inicial (*greenfield*) (ALLEN et al. 2004), (VASUDEVAN et al., 1999). Outro procedimento é obter inicialmente a conguração da rede para uma dada demanda futura (REININGER; CAMINADA, 1999). O processo de otimização é em seguida repetido para satisfazer as restrições de custo e cobertura atuais. Para essa segunda etapa apenas os sítios previamente selecionados são considerados e suas respectivas configurações são mantidas (ALLEN et al., 2004).

Os modelos diferem também quanto ao número de objetivos e quais objetivos são considerados no procedimento de otimização: apenas minimizar custo (HAO et al., 1997), (LEE; KANG, 2000); minimizar razão densidade de assinantes-custo (VASUDEVAN et al., 1999); maximizar cobertura e minimizar custo (REININGER; CAMINADA, 1999); maximizar área de cobertura, maximizar capacidade de tráfego e minimizar custo do sítios (RAWNSLEY; HURLEY, 2000); vários objetivos considerados individualmente (maximizar tráfego, reduzir cobertura múltipla, minimizar interferência, minimizar número de canais bloqueados, etc.) (MATHAR; NIESSEN, 2000); maximizar cobertura, maximizar a capacidade de tráfego, minimizar custo do sítio, minimizar a interferência e possibilitar o  $handoff$  (HURLEY, 2000),(HURLEY, 2002); maximizar a área de cobertura, capacidade de tráfego, minimizar custo, minimizar custo espectral (número de canais de freqüência em cada ERB)(HUANG; BEHR; WIESBECK, 2000c), (HUANG, 2001), (HUANG; BEHR; WIESBECK, 2000a), (HUANG; BEHR; WIESBECK, 2000b); minimizar custo, minimizar interferência, garantir handoff, maximizar carregamento das ERBs e maximizar cobertura (VASQUEZ; HAO, 2001); maximizar a capacidade de tráfego e minimizar número de ERBs (HAN et al., 2001),(PARK; YOOK; PARK, 2002); minimizar custo e minimizar interferência (WEICKER et al., 2003); minimizar custo, minimizar interferência e padronizar o formato das células (células mais compactas) (ZIMMERMANN; HONS; MÜHLENBEIN, 2003); reduzir o custo da infra-estrutura da rede, maximizar a área de cobertura e maximizar a capacidade de tráfego (ALLEN et al., 2004).

Vários algoritmos de otimização foram propostos: simulated annealing (ALLEN et al., 2004); simulated annealing comparado a um algoritmo de busca local (greedy algorithm) (HAO et al., 1997); simulated annealing comparado ao CPLEX (MATHAR; NIESSEN, 2000); algoritmo de busca local (RAWNSLEY; HURLEY, 2000), (VASUDEVAN et al., 1999); simulated annealing com algoritmo de busca local para redirecionar o processo de otimização (HURLEY, 2000), (HURLEY, 2002); algoritmo evolutivo (ALLEN et al., 2001), (WEICKER et al., 2003), (ZIMMERMANN; HONS; MÜHLENBEIN, 2003); algoritmo genético (HUANG; BEHR; WIESBECK, 2000c), (WANG; LONG; LEE, 2003), (HUANG, 2001), (REININGER; CA-MINADA, 1999), (HUANG; BEHR; WIESBECK, 2000a), (HUANG; BEHR; WIESBECK, 2000b), (CERRI et al., 2004); algoritmo genético com representação real (HAN et al., 2001), (PARK; YOOK; PARK, 2002); tabu search (VASQUEZ; HAO, 2001); tabu search comparado a um algoritmo genético e aos resultados obtidos com o software matemático para a resolução de programação linear e mista CPLEX (LEE; KANG, 2000).

Os seguintes modelos de propagação foram empregados: modelo COST 231 Hata (HAO et al., 1997), (HAN et al., 2001), (RAISANEN; WHITAKER, 2005), (RAISANEN, 2006), (RAISA-NEN, 2007); modelo COST 231 Walsh-Ikagami (RAWNSLEY; HURLEY, 2000), (HURLEY, 2000), (HURLEY, 2002), (CERRI et al., 2004); modelo COST 231 Okumura-Hata (HUANG; BEHR; WIESBECK, 2000a), (HUANG; BEHR; WIESBECK, 2000b), (HUANG; BEHR; WIES-BECK, 2000c), (HUANG, 2001).

A seguir são apresentados os principais modelos propostos para a localização de ERBs e o modelo de Merchant e Sengupta para a interligação entre ERBs e Centrais de Comutação e Controle (CCCs). A Tabela 2.1 mostra a classificação dos principais modelos propostos de acordo com o espaço de simulação considerado.

| Modelos baseados    | Modelo de Vasudevan <i>et al</i> .                            |
|---------------------|---------------------------------------------------------------|
| em nós de demanda   | Modelo de Mathar <i>et al.</i>                                |
| Modelo baseado      | Modelo de Huang <i>et al.</i>                                 |
| em grafos de discos |                                                               |
|                     | Modelo de Hao <i>et al.</i>                                   |
| Modelos de pontos   | Modelo de Rawnsley e Hurley                                   |
| de teste discretos  | Modelos de Hurley, Hurley et al. e Hurley modificado          |
| ou de células       | Modelos de Park <i>et al.</i> e Park <i>et al.</i> modificado |
|                     | Modelo de Allen <i>et al.</i>                                 |
|                     | Modelo de Cerri <i>et al.</i>                                 |
|                     | Modelo de Raisanen                                            |

Tabela 2.1: Principais modelos propostos.

### 2.1 Modelo de Merchant e Sengupta

Merchant e Sengupta propuseram um modelo para otimizar a interligação entre ERBs e Centrais de Comutação e Controle (CCCs) previamente posicionadas (MERCHANT; SEN-GUPTA, 1985). O modelo proposto considera duas possibilidades de *handoff*: o handoff entre duas ERBs ligadas a uma mesma CCC e o *handoff* entre duas ERBs ligadas a diferentes CCCs como mostra a Figura 2.4. Os handoffs entre ERBs ligadas a diferentes CCCs consomem mais recursos da rede e, portanto, implicam em maiores custos. O modelo de Merchant e Sengupta inclui ainda a possibilidade de dual homing para satisfazer diferentes padrões de tráfego ao longo do dia. Dependendo do horário, as ERBs estariam ligadas a diferentes CCCs. A função objetivo considera o custo de *handoff* entre ERBs ligadas a diferentes CCCs e o custo de cabeamento. Entre as restrições propostas considera que a capacidade da CCC é limitada. Para avaliar o modelo, resultados obtidos por meio de um método heurístico baseado em particionamento de grafos são comparados aos resultados obtidos com o software matemático para a resolução de programação linear inteira e mista CPLEX. O modelo propõe ainda o balanceamento de carga entre CCCs para assegurar que todas estejam igualmente solicitadas.

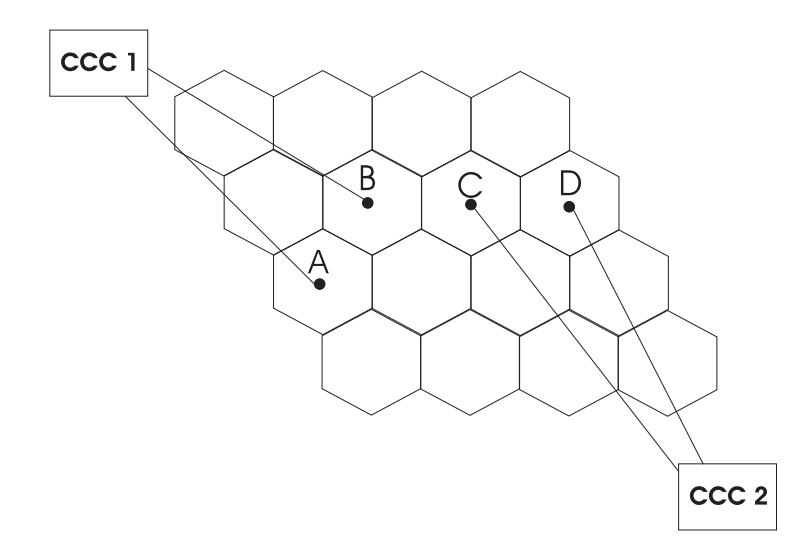

Figura 2.4: Modelo de Merchant e Sengupta (MERCHANT; SENGUPTA, 1985).

Para interligar  $n$  ERBs a  $m$  CCCs com localização previamente determinada é definida a variável  $x_{ik}$ ,  $\overline{a}$ 

$$
x_{ik} = \begin{cases} 1, \text{ para a ERB } i \text{ interligada à CCC } k, \\ 0, \text{ caso contrário.} \end{cases} \tag{2.2}
$$

No caso de *handoffs* numa mesma CCC, o custo de *handoff* é considerado nulo. As variáveis  $z_{ijk}$ e $y_{ij}$ são definidas por

$$
z_{ijk} = x_{ik}x_{jk} \text{ para } i, j = 1, ..., n \text{ e } k = 1, ..., m,
$$
\n(2.3)

e

$$
y_{ij} = \sum_{k=1}^{m} z_{ijk} \text{ para } i, j = 1, ..., n. \tag{2.4}
$$

Quando as células  $i$ e $j$ estiverem conectadas a uma mesma CCC, $z_{ijk}$ e $y_{ij}$ assumem o valor 1, caso contrário, são nulos.

No modelo sem possibilidade de *dual homing*, deseja-se minimizar a função objetivo ou função custo

$$
Z = \sum_{i=1}^{n} \sum_{k=1}^{m} c_{ik} x_{ik} + \sum_{i=1}^{n} \sum_{j=1}^{n} h_{ij} (1 - y_{ij}), \qquad (2.5)
$$

em que:

 $h_{ij}$  é o custo de *handoff* por unidade de tempo que ocorre entre as ERBs i e j e é proporcional à frequência de *handoffs* que ocorrem entre as ERBs i e j;

 $c_{ik}$  é o custo amortizado de cabeamento ou transmissão via rádio por unidade de tempo entre a ERB i e a CCC k.

Logo,  $\sum_{i=1}^n$  $\sum_{n=1}^{\infty}$  $_{k=1}^{m}$   $c_{ik}x_{ik}$  representa o custo amortizado de cabeamento ou transmissão via rádio entre ERBs e CCCs e  $\sum_{i=1}^{n}$  $\sum_{n}$  $_{j=1}^{n}$   $h_{ij}$   $(1-y_{ij})$  representa o custo de  $\emph{handoff}$  por unidade de tempo para handoffs ocorrendo entre ERBs ligadas a diferentes CCCs.

O modelo é complementado pelas restrições:

$$
\sum_{k=1}^{m} x_{ik} = 1 \text{ para } i = 1, ..., n,
$$
\n(2.6)

$$
\sum_{i=1}^{n} \lambda_i x_{ik} \le M_k \text{ para } k = 1, ..., m,
$$
\n(2.7)

em que:

 $\lambda_i$  é o número de chamadas em cada ERB i por unidade de tempo;

 $M_k$  é a capacidade de tráfego de cada CCC k.

A Equação (2.6) assegura que cada ERB deve estar conectada a apenas uma CCC. A Equação (2.7) garante que a capacidade de cada CCC não será excedida.

A substituição de (2.3) por

$$
z_{ijk} \le x_{ik},\tag{2.8}
$$

$$
z_{ijk} \le x_{jk},\tag{2.9}
$$

$$
z_{ijk} \ge x_{ik} + x_{jk} - 1 \tag{2.10}
$$

e

$$
z_{ijk} \ge 0,\tag{2.11}
$$

possibilita a resolução do modelo descrito por meio de técnicas comumente aplicadas a problemas de programação linear.

Ao se considerar a possibilidade de *dual homing*,  $\lambda_i, \lambda'_i$  $\mathbf{h}_{i}^{\prime},$   $h_{ij}$  e  $h_{ij}^{\prime}$  passam a representar, respectivamente, volume de chamadas e custo de *handoff* por unidade de tempo em horários diferentes e cada ERB pode estar conectada a até duas CCCs. O problema de dual homing implica, na verdade, na resolução do problema de *single homing* para dois padrões diferentes de tráfego. Deve-se apenas evitar a duplicação do custo amortizado de cabeamento quando uma mesma ERB resultar conectada a uma mesma CCC em ambos os casos. Para tanto, é definida a variável  $\varpi_{ik}$ ,

$$
\varpi_{ik} = x_{ik} \vee x'_{ik} \quad \text{para} \quad i = 1, ..., n \quad e \quad k = 1, ..., m. \tag{2.12}
$$

em que o operador ∨, denota a operação OU.

As variáveis  $x'_{ij}$ ,  $y'_{ij}$  e  $z'_{ijk}$  são definidas analogamente às variáveis  $x_{ij}$ ,  $y_{ij}$  e  $z_{ijk}$  para o caso de single homing.

O modelo é descrito pela função objetivo

$$
Z = \sum_{i=1}^{n} \sum_{k=1}^{m} c_{ik} x_{ik} + \sum_{i=1}^{n} \sum_{j=1}^{n} h_{ij} (1 - y_{ij}) + \sum_{i=1}^{n} \sum_{j=1}^{n} h'_{ij} (1 - y'_{ij}), \qquad (2.13)
$$

com as restrições

$$
\sum_{k=1}^{m} x'_{ik} = 1 \text{ para } i = 1, ..., n
$$
 (2.14)

e

$$
\sum_{i=1}^{n} \lambda'_i x'_{ik} \le M_k \text{ para } k = 1, ..., m. \tag{2.15}
$$

Como no caso de single homing a substituição de (2.12) por

$$
\varpi_{ik} \ge x_{ik},\tag{2.16}
$$

$$
\varpi_{ik} \ge x'_{ik},\tag{2.17}
$$

$$
\varpi_{ik} \le 1 \tag{2.18}
$$

e

$$
\varpi_{ik} \le x_{ik} + x'_{ik},\tag{2.19}
$$

possibilita a resolução do modelo descrito por meio de técnicas comumente aplicadas a problemas de programação linear (CARVALHO FILHO, 2004).

Para o perfeito balanceamento de carga entre CCCs as Equações (2.7) e (2.15) devem ser substituídas, respectivamente, por

$$
\sum_{i=1}^{n} \lambda_i x_{ik} \le \alpha M_k \text{ para } k = 1, ..., m,
$$
\n(2.20)

e

$$
\sum_{i=1}^{n} \lambda'_i x'_{ik} \le \alpha M_k \text{ para } k = 1, ..., m,
$$
\n(2.21)

em que  $0 < \alpha \leq 1$ .

O problema deve ser resolvido para diferentes valores de  $\alpha$ .

#### 2.2 Modelo de Hao et al.

Hao et al. propuseram o primeiro modelo de otimização que considera a localização e configuração de ERBs e a alocação de canais de frequência (HAO et al., 1997). O modelo é hierárquico com três níveis e é também o primeiro modelo que busca minimizar o custo total e ao mesmo tempo assegurar bom desempenho ao sistema. Considera as características de tráfego para a hora de pico e o modelo de predição de perda de percurso de Hata (LEE, 1998). O método de resolução é baseado no algoritmo simulated annealing e permite ainda a aplicação de estratégias fixas ou dinâmicas para a alocação de canais. A Figura 2.5 mostra o modelo hierárquico.

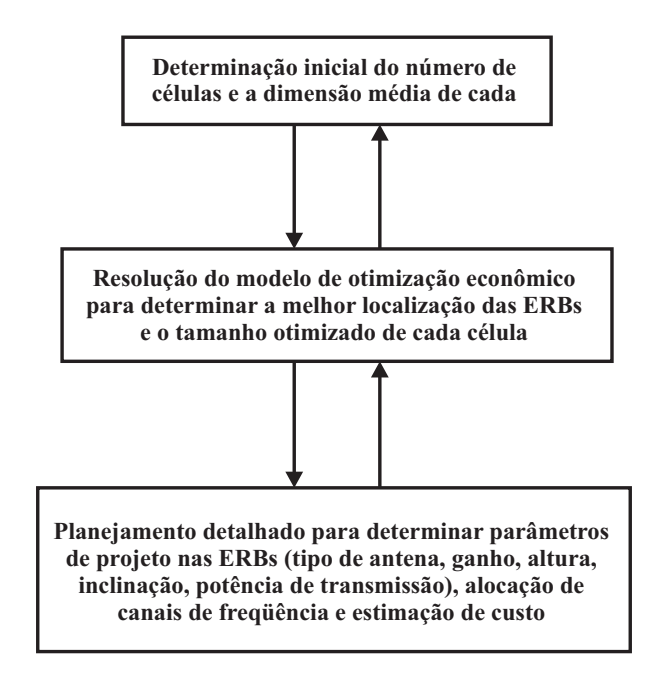

Figura 2.5: Modelo hierárquico de Hao et al. (HAO et al., 1997).

No primeiro nível é determinado o limite superior no número de ERBs para atender as características de demanda da região e as células são dimensionadas. Esse limite é calculado para o fator de reuso de células  $ke = 7$ . Como dados de entrada são incluídos as características de tráfego para a hora de pico, os requisitos de cobertura e as características do terreno na área de serviço. Apenas o modelo de propagação de Hata para áreas urbanas é considerado e a perda de percurso é dada por

$$
L(d) = 123, 73 + 35, 22 \cdot \log(d), \qquad (2.22)
$$

em que d é o raio médio da célula em km.

A potência recebida pela antena receptora é

$$
P_r = P_t + g_b - L(d) + g_m \tag{2.23}
$$

em que:

 $P_t$  é a potência de saída da antena transmissora em dBW;

 $g_b$  e  $g_m$  são os ganhos de antena para a ERB e a estação móvel, respectivamente, em dB;

d é o raio médio da célula em km.

A potência de saída da antena transmissora é dada por

$$
P_t = P_{pp} - l \tag{2.24}
$$

em que:

 $P_{pp}$  é a potência de pico em dBW;

l é a perda combinada do isolador, combinador e os cabos guias de onda.

Para garantir a cobertura do sistema

$$
P_r = -73,73 - 35,22 \cdot \log(d) \ge P_{cell},\tag{2.25}
$$

ou seja,

$$
\log\left(d\right) \leq \log\left(d_{\text{max}}\right) = \left(-P_{cell} - 73, 73\right) / 35, 22,\tag{2.26}
$$

em que:

 $d_{\text{max}}$  é o raio máximo da célula em áreas urbanas;

 $P_{cell}$  é o limiar da potência do sinal na fronteira da região de cobertura.

Logo, o número mínimo de células é dado pela área circular

$$
nc_1 = \frac{S}{\pi d_{\text{max}}^2},
$$
\n(2.27)

em que  $S$  é a área total de serviço em km<sup>2</sup>.

Considerando que as características de tráfego predominam na determinação do número mínimo de células

$$
nc_2 = \frac{C_{tt}}{C_{pt}},\tag{2.28}
$$

em que:

 $C_{tt}$  é o número de assinantes por hora para toda a área de cobertura;

 $C_{pt}$  é o capacidade de tráfego que cada célula pode atender (número de assinantes por hora) baseado no número de canais em cada célula e na taxa de bloqueio  $P_{block}$  especificada.

O número mínimo de células é, portanto,

$$
n = \max\{nc_1, nc_2\},\tag{2.29}
$$

e o raio médio da célula é dado por

$$
d = \sqrt{\frac{S}{n\pi}}.\tag{2.30}
$$

No segundo nível, o procedimendo de otimização propriamente dito é realizado. É considerada uma demanda não-uniforme de tráfego com a área total classificada em área urbana, suburbana e rural e, estas, posteriormente, subdivididas em grades. Os dados referentes à estrutura do terreno e ao ambiente, bem como a densidade de tráfego são especificadas em cada grade. O modelo de otimização busca determinar que grades pertencem a qual célula e os valores ótimos dos parâmetros das ERBs.

As seguintes variáveis são definidas

$$
x_{ik} = \begin{cases} 1, \text{ se a grade } i \text{ pertencer à célula } k, \\ 0, \text{ caso contrário.} \end{cases} \tag{2.31}
$$

$$
Y_k = \begin{cases} 1, \text{ se a célula } k \text{ é ocupada por alguma grade,} \\ 0, \text{ caso contrário.} \end{cases} \tag{2.32}
$$

e

$$
G_{i\perp} = \begin{cases} 1, \text{ para área urbana na grade } i, \\ 2, \text{ para área suburbana na grade } i, \\ 3, \text{ para área rural na grade } i. \end{cases} \tag{2.33}
$$

O modelo de otimização econômico é definido pela função objetivo

$$
Z = C_{so} + \sum_{k=1}^{n} Y_k \cdot (C_{cell} + C_a \cdot g_{bk} + C_t \cdot P_{tk})
$$
 (2.34)

com as restrições

$$
P_{tk} + g_{bk} + g_{mk} - L_k(d_k) \ge P_{cell} \text{ para } k = 1, 2, ..., n,
$$
\n(2.35)

$$
\sum_{i=1}^{m} x_{ik} \cdot G_{i2} \le C_{pt} \text{ para } k = 1, 2, ..., n,
$$
\n(2.36)

$$
x_{ik} \cdot x_{i'k} \cdot (G_{i1} - G_{i'1}) = 0 \text{ para } k = 1, 2, ..., n; i, i' = 1, 2, ..., m; i \neq i', \qquad (2.37)
$$

$$
\sum_{k=1}^{n} x_{ik} = 1 \text{ para } i = 1, 2, ..., m,
$$
\n(2.38)

$$
\pi d_k^2 = \sum_{i=1}^m (x_{ik} \cdot S_g) \text{ para } k = 1, 2, ..., n,
$$
\n(2.39)

$$
d_k(Y_k - 1) \ge 0 \text{ para } k = 1, 2, ..., n,
$$
\n(2.40)

 $d_k > Y_k - 1$  para  $k = 1, 2, ..., n$ , (2.41)

em que:
n é o número total de células;

m é o número total de grades;

 $G_{i2}$  é a densidade de tráfego na grade i;

 $C_{so}$  é o custo fixo para a central de comutação, equipamentos e instalação;

 $C_{cell}$  é o custo de equipamentos e instalação em uma ERB;

 $C_a$  é coeficiente de custo para a antena em relação ao seu ganho;

 $g_{bk}, g_{mk}$  representam, respectivamente, os ganhos das antenas da ERB e da unidade móvel na célula k com  $g_{LB} \leq g_{bk} \leq g_{UB}$  em que  $g_{LB}$  e  $g_{UB}$  representam, respectivamente, os limites inferiores e superiores;

 $C_t$  é o coeficiente de custo para o transmissor e o receptor com relação à potência de transmissão;

 $P_{tk}$  é a potência de transmissão de uma ERB na célula k com  $P_{LB} \leq P_{tk} \leq P_{UB}$  em que  $P_{LB}$  e  $P_{UB}$  representam, respectivamente, os limites inferior e superior para a potência;

 $L_k(d_k)$  é a perda de percurso obtida segundo o modelo de propagação de Hata;

 $h_{bk}, h_{mk}$  representam, respectivamente, as alturas das antenas da ERB e da estação móvel na célula k;

 $d_k$  é o raio da célula k;

 $S_a$  é a área da grade.

A restrição (2.35) garante a total cobertura da área. A Equação (2.36) satisfaz a demanda não-uniforme de tráfego. As Equações (2.37)-(2.39) garantem que as células são constituídas de grades com a mesma estrutura e são adjacentes. As Equações (2.40) e  $(2.41)$  especificam a relação entre  $Y_k$  e  $d_k$ , ou seja,  $Y_k = 0$  para  $d_k = 0$  e  $Y_k = 1$  para  $d_k > 0$ .

A perda de percurso é dada por

$$
L_k(d_k) = \alpha + 35,22 \cdot \log(d_k), \qquad (2.42)
$$

em que:

 $\alpha = 123, 73,$  quando a célula k está situada em uma área urbana;

 $\alpha = 113, 79,$  quando a célula k está situada em uma área suburbana;

 $\alpha = 102, 22,$  quando a célula k está situada em uma área rural.

No terceiro nível, a localização da ERB para cada célula é determinada e os parâmetros específicos para cada célula, como tipo de antena, ganho, altura de antena, potência de transmissão e utilização do canal são reajustados para atender as características do terreno e a área de cobertura. Estratégias de alocação de canais fixas ou dinâmicas são aplicadas para produzir o limite inferior no número de canais a m de adequar a capacidade do sistema e reduzir os níveis de interferência. Quando as metas de desempenho do sistema são cumpridas, o processo iterativo é encerrado. Caso contrário, os resultados obtidos neste nível servirão como entrada para os níveis anteriores e todo o processo será repetido.

#### 2.3 Modelo de Vasudevan et al.

O modelo de Vasudevan et al. considera tanto o planejamento inicial como a expansão de redes existentes para acomodar o aumento na demanda do tráfego e atingir o grau de serviço pretendido (VASUDEVAN et al., 1999). O modelo proposto reduz a tarefa de expansão de uma rede existente à implantação de uma nova rede compatível. Não inclui a alocação de canais de freqüência no processo de otimização.

Inicialmente, é realizada a discretização do mapa de informação de tráfego. O mapa é então convertido em nós de demanda com informações referentes ao número de usuários e ao tipo de área (urbana, suburbana ou rural) associado. Em seguida são listados os locais preferenciais para a instalação de ERBs e é realizado o cálculo da cobertura de rádio para cada local. O procedimento de otimização é então inicializado para selecionar o melhor subconjunto de locais entre os locais previamente selecionados. O algoritmo é baseado em set-covering em que o conjunto de sítios candidatos com a maior razão densidade de assinantes-custo é escolhido a cada iteração. Os nós de demanda já cobertos são eliminados do mapa de tráfego a cada iteração.

Para o caso de expansão de uma rede é usado um mapa de informação de tráfego representando a demanda futura, ou seja, a projeção da demanda. Esse novo mapa é sobreposto ao mapa da rede atual e a lista de locais preferenciais é escolhida de maneira a não alterar a configuração já existente. Inicialmente, é calculada a porcentagem do tráfego projetado total que pode ser suportado pelas ERBs já instaladas com base nos seus respectivos limites de cobertura. Em seguida é associado um local a cada nó de demanda. No caso de tráfego acima da capacidade da ERB, a célula é dividida resultando em alguns nós de demanda fora da área de cobertura. Um novo mapa de tráfego é compilado constituído apenas pelos nós de demanda não cobertos e o processo iterativo prossegue como no planejamento de uma rede inicial como descrito no parágrafo anterior.

#### 2.4 Modelo de Rawnsley e Hurley

Assim como no modelo de Vasudevan et al., Rawnsley e Hurley consideram tanto o planejamento inicial (greenfield) como a expansão de uma rede já existente (legacy) ao definir a localização e configuração de ERBs. A configuração de ERBs é um problema complexo pois envolve além da especificação da antena (direcionais ou omnidirecionais), o controle de potência, inclinação e o azimute da antena. Não considera handoff e interferência como objetivos de projeto. O processo de otimização emprega um algoritmo de busca local no qual pequenos ajustes são feitos à rede inicial obtida até que a alteração dos parâmetros não melhore mais o seu desempenho. As duas redes obtidas são comparadas em termos

de área de cobertura, satisfação da demanda de tráfego, número de sítios ocupados e número de antenas ativas. Para o planejamento de uma rede nova, o algoritmo considera que todos os sítios em potencial têm a mesma probabilidade de escolha. A rede existente é considerada durante a inicialização do processo. O algoritmo requer ainda a denição de uma vizinhança de busca e inclui ainda um refinamento para eliminar ERBs redundantes (RAWNSLEY; HURLEY, 2000). Para cada ERB eliminada é feita uma avaliação do desempenho da rede e, caso o desempenho seja prejudicado, a ERB é reposta.

Seja o conjunto de sítios candidatos  $\mathbf{ERB} = \{ERB_1, ERB_2, ..., ERB_{n_{ERB}}\}$  em que  $n_{ERB}$  representa o número de sítios candidatos e o vetor de configuração da rede  $y =$  ${y_1, y_2, ..., y_{n_{ERB}}}$  tal que,

$$
y_i = \begin{cases} 0, \text{ se o sítio candidato } ERB_i \text{ não estiver ocupado por ERBs,} \\ 1, \text{ se o sítio candidato } ERB_i \text{ estiver ocupado por pelo menos uma ERB,} \end{cases}
$$
 (2.43)

para  $1 \leq i \leq n_{ERB}$ .

A rede N operacional é definida como o subconjunto de ERB

$$
\mathbf{N} = \{ERB_i : y_i = 1, \forall ERB_i \in \mathbf{ERB}\} = \{N_1, N_2, ..., N_{ope}\} = \{N_m : 1 \le m \le n_{op}\}\
$$
\n(2.44)

para  $n_{op} \leq n_{ERB}$ .

Para o caso de expansão de rede é definido o vetor de configuração  $\mathbf{z} = \{z_1, z_2, ..., z_{n_{ERB}}\}$ tal que,

$$
z_i = \begin{cases} 0, \text{ se o sítio candidato } ERB_i \text{ não for parte de uma rede existente,} \\ 1, \text{ se o sítio candidato } ERB_i \text{ for parte de uma rede existente.} \end{cases} \tag{2.45}
$$

Cada ponto na área de operação  $P$  é representado por suas coordenadas cartesianas  $(x, y)$ . Para efeito de simplificação, os pontos em P são apenas definidos em reticulados e são denominados dados de malha. Os pontos que já tenham sido testados para recepção são denominados pontos de recepção testados e são representados por

$$
\text{RTP} = \{ RTP_1, RTP_2, ..., RTP_{n_{RTP}} \}
$$

em que  $n_{RTP}$  é o número total de pontos de recepção testados.

São ainda fornecidos dados de malha com informações sobre:

- Elevação relativa entre sítios candidatos e RTPs, dada por  $\varepsilon = {\alpha_1, \alpha_2, ..., \alpha_{n_{ERB}}}$ em que cada  $\alpha_i$  contém  $n_{RTP}$  ângulos de elevação em relação ao sítio  $ERB_i;$
- Intensidade de sinal mínima para assegurar a qualidade do serviço para cada ponto de recepção testado, representada pelo vetor de serviço  $\text{STP} = \{STP_1, STP_2, ..., STP_{n_{STP}}\},\$ em que  $n_{STP}$  é o número total de pontos de serviço;
- Estimativas de perda de propagação entre sítios candidatos e pontos de recepção testados representadas por  $\mathbf{Q} = \{Q_1, Q_2, ..., Q_{n_{ERB}}\}$ , em que cada  $Q_i$  contém estimativas para todos os pontos de recepção testados em relação ao sítio  $L_i$  obtidas por meio do modelo de COST 231 Walfish-Ikagami;
- Demanda de tráfego, ou seja, o volume do tráfego na área representada por cada ponto de recepção dado pelo vetor de tráfego  $\text{TPP} = (e_1, e_2, ..., e_{n_{TTP}})$  em que  $n_{TTP}$ é o número total de pontos de tráfego e cada ponto  $e_i$  é medido em erlang.

O modelo considera o conjunto de ERBs  $\mathbf{B} = \{B_1, B_2, ..., B_{n_b}\}$  em que  $n_b$  é o número total de ERBs. Uma ERB operacional em um sítio operacional  $N_m$  é representada por  $\gamma_{mk}$  com  $k \in$  $\frac{1}{c}$  $1, 2, ..., n_m^{ERB}$ ª , em que  $n_m^{ERB}$  é o número de ERBs no sítio  $N_m.$  Logo,

$$
\gamma_{mk} = B_j
$$
 para  $j = \sum_{x=1}^{m-1} n_x^{ERB} + k.$  (2.46)

Cada ERB  $B_j$  para  $1 \leq j \leq n_b$ , localizada no sítio  $N_m$  tem uma série de parâmetros associados: potência de transmissão  $B^P_j$ , o tipo de antena  $B^{AT}_j$ , a inclinação da antena  $B_i^{\beta}$  $j^{\beta},$  o azimute da antena  $B_j^{\delta}$  e o número de aparelhos TRX usados  $B_j^{TRX}.$ 

As antenas são representadas pelo vetor  $\mathbf{A}=(A_1, A_2, ..., A_{n_a})$  em que  $n_a$  é o número de tipos diferentes de antenas disponíveis. Para cada tipo de antena são especificadas as características de perda de radiação horizontal  $D_{hor}$  e vertical  $D_{ver}$ , ganho de transmissão  $G_a$  e perdas fixas  $\Lambda_a$ .

O vetor  $\mathbf{M} = (M_1, M_2, ..., M_{n_m})$  representa as estações móveis em que  $n_m$  é o número total de estações móveis. Asssociados a cada estação móvel estão o ganho de recepção  $g_m$ e a perda na recepção  $\lambda_m$ .

Para a ERB  $B_j$  localizada no sítio  $N_m$ , a intensidade de campo no enlace de descida  $F_i$  no ponto de recepção  $R_i$  é dada por

$$
F_j(R_i) = B_j^P + G_a (B_j^{AT}) - \Lambda_a (B_j^{AT}) - Q_m (R_i) - D_{hor} (B_j^{AT}, H_{mi}) - D_{ver} (B_j^{AT}, V_{mi})
$$
  
+
$$
g_m (M_i) - \lambda_m (M_i),
$$
 (2.47)

em que:

 $B_j^P$  é potência de transmissão em dBm;

 $B_j^{AT}$ é o tipo da antena na ERB  $B_j$ ;

 $G_a$ ¡  $B_j^{AT}$ ¢ e  $\Lambda_a$ ∶<br>∕  $B_j^{AT}$ ¢ são, respectivamente, ganho e perda para a antena  $B_{j}^{AT}$  em d $\mathrm{B};$  $Q_m(R_i)$  é a perda de percurso obtida segundo o modelo COST 231 Walfish-Ikagami no ponto de recepção  $R_i$  em dB;

 $D_{hor}$   $(B_{j}^{AT}, H_{mi})$  é a perda horizontal na antena obtida para o ângulo  $H_{mi}$  em dB;  $D_{ver} (B_j^{AT}, V_{mi})$  é a perda vertical na antena obtida para o ângulo  $V_{mi}$  em dB;

 $M_i$  é o tipo de estação móvel;

 $g_m(M_i)$  e  $\lambda_m(M_i)$  são, respectivamente, ganho e perda para a estação móvel  $M_i$  em dB.

A célula  $C_j$  é definida para a ERB  $B_j$  como o conjunto

$$
C_j = \{ R_i : F_j(R_i) \ge S_i \text{ e } F_j(R_i) > F_k(R_i) \ \forall, 1 \le k \le n_b, \ k \neq j \}.
$$
 (2.48)

A Equação (2.48) mostra que o modelo emprega a estratégia de alocação pelo melhor servidor.

O Modelo de Rawnsley e Hurley permite a adoção de três critérios de otimização:

• Cobertura – Todos os pontos de serviço  $S_i$  recebem sinal acima do limite inferior e a relação portadora-interferência no ponto de serviço  $S_i$  está acima de um dado valor fixo. Logo,

$$
\sum_{\forall R_i \in S} x_i = n_s \tag{2.49}
$$

em que

$$
x_i = \begin{cases} 1, \text{ se } \exists B_j : F_j(R_i) \ge S_i, \\ 0, \text{ caso contrário.} \end{cases}
$$
 (2.50)

• Capacidade de tráfego O tráfego em cada célula deve estar abaixo de um valor máximo especificado em erlang. No caso, foi considerado 43 Erl. Logo,

$$
\sum_{\forall S_i \in C_j} e_i \le 43, \,\forall B_j \in \mathbf{B}.\tag{2.51}
$$

Esse modelo considera que o tráfego em um ponto de teste é servido pela ERB que proporciona o sinal com maior intensidade na sua proximidade. Desta maneira, é possível obter a capacidade da rede.

• Custo O número de sítios usados deve ser reduzido, ou seja, deseja-se minimizar

$$
Z = \sum_{i=1}^{n_{ERB}} y_i.
$$
\n
$$
(2.52)
$$

O algoritmo proposto compara duas redes quanto à cobertura de tráfego, à área de cobertura, ao número de sítios ocupados e ao número de antenas ativas nesta seqüência de prioridade.

#### 2.5 Modelo de Mathar et al.

Mathar et al. comparam os resultados obtidos para um mesmo conjunto de dados ao se considerar diferentes critérios de otimização: suprir a demanda de tráfego, minimizar

coberturas múltiplas (nós de demanda servidos por mais de uma ERB), minimizar interferência entre ERBs, minimizar o número de canais bloqueados e maximizar o número de nós de demanda servidos por ERBs isoladas (MATHAR; NIESSEN, 2000). Os diversos problemas são formulados como programação linear mista. Os resultados são obtidos com o software matemático CPLEX. Na impossibilidade de convergência com o software CPLEX, empregou-se simulated annealing como método aproximado. Os resultados assim obtidos garantem uma melhor alocação de canais de freqüência.

Sejam  $d_1, ..., d_q$  os nós de demanda a serem servidos e  $s_1, ..., s_p$  as possíveis configurações de ERBs em que  $s_i$  representa um subconjunto de nós de demanda  $d_1, ..., d_q$  que possam ser atendidos pela configuração  $s_i$  e a matriz  $\mathbf{T} = (t_{ij})$  para  $t_{ij} \in \{0, 1\}$  em que  $t_{ij} = 1$  significa que o nó de demanda  $d_j$  pode ser atendido pela configuração  $s_i$ . O termo configuração se refere à posição geográfica, altura, potência de transmissão e setorização de uma ERB.

As seguintes variáveis são definidas

$$
x_i = \begin{cases} 1, \text{ se a ERB } s_i \text{ é selectionada,} \\ 0, \text{ caso contrário,} \end{cases} \tag{2.53}
$$

$$
z_j = \begin{cases} 1, \text{ se o nó de demanda } d_j \text{ é atendido por alguma ERB,} \\ 0, \text{ caso contrário,} \end{cases}
$$
 (2.54)

para  $i = 1, ..., p$  e  $j = 1, ..., q$ .

De acordo com o critério de otimização empregado, o problema pode ser formulado de diferentes formas:

1. Suprir a demanda de tráfego, ou seja, todos os nós de demanda atendidos com no máximo K ERBs: Deve-se maximizar a função objetivo

$$
Z = \sum_{j=1}^{q} z_j
$$
 (2.55)

com as restrições

$$
\sum_{i=1}^{p} x_i \le K \tag{2.56}
$$

e

$$
\sum_{i=1}^{p} t_{ij} x_i \ge z_j \text{ para } j = 1, ..., q. \tag{2.57}
$$

A Equação (2.56) garante que no máximo K ERBs são selecionadas e a Equação (2.57) garante que todo nó de demanda esteja atendido ao menos por uma ERB.

2. Reduzir a cobertura múltipla (o número de ERBs atendendo o mesmo nó de demanda) e ao mesmo tempo suprir a demanda de tráfego: Deve-se maximizar a função objetivo

$$
Z = \gamma \sum_{j=1}^{q} z_j - \sum_{i=1}^{p} t_i x_i
$$
 (2.58)

com as restrições (2.56) e (2.57), em que  $\gamma > 1$  representa um parâmetro de controle que balanceia ambos objetivos e  $\sum_{i=1}^{p} t_i x_i =$  $\overline{\phantom{a}}^q$  $j=1$  $\sum p$  $\frac{p}{i=1}\,t_{ij}x_i$  permite o cálculo do número total de coberturas múltiplas.

3. Minimizar a interferência entre ERBs, maximizando-se a função objetivo

$$
Z = \sum_{j=1}^{q} z_j - \lambda \sum_{(l,k)\in\mathbf{I}} \omega_{lk}
$$
\n(2.59)

com as restrições (2.56), (2.57) e

$$
\omega_{lk} \ge x_l + x_k - 1 \text{ com } \omega_{lk} \in \{0, 1\} \text{ e } (l, k) \in \mathbf{I}, \tag{2.60}
$$

em que

 $\omega_{lk} =$  $\overline{a}$ 1, quando a interferência puder ocorrer entre as ERBs  $s_l$  e  $s_k$ , 0, caso contrário, (2.61)

$$
\mathbf{I} = \{ (l, k) | 1 \le l, k \le p, l \ne k, T_l \cdot T_k \ne 0 \},
$$
\n(2.62)

em que  $T_l$  e  $T_k$  são, respectivamente, as linhas l e k da matriz  $\mathbf{T} = (t_{ij})$  para  $t_{ij} \in \{0,1\}$  e  $T_l \cdot T_k$  é o produto escalar entre os vetores  $T_l$  e  $T_k$ .

- 4. O conjunto I definido por  $(2.62)$  descreve todas as configurações que possam interferir e  $\lambda > 0$  é um parâmetro de controle para balancear a demanda de tráfego e o número de pares de ERBs auto-interferentes.
- 5. Para reduzir a cobertura múltipla empregando pesos, deve-se minimizar a função objetivo

$$
Z = \sum_{k=1}^{K} \alpha_k \sum_{j=1}^{q} \omega_{kj},
$$
 (2.63)

com as restrições (2.56),

$$
\sum_{k=0}^{K} \omega_{kj} = 1 \text{ para } j = 1, ..., q,
$$
\n(2.64)

$$
\sum_{i=1}^{p} t_{ij} x_i + (t_{ij} - k) \omega_{kj} \le t_{ij} \text{ para } j = 1, ..., q \text{ e } k = 0, ..., K - 1,
$$
 (2.65)

$$
\omega_{0j} + \sum_{i=1}^{p} t_{ij} x_i \ge 1 \text{ para } j = 1, ..., q \text{ e } \omega_{kj} \in \{0, 1\},
$$
\n(2.66)

em que

$$
\omega_{kj} = \begin{cases} 1, \text{ se } d_j \text{ é servida por } k \text{ ERBs}, \\ 0, \text{ caso contrário}, \end{cases} \text{ para } j = 1, ..., q \text{ e } k = 0, ..., K, \quad (2.67)
$$

e  $\alpha_k$  representam os pesos que satisfazem  $\alpha_0 \geq \alpha_1$ e  $\alpha_1 \leq \alpha_2 \leq \ldots \leq \alpha_K$ .

6. Minimizar o número de canais bloqueados: Deve-se maximizar a função objetivo

$$
Z = \mu \sum_{j=1}^{q} z_j - \sum_{j=1}^{q} \sum_{l=1, l \neq j}^{q} \omega_{lj} \tag{2.68}
$$

com as restrições (2.56), (2.57) e

$$
\omega_{lj} \ge x_i \text{ e } t_{il} + t_{ij} = 2 \text{ para } 1 \le l, j \le q, l \ne j, i = 1, ..., p \text{ e } \omega_{lj} \in \{0, 1\} \tag{2.69}
$$

em que  $\mu > 1$  é um parâmetro de controle e

$$
\omega_{lj} = \begin{cases} 1, \text{ se } d_l \text{ e } d_j \text{ são servidas pela mesma ERB para } l \neq j \in \{1, ..., q\}, \\ 0, \text{ caso contrário.} \end{cases}
$$
 (2.70)

7. Para minimizar o número de conexões bloqueadas no enlace de descida, deve-se maximizar a função objetivo

$$
Z = \nu \sum_{j=1}^{q} z_j - \sum_{j=1}^{q} \omega_j,
$$
\n(2.71)

com as restrições (2.56), (2.57),

$$
v_{ij} \ge x_i + x_j - 1 \text{ para } i, j = 1, ..., p,
$$
\n(2.72)

$$
\omega_j \ge \sum_{l=1}^p r_{jil} v_{il} \text{ para } j = 1, ..., p \text{ e } t_{ij} = 1,
$$
\n(2.73)

$$
r_{jil} = \begin{cases} \sum_{k=1}^{q} t_{lk}, & \text{se } t_{lj} = 1\\ \sum_{k=1}^{q} t_{lk} \cdot t_{ik}, & \text{caso contrário,} \end{cases}
$$
 (2.74)

para  $j = 1, ..., q, i, l = 1, ..., p, v_{ij} \in \{0, 1\}$  e  $i, j = 1, ..., p$ ,

 $v_{ij} =$  $\overline{a}$ 1, se as configurações  $s_i$  e  $s_j$  são selecionadas para  $i, j = 1, ..., p$ , 0, caso contrário,

(2.75)

$$
\omega_j = \max \{ B_{ij} \, | 1 \le i \le p, t_{ij} = 1 \}, \text{ para } j = 1, ..., p,
$$
\n(2.76)

em que Bij é o número de conexões bloqueadas no enlace de descida a partir das ERBs aos nós de demanda, se uma chamada ocorrendo no nó de demanda  $d_j$  é servida pela ERB  $s_i$  e  $v > 1$  é um parâmetro de controle.

8. Para maximizar o número de nós de demanda servidos por ERBs isoladas, deve-se maximizar

$$
Z = \sum_{j=1}^{q} z_j \tag{2.77}
$$

com as restrições (2.56), (2.57) e

$$
\sum_{i=1}^{p} t_{ij} x_i + (t_{ij} - 1) z_j \le t_{ij} \text{ para } j = 1, ..., q, z_j \in \{0, 1\},
$$
 (2.78)

em que

 $z_j =$  $\overline{a}$ 1, se o nó de demanda  $d_j$  é servido por uma única ERB para  $j = 1, ..., q$ , 0, caso contrário.

(2.79)

#### 2.6 Modelo de Hurley

Em 2000, Hurley propôs mudanças no modelo proposto anteriormente por ele e Rawnsley. Segundo Hurley, um algoritmo de otimização completo deve considerar aspectos competitivos, ou seja, a rede final pode ser otimizada em termos de área de cobertura, capacidade de tráfego, custo, redução da interferência (minimizar superposição) ou possibilidade de *handoff* (HURLEY, 2000). O baixo desempenho de um procedimento de alocação de freqüência está diretamente relacionado ao fato de não se considerar os níveis de interferência no processo de otimização (ALLEN; HURLEY; WHITAKER, 2001), (RAWNS-LEY; HURLEY, 2000), (HURLEY, 2002). O Modelo de Hurley permite a adoção de dois novos critérios de otimização:

- Handoff: Cada célula deve possuir ao menos um ponto de serviço que possibilite o handoff. No modelo de Hurley, considera-se que existe um ponto de serviço tal que o sinal de outras quatro ERBs esteja acima de 7 dB. Busca-se dessa maneira o maior número de células satisfazendo  $handoff$ ;
- Redução de interferência: A interferência se dá quando uma ERB fornece sinal a um ponto de recepção acima de um dado valor (-99 dBm) e não é a ERB preferencial, capaz de fornecer o sinal de maior intensidade a este ponto de recepção, ou não foi designada para o handoff.

Existem quatro maneiras diferentes de inicializar a rede: legado (partindo de uma rede existente), parcial (apenas alguns sites são considerados), total (todos os sites são considerados com mesma probabilidade de ocorrência) e cobertura total (todos os outros critérios de otimização são desprezados). No caso de inicialização parcial, o número de

sites selecionados para a rede inicial é especificado pelo parâmetro  $\omega$ , com  $0 \leq \omega \leq 1$ , que representa uma porcentagem do número mínimo de sites para satisfazer a demanda de tráfego. Para a inicialização total faz-se  $\omega = 1$ .

A função objetivo inclui agora termos referentes à área de cobertura, capacidade de tráfego, custo, handoff e nível de interferência com pesos ajustáveis de maneira a satisfazer diferentes critérios de otimização e tem a forma geral

$$
Z = \sum_{i=1}^{5} W_i Z_i,
$$
 (2.80)

em que  $W_i$  e  $Z_i$ , representam, respectivamente, o peso e o custo para cada componente  $i$ . As componentes são dadas por:

 $\bullet$  Cobertura –

$$
Z_1 = \left(\frac{n_{STP} - S_{cob}}{n_{STP}}\right),\tag{2.81}
$$

em que  $n_{STP}$  é o número total de pontos de serviço e  $S_{\text{cob}}$  é o número de pontos de serviço presentes na rede atual;

•  $Custo -$ 

$$
Z_2 = \left(\frac{n_{op} - n_0}{n_0(n_{op} + 1)}\right),\tag{2.82}
$$

em que  $n_0$  é o número mínimo de sítios necessários para satisfazer a demanda de tráfego e  $n_{op}$  é o número de sítios presentes na rede atual. Caso o número de sítios esteja abaixo do número mínimo necessário, o processo de otimização adiciona novas ERBs e caso contrário, o processo de otimização procura eliminar as ERBs excedentes;

• Tráfego –

$$
Z_3 = \left(\frac{T_{dem} - T_{cap}}{T_{dem}}\right),\tag{2.83}
$$

em que  $T_{dem}$  é a demanda de tráfego e  $T_{cap}$  é a capacidade de tráfego para a rede atual;

• Interferência

$$
Z_4 = \left(\frac{I}{I_{\text{max}}}\right),\tag{2.84}
$$

em que I é a interferência para a rede atual e  $I_{\text{max}}$  é um parâmetro que especifica o nível de interferência máximo para a rede (apenas para efeito de normalização) e corresponde ao valor de I obtido quando uma antena omnidirecional com potência máxima é colocada em todos os sítios candidatos;

 $\bullet$  Handoff  $-$ 

$$
Z_5 = \left(\frac{n_b - n_b^{han}}{n_b}\right),\tag{2.85}
$$

em que  $n_b$  é o número de ERBs existentes e  $n_b^{han}$  é o número de ERBs em condições  $de$  efetuar  $handoff.$ 

O método de resolução é baseado em simulated annealing e inclui mecanismos para preenchimento de lacunas (áreas sem cobertura), remoção de células pequenas, divisor de célula e preenchimento de tráfego que ativa um novo site em uma célula com tráfego acima de sua capacidade máxima.

#### 2.7 Modelo de Huang et al.

Huang et al. propuseram em 2000 um novo modelo de otimização hierárquico que inclui um sistema fuzzy expert para o dimensionamento de células (HUANG; BEHR; WIESBECK,  $2000c$ , (HUANG, 2001). O modelo determina o número de ERBs, a localização e a configuração de cada uma delas. Huang et al abordam ainda a expansão de redes já existentes e propõem um algoritmo baseado em divisão de células (HUANG, 2001). Os requisitos de desempenho são definidos para o sistema GSM e são classificados em: restrições locais (definidas em células individualmente) e restrições globais (definidas em todo o sistema).

As restrições locais incluem:

- 1. O carregamento máximo ou tráfego máximo dentro de uma célula deve ser inferior a  $T_{\text{max}}$ , que corresponde ao número de canais disponíveis para garantir o grau de serviço necessário;
- 2. A probabilidade de interferência de cada célula deve ser inferior a  $\theta_{int}$ , que corresponde à qualidade necessária do sinal recebido.

As restrições globais incluem:

- 1. A taxa de cobertura ou a proporção da área ou tráfego cobertos deve ser superior a um dado valor  $\theta_{cov}$ ;
- 2. O número de canais de freqüência para a alocação de células ou custo espectral não deve exceder o número máximo de frequências disponíveis  $M_{\text{max}}$ ;
- 3. O custo nanceiro para a construção e manutenção de ERBs é limitado pelo capital disponível  $E_{cap}$ .

A função objetivo inclui as restrições globais (taxa de cobertura de área, taxa de cobertura de tráfego, custo espectral e custo financeiro) e tem a forma geral

$$
f\left(\mathbf{C}\right) = \sum_{i=1}^{4} W_i \cdot f_i\left(\mathbf{C}\right) \tag{2.86}
$$

em que:

 $W_i$  são números reais entre 0 e 1 e representam os pesos para cada critério de otimização  $e\sum_{i=1}^{4}$  $_{i=1}^{4}W_{i}=1;$ 

 $\mathbf C$ é o conjunto de células  $\mathbf C = \{C_1, C_2, ..., C_N\};$ 

 $f_i(\mathbf{C})$  são as restrições globais.

A maior vantagem de (2.86) é o fato dela ser adaptável a diversas situações e a diferentes níveis de planejamento (HUANG; BEHR; WIESBECK, 2000a). Os coeficientes  $W_i$  podem ser alterados para satisfazer diferentes objetivos ao longo do processo de planejamento. As restrições globais  $f_i(\mathbf{C})$  bem como as restrições locais relacionadas são definidas a seguir.

Huang et al. propõem um modelo probabilístico para determinar a área de cobertura de uma ERB. A Equação (2.23) é modificada de forma a incluir a natureza aleatória dos efeitos de sombreamento na transmissão. A potência real recebida  $P_r^\prime$  é uma variável aleatória com distribuição gaussiana com média  $P_r$  e desvio padrão  $\sigma$ .

A distribuição de $P_r^\prime$ tem a forma

$$
g(x) = \frac{1}{\sqrt{2\pi}\sigma} \exp\left(\frac{-(x - P_r)^2}{2\sigma^2}\right),\tag{2.87}
$$

em que o desvio padrão σ pode variar entre 4dB e 12dB, dependendo da vizinhança da ERB.

A probabilidade do sinal recebido ter potência superior ao limiar de potência  $P_{cell}$  é dada por

$$
P\left\{P_r' > P_{cell}\right\} = \int_{P_{cell}}^{\infty} g(x)dx = \int_{P_{cell}}^{\infty} \frac{1}{\sqrt{2\pi}\sigma} \exp\left(\frac{-(x - P_r)^2}{2\sigma^2}\right) dx,\tag{2.88}
$$

ou

$$
P\left\{P_r' > P_{cell}\right\} = Q\left(\frac{P_{cell} - P_r}{\sigma}\right),\tag{2.89}
$$

em que  $Q(z)$  é a função Q definida por

$$
Q\left(z\right) = \frac{1}{\sqrt{2\pi}} \int_{z}^{\infty} \exp\left(-\frac{x^2}{2}\right) dx.
$$
 (2.90)

Logo, a probabilidade de uma estação móvel em  $(x, y)$  estar coberta pela célula  $C_i$  é dada por  $\overline{a}$  $\mathbf{r}$ 

$$
P_{cov}(x, y, C_i) = Q\left(\frac{P_{cell} - F_i(x, y)}{\sigma}\right),\tag{2.91}
$$

em que  $F_i(x, y)$  é a intensidade do sinal em  $(x, y)$  obtida de (2.23).

A probabilidade de uma estação móvel em  $(x, y)$  estar coberta pelo conjunto de células  $C = \{C_1, C_2, ..., C_N\}$  é dada por

$$
P_{cov}(x, y, \mathbf{C}) = 1 - \prod_{i=1}^{N} (1 - P_{cov}(x, y, C_i).
$$
 (2.92)

Um modelo de alocação probabilístico é preterido em relação ao modelo de alocação pelo melhor servidor. A probabilidade de alocação é denida como a probabilidade de uma estação móvel em  $(x, y)$  ser servida pela célula  $C_i$  e é dada por

$$
P_{ass}(x, y, C_i) = \frac{F_i(x, y) - F_{\text{max}}(x, y) + \Delta_{ho}}{\sum_{j=1}^{N'} (F_j(x, y) - F_{\text{max}}(x, y) + \Delta_{ho})},
$$
\n(2.93)

em que:

 $F_{\text{max}}(x, y)$  é o sinal de maior intensidade recebido em  $(x, y)$ ;  $\Delta_{ho}$  é a margem de handoff;

 $N'$  é o número de células que satisfazem a relação:

$$
F_i(x, y) \ge F_{\text{max}}(x, y) - \Delta_{ho}.\tag{2.94}
$$

As células que não satisfazem a Equação (2.94) têm probabilidade de alocação nula.

A área de cobertura da célula  $C_i$  é definida como a soma de todos as  $n \times m$  unidades de reticulados cobertos e é dada por

$$
A_{cov}(C_i) = \sum_{x=1}^{m} \sum_{y=1}^{n} \delta \cdot P_{cov}(x, y, C_i) \cdot P_{ass}(x, y, C_i),
$$
 (2.95)

em que δ é o tamanho da unidade de reticulado.

A área de cobertura para o conjunto de células  $\mathbf{C} = \{C_1, C_2, ..., C_N\}$  é

$$
A_{cov}\left(\mathbf{C}\right) = \sum_{x=1}^{m} \sum_{y=1}^{n} \delta \cdot P_{cov}\left(x, y, \mathbf{C}\right). \tag{2.96}
$$

Logo, a taxa de cobertura da área é dada por

$$
f_1\left(\mathbf{C}\right) = \frac{A_{cov}\left(\mathbf{C}\right)}{A_s},\tag{2.97}
$$

em que  $A_s$  é a área total de serviço.

O tráfego total na área de serviço é dado por

$$
A_T = \sum_{x=1}^{m} \sum_{y=1}^{n} \delta \cdot \tau(x, y), \qquad (2.98)
$$

em que  $\tau(x, y)$  é o tráfego estimado em  $(x, y)$ .

O tráfego na célula  $C_i$  é dado por

$$
A_{trf}(C_i) = \sum_{x=1}^{m} \sum_{y=1}^{n} \delta \cdot \tau(x, y) \cdot P_{cov}(x, y, C_i) \cdot P_{ass}(x, y, C_i).
$$
 (2.99)

A restrição local relativa ao tráfego em cada célula  $C_i$  pode ser expressa por

$$
A_{trf}\left(C_{i}\right) \leq T_{\max},\tag{2.100}
$$

para  $1 \leq i \leq N$  em que N é o número de células.

O tráfego total no conjunto células  $\mathbf{C} = \{C_1, C_2, ..., C_N\}$ é obtido da mesma maneira que em (2.92)

$$
A_{trf}(\mathbf{C}) = \sum_{x=1}^{m} \sum_{y=1}^{n} \delta \cdot \tau(x, y) \cdot P_{cov}(x, y, \mathbf{C}). \qquad (2.101)
$$

Logo, a taxa de cobertura de tráfego é dada por

$$
f_2\left(\mathbf{C}\right) = \frac{A_{trf}\left(\mathbf{C}\right)}{A_T}.\tag{2.102}
$$

em que  $A_T$  é o tráfego total em erlang.

Para uma distribuição de tráfego uniforme, tem-se

$$
\tau(x, y) = 1,\tag{2.103}
$$

e, portanto,

$$
f_1(\mathbf{C}) = f_2(\mathbf{C}). \tag{2.104}
$$

A razão  $C/I$  para a célula  $C_i$  em  $(x, y)$  é dada por

$$
C_i/I(x,y) = F_i(x,y) - \sum_{j=1,\neq i}^{N} (F_j(x,y) - L(s_{ij})) ,
$$
 (2.105)

em que $L\left(s_{ij}\right)$  é a atenuação no canal adjacente dada por

$$
L(s_{ij}) = \frac{\rho}{0,3} \log \left( \frac{k \cdot \Delta f}{f_B} \right), k = 1, 2, 3, ... \qquad (2.106)
$$

em que:

 $\rho$  é a taxa de variação do filtro do receptor em dB/oct;

 $f_B$  é a largura de banda para cada canal;

k é a separação entre canais;

∆f é a diferença de freqüência entre dois canais adjacentes.

No caso de co-canais, a atenuação  $L(s_{ij})$  é nula (HUANG, 2001).

A probabilidade de interferência de  $C_i$  em  $(x, y)$  é dada por

$$
P_{int}(x, y, C_i) = 1 - \text{erf}\left(\frac{C_i/I(x, y) - \theta_{C/I}}{\sqrt{2}\sigma}\right),\tag{2.107}
$$

em que  $\theta_{C/I}$  é a razão  $C/I$  pretendida em dB,  $\sigma$  é o desvio padrão do sinal recebido e erf (z) é a função de erro dada por

$$
\text{erf}(z) = \frac{2}{\sqrt{\pi}} \int_{0}^{z} \exp(-x^2) dx. \tag{2.108}
$$

A probabilidade média de interferência de C<sup>i</sup> é dada por

$$
P_{int}(C_i) = \frac{\sum_{x=1}^{m} \sum_{y=1}^{n} \delta \cdot P_{int}(x, y, C_i) \cdot P_{cov}(x, y, C_i) \cdot P_{ass}(x, y, C_i)}{A_{cov}(C_i)}.
$$
(2.109)

A restrição local relativa à interferência em cada célula  $C_i$  pode ser expressa por

$$
P_{int}\left(C_{i}\right) \leq \theta_{int},\tag{2.110}
$$

para  $1 \leq i \leq N$  em que N é o número de células.

O custo espectral  $M_{req}$  (C) é definido como o número mínimo de canais de frequência necessários a cada ERB e é dado por

$$
M_{req}(\mathbf{C}) = \max_{i=1,K} \{ N(g_i) \},\tag{2.111}
$$

em que  $N(q_i)$  é o número de vértices no clique  $q_i$  e K é o número de cliques. Um conjunto de vértices  $V$  é um clique se para todo par  $a e b$  de vértices distintos em  $V$  existir uma aresta de pontas  $a \in b$ . A Equação (2.111) mostra que  $M_{req}(\mathbf{C})$  pode ser obtido analiticamente sem a necessidade de se determinar diretamente a alocação de canais de freqüência. O custo espectral é igual ao clique máximo no grafo que representa o problema de alocação de canais de freqüência quando apenas a interferência co-canal é considerada (HUANG; BEHR; WIESBECK, 2000a),(HUANG; BEHR; WIESBECK, 2000c),(HUANG, 2001). Vários algoritmos para o cálculo do clique máximo estão disponíveis na literatura e podem ser utilizados (HUANG, 2001),(RAGHAVAN; SPINRAD, 2003),(ÖSTERGARD, 2002).

O ajuste espectral é dado por

$$
f_3\left(\mathbf{C}\right) = 1 - \frac{M_{req}\left(\mathbf{C}\right)}{M_{\text{max}}}
$$
\n(2.112)

em que Mmax é o número máximo de canais de freqüência disponíveis. Um conjunto de células C possui melhor ajuste espectral se ele requer menos canais de freqüência.

O ajuste econômico inclui o custo financeiro e o custo geográfico (HUANG; BEHR; WIESBECK, 2000a). A função de custo geográfico  $f_g(x_i, y_i)$  avalia o quanto um local escolhido é propício à instalação de uma ERB com base em informações referentes à topografia, morfologia e à infra-estrutura existente. É atribuído um custo bastante elevado a locais em que a construção de ERBs não é permitida. Ao atribuir custos mais baixos

a certos locais, o operador tem a possibilidade de favorecer a instalação de ERBs nestes pontos.

O custo financeiro é dado por

$$
C_{fin}(\mathbf{C}) = E_0 + \sum_{C_i \in \mathbf{C}} \left( \frac{f_g(x_i, y_i)}{\theta_g} . E_{site}(C_i) + E_{eq}(C_i) + E_m(C_i) \right), \tag{2.113}
$$

em que:

 $E_0$  é o custo fixo para a instalação e manutenção da rede;

 $E_{site}\left(C_{i}\right)$  é o custo do sítio para a célula  $C_{i};$ 

 $E_{eq}\left(C_{i}\right)$  é o custo do equipamento em  $C_{i};$ 

 $E_{m}\left(C_{i}\right)$  é o custo de manutenção para a célula  $C_{i};$ 

 $\theta_g$  é um limite especificado pelo usuário.

Um local é considerado propício para a instalação de ERBs se o seu custo geográfico é menor que  $\theta_q$ .

O ajuste econômico é dado por

$$
f_4\left(\mathbf{C}\right) = 1 - \frac{C_{fin}\left(\mathbf{C}\right)}{E_{cap}},\tag{2.114}
$$

em que  $E_{cap}$  é o capital disponível para o empreendimento.

O modelo emprega um algoritmo genético e consegue produzir resultados satisfatórios. O algoritmo genético é inicialmente testado e calibrado para um modelo simplicado de redes de celulares baseado em grafos de discos (HUANG, 2001). Os grafos de discos (DGM) representam uma rede ideal em que o terreno é considerado plano e a distribuição de tráfego é uniforme.

Com o objetivo de reduzir consideravelmente o esforço computacional, um método hierárquico é proposto. A Figura 2.6 mostra a estrutura do método hierárquico e a Figura 2.7 mostra o fluxograma do modelo hierárquico. No primeiro nível, a área de serviço é dividida em reticulados de baixa resolução e cada unidade de reticulado é considerado um sítio em potencial. Após o processo de otimização algumas unidades de reticulado são selecionadas. No nível seguinte, cada unidade de reticulado é subdividido em 4 novas unidades de reticulado. O processo de otimização é repetido considerando-se apenas as novas unidades de reticulado correspondendo aos locais previamente selecionados. A cada nível novas unidades de reticulado são subdivididas, direcionando a busca a áreas mais prováveis e eliminando áreas redundantes. Desta maneira, é possível reduzir o espaço de busca e, conseqüentemente, a complexidade computacional (HUANG, 2001). O tamanho inicial de cada unidade de reticulado é função da densidade de tráfego e da topografia da área de serviço. No caso de áreas montanhosas as unidades de reticulado têm dimensões menores (HUANG; BEHR; WIESBECK, 2000c).

Para evitar que a busca termine em um mínimo local, o algoritmo compara os desempenhos no nível atual e no nível seguinte. Caso seja necessário, a busca retorna ao nível anterior e novas unidades de reticulado são selecionadas (método de busca reverso).

Outro procedimento adotado para evitar mínimos locais, é adicionar novos sítios na vizinhança daqueles selecionados para o nível seguinte como mostra a Figura 2.8.

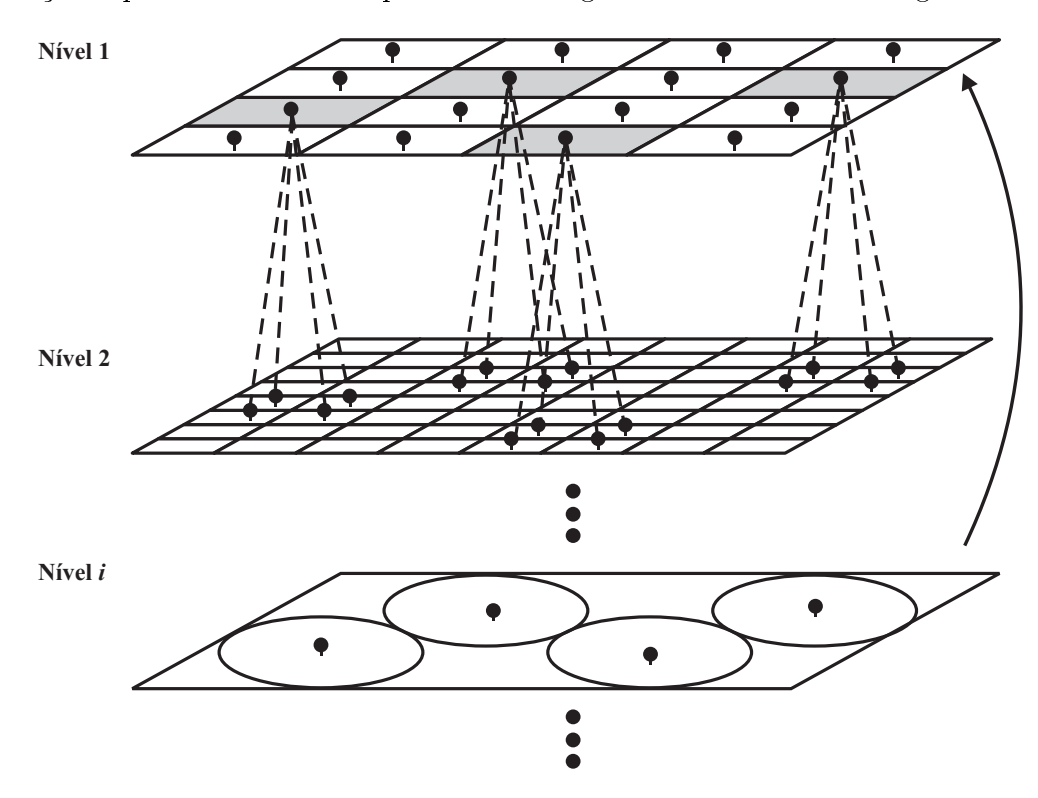

Figura 2.6: Estrutura do método hierárquico (HUANG; BEHR; WIESBECK, 2000c).

#### 2.8 Modelo de Park et al.

Park et al. apontam as limitações de modelos como o proposto por Huang et al em 2000, que representam as ERBs como seqüências binárias no algoritmo genético. A representação binária limita o número de locais possíveis para a instalação de ERBs (HAN et al., 2001). Park et al. sugerem uma representação de ERBs por meio de números reais capazes de descrever com precisão seu número e localização.

O algoritmo genético foi proposto com base nos seguintes aspectos:

- 1. Um genoma deve representar todas as possíveis localizações de ERBs e o genótipo pode descrever tanto o número de ERBs como a sua posição;
- 2. Um cromossomo expressa uma posição de ERB;
- 3. O número de localizações possíveis de ERBs deve ser ilimitado;

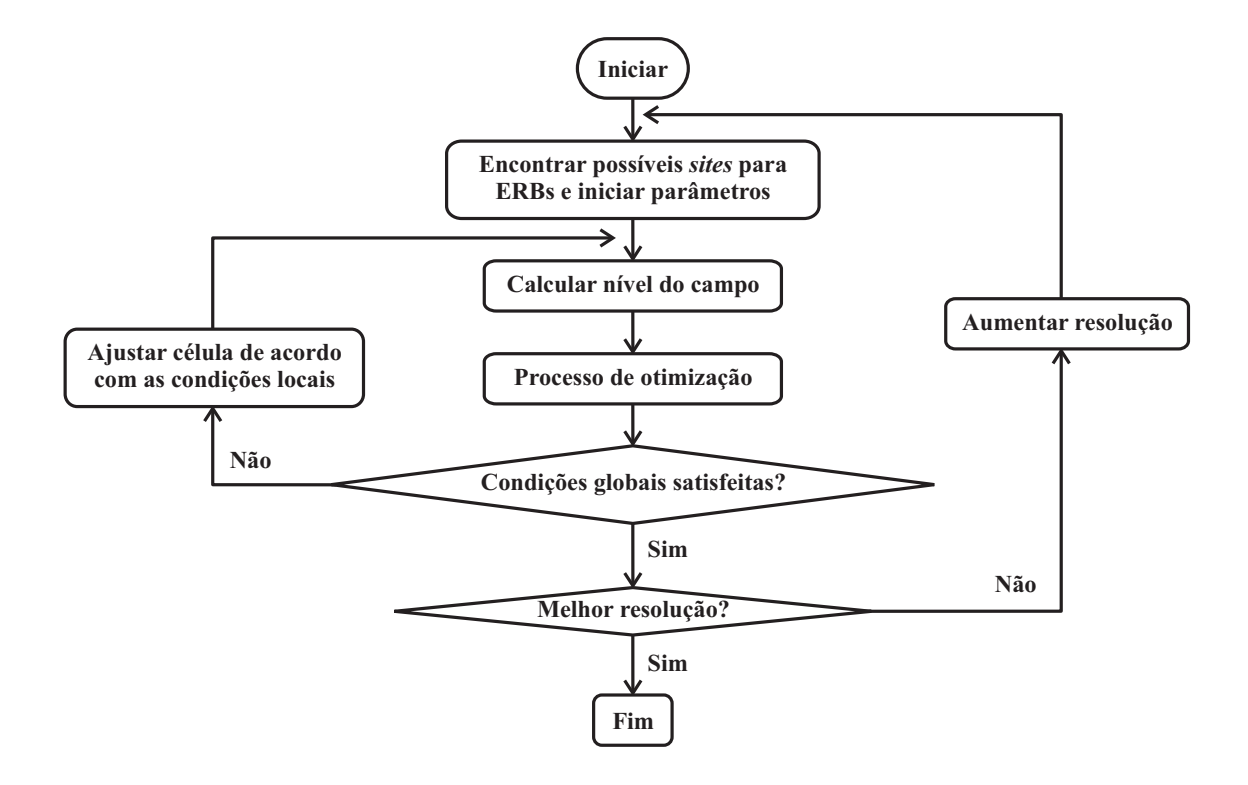

Figura 2.7: Fluxograma do método hierárquico (HUANG; BEHR; WIESBECK, 2000c).

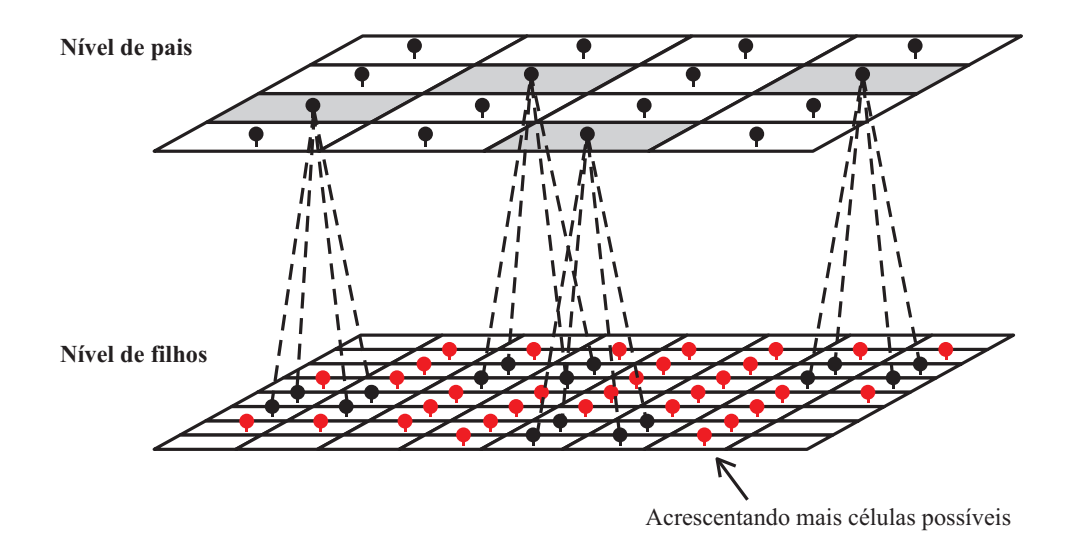

Figura 2.8: Estratégia para evitar mínimos locais (HUANG; BEHR; WIESBECK, 2000c).

#### 4. Genótipos semelhantes representam os genomas de ERBs próximas.

O genoma é representado por meio de um vetor  $\mathbf{g} = (c_1, ..., c_k)$  em que  $c_k = (x_k, y_k)$  é o cromossomo para a posição de ERB k e as coordenadas cartesianas  $x_k$  e  $y_k$  são números reais. O número máximo de ERBs é K e todas podem ser posicionadas no plano XY com origem  $(0, 0)$  em que o eixo x tem a extensão  $[-X_{\text{max}}, X_{\text{max}}]$  e o eixo y tem a extensão [−Ymax, Ymax]. Se a posição da ERB não for denida, o cromossomo é expresso como NULO e  $n(g)$  expressa o número de genótipos existentes, ou seja, o número de ERBs existentes atualmente. A Figura 2.9 mostra a representação do genoma para a localização de ERBs.

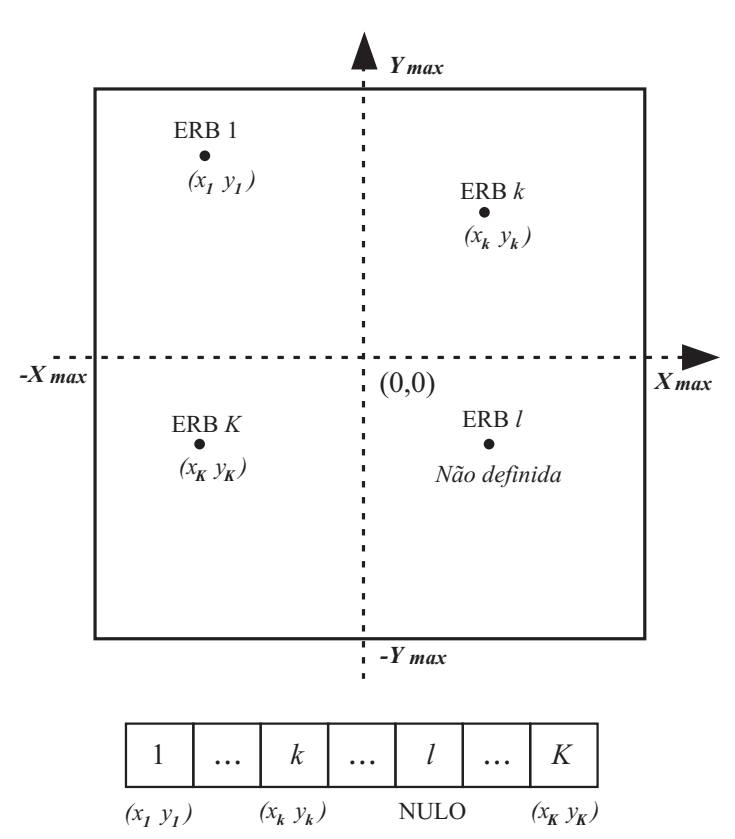

Figura 2.9: Representação do genoma para a localização de ERBs (HAN et al., 2001).

Park et al. definem as novas operações de mutação e cruzamento e adota o método de seleção roleta (HAN et al., 2001).

 $\bullet$  Crossover – A operação de cruzamento gera um indivíduo a partir de outros dois. O procedimento adota o cruzamento para a geração de um filho  $c_k^{filho} = \left(x_k^{filho}\right)$  $_{k}^{filho}, y_{k}^{filho}$ k a partir dos pais  $c_k^{pai}$  $k^{pai}_k$  e  $c_k^{m\tilde{a}e},$  previamente selecionados pelo método de seleção roleta. A criança é posicionada em um sítio próximo ao centro do pai e da mãe:

$$
x_k^{filho} = \frac{x_k^{pai} + x_k^{m\tilde{a}e}}{2} + \zeta_1,\tag{2.115}
$$

$$
y_k^{filho} = \frac{y_k^{pai} + y_k^{m\tilde{a}e}}{2} + \zeta_2,
$$
\n(2.116)

$$
\zeta_1 = N \left( 0, \left( \frac{\left( x_k^{pai} + x_k^{m\tilde{a}e} \right) \sigma_c}{2} \right)^2 \right), \tag{2.117}
$$

$$
\zeta_2 = N \left( 0, \left( \frac{\left( y_k^{pai} + y_k^{m\tilde{a}e} \right) \sigma_c}{2} \right)^2 \right), \tag{2.118}
$$

em que  $\sigma_c$  é um parâmetro definido para a operação de cruzamento. Pode-se usar ainda  $\left|x_k^{pai}-x_k^{m\tilde{a}e}\right|$  $\Big\| \begin{array}{l} \mathrm{e} \ | y_k^{p a i} - y_k^{m \tilde{a} e} \end{array}$ ¯ ¯ como medida da proximidade entre os pais. Caso um dos pais não esteja definido (NULO), a criança recebe as características do outro pai. Caso ambos não estejam definidos, a criança também não estará definida (NULO);

- Mutação A mutação modifica aleatoriamente os cromossomos e intensifica a busca em uma dada direção. É realizada cromossomo a cromossomo com probabilidade  $P_{mut}$ . Se o cromossomo k é do indivíduo  $m(C_{mk})$  é NULO,  $C_{mk}$  permanece NULO ou é posto em um outro sítio com probabilidade  $P_n$ . Caso contrário,  $C_{mk} = (x_{mk}, y_{mk})$ é redirecionado para a posição  $C_{mk} = (x_{mk} + \chi_1, y_{mk} + \chi_2)$  ou se torna NULO de acordo com a probabilidade  $P_v$ . As variáveis aleatórias  $\chi_1$  e  $\chi_2$  têm distribuição gaussiana com média nula e variância  $\sigma_m^2$ . As probabilidades  $P_{mut},\; P_n$  e  $P_v$  e a variância  $\sigma_m^2$  são consideradas parâmetros da operação de mutação;
- Seleção O método de seleção empregado é a roleta. Os indivíduos com maior robustez e portanto, maior possibilidade de sobrevivência são selecionados para reprodução. Cada indivíduo tem a propabilidade p de ser escolhido. A probabilidade p é dada pela razão entre a robustez do indivíduo e a soma da robustez de todos os indivíduos da mesma população.
- O ajuste é avaliado por meio da função objetivo

$$
f(g) = w_l \cdot f_l(g) + w_e f_e(g), \qquad (2.119)
$$

em que  $w_l$  e  $w_e$ , são os pesos escolhidos de maneira a normalizar (2.119) e  $f_l(g)$  e  $f_e(g)$ são, respectivamente, as funções objetivos de eficiência na cobertura e eficiência econômica

$$
f_l(g) = \frac{T_{cov}}{T_{tot}},\tag{2.120}
$$

$$
f_e(g) = \frac{K - n(g)}{K},
$$
\n(2.121)

em que  $T_{tot}$  é o tráfego total em Erlang e  $T_{cov}$  é a estimativa de tráfego coberto.

O procedimento de otimização foi aplicado a condições de tráfego uniformemente distribuído (cluster de sete células hexagonais) e não-homogêneo (área hipotética com informações relativas a altitude e propagação segundo o modelo de Hata) e produziu resultados satisfatórios.

#### 2.9 Modelo de Hurley et al.

Hurley et al. propuseram um modelo para redes fixas sem fio para transmissão de dados em banda larga (ALLEN et al., 2001). O modelo emprega um algoritmo evolutivo para a localização e conguração de ERBs. A função objetivo se baseia na rentabilidade da rede e considera: a possível receita gerada pelos assinantes do serviço, custos de aluguel e construção de ERBs, custos de instalação e manutenção de equipamentos nas ERBs e o custo de instalação de equipamentos para os usuários. A probabilidade de um usuário assinar ou não o novo serviço bem como a taxa de transmissão de dados exigida por cada usuário também são incluídas na função objetivo. Desta maneira a operadora tem a possibilidade de adeqüar o projeto da nova rede ao seu plano de negócios.

A receita gerada pelos assinantes é dada por

$$
Z_{1} = \sum_{u=1}^{n_{u}} p(u) \, \delta_{ser}(u) \, R(u) \,, \tag{2.122}
$$

em que:

 $p(u)$  é a probabilidade do usuário assinar o serviço desde que ele receba sinal adeqüado,  $R(u)$  é a receita possivelmente gerada pelo usuário

 $n_u$  é o número de usuários na região e

 $\delta_{ser}(u)$  é definida por

$$
\delta_{ser}(u) = \begin{cases} 1, \text{ se o usuário } u \text{ é servido por uma ERB,} \\ 0, \text{ caso contrário.} \end{cases} \tag{2.123}
$$

Para efeito de simplicação a porcentagem de penetração do mercado previsto pela operadora é escolhida como a probabilidade do usuário assinar o serviço p (u).

O custo de aluguel e construção de ERBs é dado por

$$
Z_2 = \sum_{b=1}^{n_b} \delta_{on} (b) F (b) , \qquad (2.124)
$$

em que:

 $F(b)$  é o custo de aluguel e construção para a ERB b,

 $n_b$  é o número possível de ERBs,

 $\delta_{on}$  (b) é definida por

$$
\delta_{on}(b) = \begin{cases} 1, \text{ se a ERB } b \text{ é selectionada,} \\ 0, \text{ caso contrário.} \end{cases}
$$
 (2.125)

O custo de instalação e manutenção de equipamentos em ERBs é dado por

$$
Z_3 = \sum_{a=1}^{n_a} F(a), \qquad (2.126)
$$

em que:

 $F(a)$  é o custo de instalação e manutenção de equipamento no setor  $a e n_a e$  ó número setores instalados na rede.

O custo de instalação de equipamentos para os usuários do sistema é dado por

$$
Z_4 = \sum_{u=1}^{n_u} p(u) \,\delta_{ser}(u) \, F(u) \,. \tag{2.127}
$$

A função objetivo tem então a forma

$$
Z = \sum_{u=1}^{n_u} p(u) \, \delta_{ser}(u) \, R(u) - \sum_{b=1}^{n_b} \delta_{on}(b) \, F(b) - \sum_{a=1}^{n_a} F(a) - \sum_{u=1}^{n_u} p(u) \, \delta_{ser}(u) \, F(u) \, . \tag{2.128}
$$

#### 2.10 Modelo de Hurley Modificado

Em 2002, Hurley propôs uma modificação para o modelo proposto anteriormente por ele (HURLEY, 2000). A Equação (2.82) é substituída por

$$
Z_2 = \frac{\sum_{i=1}^{n_{STP}} C_f (ERB_i) z_i}{\sum_{i=1}^{n_{STP}} 1},
$$
\n(2.129)

em que  $C_f(ERB_i)$  é o custo financeiro associado ao sítio  $ERB_i$  no caso de planejamento inicial,  $z_i$  é uma componente do vetor de configuração  $\mathbf{z} = \{z_1, z_2, ..., z_{n_{ERB}}\}$  no caso de planejamento inicial e  $\sum$ <sup>n</sup>STF

$$
Z_2 = \frac{\sum_{i=1}^{n_{STP}} C_r (ERB_i) z_i}{7n_{STP}},
$$
\n(2.130)

em que  $C_r(ERB_i)$  é o custo relativo associado ao adicionar, remover ou mudar um sítio, no caso de expansão de uma rede existente e é dado por

 $C_r(ERB_i) =$  $\overline{a}$  $\begin{bmatrix} \phantom{-} \end{bmatrix}$  $\begin{matrix} \phantom{-} \end{matrix}$  $0,$  se o sítio  $ERB_i$  não for usado na rede existente ou na rede modificada, 1, se não houver modificação no sítio  $ERB_i$  na rede existente, 2, se houver qualquer modificação no sítio  $ERB_i$  na rede existente, 5, se o sítio  $ERB_i$  for introduzido, 7, se o sítio  $ERB_i$  for removido da rede existente.

$$
(2.131)
$$

#### 2.11 Modelo de Park *et al.* Modificado

No modelo proposto por Park et al. em 2002 a potência de transmissão da ERB é determinada para condições de interferência em uma distribuição de tráfego não-homogêneo (PARK; YOOK; PARK, 2002). O método de seleção escolhido é o método de seleção por torneio que seleciona os indíviduos com maior taxa de robustez com mais freqüência que os outros métodos existentes (roleta, uniforme, rank) (PARK; YOOK; PARK, 2002).

O modelo de interferência é aplicado a todas as gerações e a robustez é calculada com base nas taxas de cobertura e capacidade resultantes. O modelo é composto por duas rotinas: a rotina de interferência no enlace direto e a rotina de interferência no enlace reverso. A rotina para o enlace direto utiliza a sensibilidade do receptor móvel e a capacidade máxima da ERB para determinar a sua cobertura e a sua capacidade atuais. A rotina para o enlace reverso determina a capacidade e a cobertura da célula a partir dos níveis de interferência atuais.

- Rotina do enlace direto:
	- 1. Posicionar as ERBs de acordo com os operadores genéticos propostos (HAN et al., 2001);
	- 2. Fixar a potência de transmissão para todas as ERBs em seu valor máximo;
	- 3. Obter a potência recebida por cada nó de demanda proveniente de todas as ERBs;
	- 4. Determinar quais ERBs estarão suprindo cada um dos nós de demanda;
	- 5. Calcular o tráfego total para cada uma das ERBs;
	- 6. Se o tráfego total não exceder a capacidade máxima da ERB, manter a potência de transmissão inicial e determinar a cobertura com base na sensibilidade do receptor. Caso contrário, realocar os nós de demanda de acordo com o modelo de predição de perda de percurso de Hata e ajustar a potência de transmissão para garantir a cobertura para a capacidade de tráfego atual.
- Rotina do enlace reverso:
	- 1. Converter o tráfego (em erlang) em cada nó de demanda em número de usuários para a taxa de bloqueio vigente;
	- 2. Calcular o nível de interferência para usuários em uma mesma célula;
	- 3. Calcular o nível de interferência de outras células (obtido diretamente ao se considerar a potência mantida fixa na EM);

4. Obter o número de usuários ativos U a partir de

$$
U = \frac{1}{1+\varepsilon} \left[ \frac{1}{(C/I)_{req}} + 1 \right],
$$
\n(2.132)

em que ε é a razão entre a interferência em uma mesma célula e a interferência de outras células e  $\left(C/I\right)_{req}$  é a razão portadora-interferência exigida;

- 5. Converter o número de usuários ativos  $U$  em tráfego em erlang e comparar à capacidade de tráfego obtida na rotina anterior;
- 6. Repetir os passos anteriores até a capacidade de tráfego da ERB convergir;
- 7. Determinar a potência de transmissão para satisfazer a capacidade de tráfego atual.

#### 2.12 Modelo de Allen et al.

Allen et al. propuseram um modelo de pontos de teste discretos para o planejamento celular em diferentes etapas (ALLEN et al., 2004). O modelo proposto é baseado nos modelos de Rawnsley e Hurley e posteriormente modificado por Hurley (RAWNSLEY; HURLEY, 2000),(HURLEY, 2000),(HURLEY, 2002). Apenas os seguintes objetivos são considerados no processo de otimização: reduzir o custo da infra-estrutura da rede, maximizar a área de cobertura e maximizar a capacidade de tráfego. O algoritmo de otimização escolhido é o simulated annealing.

As seguintes variáveis são definidas

$$
\delta_{ERB_i}^{fix} = \begin{cases} 0, \text{ se o sítio } ERB_i \text{ pode ser modificado,} \\ 1, \text{ se o sítio } ERB_i \text{ não pode ser modificado,} \end{cases} \tag{2.133}
$$

$$
\delta_{ERB_i}^{f1} = \begin{cases} 1, \text{ se o sítio } ERB_i \text{ será usado na primeira fase de implantação da rede,} \\ 0, \text{ caso contrário,} \end{cases}
$$
\n(2.134)

para  $1 \leq i \leq n_{ERB}$  em que  $n_{ERB}$  é o número de sítios candidatos.

A função objetivo tem a forma geral

$$
Z = \sum_{i=1}^{4} W_i Z_i,
$$
\n(2.135)

em que  $W_i$  e  $Z_i$ , representam, respectivamente, o peso e o custo para cada componente  $i$ . As componentes são dadas por:

• Cobertura inicial

$$
Z_1 = \left(\frac{n_{RTP} - R_{cob(f1)}}{n_{RTP}}\right),\tag{2.136}
$$

em que  $n_{RTP}$  é o número total de pontos de recepção e  $R_{\text{cob}(f1)}$  é o número de pontos de recepção cobertos pelas ERBs instaladas na primeira fase.  $Z_1$  representa, portanto, a proporção de RTPs não cobertos pelas ERBs instaladas na primeira fase;

• Estimativa inicial de custo

$$
Z_2 = \left(\frac{\sum_{i=1}^{n_{STP}} \delta_{ERB_i}^{f1} C_f(ERB_i)}{c}\right),\tag{2.137}
$$

em que c é uma constante escolhida de acordo com o número previsto de sítios ou a previsão orçamentária para o projeto e  $C_f(ERB_i)$  é o custo individual de cada sítio i e inclui gastos com locação, aquisição, instalação, etc.;

• Capacidade de tráfego

$$
Z_3 = \left(\frac{T_{dem} - T_{cap}}{T_{dem}}\right),\tag{2.138}
$$

em que  $T_{dem}$  é a demanda de tráfego e  $T_{cap}$  é a capacidade de tráfego para a rede atual;

• Custo total  $-$ 

$$
Z_4 = \left(\frac{\sum_{m=1}^{n_{op}} C_f(ERB_m)}{c}\right).
$$
\n(2.139)

A implantação da rede é realizada em duas etapas. A primeira etapa tem como objetivo maximizar a cobertura com custo reduzido. Os objetivos da segunda etapa são: atender a demanda de tráfego, satisfazer os requisitos de cobertura e reduzir o custo total. As seguintes estratégias de otimização são propostas:

1. Expansão da rede:

Inicialmente, uma configuração inicial da rede é obtida com  $W_1 > 0, W_2 > 0$  e  $W_3 = W_4 = 0$ . Essa configuração é mantida para a segunda etapa e os pesos são alterados para  $W_1 = W_2 = 0, W_3 > 0$  e  $W_4 > 0$  de maneira a maximizar a capacidade de tráfego da rede final. Novos sítios são adicionados ao longo do processo.

2. Redução da rede:

Considera-se inicialmente os objetivos finais no processo de otimização e os pesos são alterados para  $W_1 = W_2 = 0, W_3 > 0$  e  $W_4 > 0$ . Na segunda etapa procura-se encontrar o subconjunto dos sítios inicialmente obtidos para balancear cobertura e custo iniciais. Para tanto, faz-se  $W_1 > 0, W_2 > 0$  e  $W_3 = W_4 = 0.$ 

### 2.13 Modelo de Cerri et al.

O modelo proposto por Cerri et al. é o primeiro modelo a considerar o impacto ambiental no processo de otimização (CERRI et al., 2004). O modelo determina a localização das ERBs, a potência transmitida e a inclinação de cada antena. O número necessário de ERBs é pré-definido com base na análise da demanda de tráfego. O modelo de predição de perda de percurso escolhido é o modelo de Walfisch-Ikegami. Os seguintes objetivos são considerados: minimizar o campo eletromagnético irradiado para cumprir regulamentação, maximizar a razão portadora-interferência C/I, maximizar a área de cobertura, maximizar a capacidade da rede e maximizar a eficiência da rede em termos de redução de custos. O algoritmo genético com representação binária é escolhido como método de resolução.

A área de serviço é inicialmente dividida em  $n \times m$  unidades de reticulado e, em seguida, em N regiões, com cada região sendo servida por uma ERB.

A função objetivo tem a forma geral

$$
Z = \sum_{i=1}^{5} W_i Z_i,
$$
\n(2.140)

em que:

 $W_i$  são números reais entre 0 e 1 e representam os pesos para cada critério de otimização  $e\sum_{i=1}^{5}$  $_{i=1}^{5} W_i = 1;$ 

 $Z_i$  são funções normalizadas que definem os objetivos de otimização.

As funções normalizadas são definidas a seguir:

• Impacto ambiental do campo eletromagnético Representa o nível do campo é dada por !<br>}

$$
Z_{1} = \frac{f_{EI}}{EI_{\text{max}}} = \frac{\sum_{i=1}^{M} \left( \sqrt{\left(\sum_{k=1}^{N} Ca_{k} \cdot [E_{ik}]^{2} + [E_{0i}]^{2}\right)}/Q_{i}}\right)}{EI_{\text{max}}}, \quad (2.141)
$$

em que:

M é o número de unidades de reticulado;

N é o número de ERBs;

- $Ca_k$  é o número de portadoras em cada ERB;
- $E_{ik}$  é o campo elétrico recebido em *i* da ERB k;
- $E_{0i}$  é o campo elétrico presente na área i;
- $Q_i$  é o nível máximo de campo permitido em i;

 $\mathrm{EI}_{\mathrm{max}}$  é o valor máximo que  $f_{EI}$  pode assumir.

• Distância entre ERBs e nós de demanda

$$
Z_{2} = \frac{f_{dist}}{D_{\max}} = \frac{\sum_{k=1}^{N} \left( \sum_{i=1}^{M_{k}} T_{ik} \cdot \text{dist} \left( ERB_{k} - El_{ik} \right) \right)}{D_{\max}}, \tag{2.142}
$$

em que:

 $M_k$  é o número de unidades de reticulado na região k;

 $T_{ik}$  é o tráfego na unidade de reticulado i pertencente à região  $k$  em Erlang;

dist( $ERB_k - El_{ik}$ ) é a distância entre a ERB k e a unidade de reticulado i pertencente à região k;

 $D_{\text{max}}$  é o valor máximo que  $f_{dist}$  pode assumir.

• Razão  $C/I$  –

$$
Z_3 = \frac{f_{C/I}}{C/I_{\text{max}}} = \frac{\sum_{k=1}^{N} \sum_{i=1}^{M_k} \left( R_{ik} - \left( P_{kik} - \sum_{\substack{i=1 \ j \neq k}}^{N} P_{kij} \right) \right)}{C/I_{\text{max}}},
$$
(2.143)

em que:

 $R_{ik}$  é o valor máximo permitido de  $C/I$  na unidade de reticulado i pertencente à região k;

 $P_{kij}$  é a potência recebida na unidade de reticulado i pertencente à região k pela ERB j em dBm;

 $C/I_{\text{max}}$  é o valor máximo que  $f_{C/I}$  pode assumir.

A Equação (2.143) mostra que todas as ERBs à exceção da melhor servidora são consideradas interferentes.

 $\bullet$  Cobertura -

$$
Z_4 = \frac{f_{cov}}{\text{COV}_{\text{max}}} = \frac{\sum_{i=1}^{N} (P_{ai} - P_{ri})}{\text{COV}_{\text{max}}},
$$
\n(2.144)

em que:

 $P_{ai}$  é a potência recebida prevista na unidade de reticulado i em W;

 $P_{ri}$  é a potência real recebida na unidade de reticulado i em W;

 $\text{COV}_{\text{max}}$  é o valor máximo que  $f_{cov}$  pode asumir.

 $\bullet$  Eficiência econômica -

$$
Z_5 = \frac{f_{eff}}{\text{EFF}_{\text{max}}} = \frac{\prod_{k=1}^{N} \left(\frac{1}{\sum_{i=1}^{M_k} traf_{ik}}\right)}{\text{EFF}_{\text{max}}},
$$
\n(2.145)

em que:

 $traf_{ik}$  é a previsão de tráfego na unidade de reticulado i pertencente à região  $k$ :

 $\text{EFF}_{\text{max}}$  é o valor máximo que  $f_{eff}$  pode assumir.

O retorno nanceiro para a empresa prestadora de serviços de comunicações é expresso em termos de tráfego. O modelo considera que uma rede com distribuição de tráfego uniforme em todas as ERBs e funcionando com capacidade máxima de tráfego em cada ERB é mais rentável que qualquer outra configuração. A cada iteração o número de unidades de reticulado  $M_k$  servidos pela ERB k é modificado em função da posição e da potência emitida pela ERB. Logo, o melhor servidor é redefinido a cada iteração.

Cerri et al. fazem uma análise visual dos resultados obtidos do processo de otimização. A Figura 2.10 mostra os diferentes objetivos sob a forma de um pentágono regular. O centro representa a origem do sistema de coordenadas. Cada segmento R entre centro e vértice representa a variação da função normalizada correspondente a um objetivo diferente de otimização. Os vértices correspondem ao valor máximo da função normalizada  $Z_i$ . Os resultados da otimização definem pontos em cada um dos segmentos R e correspondem aos vértices de um pentágono irregular inscrito no pentágono regular. Quanto maior a área do pentágono inscrito, melhor será considerado o resultado da otimização. O pentágono regular representa o resultado ideal. As funções normalizadas  $Z_i$  para todos os objetivos são calculadas mesmo quando o procedimento de otimização considera apenas um ou mais objetivos.

#### 2.14 Modelo de Raisanen

O modelo proposto por Raisanen tem como objetivo principal obter a máxima cobertura com mínimo custo e emprega um algoritmo genético com múltiplos objetivos. É

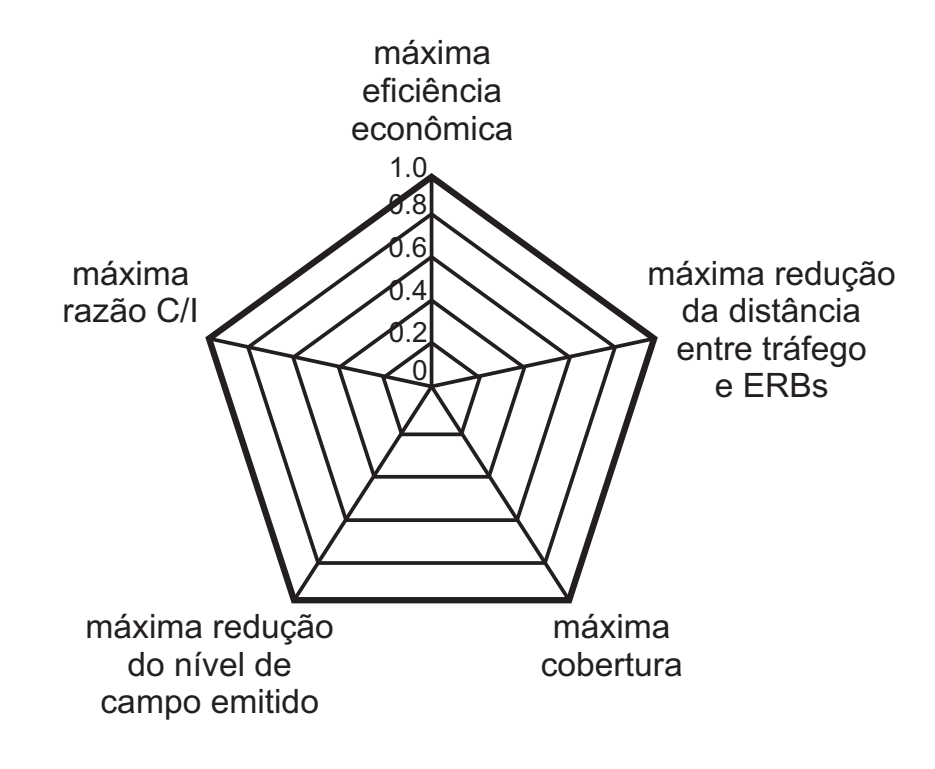

Figura 2.10: Visualização dos diferentes objetivos de otimização (CERRI et al., 2004).

um modelo de pontos de teste discretos. Ao contrário dos outros modelos propostos, o modelo não utiliza uma função objetivo com pesos ajustáveis. A atribuição de pesos em uma função objetivo pode inadeqüadamente favorecer alguns objetivos em detrimento de outros, devido à existência de uma possível relação não-linear entre os demais elementos e que não seja previamente conhecida (RAISANEN, 2006). O procedimento de otimização produz soluções não-dominadas que representam uma aproximação da frente Pareto e são consideradas equivalentes (RAISANEN; WHITAKER; HURLEY, 2004), (RAISANEN; WHITA-KER, 2005). As diferentes configurações de rede obtidas procuram balancear objetivos conflitantes.

A área de trabalho ou espaço de simulação W é discretizada em pontos de teste de coordenadas cartesianas  $(x, y, z)$  com uma dada resolução. Os seguintes dados são definidos:

- Os pontos de teste de recepção  $\mathbf{RTP} = \{RTP_1, ..., RTP_{n_{RTP}}\}$ , nos quais a qualidade de sinal de recepção é medida;
- Os pontos de teste de serviço  $\text{STP} = \{STP_1, ..., STP_{nSTP}\}\$ , nos quais o nível de sinal recebido deve estar acima do valor limite  $S_q$ , que assegura a qualidade do serviço;
- Os pontos de teste de tráfego  $\text{TTP} = \{TTP_1, ..., TTP_{n_{TTP}}\},$  que representam a demanda de tráfego medido em erlang;
- Os sítios candidatos  $\mathbf{ERB} = \{ERB_1, ..., ERB_{n_{ERB}}\}$ , que podem conter até 3 antenas (1 antena omnidirecional ou até 3 antenas direcionais), têm o custo associado  $C_a(ERB_i)$  e são escolhidos aleatoriamente;
- A matriz de ângulo de incidência **AIM**, que define os ângulos verticais de cada ERB a cada RTP;
- A matriz de perda de percurso PLM, com informações de perda de percurso entre cada ERB e os demais pontos de teste de recepção RTP.

A matriz de ângulo de incidência  $\bf{A}$ IM é obtida da tangente do ângulo  $\theta$  entre o sítio  $ERB_i$  e cada RTP como mostra a Figura 2.11. Em situações em que a linha direta entre o sítio  $ERB_i$  e o  $RTP_k$  passa entre dois outros  $RTP_k$ , a altura usada no cálculo da tangente é obtida por interpolação linear como mostra a Figura 2.12. Este procedimento é considerado o mais preciso, pois não depende de medições precisas da altura para pontos entre outros dois de alturas já conhecidas (RAISANEN, 2007).

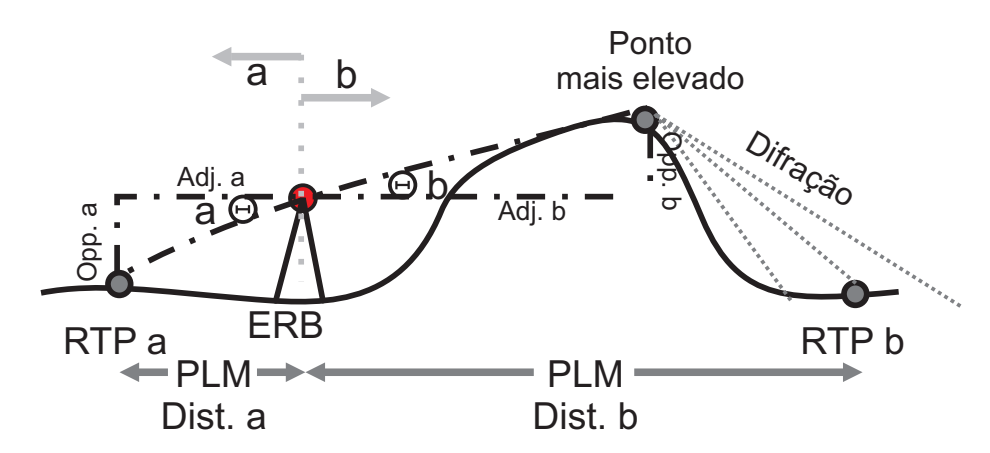

Figura 2.11: Medição do ângulo de incidência (RAISANEN, 2006).

No cálculo de perdas de percurso é utilizada a fórmula empírica urbana padrão de Hata, dada por

$$
L(d) = 69,55 + 26,16\log(f) - 13,82\log(h_b) - a(h_m) + [44,9 - 6,55\log(h_b)] \cdot \log(d), (2.146)
$$

em que:

 $f = 800$  MHz:

 $h_b$  é a altura da ERB acrescida de um número aleatório entre 30-60m;

 $h_m$  é a altura da antena da EM, considerada 1,5m;

 $d$  é a distância em kilômetros entre cada  $\text{ERB}$  e cada  $\text{RTP}$ ;

 $a(h_m)$  é dado por

$$
a(h_m) = [1, 1\log(f) - 0, 7] \cdot h_m - (1, 56\log(f) - 0, 8). \tag{2.147}
$$

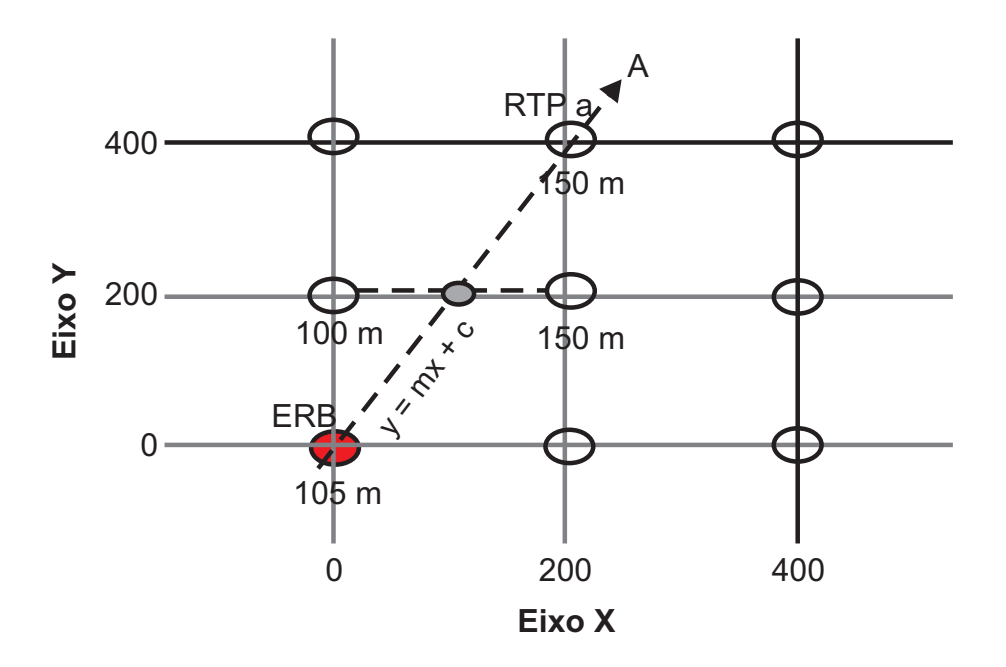

Figura 2.12: Transformação de altura linear (RAISANEN, 2006).

O modelo considera ainda as perdas aleatórias de sombreamento como o modelo de Huang et al. (HUANG; BEHR; WIESBECK, 2000c). Essas perdas incluem variações como o tempo e podem tanto melhorar como atenuar o sinal de recepção. São obtidas do próximo valor pseudo-aleatório gaussiano  $(\mu, \sigma)$ , em que  $\mu$  é o valor da perda de percurso obtido de (2.146) e σ é 4 dB.

O sinal recebido em um dado RTP é obtido por

$$
P_r = P_t + g_b + g_m - l_b - l_m - L(d) - l_\Theta - l_\varepsilon,\tag{2.148}
$$

em que:

 $P_t$  é a potência transmitida;

 $g_b$  e  $g_m$  são, respectivamente, os ganhos de antena para a ERB e para a estação móvel;  $l_b$  e  $l_m$  são, respectivamente, as perdas de antena para a ERB e para a estação móvel;  $l_{\Theta}$  e  $l_{\varepsilon}$  são, respectivamente, as perdas de antena verticais e horizontais.

O modelo de alocação escolhido é modelo de alocação pelo melhor servidor em que cada STP é servido pela ERB que emite o sinal de maior intensidade.

A célula corresponde ao conjunto de STP cobertos em que  $P_r \geq S_q$  e dependendo do número de antenas instaladas cada sítio pode conter até 3 células.

O conjunto  $\textbf{ERB}'$  correponde ao conjunto de sítios  $\textbf{ERB}$  com pelo menos uma antena ativa que satisfazem os seguintes objetivos de otimização:

• Cobertura – É a soma de todos os  $STP_i$  cobertos na área de trabalho dividida pelo

número total de STP em porcentagem. Logo,

$$
COBER_{ERB'} = \frac{\sum_{i=1}^{n_{STP}} STP_i}{n_{STP}} \times 100,
$$
\n(2.149)

em que,

$$
STP_i = \begin{cases} 1, \text{ se } STP_i \text{ está coberto,} \\ 0, \text{ caso contrário;} \end{cases} \tag{2.150}
$$

• Custo É o número de sítios com pelo menos uma antena ativa. Logo,

$$
CUSTO_{ERB'} = \sum_{ERB_i \in ERB'} C_a(ERB_i); \qquad (2.151)
$$

• Capacidade de tráfego É a soma do tráfego atual na rede dividido pela demanda de tráfego total e expresso em porcentagem. Logo,

$$
TRAF_{ERB'} = \frac{\sum_{i=1}^{n_{ERB'}} T_{ERB'_i}}{\sum_{i=1}^{n_{TTP}} TTP_i} \times 100.
$$
 (2.152)

• Handoff – No modelo de Raisanen é considerado que para uma ERB poder efetuar handover deve existir em sua área de serviço um ponto de serviço tal que o sinal de outras quatro ERBs esteja dentro de 7 dB (RAISANEN, 2006). O handoff é dado por

$$
HAND_{ERB'} = \frac{C_{Hnum}}{C_{num}} \times 100,
$$
\n(2.153)

em que  $C_{Hnum}$  é o número de células com possibilidade de efetuar o handoff e  $C_{num}$ é o número total de células;

• Interferência É a soma de sinais acima de -90 dBm em STPs que não representam os melhores servidores ou usados para o  $handoff$ , em que a soma dos sinais interferentes em um STP é  $I_i$ . A interferência é dada por

$$
INTER_{ERB'} = \frac{\sum_{i=1}^{STP_i} I_i}{n_{STP}} \times 100.
$$
 (2.154)

Cinco diferentes ambientes de simulação foram utilizados para a análise. Eles procuram reproduzir situações comumente vivenciadas no planejamento da localização de ERBs e estão disponíveis para baixar no portal do autor. Devido à diculdade em encontrar arquivos de dados reais, Raisanen optou por criar diferentes ambientes de simulação e disponibilizá-los para incentivar uma investigação cientíca profunda com possíveis contribuições futuras.

Os diferentes ambientes de simulação (SE1, SE2, SE3, SE4 e SE5) são descritos abaixo:

- 1. SE1 reproduz o centro de uma cidade com o tráfego distribuído em função da distância em relação ao centro. Quanto mais próximo ao centro, o tráfego será maior e, consequentemente, maior sera a dificuldade em satisfazer esta demanda;
- 2. SE2 reproduz o tráfego distribuído ao longo de uma rua hipotética em uma cidade em que cada ponto de teste de tráfego  $\text{TTP}$  assume o mesmo valor (0,75 erlang);
- 3. SE3 combina SE1 e SE2 com aproximadamente metade do tráfego proveniente de cada situação. Além de combinar dois modelos, SE3 tem um acréscimo no tráfego de 8% (RAISANEN, 2006);
- 4. SE4 segue o mesmo princípio que SE1, mas a função de distribuição de tráfego considera tráfego mais intenso em cinco centros de uma cidade hipotética. Este procedimento distribui o tráfego em uma área geográfica maior;
- 5. SE5 tem distribuição uniforme do tráfego, com 0,052615157 erlang em cada TTP.

A Figura 2.13 mostra o modelo de Raisanen denominado estratégia genética de planejamento em três etapas. As três etapas são: pré-processamento, inicialização de sítios e algoritmo de otimização. O algoritmo genético pode ser utilizado tanto com permutação binária como permutação inteira.

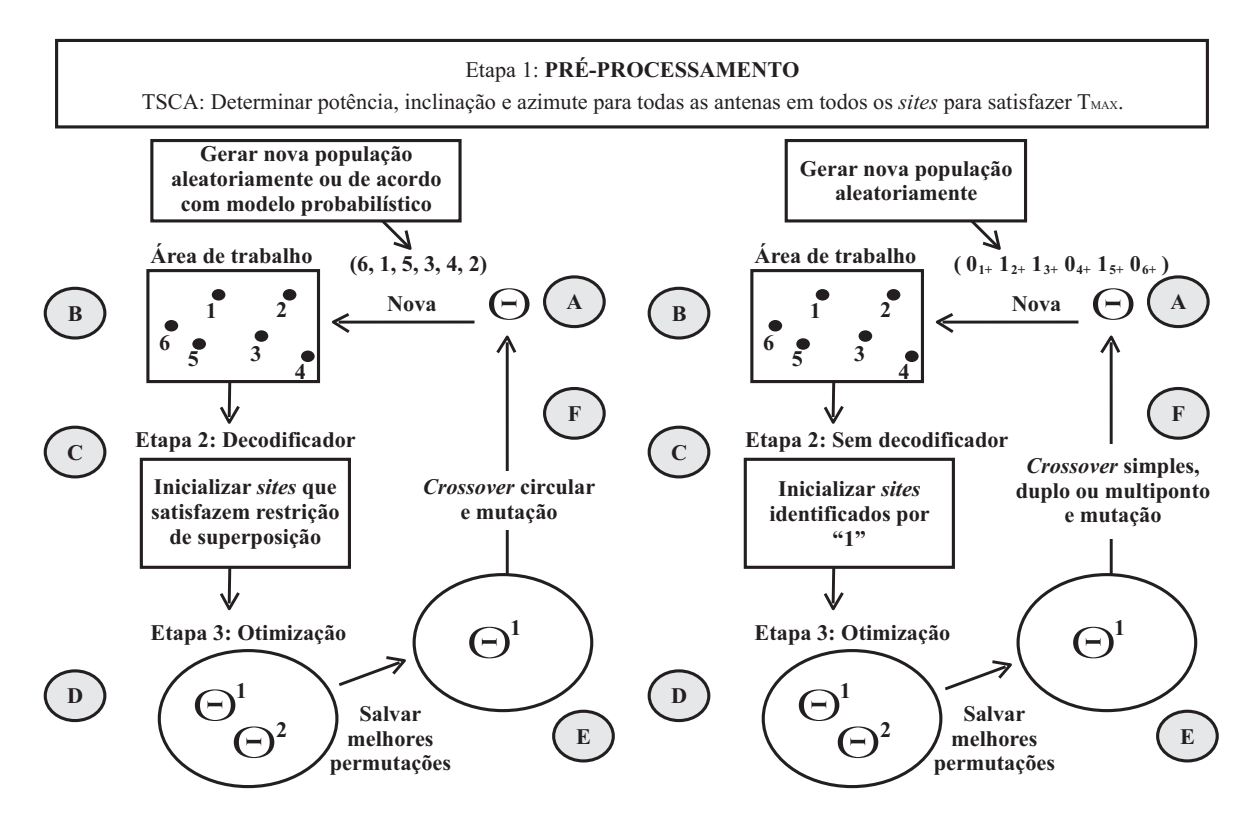

Figura 2.13: Modelo de Raisanen (RAISANEN, 2006).

Na etapa de pré-processamento, a área de simulação e os diversos pontos de teste são inicializados e o algoritmo  $T_{MAX}$  para a configuração de sítios (TSCA) é empregado. O algoritmo TSCA tem o objetivo principal de determinar o conjunto de pontos STP cobertos por cada sítio, dimensionando cada célula e limitando a capacidade de tráfego máxima em  $T_{MAX}$ . Ao contrário de outros procedimentos de otimização, o modelo de Raisanen dimensiona a célula uma única vez e antes mesmo do algoritmo de otimização ser aplicado para determinar o menor conjunto de ERBs capaz de produzir a máxima cobertura da área de trabalho. Este procedimento reduz o esforço computacional (RAISANEN, 2006).

Cada sítio recebe inicialmente três antenas direcionais aleatoriamente selecionadas entre as disponíveis no mercado e o azimute é ajustado em, respectivamente, 0°, 120° e 240◦ . Cada antena é ajustada individualmente em seu maior nível de potência e com a máxima inclinação de maneira a satisfazer a restrição de tráfego  $T_{MAX}$ .

Uma vez determinada a capacidade de tráfego para cada ERB, o algoritmo genético pode ser empregado para garantir a máxima cobertura com menor custo.

A inicialização de sítios depende do tipo de codificação empregada para representar as ERBs (binária ou inteira).

• Inicialização de sítios com representação binária:

Cada membro de uma população é identificado por um cromossomo de comprimento igual ao número de sítios candidatos  $n_{ERB}$ . Cada sítio é identificado pela sua posição no cromossomo. Sítios inativos e ativos, são identificados, respectivamente por 0 e 1. Para o primeiro terço da população, o número de sítios ativos é escolhido entre 1 e o mínimo número de sítios capaz de satisfazer a demanda total de tráfego. Para o segundo terço da população, o número de sítios ativos é escolhido entre este mínimo número de sítios e duas vezes este valor. Em seguida, os sítios são aleatoriamente selecionados e ativados  $n_{ERB}$  vezes. Este procedimento produz uma população inicial diversa (RAISANEN, 2007).

• Inicialização de sítios com representação inteira:

Cada sítio candidato é representado por um número inteiro. A ordem em que os sítios são considerados para ativação altera os resultados do processo de otimização. Cada permutação  $\pi$  representa uma sequência de sítios candidatos. Um algoritmo decodificador é aplicado a cada permutação para determinar quais sítios serão ativados. O algoritmo inclui um método de controle de superposição de células, que determina se a adição do sítio é permitida, e um método para escolher qual sítio será considerado em seguida.

A superposição de células é fundamental para o handover mas um controle de superposição é necessário para reduzir os níveis de interferência e garantir uma melhor

alocação dos canais de freqüência. O método de controle de superposição procura evitar que várias células muito próximas possam encobrir uma outra célula central. A sequência de sítios candidatos  $\pi$  tem a possibilidade de formar a célula  $C_i$  se

$$
\frac{|M_j|}{|C_i|} \times 100 \le \beta,\tag{2.155}
$$

em que  $M_j$  é um subconjunto dos pontos de teste STP dentro da célula  $C_i$  cobertos por mais de uma célula adjacente e β é a porcentagem de superposição da célula que está sendo incluída em relação às outras células já presentes na rede. Quanto maior o valor de β, maior será a compactação de células e, conseqüentemente, maiores custos (RAISANEN, 2007).

Os sítios são considerados e testados uma única vez em relação à superposição na seqüência apresentada na permutação π.

O algoritmo genético implementado é o NSGA-II (DEB et al., 2000).

## Capítulo 3

# Sistemas Imunológicos Biológicos e Artificiais

Neste capítulo é apresentada uma revisão sobre o sistema imunológico dos animais vertebrados e uma introdução aos sistemas imunológicos articiais.

Os conceitos apresentados a seguir têm caráter ilustrativo, com o único objetivo de facilitar a compreensão por parte do leitor de como as metáforas foram utilizadas no desenvolvimento de modelos matemáticos e algoritmos baseados em sistemas imunológicos.

O sistema imunológico se refere a um conjunto de órgãos e subsistemas que interagem entre si de maneira a proteger o organismo frente a microorganismos causadores de patologias, tais como: vírus, bactérias, fungos e parasitas (patógenos). Alguns imunologistas preferem abordar o sistema imunológico como um mecanismo de identificação do próprio indivíduo, responsável pela manutenção da integridade física e homeostase do organismo (SILVA, 2001). O processo de reconhecimento e posterior eliminação de patógenos é denominado resposta imune. A resposta imune é desencadeada a partir do reconhecimento de antígenos presentes na superfície de um patógeno. Os antígenos representam qualquer molécula de proteína reconhecida pelo sistema imune (TIMMIS, 2001). O sistema imune deve identificar e eliminar apenas os antígenos presentes na superfície de agentes infecciosos. Os antígenos próprios, compostos por células e moléculas do organismo ou presentes na superfícies de bactérias essenciais ao funcionamento do organismo, devem ser preservados. Embora o sistema imunológico atue em conjunto com o sistema nervoso central e o sistema endócrino, existem mecanismos e processos especícos do sistema imunológico (CASTRO; ZUBEN, 2004). A eficiência de uma resposta imune está relacionada ao número de células imunes circulando pelo organismo (patrulhamento imune) e um único agente infeccioso poderá ativar simultaneamente diferentes mecanismos de defesa.

Dois tipos de respostas podem ser produzidas pelo sistema imunológico: a resposta imune inata e a resposta imune adaptativa ou resposta imune específica. A resposta imune
inata é gerada pelo sistema imunológico inato, enquanto que as resposta imune adaptativa é gerada pelo sistema imunológico adaptativo. Ambos os sistemas dependem da atividade de glóbulos brancos (leucócitos). O sistema imunológico inato utiliza principalmente macrófagos e granulócitos (neutrófilos, eosinófilos e basófilos) e o sistema imunológico adaptativo utiliza linfócitos (células B e células T).

A resposta produzida pelo sistema imunológico inato é rápida e eficiente, não requer exposição prévia a nenhum tipo de patógeno e permanece constante durante todo o tempo de vida do indíviduo. O sistema imunológico inato representa a primeira linha de defesa do organismo e é responsável pela eliminação de infecções comuns provocadas por bactérias. Ele trabalha em conjunto com o sistema imunológico adaptativo e é responsável pela inicialização e o controle de uma resposta imune adaptativa. O controle é realizado por um complexo sistema químico de comunicação. É composto por macrófagos, neutrófilos, o sistema complementar e um conjunto de enzimas. Os macrófagos e os neutrófilos possuem a capacidade de ingerir e digerir vários microorganismos e partículas antigênicas. O macrófago é ainda uma célula apresentadora de antígeno (APC), pois possui a habilidade de apresentar antígenos a outras células. O sistema complementar é composto por moléculas de proteínas que interagem entre si de maneira a eliminar células estranhas e infecções. As respostas inflamatórias, caracterizadas pelo número elevado de células imunes enviadas ao foco de uma infecção, são produzidas pelo sistema imunológico inato. A intensidade dos sinais químicos excretados diminuem com a distância para favorecer as células mais próximas e assim aumentar a velocidade da resposta (KLARREICH, 2002). Ao elevar a temperatura do corpo produzindo a febre, alguns patógenos são eliminados e a atividade do sistema imunológico adaptativo é intensificada.

Durante a resposta imune adaptativa, há a produção de anticorpos específicos para neutralizar um determinado agente infeccioso. A presença de anticorpos em um indivíduo indica a quais agentes infecciosos o organismo já foi exposto. A resposta imune adaptativa é responsável pela imunização propriamente dita contra a re-infecção por um mesmo agente infeccioso. O sistema imunológico adaptativo possui uma memória imunológica, capaz de reconhecer um mesmo estímulo antigênico quando encontrado em uma outra ocasião. Possui ainda a capacidade de se aperfeiçoar a cada encontro com um mesmo (ou similar) agente infeccioso, produzindo respostas mais rápidas e mais eficientes a cada novo encontro, o que caracteriza a aprendizagem por reforço. Os linfócitos B e os linfócitos T são responsáveis pelo reconhecimento e a eliminação dos diversos patógenos. Uma mensagem química ou estímulo antigênico provoca a ativação e proliferação de linfócitos. Cada linfócito possui em sua superfície receptores de antígenos específicos para um dado agente infeccioso. A especificidade de receptores é produzida por um mecanismo especial de rearranjo genético que ocorre durante o desenvolvimento de linfócitos na medula óssea e

no timo. Centenas de diferentes variantes dos genes codificadores das moléculas receptoras são gerados e cada linfócito possui receptores de uma única especificidade.

A Figura 3.1 mostra os principais mecanismos de reconhecimento e ativação do sistema imunológico de maneira simplicada. Em (I) os macrófagos ou células apresentadoras de antígenos (APC) circulam pelo organismo ingerindo e digerindo patógenos presentes em sua trajetória. Os patógenos são fragmentados em peptídeos. Alguns peptídeos se ligam a moléculas do complexo de histocompatibilidade principal (MHC) e são, posteriormente, apresentados na superfície da célula sob a forma de um complexo MHC/peptídeo como em (II). Os linfócitos T possuem em sua superfície receptores com a capacidade de reconhecer diferentes complexos MHC/peptídeo como em (III). Após o processo de reconhecimento do complexo MHC/peptídeo, as células T se dividem e secretam linfocinas (sinais químicos), que estimulam outros componentes do sistema imunológico (IV). Os linfócitos B respondem a estes sinais. As células B possuem receptores em sua superfície de especificidade única, capazes de reconhecer antígenos solúveis, sem as moléculas MHC (V). Uma vez ativadas, as células B se dividem e se diferenciam em plasmócitos. Os plamócitos secretam moléculas de anticorpos em altas taxas. Os anticorpos representam a forma solúvel de seus receptores (VI) e neutralizam o patógeno (VII). Os patógenos são destruídos pelas enzimas do sistema complementar. Alguns dos linfócitos B e T se transformam em células de memória. As células de memória permanecem circulando pelo organismo e garantem a imunização futura contra o mesmo antígeno ou um antígeno similar.

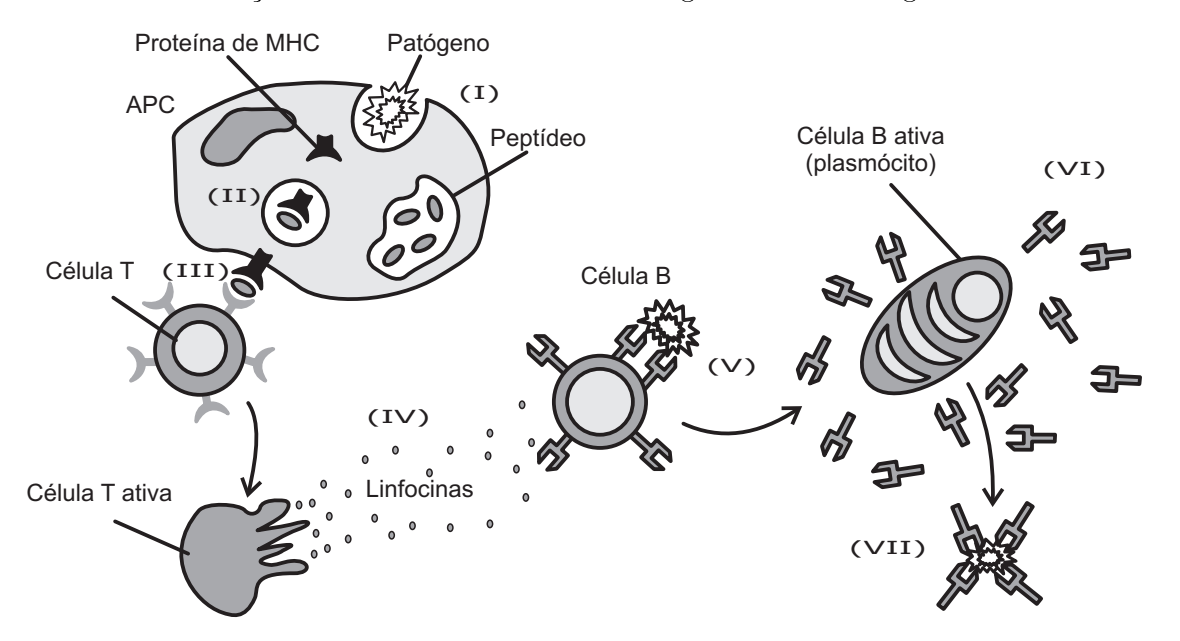

Figura 3.1: Esquema simplicado dos principais mecanismos de reconhecimento e ativação do sistema imunológico (CASTRO; TIMMIS, 2002b).

O sistema imunológico é composto por órgãos distribuídos por todo o organismo. Esses órgãos, denominados linfóides, estão relacionados à produção, crescimento e desenvolvimento de linfócitos. Os linfócitos interagem com diversos tipos de células durante seu processo de maturação ou durante o início de uma resposta imune adaptativa. A Figura 3.2 mostra os órgãos linfóides do corpo humano. Os órgãos linfóides primários ou centrais são responsáveis pela produção e maturação de linfócitos. Nos órgãos linfóides secundários ou periféricos, as respostas imunes adaptativas se iniciam.

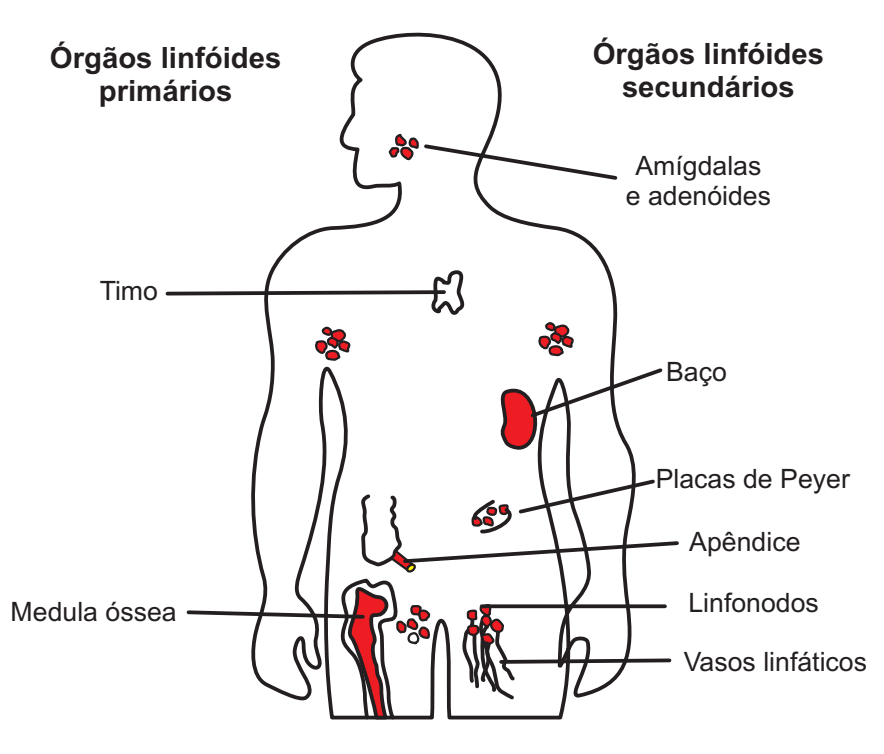

Figura 3.2: Anatomia do sistema imunológico (CASTRO; TIMMIS, 2002b).

O sistema imunológico possui uma arquitetura de múltiplas camadas, com mecanismos de regulação e defesa espalhados em vários níveis como mostra a Figura 3.3. As camadas de proteção podem ser divididas em (SILVA, 2001), (CASTRO; TIMMIS, 2002b):

- Barreiras físicas: A pele, o sistema respiratório e as membranas que fazem parte do sistema digestivo constituem as principais barreiras físicas contra a presença de invasores, sejam estes maléficos ou não;
- Barreiras bioquímicas: Os fluidos como a saliva, o suor e as lágrimas contêm enzimas destruidoras. Os ácidos estomacais eliminam microorganismos ingeridos juntamente com a comida e a água. Os níveis de pH e a temperatura do corpo representam obstáculos à proliferação de alguns microorganismos invasores;
- O sistema imune inato e o sistema imune adaptativo: Representam as principais linhas de defesa do sistema imunológico.

A seguir são descritos os principais mecanismos do sistema imunológico comumente utilizados como inspiração para os sistemas imunológicos articiais.

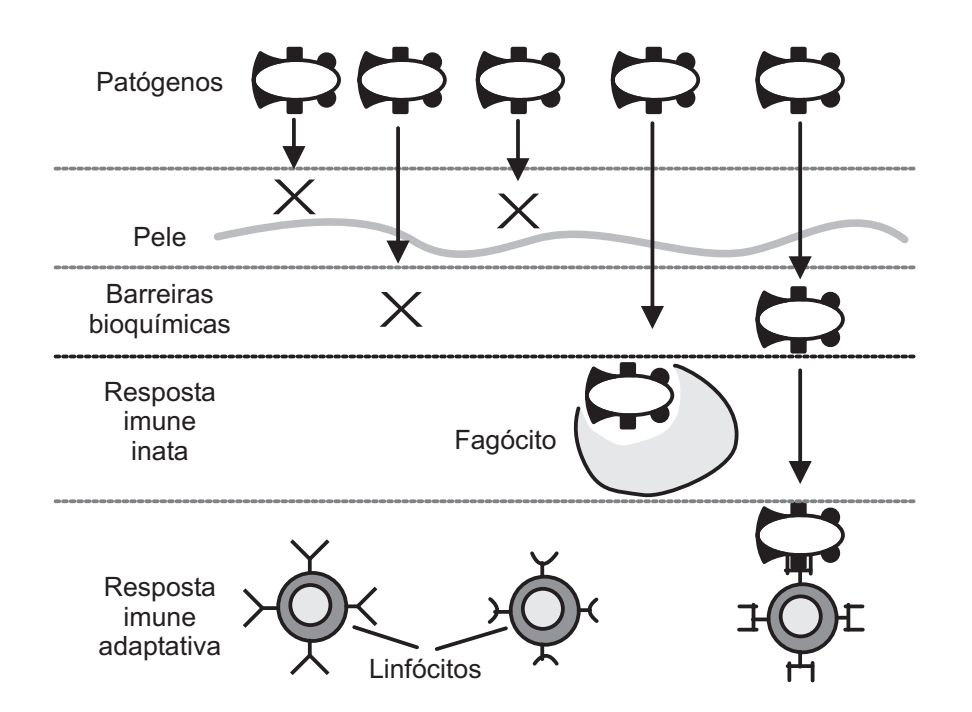

Figura 3.3: Arquitetura de múltiplas camadas do sistema imunológico (CASTRO; TIMMIS, 2002b).

## 3.1 Reconhecimento de Padrões

As células B e T possuem moléculas receptoras em suas superfícies capazes de reconhecer antígenos. Os receptores das células B e T reconhecem antígenos de maneira diferente. Os receptores das células B (BCR) interagem com moléculas antigênicas livres em solução. Por outro lado, os receptores das células T (TCR) reconhecem antígenos processados e formando um complexo MHC/peptídeo.

A principal função das células B é produzir e secretar proteínas denominadas anticorpos em resposta a agentes infecciosos. Uma vez ativadas, as células B liberam seus receptores de superfície sob a forma de anticorpos. Cada célula B produz um único tipo de anticorpo, capaz de reconhecer e se ligar a apenas um tipo de proteína. A secreção de anticorpos e, posterior, ligação entre anticorpos e antígenos constituem uma forma de comunicação entre células (CASTRO; ZUBEN, 2004). Outras células são recrutadas para fazer a ingestão, processamento e/ou remoção do complexo antígeno-anticorpo. A Figura 3.4(a) mostra uma célula B com uma molécula de anticorpo em sua superfície. A Figura 3.4(b) mostra o processo de reconhecimento de um antígeno por parte de uma célula B. O reconhecimento é baseado na complementaridade entre a região de ligação do receptor BCR e uma região do antígeno denominado epítopo. Embora os anticorpos possuam uma única especicidade, os antígenos podem possuir múltiplos epítopos. Desta maneira, um único antígeno pode ser reconhecido por diferentes moléculas de anticorpo.

O sistema imunológico é capaz de produzir uma quantidade quase infinita de receptores

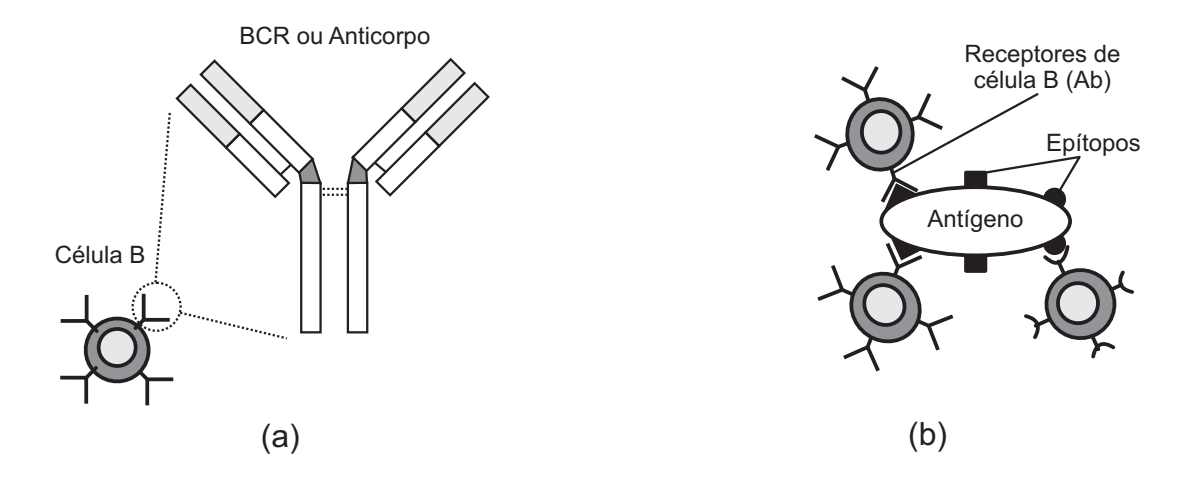

Figura 3.4: A célula B (CASTRO; TIMMIS, 2002b).

celulares distintos partindo de um genoma finito. A diversidade de receptores é obtida em duas etapas. Na primeira etapa os linfócitos são produzidos por meio da recombinação aleatória de fragmentos de genes presentes em diversas bibliotecas genéticas presentes em seu DNA. As células B reorganizam os elementos disponíveis para gerar células com receptores antigênicos distintos (edição de receptores). Numa segunda etapa, o processo de hipermutação somática (mutação genética) é usado para aumentar a afinidade entre antígeno e anticorpo, a diversidade imunológica e a intensidade da resposta imune. A afinidade se refere à força de ligação entre as moléculas.

As células T têm a função principal de regular as ações de outras células imunes e atacar diretamente as células infectadas pelos agentes patogênicos. As células T podem ser divididas em células T auxiliares e células T citotóxicas ou assassinas. As células T citotóxicas reconhecem antígenos ligados a moléculas MHC-I, presentes em todas as células. Por meio das células T citotóxicas é possível detectar células infectadas por vírus. As células T auxiliares interagem com moléculas MHC-II, presentes em células apresentadoras de antígenos (APC). A Figura 3.5 mostra o receptor de uma célula T auxiliar (TCR) e uma célula APC com um complexo MHC/peptídeo em sua superfície. As células T precisam distinguir entre peptídeos próprios e peptídeos não-próprios.

## 3.2 Teoria de Seleção Clonal

A teoria de seleção clonal ou teoria de expansão clonal descreve os componentes de uma resposta imune adaptativa. Foi proposta por J. M. Burnet em 1959 (SILVA, 2001). Segundo o princípio de seleção clonal, apenas as células capazes de reconhecer um determinado estímulo antigênico serão selecionadas e irão proliferar. A expansão clonal ocorre tanto em células T como em células B. As células B sofrem hipermutação somática durante a reprodução e as células B efetoras, denominadas plasmócitos, secretam anticorpos. As

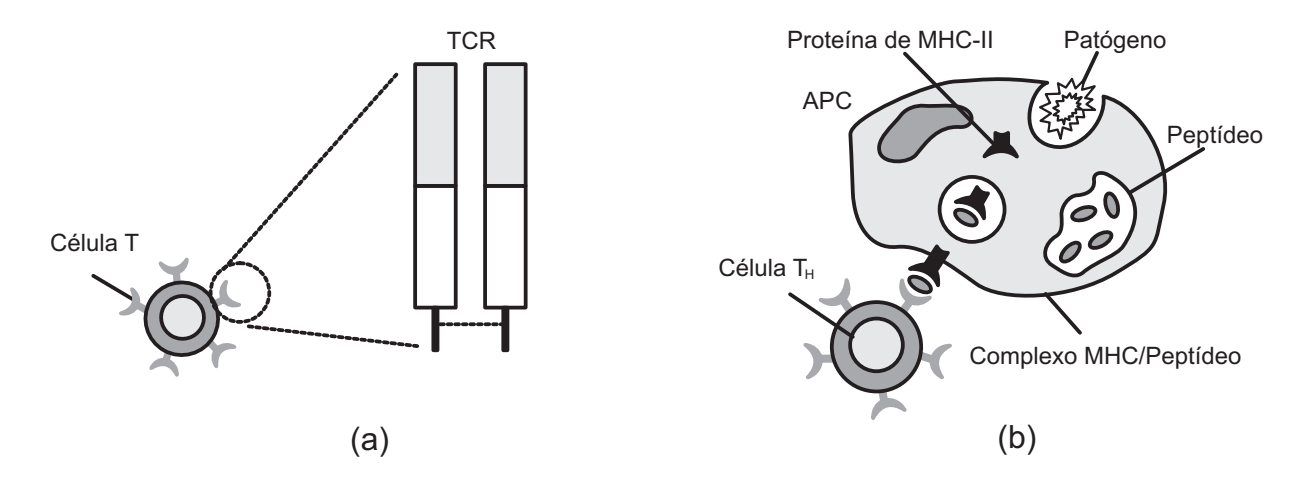

Figura 3.5: A célula T (CASTRO; TIMMIS, 2002b).

células T não sofrem hipermutação somática e as células efetoras resultantes são células T assassinas que secretam linfocinas (mensagens químicas).

A Figura 3.6 mostra o princípio de seleção clonal. Quando um indivíduo é exposto a um antígeno, as células B são ativadas (amadurecem) e iniciam a produção de anticorpos. Cada célula B secreta um único tipo de anticorpo, especíco para um determinado antígeno. Os receptores da célula B selecionada se ligam ao antígeno e um sinal secundário (ou sinal co-estimulatório) dado por células acessórias, como uma célula T auxiliar, faz com que o antígeno estimule a célula B (I). A célula B se prolifera (II) e se diferencia em plasmócitos, capazes de secretar anticorpos em altas taxas (III). Como descrito anteriormente, ao se reproduzirem algumas células B sofrem hipermutação somática, gerando descendentes que produzem anticorpos similares mas não idênticos. Ocorre ainda a maturação da afinidade. As células B que produzem anticorpos com maior afinidade geram mais descendentes. As células com receptores de menor afinidade ou com características auto-reativas ou com alguma anomalia são eliminadas, passam por um processo de edição de receptores ou se tornam anérgicas (inativas). A maneira como essas células são eliminadas ainda não está totalmente esclarecida (SILVA, 2001). Acredita-se que elas passem por um processo de morte celular programada (apoptose). A apoptose é um mecanismo de auto-regulação do sistema imunológico com o objetivo de eliminar o excedente de células. Algumas células B se diferenciam em células de memória (IV). As células de memória não produzem anticorpos imediatamente. Elas permanecem circulando pelo sangue, vasos linfáticos e tecidos (SILVA, 2001). Quando expostas ao mesmo estímulo antigênico que estimulou a resposta primária, elas rapidamente se diferenciam em plasmócitos, iniciando uma segunda resposta imune.

A Figura 3.7 mostra a resposta imune em diferentes instâncias. Considerando que um animal seja exposto ao antígeno  $A_{g1}$  em  $t = 0$ s. A resposta primária se inicia com poucos anticorpos específicos contra o antígeno  $A_{q1}$ , presentes no soro. Após uma fase

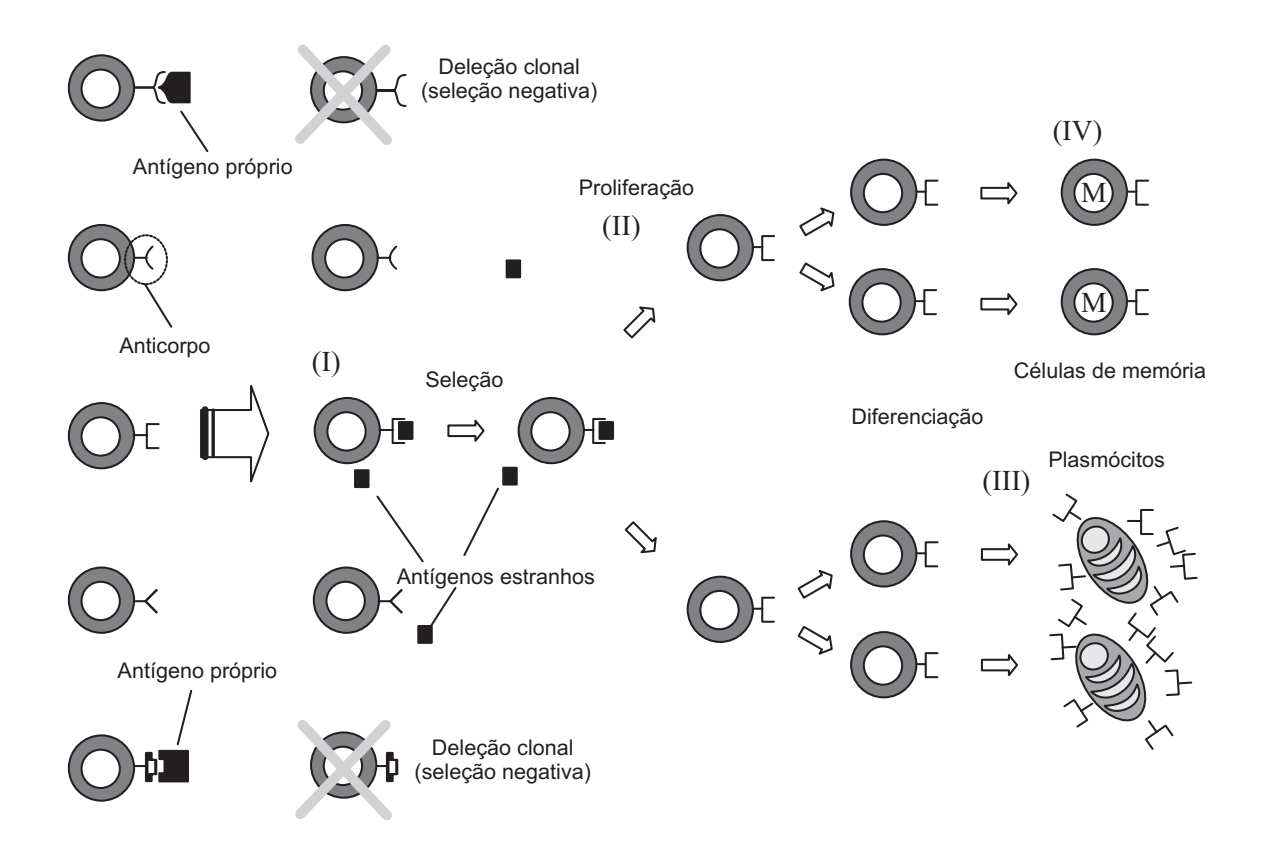

Figura 3.6: A teoria de seleção clonal (CASTRO; TIMMIS, 2002b).

de latência inicial, há um aumento na concentração e anidade de anticorpos contra o antígeno  $A_{g1}$ . Quando a infecção é eliminada completamente, a concentração de anticorpos começa a diminuir. Quando o animal é exposto a um outro antígeno  $A_{q2}$ , diferente do antígeno anterior, o mesmo tipo de resposta é produzido, para anticorpos de especificidade distintas dos anticorpos produzidos contra o antígeno  $A_{g1}$ . A resposta secundária ao mesmo antígeno Ag<sup>1</sup> é caracterizada por uma fase de latência mais curta e uma maior e mais duradoura taxa de produção de anticorpos. A memória imunológica é associativa. O sistema imunológico consegue produzir uma resposta imune secundária rápida ao antígeno  $A_{g1}$ , bem como a um outro antígeno hipotético  $A'_{g1}$  de estrutura parecida. Esse tipo de resposta é denominada resposta imunológica cruzada ou resposta reativa cruzada (SILVA, 2001).

## 3.3 Teoria da Rede Imunológica

A teoria da rede imunológica foi proposta por N. K. Jerne em 1974 (SILVA, 2001). Ao contrário da teoria de seleção clonal que descreve o sistema imunológico como um conjunto de células e moléculas discretas inicialmente em repouso e que são acionadas por um estímulo antigênico externo, a teoria da rede imunológica descreve o sistema imunológico como uma rede regulada de células e moléculas que se reconhecem mesmo na ausência de

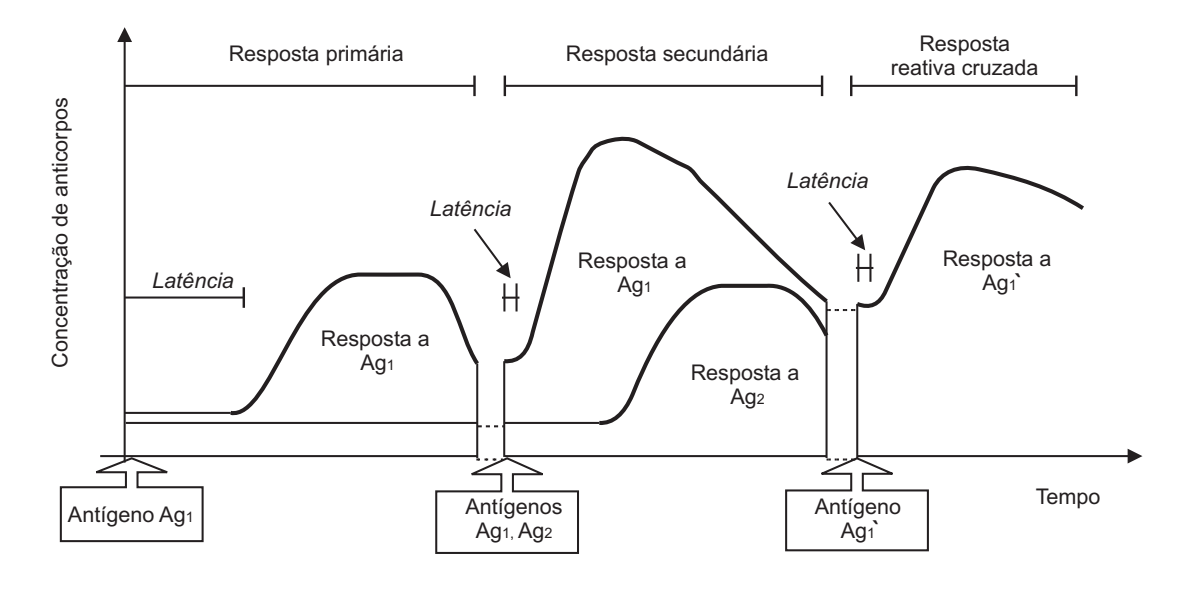

Figura 3.7: Respostas imunológicas primária, secundária e cruzada (CASTRO; TIMMIS, 2002b).

antígenos.

Na rede imunológica, a região de ligação do anticorpo, responsável pelo reconhecimento de um determinante antigênico (epítopo), é denominada paratopo (CASTRO; TIM-MIS, 2002b). Um idiotipo é um conjunto de epítopos presentes apresentados pelas regiões variáveis de um conjunto de moléculas de anticorpo (CASTRO; TIMMIS, 2002b). Um idiotopo é cada epítopo idiotípico. Os padrões de idiotopos são determinados pelas mesmas regiões variáveis das cadeias polipeptídicas dos anticorpos que também determinam os paratopos. Os idiotopos estão localizados tanto na região de ligação como ao seu redor.

Segundo Jerne, o sistema imunológico é uma rede extensa e complexa de paratopos que reconhecem conjuntos de idiotopos e de idiotopos reconhecidos por conjuntos de paratopos. Desta maneira, cada elemento tem a capacidade tanto de reconhecer como de ser reconhecido. Como os anticorpos podem estar solúveis e também sob a forma de receptores nas células B, a rede imunológica é composta por células e moléculas (CASTRO; TIMMIS, 2002b). A Figura 3.8 mostra um anticorpo e os tipos diferentes de respostas possíveis para uma rede imunológica. Os anticorpos podem responder positivamente ou negativamente ao sinal de reconhecimento. Uma resposta positiva produz a ativação e a proliferação de células, seguida de secreção de anticorpos. Uma resposta negativa produz a tolerância e a supressão de células.

A Figura 3.9 mostra as interações moleculares no sistema imunológico segundo a teoria da rede imunológica. Quando um antígeno estranho invade o organismo, seu epítopo é reconhecido por um conjunto de paratopos  $p_1$  com vários graus de especificidade. O conjunto de paratopos  $p_1$  está associado a um conjunto de idiotopos  $i_1$ . O símbolo  $p_1i_1$ denota o conjunto total de moléculas de anticorpo e células B capazes de reconhecer o

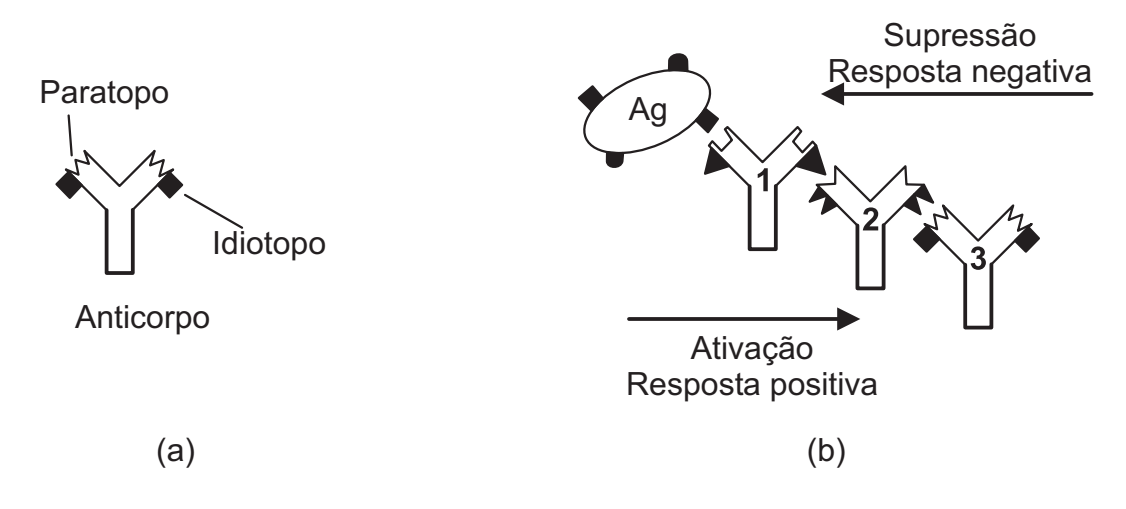

Figura 3.8: A teoria da rede imunológica (CASTRO; TIMMIS, 2002b).

antígeno  $A_q$ . Cada paratopo do conjunto  $p_1$  reconhece um conjunto de idiotopos e todo o conjunto p<sup>1</sup> é capaz de reconhecer um conjunto ainda maior de idiotopos. O conjunto de idiotopos  $i_2$  é denominado imagem interna do epítopo, visto que ele é reconhecido pelo mesmo conjunto  $p_1$  que reconhece o antígeno. O conjunto  $i_2$  está associado ao conjunto de paratopos  $p_2$  composto por moléculas e receptores celulares do conjunto  $p_2i_2$ . Cada idiotopo do conjunto  $p_1i_1$  é ainda reconhecido por um conjunto de paratopos, tal que todo o conjunto  $i_1$  é reconhecido por um conjunto ainda maior de paratopos  $p_3$ , associados aos idiotopos  $i_3$  de anticorpos e células B pertencentes ao conjunto anti-idiotípico  $p_3i_3$ . Desta maneira, é possível chegar a conjuntos cada vez maiores de receptores que reconhecem e são reconhecidos por conjuntos definidos anteriormente. Além do conjunto  $p_1i_1$ , existe um conjunto paralelo  $p_x i_1$  de moléculas e receptores que apresentam idiotopos do conjunto  $i_1$  associados a paratopos que não reconhecem o antígeno  $A_q$  (SILVA, 2001), (CASTRO; TIMMIS, 2002b).

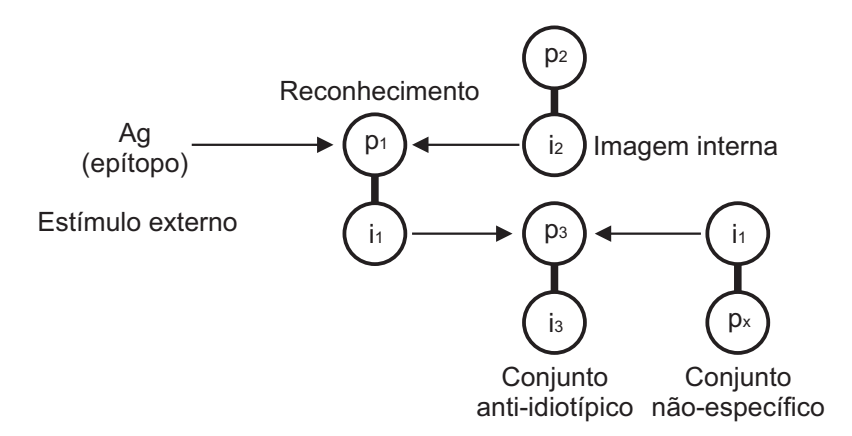

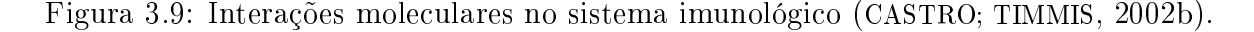

A rede imunológica possui as seguintes características fundamentais: estrutura, dinamismo e metadinamismo (CASTRO; TIMMIS, 2002b). A estrutura se refere aos padrões de conectividade entre os diversos elementos constituintes. O dinamismo se refere à variação no tempo das concentrações e afinidades das células e moléculas que compõem a rede. O metadinamismo reside na capacidade que a rede imunológica tem em incorporar novos elementos e eliminar elementos não estimulados ou auto-reativos.

A rede imunológica funciona como um sistema dinâmico auto-regulador. Para se manter dentro de um patamar de atividade, a população atual de células e moléculas de anticorpo e suas afinidades antigênicas são modificadas de maneira contínua. Novos elementos capazes de se ligar a possíveis agentes patogênicos são produzidos. A memória imunológica se encontra distribuída por toda a rede e se baseia na idéia de auto-regulação.

### 3.4 Sistemas Imunológicos Artificiais

O sistema imunológico é uma fonte rica de inspiração, visto que ele apresenta mecanismos de aprendizagem, adaptação e memória que podem ser adaptados a diferentes aplicações computacionais (TIMMIS, 2001). Diversas características do sistema imunológico justificam o seu uso como nova abordagem inteligente (CASTRO; TIMMIS, 2002b), (SILVA, 2001), (TIMMIS et al., 2004):

- Unicidade: Cada indivíduo possui um sistema imunológico diferente;
- Reconhecimento de padrões internos e externos: O sistema imunológico tem a capacidade de reconhecer, identificar e responder a inúmeros padrões diferentes. Ele consegue reconhecer e eliminar apenas as células e moléculas que não pertencem ao organismo (CASTRO; ZUBEN, 2004), (TIMMIS, 2001);
- Multicamadas: Camadas múltiplas de mecanismos diferentes trabalham individualmente ou em conjunto para garantir a segurança ao sistema;
- Detecção de anomalias: O sistema imunológico pode detectar e reagir a diferentes agentes patogênicos a que o organismo nunca havia sido exposto anteriormente;
- Tolerância a ruídos: Não é necessário um reconhecimento perfeito para que o sistema imunológico possa reagir contra um elemento causador de patologias;
- Diversidade: Com base em uma quantidade limitada de células e moléculas, o sistema imunológico é capaz de reconhecer um número praticamente infinito de elementos até mesmo aqueles sintetizados em laboratório. Imunologistas estimam que o sistema imune é capaz de responder a 10.000 trilhões de diferentes assinaturas moleculares ou antígenos (KLARREICH, 2002);
- Aprendizagem por reforço: O sistema imunológico melhora a qualidade de sua resposta a cada encontro com um mesmo (ou similar) patógeno por meio do processo de maturação de afinidade ou com base na teoria de rede imunológica;
- Dinamismo: Como o sistema imunológico não pode manter um número elevado de células e moléculas para detectar todos os possíveis agentes patogênicos, ele mantém um número constante de linfócitos patrulhando o organismo e que são constantemente modicados por meio de morte celular, geração ou reprodução;
- Memória: As células e moléculas bem sucedidas no reconhecimento de patógenos são armazenadas para um eventual combate ao mesmo patógeno no futuro, resultando em uma resposta mais intensa e efetiva;
- Robustez: A grande diversidade e o número elevado de células imunes e moléculas distribuídas pelo organismo conferem robustez ao sistema imunológico;
- Sistema distribuído e descentralizado: O sistema imunológico realiza diversas operações simultâneas e coordena um número elevado de células autônomas que circulam por todo o organismo (DASGUPTA, 1997). Não existe um corpo organizador central. As interações são locais, realizadas por meio de sinais químicos e mediadas pelas proteínas liberadas por suas células (KLARREICH, 2002), (CORTÉS, 2004);
- Integração com outros sistemas: O sistema imunológico influencia e é influenciado por outras partes e sistemas do corpo, como o sistema endócrino e o sistema nervoso.

Várias definições já foram propostas para os sistemas imunológicos artificiais (CASTRO; TIMMIS, 2002b), (SILVA, 2001). Segundo o Starlab os sistemas imunológicos articiais são metodologias de manipulação de dados, classificação, representação e raciocínio que seguem um paradigma biológico plausível: o sistema imunológico humano (STARLAB, 2005). Segundo Dasgupta, os sistemas imunológicos articiais são metodologias inteligentes inspiradas no sistema imunológico para a solução de problemas do mundo real e englobam: sistemas multi-agentes baseados em imunologia, sistemas auto-organizados baseados em imunologia, sistemas para o desenvolvimento de comportamento coletivo, métodos de busca e otimização baseados em imunologia, abordagens imunológicas para a vida arti cial, abordagens imunológicas para a segurança de sistemas de informação e metáforas imunológicas para a aprendizagem de máquinas (DASGUPTA, 1999). Em 2000, Timmis sugeriu que um sistema imunológico artificial é um sistema computacional baseado em metáforas do sistema imunológico natural (TIMMIS, 2001). Em 2002, Timmis e De Castro propuseram que sistemas imunológicos artificiais são sistemas adaptáveis, inspirados na teoria imunológica e nas funções imunológicas observadas, princípios e modelos, que são aplicados à solução de problemas (CASTRO; TIMMIS, 2002b).

Em 2001, na tentativa de definir uma arquitetura para os sistemas imunológicos articiais e facilitar a compreensão e construção destes, De Castro propôs a engenharia imunológica. Segundo De Castro, a engenharia imunológica é um processo de meta-síntese, o qual vai definir a ferramenta de solução de um determinado problema baseado nas características do próprio problema, e depois aplicá-la na obtenção da solução. Em vez de buscar a reconstrução parcial ou total do sistema imunológico tão fielmente quanto possível, a engenharia imunológica deve procurar desenvolver e implementar modelos pragmáticos inspirados no sistema imunológico que preservem algumas de suas propriedades essenciais e que se mostrem passíveis de implementação computacional e eficazes no desenvolvimento de ferramentas de engenharia (SILVA, 2001).

Em 2002, De Castro e Timmis sugeriram que um modelo para o projeto de um algoritmo inspirado biologicamente necessita ter os seguintes elementos básicos: uma representação para os componentes do sistema, um conjunto de mecanismos para avaliar a interação de indivíduos com o meio-ambiente e entre si e procedimentos de adaptação que governam a dinâmica do sistema (CASTRO; TIMMIS, 2002b). No caso de um sistema imunológico artificial, a arquitetura deve incluir: uma representação para os modelos abstratos dos órgãos imunológicos, células e moléculas, um conjunto de funções de afinidade para quanticar as interações entre estes elementos articiais e um conjunto de algoritmos gerais que determinam a dinâmica dos sistemas imunológicos articiais. A arquitetura proposta foi aplicada com sucesso à mineração de dados e à otimização multi-modal (CAS-TRO; ZUBEN, 2000), (CASTRO; TIMMIS, 2002a). Em 2004, Timmis et al sugeriram que algoritmos inspirados biologicamente são melhor desenvolvidos e analisados no contexto de um modelo conceitual interdisciplinar que possibilita modelos biológicos sofisticados e princípios analíticos bem fundamentados e propõem a aplicação deste conceito aos sistemas imunológicos artificiais (STEPNEY et al., 2004). Os algoritmos baseados em metáforas ou inspirações seriam substituídos por modelos mais sofisticados e realistas que emulariam processos biológicos com precisão. Acredita-se que desta maneira a biologia também se beneficiaria com estes algoritmos (STEPNEY et al., 2005).

Para o desenvolvimento de algoritmos baseados em sistemas imunológicos, os seguintes conceitos já foram empregados: teoria de seleção clonal, geração de diversidade ou maturação da afinidade, seleção negativa, seleção positiva, hipermutação somática, teoria da rede imunológica e teoria autopoética. Várias pesquisas estão em desenvolvimento no sentido de combinar a geração de diversidade, a seleção negativa e a seleção clonal em um único sistema imunológico digital (BENTLEY, 2002).

Os sistemas imunológicos artificiais foram usados em diversas áreas, tais como:

• reconhecimento do padrão de compras de usuários de cartão de crédito (SILVA, 2001);

- aproximação de funções (CASTRO; TIMMIS, 2002b), (CASTRO; ZUBEN, 1999);
- otimização (CASTRO; ZUBEN, 1999), (CASTRO; ZUBEN, 2000), (SILVA, 2001), (CAS-TRO; TIMMIS, 2002b), (CASTRO; TIMMIS, 2002c), (COELHO; ZUBEN, 2006), (HERBS-TER; CARVALHO FILHO; ALENCAR, 2005);
- análise de dados e formação de conjuntos (TIMMIS, 2001);
- aprendizagem de máquinas (BENTLEY, 2002);
- detecção de transações nanceiras fraudulentas (CASTRO; ZUBEN, 2004), (KLAR-REICH, 2002);
- segurança computacional e de redes (CASTRO; TIMMIS, 2002b), (SILVA, 2001), (AN-CHOR et al., 2002);
- navegação autônoma para um sistema robótico (CASTRO; TIMMIS, 2002b), (CASTRO; ZUBEN, 2004),;
- detecção de falhas e anomalias (DASGUPTA, 1997), (SILVA, 2001);
- distinção entre tumores cancerígenos e benignos (KLARREICH, 2002);
- programação genética (BENTLEY, 2002), (CUTELLO et al., 2006);
- projeto de prédios inteligentes (BENTLEY, 2002);
- rede de robôs auto-suficientes em seus ambientes (BENTLEY, 2002).

# Capítulo 4

# Otimização Multiobjetivo Baseada em Sistemas Imunológicos Artificiais

Neste capítulo são apresentados os conceitos básicos da teoria geral de otimização multiobjetivo e a estrutura básica de algoritmos de otimização multiobjetivo baseados em sistemas imunológicos artificiais (MO-AIS).

## 4.1 Introdução à Otimização Multiobjetivo

O problema de otimização multiobjetivo ou problema de otimização de critérios múltiplos é formalmente descrito a seguir.

Deseja-se encontrar o vetor

$$
\mathbf{x} = [x_1, x_2, \dots, x_n]^T, \mathbf{x} \in \Omega,
$$
\n(4.1)

que minimiza ou maximiza as componentes do vetor funções objetivo

$$
f(\mathbf{x}) = [f_1(\mathbf{x}), f_2(\mathbf{x}), \dots, f_k(\mathbf{x})]^T,
$$
\n(4.2)

sujeito a

$$
g_i(\mathbf{x}) \le 0 \text{ para } i = 1, \dots, m,
$$
\n
$$
(4.3)
$$

e

$$
h_j(\mathbf{x}) = 0 \text{ para } j = 1, \dots, p,\tag{4.4}
$$

em que x é o vetor de variáveis de decisão ou vetor de soluções, m é o número de restrições de desigualdade,  $p \neq 0$  número de restrições de igualdade e  $\Omega$  contém todos os valores possíveis de x que avaliam f (x) (região de decisão). As Equações (4.3) e (4.4) descrevem as dependências entre as demais variáveis de decisão e parâmetros que fazem parte do problema.

No contexto de otimização multiobjetivo, o conceito de ótimo global é substituído por uma solução de compromisso, que procura balancear os demais objetivos e restrições conflitantes. Essa solução de compromisso não é única. O conjunto de soluções plausíveis (ou candidatas) é denominado conjunto de ótimos de Pareto e compõem a frente de Pareto. Os conceitos de ótimo de Pareto e frente de Pareto são apresentados a seguir.

**Definição 1** (Dominância Pareto) O vetor  $\mathbf{u} = [u_1, u_2, ..., u_k]^T$  domina o vetor  $\mathbf{v} =$  $[v_1, v_2, ..., v_k]^T$   $(\mathbf{u} \preceq \mathbf{v})$  se somente se  $\mathbf{u}$  é parcialmente menor que  $\mathbf{v}$ , ou seja,  $\forall i \in \{1, ..., k\}$ ,  $u_i \leq v_i \land \exists i \in \{1, \ldots, k\} : u_i \leq v_i.$ 

**Definição 2** (Pareto ótimo) O vetor  $\mathbf{x}^* \in \Omega$  é um Pareto ótimo se não existe um vetor  $\mathbf{x}' \in \Omega$  tal que  $\mathbf{v} = f(\mathbf{x}') = [f_1(\mathbf{x}'), f_2(\mathbf{x}'), \dots, f_k(\mathbf{x}')]^T$  domina  $\mathbf{u} = f(\mathbf{x}^*) =$  $[f_1(\mathbf{x}^*), f_2(\mathbf{x}^*), \ldots, f_k(\mathbf{x}^*)]^T$ . Uma solução não-dominada é um Pareto ótimo.

Definição 3 (Conjunto de ótimos de Pareto) Seja um problema de otimização multiobjetivo dado por f  $(\mathbf{x}) = \left[f_1\left(\mathbf{x}\right), f_2\left(\mathbf{x}\right), \ldots, f_k\left(\mathbf{x}\right)\right]^T$ , o conjunto de ótimos de Pareto P\* é definido por

$$
P^* := \{ \mathbf{x} \in \Omega \mid \neg \exists \mathbf{x}' \in \Omega \quad f(\mathbf{x}') \preceq f(\mathbf{x}) \}.
$$
\n(4.5)

Quando um vetor de soluções x que representa um pareto ótimo é avaliado por meio das funções objetivo  $f(\mathbf{x})$ , o vetor **u** é obtido. As componentes do vetor **u** representam os valores ótimos para cada um dos objetivos de otimização. Estes valores não podem ser melhorados isoladamente sem que os demais objetivos de otimização sejam afetados. O conjunto de todos os vetores de soluções que satisfazem as condições de optimalidade de Pareto formam o conjunto de ótimos de Pareto  $P^*$ .

Definição 4 (Frente de Pareto) Seja um problema de otimização multiobjetivo (MOP) dado por  $f(\mathbf{x}) = [f_1(\mathbf{x}), f_2(\mathbf{x}), \dots, f_k(\mathbf{x})]^T$  e pelo conjunto de ótimos de Pareto P<sup>\*</sup>, a frente de Pareto PF<sup>∗</sup>é definida por

$$
PF^* := \{ \mathbf{u} = f(\mathbf{x}) \mid \mathbf{x} \in P^* \}.
$$
 (4.6)

A frente de Pareto  $PF^*$  é composta por todos os vetores obtidos ao se avaliar cada uma das soluções presentes no conjunto de ótimos de Pareto  $P^*$ . Todos os vetores que compõem a frente de Pareto são não-dominados. Como a determinação da frente de Pareto analiticamente nem sempre é possível para problemas de engenharia reais, aproximações são adotadas (COELLO; LAMONT; VELDHUIZEN, 2007). Faz-se necessário a distinção entre a frente de Pareto real  $PF_r^*$  e a frente de Pareto aproximada  $PF_a^*$  resultante do procedimento de estimação.

**Definição 5** (Pareto ótimo fraco) O vetor  $\mathbf{x}^* \in \Omega$  é um Pareto ótimo fraco se não existe um vetor  $\mathbf{x}' \in \Omega$  tal que  $f_i(\mathbf{x}') < f_i(\mathbf{x}^*)$  para  $i = 1, ..., k$ .

**Definição 6** (Pareto ótimo pleno) O vetor  $\mathbf{x}^* \in \Omega$  é um Pareto ótimo pleno se não existe um vetor  $\mathbf{x}' \in \Omega$ ,  $\mathbf{x}' \neq \mathbf{x}^*$  tal que  $f_i(\mathbf{x}') \leq f_i(\mathbf{x}^*)$  para  $i = 1, ..., k$ .

Os conceitos de pareto ótimo fraco e pareto ótimo pleno são também comumente aplicados a problemas de otimização (RAISANEN, 2006).

Os dois objetivos principais da otimização multiobjetivo consistem em (DEB, 2001):

- Encontrar soluções mais próximas possíveis das soluções ótimas de Pareto;
- Descobrir as mais diversas soluções que compõem a frente não-dominada.

As principais diculdades em solucionar problemas de otimização multiobjetivo são:

- Explorar o espaço de busca exaustivamente e de maneira promissora, mantendo a diversidade (CORTÉS, 2004);
- Manipular as restrições (PÉREZ, 2005), (CORTÉS, 2004), (COELLO; LAMONT; VELDHUI-ZEN, 2007), (CRUZ-CORTÉS; TREJO-PÉREZ; COELLO, 2005);
- Satisfazer vários objetivos conflitantes simultaneamente.

Os métodos clássicos para a otimização multiobjetivo incluem: o uso de funções de agregação que combinam os demais objetivos em uma única função objetivo, os métodos lexicográficos e o método de restrição  $\epsilon$ . Duas técnicas de agregação são comumente aplicadas: a função objetivo com pesos ajustáveis e a programação com objetivo final.

A função objetivo com pesos ajustáveis ou combinação linear convexa tem a forma

$$
F = \sum_{i=1}^{k} W_i \cdot f_i(\mathbf{x}), \qquad (4.7)
$$

com

$$
\sum_{i=1}^{k} W_i = 1,\t\t(4.8)
$$

em que  $W_i \in [0, 1]$  é o peso estipulado que considera a importância do objetivo i em relação aos demais objetivos e  $f_i(\mathbf{x})$  é a função que define cada um dos objetivos.

Na programação com objetivo final, um valor final é estipulado para cada um dos objetivos e a nova função objetivo tem a forma

$$
F = \sum_{i=1}^{k} |f_i(\mathbf{x}) - T_i|, \qquad (4.9)
$$

em que  $T_i$  é o valor final para o objetivo i.

Os métodos lexicográficos necessitam também conhecimento prévio dos objetivos a serem considerados e a eficácia do método de otimização depende exclusivamente da intuição do engenheiro projetista. Os objetivos são inicialmente ordenados de acordo com a sua importância relativa e todos os objetivos são minimizados partindo do objetivo com maior importância ao de menor importância.

O método de restrição  $\epsilon$  transforma o MOP em um problema de otimização de um único objetivo. Um dos objetivos é otimizado e os demais são considerados restrições limitadas pelos valores permissíveis  $\epsilon$ . Logo,

$$
F = f_s(\mathbf{x}),\tag{4.10}
$$

sujeito às restrições adicionais

$$
f_i(\mathbf{x}) \le \epsilon_i \quad \forall i = 1, \dots, k \quad \text{e} \quad i \ne s,
$$
\n
$$
(4.11)
$$

e  $\epsilon_i$  é o valor limite que a função objetivo  $f_i(\mathbf{x})$  pode assumir.

Ao contrário da maioria das técnicas clássicas, as técnicas baseadas em população (algoritmos evolutivos, algoritmos genéticos, etc.) não requerem conhecimento prévio do problema e do espaço de buscas para determinar pesos (FRESCHI, 2006a). As técnicas baseadas em população permitem ainda a obtenção de diferentes componentes da frente de Pareto em uma única execução do processo iterativo.

# 4.2 A Otimização Multiobjetivo e os Sistemas Imunológicos Artificiais

O sistema imunológico dos animais vertebrados também consegue solucionar problemas de otimização. O reconhecimento de antígenos pelo sistema imunológico pode ser considerado um problema de otimização. O sistema imunológico busca o anticorpo com melhor afinidade para neutralizar um certo antígeno. Para que um procedimento de otimização baseado nessa analogia ser considerado um sistema imunológico articial, as seguintes adaptações são necessárias (CASTRO; TIMMIS, 2002b):

- Representação dos componentes: A função objetivo que se deseja otimizar  $f(\mathbf{x}) =$  $[f_1(\mathbf{x}), f_2(\mathbf{x}), \ldots, f_k(\mathbf{x})]^T$  e as demais restrições do problema (4.3) e (4.4) representam os antígenos. As soluções candidatas x representam os anticorpos;
- Mecanismos para avaliar a interação entre componentes e o ambiente: A afinidade é obtida por meio do cálculo da função objetivo juntamente com as restrições do problema;

• Procedimentos de adaptação que governam a dinâmica do sistema: O princípio de seleção clonal, a teoria da rede imunológica ou qualquer outro mecanismo presente no sistema imunológico.

A teoria de seleção clonal ou teoria de expansão clonal é o conceito mais utilizado no desenvolvimento de algoritmos de otimização multiobjetivo baseados em sistemas imunológicos artificiais (SIAs) (CHUEH, 2004), (LUH; CHUEH, 2004), (CORTÉS, 2004), (CORTÉS; COELLO, 2005), (COELLO; CORTÉS, 2002a), (CORTES; COELLO, 2003), (CRUZ-CORTÉS; TREJO-PÉREZ; COELLO, 2005), (COELLO; CORTÉS, 2002b), (CAMPELO; GUIMARÃES; IGA-RASHI, 2007), (GUIMARÃES et al., 2006), (CAMPELO et al., 2005), (CAMPELO et al., 2004), (GUIMARÃES et al., 2007). O algoritmo de seleção clonal, proposto por Stephanie Forrest, é inspirado no processo de expansão clonal que ocorre com as células B. No caso de células B, a expansão clonal envolve adaptação por meio de mutação (hipermutação somática) e inclui um mecanismo de seleção. Este mecanismo de seleção garante que apenas as células B capazes de gerar anticorpos com maior afinidade sobrevivam e possam posteriormente se transformar em células de memória. Esse procedimento conjunto de mutação e seleção é denominado maturação da afinidade da resposta imune.

Sob o ponto de vista computacional, a seleção clonal ou expansão clonal apresenta duas características importantes (CASTRO; TIMMIS, 2002b):

- Um antígeno seleciona várias células B para a proliferação e a proliferação é proporcional à anidade entre cada célula B e o antígeno detectado. Quanto maior a afinidade entre o anticorpo e o antígeno, maior será a quantidade de descendentes e vice-versa;
- A mutação em cada clone gerado é inversamente proporcional à afinidade entre o antígeno detectado e o anticorpo produzido pela célula B que o gerou. Quanto maior a afinidade entre o anticorpo e o antígeno, menor será a porcentagem da mutação e vice-versa.

Além da teoria de seleção clonal, os sistemas imunológicos artificiais para resolução de problemas de otimização multiobjetivo já propostos utilizam como inspiração outros mecanismos dos sistemas imunológicos, tais como: a teoria da rede imunológica (FRES-CHI, 2006a), (FRESCHI, 2006b), (FRESCHI; REPETTO, 2005), (CHEN; MAHFOUF, 2006), (COELHO; ZUBEN, 2006); edição de receptores por meio de uma biblioteca de DNA (LUH; CHUEH, 2004), (LUH; CHUEH; LIU, 2003), (CHUEH, 2004); linfocinas ou mensagens químicas (LUH; CHUEH, 2004), (LUH; CHUEH; LIU, 2003), (CHUEH, 2004).

O primeiro algoritmo para otimização multiobjetivo a usar princípios de sistemas imunológicos artificiais foi proposto por Yoo e Hajela em 1999 (YOO; HAJELA, 1999).

O algoritmo de Yoo e Hajela é na verdade um híbrido que combina um algoritmo genético padrão com metáforas do sistema imunológico. Embora não seja um algoritmo totalmente baseado em sistemas imunológicos articiais, representa o marco inicial da otimização multiobjetivo com inspiração imunológica. Deste então, vários outros algoritmos de otimização multiobjetivo baseados unicamente em sistemas imunológicos articiais foram propostos (CAMPELO; GUIMARÃES; IGARASHI, 2007), (COELLO; LAMONT; VELDHUIZEN, 2007): algoritmo imunológico de otimização multiobjetivo com restrições  $(CMOIA)$  (LUH; CHUEH, 2004), (LUH; CHUEH; LIU, 2003), (CHUEH, 2004); algoritmo imunológico de otimização multiobjetivo (MISA) (CORTÉS, 2004), (CORTÉS; COELLO, 2005), (COELLO; CORTÉS, 2002a), (CORTES; COELLO, 2003), (COELLO; CORTÉS, 2002b); sistema imunológico vetorial (VIS) (FRESCHI, 2006a), (FRESCHI, 2006b), (FRESCHI; REPETTO, 2005); algoritmo de seleção clonal multiobjetivo (MOCSA) (CAMPELO et al., 2004), (GUI-MARÃES et al., 2007); algoritmo multiobjetivo clonal de dominância imune (IDCMA) (CAMPELO; GUIMARÃES; IGARASHI, 2007); algoritmo de otimização multiobjetivo de ignorância imunológica (IFMOA) (CAMPELO; GUIMARÃES; IGARASHI, 2007); algoritmo de seleção clonal adaptativo para otimização multiobjetivo (ACSAMO) (WANG; MAHFOUF, 2006); algoritmo imune com população adaptativa para a solução de problemas de otimização multiobjetivo (PAIA) (CHEN; MAHFOUF, 2006). Os algoritmos MO-AIS incluem mecanismos que realizam buscas locais e globais simultaneamente e que conferem ao algoritmo maior velocidade de convergência (CHUEH, 2004).

Campelo et al. propuseram o seguinte algoritmo de otimização multiobjetivo canônico baseado em sistemas imunológicos artificais  $(MO-AS)$  (CAMPELO; GUIMARÃES; IGA-RASHI, 2007):

- 1. Definir o espaço de busca  $\Omega$ , o tamanho da população N, a função objetivo  $f(\mathbf{x})$  e as restrições expressas pelas Equações (4.3) e (4.4);
- 2.  $A(t=0)$  ← Inicializar a população *offline* ou população arquivo;
- 3.  $B(t=0) = [b^{(1)}, \ldots, b^{(N)}]$ ¤ ← Inicializar a população atual ou corrente;
- 4. Enquanto ( $\neg$  critério de parada) faça:
	- a) Avaliar as afinidades entre antígenos e anticorpos por meio de  $f(\mathbf{x})$ , (4.3) e (4.4);
	- b)  $\Psi(t) = \left[\Psi\right]$ ¡  $b^{(1)}\big)$  , . . . ,  $\Psi$ ¡  $[b^{(N)})$ ]  $\leftarrow$  Avaliar a avidade de  $B(t)$ ;
	- c)  $C(t) = [c^{(1)}, \ldots, c^{(N_c)}]$ ¤ ← Seleção para clonagem de  $A(t)$ ,  $B(t)$  e  $\Psi(t)$ ;
	- d)  $D(t) = [d^{(1)}, \ldots, d^{(N_c)}]$ ์<br>า ← Proliferação e mutação  $C(t)$ ;
	- e)  $E(t) = [e^{(1)}, \ldots, e^{(N_c)}]$ l<br>E ← Diversificação;
	- f)  $A(t+1) \leftarrow$  Atualizar  $A(t)$  e  $B(t)$ ;

$$
g) B(t+1) \leftarrow D(t) \cup E(t);
$$

h) 
$$
t \leftarrow t + 1
$$
.

O objetivo principal do algoritmo canônico é facilitar a análise e a comparação entre todos os algoritmos MO-AIS propostos na literatura. Desta maneira, novas técnicas alternativas para a implementação de uma ou mais etapas do algoritmo poderão ser desenvolvidas. As diferentes etapas do algoritmo canônico são descritas a seguir.

#### 4.2.1 População Offline

A população *offline* também denominada população arquivo ou população memória armazena as melhores soluções obtidas, ou seja, o conjunto de ótimos de Pareto, considerando as relações de dominância entre os demais vetores resultantes do processo iterativo. Este método de seleção elitista é comum nas estratégias evolutivas de otimização multiobjetivo (CAMPELO; GUIMARÃES; IGARASHI, 2007).

#### 4.2.2 Avidade e Afinidade

Uma característica importante que o algoritmo canônico apresenta é o cálculo da avidade. A avidade é definida como o grau de afinidade entre um anticorpo e um antígeno polivalente. A avidade representa a intensidade de ligação total entre um antígeno  $f(\mathbf{x})$  e um anticorpo (vetor solução x), portanto, mede a qualidade da solução candidata. As estratégias para o cálculo da avidade variam de acordo com o algoritmo utilizado (CAMPELO; GUIMARÃES; IGARASHI, 2007). Em MOCSA, as soluções candidatas (anticorpos) são classicadas em frentes não-dominadas sucessivas com base nas relações de dominância (CAMPELO et al., 2004). O conceito de anidade também pode ser usado para avaliar a qualidade das soluções. A afinidade está relacionada ao grau de semelhança entre duas soluções candidatas. Luh et al. consideram também as semelhanças entre anticorpos no cálculo da avidade (LUH; CHUEH, 2004), (LUH; CHUEH; LIU, 2003), (CHUEH, 2004).

No caso de otimização, o uso da função objetivo com algumas modificações é mais comum que o uso de distâncias como medida da afinidade (PÉREZ, 2005). Luh *et al* utilizam o valor da função objetivo adicionado a uma medida de violação de restrições (LUH; CHUEH, 2004), (CHUEH, 2004).

Em algumas aplicações, outros parâmetros são considerados. Em modelos baseados na teoria de rede imunológica é aplicado o critério de nível de estimulação, que busca quantificar as interações entre os demais componentes do sistema imunológico artificial. O nível de estimulação inclui parâmetros, tais como: o número de antígenos reconhecidos e o grau de interação entre os demais anticorpos e entre anticorpos e antígenos. Nesses modelos, a intensidade da ligação entre dois anticorpos também é denominada afinidade.

#### 4.2.3 Mecanismos de Seleção

A seleção para clonagem das melhores  $N_c$  soluções pode ser realizada de maneira determinística ou estocástica. Para implementar o processo de seleção proporcional à afinidade entre anticorpos e antígenos ou seleção de acordo com a avidade, qualquer mecanismo de seleção comumente empregado em algoritmos evolutivos pode ser escolhido, tais como: seleção por roleta, seleção elitista, seleção por hierarquias, seleção por torneio e seleção bi-classista.

- Seleção por roleta: A probabilidade de escolha de um componente é diretamente proporcional a sua afinidade. Para cada componente (célula B e/ou anticorpos) é designada uma fração de uma roleta, de maneira que ao girá-la, os componentes com uma fração maior da roleta têm maior probabilidade de serem escolhidos. A seleção por roleta tem natureza probabilística e assegura ainda que aqueles componentes com menor afinidade têm alguma probabilidade de serem escolhidos. É um dos mecanismos de seleção mais utilizados em algoritmos evolutivos.
- Seleção elitista: Os elementos são ordenados com base em suas afinidades e são selecionados de maneira determinística. Os melhores indivíduos (células B e/ou anticorpos) são sempre selecionados. Em MISA, Coello et al. usam a seleção elitista para gerar a população *offline* (CORTÉS, 2004), (CORTÉS; COELLO, 2005), (COELLO; CORTÉS, 2002a), (CORTES; COELLO, 2003), (COELLO; CORTÉS, 2002b). O elitismo sob a forma da população *offline* garante a convergência do algoritmo multiobjetivo (VILLALOBOS-ARIAS; COELLO; HERNANDEZ-LERMA, 2004).
- Seleção por hierarquias: Os indivíduos são inicialmente ordenados de acordo com suas afinidades. Cada indivíduo presente na população atual recebe uma probabilidade de sobrevivência ou de clonagem que é proporcional a esta ordem específica ou hierarquia. Desta maneira, a seleção não depende unicamente da afinidade entre anticorpos e antígenos. É um mecanismo de seleção utilizado juntamente com a seleção por roleta (PÉREZ, 2005).
- Seleção por torneio: Um grupo de indivíduos é escolhido aleatoriamente na população existente. Esses indivíduos participam de um torneio no qual o vencedor é escolhido com base em sua afinidade. O indivíduo com maior afinidade é selecionado de maneira determinística para a próxima geração. Esse processo é repetido algumas vezes até que o número necessário de anticorpos seja atingido. Luh et al. usam a seleção por torneio para escolher os anticorpos que devem compor a biblioteca DNA para a edição de receptores (LUH; CHUEH, 2004), (LUH; CHUEH; LIU, 2003), (CHUEH, 2004).

• Seleção bi-classista: Com base em suas afinidades, os indivíduos são classificados em melhores e piores. Determina-se a porcentagem dos melhores indivíduos e a porcentagem dos piores indivíduos a serem selecionados. Os demais anticorpos são selecionados de maneira aleatória.

#### 4.2.4 Proliferação e Hipermutação Somática

A variação nos algoritmos MO-AIS é realizada por meio dos mecanismos de proliferação e hipermutação somática, que estão relacionados à busca local. A taxa de mutação inversamente proporcional à afinidade e o número de clones proporcional à afinidade quando combinados conferem ao algoritmo um balanço entre mecanismo de busca local e mecanismo de busca global (CASTRO; ZUBEN, 2002), (CASTRO; TIMMIS, 2002a), (CAMPELO; GUIMARÃES; IGARASHI, 2007).

O processo de mutação (hipermutação somática) tem a função de promover e manter a diversidade e aumentar a afinidade entre anticorpos e antígenos, quando associado a um mecanismo de seleção. Uma das principais diferenças entre os algoritmos evolutivos e os algoritmos baseados em sistemas imunológicos articiais diz respeito ao processo de mutação. No caso de algoritmos evolutivos tradicionais, a mutação é um procedimento aleatório enquanto que nos algoritmos baseados em sistemas imunológicos, a hipermutação somática é controlada e depende da afinidade entre o anticorpo e o antígeno detectado (CASTRO; TIMMIS, 2002b), (CASTRO; TIMMIS, 2002c).

Enquanto que nos algoritmos genéticos dois indivíduos são cruzados para gerar um descendente, os algoritmos baseados em sistemas imunológicos articiais realizam um tipo de reprodução assexuada, na qual um único indivíduo gera um número elevado de clones.

Uma vez determinada a porcentagem de indivíduos selecionados para a clonagem, o número de clones gerados pode ser determinado de várias maneiras. O número de clones xo e igual para cada anticorpo selecionado é bastante utilizado (CASTRO; ZUBEN, 2002), (FRESCHI, 2006a). Logo, o número total de clones é dado por

$$
N_c = \text{round}(\beta.N),\tag{4.12}
$$

em que:

 $\beta$  é uma constante;

N é o número total de anticorpos;

round(·) é um operador que retorna o valor inteiro mais próximo do seu argumento. Campelo et al. sugerem que o número de clones seja dado por

$$
N_c = \text{round}\left(\frac{\beta N}{i}\right),\tag{4.13}
$$

em que i é o número da frente de Pareto a qual o indivíduo pertence (CAMPELO et al., 2004). Os anticorpos são inicialmente organizados em frentes de Pareto segundo o critério de dominância de Pareto. Os anticorpos são clonados de acordo com a frente de Pareto a qual pertencem. Quanto maior a quantidade de indivíduos proliferando, maior será o tempo de processamento (CASTRO; ZUBEN, 2002).

Em MISA, Coello et al. determinam o número de clones com base na idéia de gerar mais clones nas regiões menos povoadas da aproximação da Frente de Pareto (CORTÉS, 2004), (CORTÉS; COELLO, 2005), (COELLO; CORTÉS, 2002a), (CORTES; COELLO, 2003), (COELLO; CORTÉS, 2002b).

As técnicas de mutação empregadas dependem da representação escolhida para as variáveis de decisão. Para um espaço de Hamming, as seguintes técnicas podem ser usadas:

- Mutação em um único ponto: Uma posição é escolhida aleatoriamente e seu conteúdo (bit) é trocado;
- Mutação em vários pontos: Duas ou mais posições são escolhidas aleatoriamente e seus bits são trocados;
- Mutação uniforme: Consiste em trocar o valor de cada bit de uma cadeia binária com uma probabilidade determinada (entre 0,01 e 0,001);
- Mutação em uma região contígua: Uma posição é escolhida aleatoriamente assim como o comprimento da região contígua. O vetor é submetido à troca de seu conteúdo desde a posição escolhida até a posição que determina a extensão da região contígua (TIMMIS; EDMONDS; KELSEY, 2004).

A Figura 4.1 mostra as técnicas de mutação em um único ponto e mutação em vários pontos para um espaço de Hamming. As Figuras 4.1(a) e 4.1(b) mostram as técnicas de mutação para a representação binária. As Figuras 4.1(c) e 4.1(d) mostram as técnicas de mutação para um espaço de Hamming com  $k = \{0, 1, 2, 3\}.$ 

Em MISA, Coello et al. empregam a mutação em vários pontos em que o número de *bits* trocados depende da afinidade e do número de variáveis de decisão do problema (CORTÉS, 2004), (CORTÉS; COELLO, 2005), (COELLO; CORTÉS, 2002a), (CORTES; COELLO, 2003), (COELLO; CORTÉS, 2002b). Coello et al. aplicam um operador de mutação nãouniforme aos indivíduos não selecionados para clonagem. A taxa de mutação não-uniforme é inicialmente elevada (aproximadamente 0.6) e reduzida gradativamente a 1/L, em que L é o número de bits de cada indivíduo.

No caso de representação real, as seguintes técnicas são aplicadas:

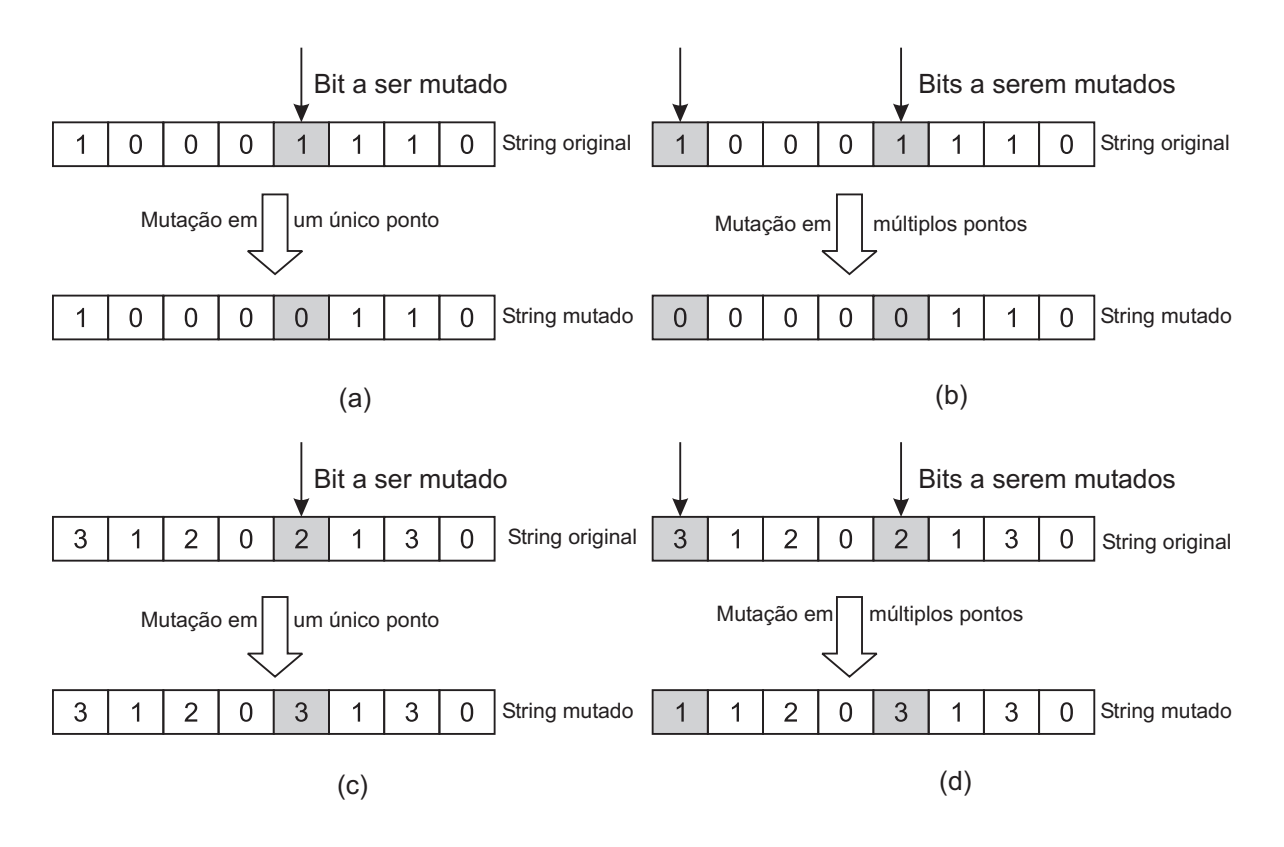

Figura 4.1: Mutações em um espaço de Hamming (CASTRO; TIMMIS, 2002b).

• Mutação gaussiana ou indutiva: Um valor é gerado aleatoriamente e adicionado aos elementos do vetor moléculas segundo

$$
m' = m + \alpha(D) N(0, \sigma), \qquad (4.14)
$$

em que:

 $m'$  é uma componente do vetor moléculas modificado;

 $m$  é uma componente do vetor moléculas original;

 $N(0, \sigma)$  é um vetor de variáveis aleatórias de Gauss com média zero e desvio padrão σ.

A função que garante que a mutação ocorra proporcionalmente à afinidade é dada por

$$
\alpha(D) = \exp\left(-\frac{\rho D}{D_{\text{max}}}\right),\tag{4.15}
$$

em que D é a afinidade,  $D_{\text{max}}$  é o valor máximo que a afinidade pode assumir e  $\rho$  é um parâmetro que controla a função exponencial. Chen et al. sugerem que (4.15) seja substituída por

$$
\alpha(D) = \frac{\exp(D)}{\exp(1)},\tag{4.16}
$$

que assegura que a taxa de mutação seja pelo menos 0, 37 (CHEN; MAHFOUF, 2006). A capacidade de exploração do algoritmo é preservada mesmo quando todos os anticorpos convergem para um único valor sub-ótimo. Wang et al. sugerem que (4.15) seja substituída por  $\bigcap N$ 

$$
\alpha(D) = \frac{\gamma \sum_{i=1}^{N} d_i}{N},\tag{4.17}
$$

em que N é o tamanho da população,  $\gamma$  é a taxa ou fator de mutação e  $d_i$  é a afinidade obtida de (??) (WANG; MAHFOUF, 2006). Campelo et al. empregam a mutação gaussiana considerando as dimensões do espaço de buscas de acordo com

$$
m' = m [1 + 0, 1.S(m) N(0, \sigma)], \qquad (4.18)
$$

em que S (m) é o tamanho do espaço de buscas para a variável m e é dado por

$$
S(m) = |UB - LB|, \qquad (4.19)
$$

em que LB e UB, são, respectivamente, o limite inferior e o limite superior da variável m (CAMPELO et al., 2004);

• Mutação uniforme: Uma componente do vetor moléculas qualquer  $m_a$  é escolhida aleatoriamente e substituída por  $m_a^\prime$  que tem distribuição uniforme no intervalo  $[LB, UB]$ , em que  $LB \, e \, UB$ , são, respectivamente, o limite inferior e o limite superior da variável  $m_a$ .

Uma maneira de controlar a maturação da afinidade é executar mutações em períodos alternados (CASTRO; TIMMIS, 2002b). Inicialmente, os clones são gerados sem mutação e quando o número de clones atingir um dado valor, a mutação é executada. Em seguida, a mutação é mais uma vez desabilitada, para garantir que os mutantes com maior afinidade produzam mais clones.

É importante ressaltar que altas taxas de mutações destroem a informação contida nos componentes. Com base em um estudo empírico, recomenda-se o uso de até 35% (CASTRO; TIMMIS, 2002b).

#### 4.2.5 Diversificação

A diversificação nos algoritmos MO-AIS está relacionada ao mecanismo de busca global, ou seja, redirecionar a busca a outras regiões. Não está presente em todos os algoritmos. A diversidade é geralmente implementada ao se adicionar novas soluções aleatoriamente.

Um parâmetro considerado é a porcentagem de anticorpos com baixa afinidade a ser substituídos a cada geração. Castro *et al.* sugerem que este parâmetro seja fixado entre 5% e 20% (CASTRO; ZUBEN, 2002).

Luh *et al.* definem operadores para manipular a biblioteca DNA e para gerar a próxima geração (LUH; CHUEH, 2004), (LUH; CHUEH; LIU, 2003), (CHUEH, 2004). O processo

de edição de receptores implementado em CMOIA é semelhante ao cruzamento em algoritmos genéticos. CMOIA combina fragmentos de genes escolhidos aleatoriamente da biblioteca DNA para gerar novos anticorpos (novos pontos no espaço de busca). Os diferentes mecanismos de diversidade utilizados têm como objetivo evitar a convergência prematura como acontece com os algoritmos genéticos quando um mínimo local indesejado é encontrado. Coello et al. sugerem que com um único operador é possível obter resultados semelhantes (COELLO; LAMONT; VELDHUIZEN, 2007).

Com base na teoria da rede imunológica, o operador de supressão é freqüentemente usado (FRESCHI; REPETTO, 2006). Quando dois anticorpos estão muito próximos, um deles pode reconhecer o outro e, por esta razão, um deles deve ser eliminado. Quando a distância euclidiana entre os dois anticorpos no espaço dos objetivos é maior que um valor referencial  $\epsilon_1$ , o anticorpo com maior afinidade é eliminado (CHEN; MAHFOUF, 2006). Em VIS, Freschi et al. adota um operador de supressão como descrito anteriormente aos indivíduos da população memória e os indivíduos restantes retornam à população original juntamente com novos indivíduos gerados aleatoriamente (FRESCHI, 2006a).

Em MOCSA, Campelo et al. aplicam a supressão tanto no espaço das variáveis de decisão, como no espaço dos objetivos (GUIMARÃES et al., 2006). Em uma versão mais recente de MOCSA, Campelo et al. aplicam a supressão apenas no espaço de objetivos (GUIMARÃES et al., 2007). Os vetores do espaço de objetivos são inicialmente normalizados ao hipercubo unitário para eliminar diferenças relativas entre os limites inferior e superior para cada objetivo. As distâncias entre os demais anticorpos da população memória são então calculadas. As distâncias entre cada indivíduo e os k vizinhos mais próximos são obtidas, em que k é dado por ´

$$
k = \text{round}\left(\sqrt{N}\right). \tag{4.20}
$$

O indíviduo com a menor soma das k distâncias é eliminado, pois se encontra em uma região densa da frente de Pareto. O procedimento é repetido até a população memória atingir o tamanho definido pelo usuário.

Em MISA, Coello et al. usam uma população memória adaptativa que força uma distribuição uniforme das soluções não-dominadas que compõem a frente de Pareto (COR-TÉS; COELLO, 2005). O reticulado adaptativo proposto por Knowles e Corne é empregado (KNOWLES; CORNE, 2000).

# Capítulo 5

# Otimização da Localização de ERBs com Algoritmo MO-AIS

Neste capítulo são apresentados os dois cenários considerados. No primeiro cenário, os custos de implantação são unitários e iguais para todos os sítios candidatos. No segundo cenário, os custos de implantação são determinados com base na legislação ambiental brasileira, nas condições técnicas locais e na localização de cada sítio candidato.

## 5.1 Modelo de Otimização com Custo Unitário

O modelo proposto usa pontos de teste discretos, baseado no modelo de Raisanen (RAISA-NEN, 2007). Os modelos de pontos de teste discretos simplicam a medição dos objetivos de otimização, permitem a liberdade na distribuição de sítios candidatos e são adaptáveis tanto ao planejamento inicial como à expansão de redes (CARVALHO FILHO, 2007). O modelo proposto por Raisanen tem como objetivo principal a máxima cobertura com mínimo custo e emprega o algoritmo genético NSGA-II como estratégia de otimização (DEB et al., 2000). O algoritmo genético de última geração NSGA-II é considerado referência na literatura e o seu código se encontra em domínio público. Vários estudos já foram publicados comparando o desempenho do algoritmo NSGA-II aos algoritmos imunológicos MISA, VIS e MOCSA (CORTÉS; COELLO, 2005), (FRESCHI, 2006a), (GUIMARÃES et al., 2006). Os algoritmos imunológicos apresentaram melhor desempenho no que se refere a tempo de processamento e à qualidade das soluções obtidas.

A área de trabalho ou espaço de simulação W é discretizada em pontos de teste de coordenadas cartesianas  $(x, y, z)$  com uma dada resolução. Os seguintes dados são definidos:

• Os pontos de teste de recepção RTP, nos quais a qualidade de sinal de recepção é medida;

- Os pontos de teste de serviço STP, nos quais o nível de sinal recebido deve estar acima do valor limite  $S_q$ , que assegura a qualidade do serviço;
- Os pontos de teste de tráfego TTP, que representam a demanda de tráfego medido em erlang;
- Os sítios candidatos ERB, que podem conter até três antenas (1 antena omnidirecional ou até três antenas direcionais), têm o custo associado  $C_a(ERB_i)$  e são escolhidos aleatoriamente;
- A matriz de ângulo de incidência **AIM**, que define os ângulos verticais de cada ERB a cada RTP;
- A matriz de perda de percurso PLM, com informações de perda de percurso entre cada ERB e os demais pontos de teste de recepção RTP.

No cálculo de perdas de percurso é utilizada a fórmula empírica urbana padrão de Hata, que inclui ainda as perdas aleatórias de sombreamento como o modelo de Huang et al. (HUANG; BEHR; WIESBECK, 2000c). O modelo de alocação escolhido é de alocação pelo melhor servidor em que cada STP é servido pela ERB que emite o sinal de maior intensidade. A célula corresponde ao conjunto de STPs cobertos em que  $P_r > 90$  dBm e dependendo do número de antenas instaladas cada sítio pode conter até três células. O conjunto  $\bf{ERB}'$  correponde ao conjunto de sítios  $\bf{ERB}$  com pelo menos uma antena ativa que satisfazem os seguintes objetivos de otimização:

• Cobertura – É a soma de todos os  $STP_i$  cobertos na área de trabalho dividida pelo número total de STP em porcentagem. Logo,

$$
COBER_{ERB'} = \frac{\sum_{i=1}^{n_{STP}} STP_i}{n_{STP}} \times 100,
$$
\n(5.1)

em que,

$$
STP_i = \begin{cases} 1, \text{ se } STP_i \text{ está coberto,} \\ 0, \text{ caso contrário;} \end{cases} \tag{5.2}
$$

• Custo É o número de sítios com pelo menos uma antena ativa. Logo,

$$
CUSTO_{ERB'} = \sum_{ERB_i \in ERB'} C_a(ERB_i); \qquad (5.3)
$$

• Capacidade de tráfego É a soma do tráfego atual na rede dividido pela demanda de tráfego total e expresso em porcentagem. Logo,

$$
TRAF_{ERB'} = \frac{\sum_{i=1}^{n_{ERB'}} T_{ERB'_i}}{\sum_{i=1}^{n_{TTP}} TTP_i} \times 100.
$$
 (5.4)

A estratégia de otimização inclui uma etapa de pré-processamento para o dimensionamento das células e a inicialização dos sítios candidatos baseada em Raisanen (RAISANEN, 2007). Os sítios candidatos têm representação binária. A capacidade de tráfego para cada ERB é determinada durante a etapa de pré-processamento.

O algoritmo utilizado no processo iterativo é baseado em MOCSA, inicialmente proposto por Campelo et al. (GUIMARÃES et al., 2007). MOCSA adota representação real de variáveis e se baseia no princípio de seleção clonal e na teoria de rede imunológica. MOCSA combina idéias de CLONALG e opt-AINet (CASTRO; ZUBEN, 2002), (CASTRO; TIMMIS, 2002a). Foi inicialmente proposto em 2004 e modicado em 2006 e adota representação real de variáveis (CAMPELO et al., 2004), (GUIMARÃES et al., 2006). Para manipulação de restrições é sugerido o uso de funções de penalização. O algoritmo MOCSA apresentou resultados satisfatórios em diversas aplicações quando comparado a outros algoritmos MO-AIS (GUIMARÃES et al., 2007).

O algoritmo multiobjetivo com representação binária (BRMOA) adota a representação binária para as variáveis e a mutação gaussiana ou indutiva é substituída pela mutação uniforme (CASTRO; TIMMIS, 2002b), com probabilidade

$$
p_m = \frac{1}{\sqrt{n_{ERB}}}.\tag{5.5}
$$

Cada indivíduo de uma população é identificado por uma cadeia binária de comprimento igual ao número de sítios candidatos e sítios inativos e ativos são identificados. respectivamente, por 0 e 1. O algoritmo BRMOA é empregado para garantir a máxima cobertura com menor custo.

O algoritmo BRMOA segue as seguintes etapas:

- 1. Definir o tamanho da população inicial  $P_0$ , o número de gerações  $ge_{\text{max}}$ , o número máximo de avaliações da função objetivo  $n_e$ , o tamanho da população memória  $P_m$ , a porcentagem de indivíduos substituídos a cada geração  $r<sub>e</sub>$ , a constante para o cálculo do número de clones β e a constante ς usada no procedimento de acomodação;
- 2. Inicializar a população *offline* ou população arquivo;
- 3. Inicializar a população inicial  $P_0$  de acordo com o procedimento para inicialização de sítios com representação binária proposto por Raisanen (RAISANEN, 2007);
- 4. Avaliar as funções objetivo (5.1) e (5.3) para determinar a dominância de Pareto e viabilidade dos resultados para o problema;
- 5. Classificar as soluções candidatas (anticorpos) em frentes não-dominadas com base nas relações de dominância. A Figura 5.1 mostra as sucessivas frentes não-dominadas obtidas;

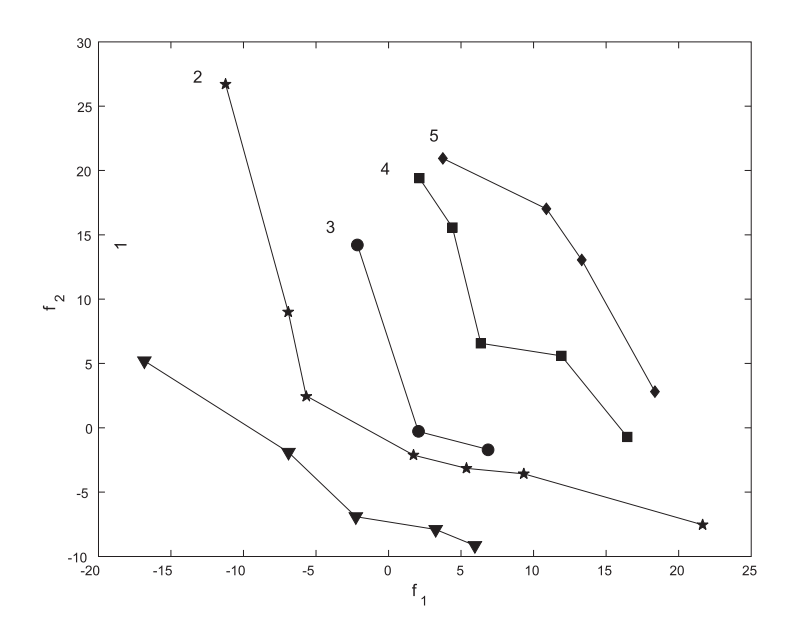

Figura 5.1: Frentes não-dominadas sucessivas (CAMPELO et al., 2004).

6. Clonar indivíduos de acordo com a frente a qual pertencem. O número de clones para cada indivíduo é proporcional à frente a qual pertence e é dado por

$$
N_c = \text{round}\left(\frac{\beta.P_0}{i}\right),\tag{5.6}
$$

em que: β é uma constante e i é o número da frente não-dominada a qual o indivíduo pertence e round(·) é um operador que retorna o valor inteiro mais próximo do seu argumento;

- 7. Hipermutar (maturar) os clones obtidos de acordo com (5.5);
- 8. Avaliar as funções objetivo (5.1) e (5.3) para os clones;
- 9. Formar uma nova população constituída de clones maturados e os anticorpos originais;
- 10. Classificar as soluções candidatas (indivíduos da nova população) em frentes nãodominadas com base nas relações de dominância;
- 11. Armazenar os indivíduos que compõem a primeira frente não-dominada na população memória;
- 12. Eliminar os indivíduos repetidos ou muito próximos que estão na população memória. A Figura 5.2 mostra o procedimento de acomodação adotado para o controle da população memória. Quando a distância entre dois pontos é inferior ao limiar ς, um dos pontos é eliminado. A supressão é aplicada no espaço de objetivos;

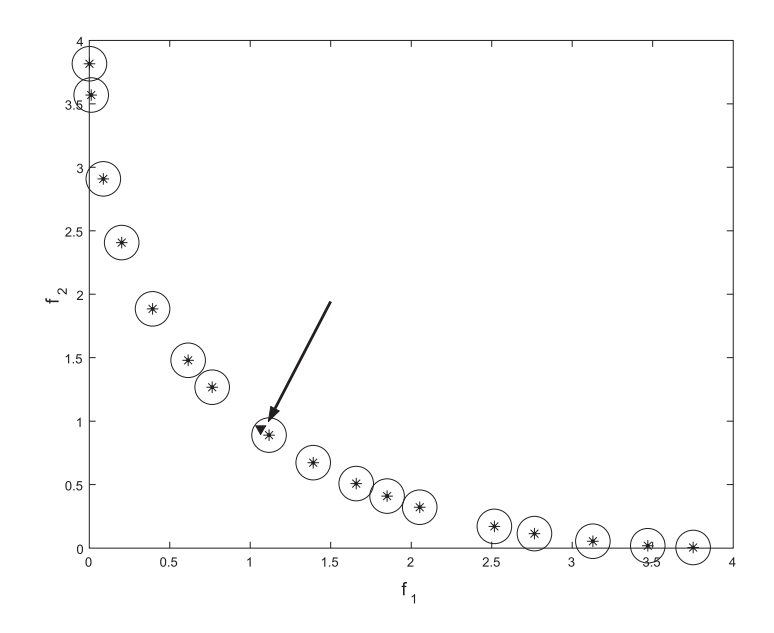

Figura 5.2: Procedimento de acomodação para o controle da população memória (CAM-PELO et al., 2004).

- 13. Substituir os piores indivíduos (anticorpos mais dominados) de acordo com a taxa de indivíduos substituídos a cada geração  $r_e$  por novos indivíduos gerados aleatoriamente;
- 14. Repetir as etapas 4 a 13 anteriores até que o tamanho da população memória seja igual a  $P_m$  e o número de gerações seja  $ge$ .

# 5.2 Modelo de Otimização com Custo Efetivo de Implantação

Quando o custo efetivo de implantação é considerado, a Equação (5.3) é substituída por

$$
\text{CUSTO}_{ERB'} = \sum_{ERB_i \in ERB'} \left[ C_f(ERB_i) + C_g(ERB_i) \right],\tag{5.7}
$$

em que  $C_f(ERB_i)$  é o custo fixo padrão e  $C_g(ERB_i)$  é o custo geográfico.

O custo fixo padrão inclui:

- Aquisição, transporte e instalação de equipamentos;
- Licença de software;
- Aquisição ou locação de terreno em uma área urbana padrão sem qualquer restrição no que se refere a impacto ambiental ou regulamentação ambiental vigente;
- Legalização do sítio (encargos burocráticos, taxas públicas, taxas processuais, advogados, laudo técnico, etc. para a liberação da área e da ERB);
- Preparação do sítio com eventuais despesas de construção civil.

O custo geográco depende da localização do sítio. A área de serviço é subdividida em (CARVALHO FILHO, 2008b), (CARVALHO FILHO; ALENCAR, 2008b):

• Área padrão:

Corresponde a áreas urbanas ou suburbanas sem qualquer restrição à emissão de radiação;

• Áreas com sobretaxa:

A sobretaxa se refere ao custo mais elevado dos imóveis no centro comercial de uma cidade ou qualquer outro bairro nobre residencial e também ao custo de equipamentos para a implantação de ERBs em áreas rurais;

• Áreas proibidas:

A legislação ambiental proibe a instalação de ERBs em: áreas de preservação ambiental, clínicas, centros de saúde, hospitais, teatros, museus, centros culturais, escolas, monumentos públicos, áreas imersas e áreas de segurança nacional. A instalação de ERBs em um local de preservação ambiental por questões técnicas ou estratégicas tem custo mais elevado devido a possíveis multas e outros encargos públicos;

• Áreas preferenciais:

O custo de implantação de um novo sítio é diferente do custo de um sítio já existente. Para um sítio já existente, existe apenas o custo de equipamentos (instalação e manutenção) e, no caso de uma ERB pertencente a uma outra empresa, uma taxa de compartilhamento. Outras áreas preferenciais incluem: áreas pertencentes à empresa ou a parceiros comerciais, que por meio de uma política de permuta possa reduzir os custos de um sítio ativo, e áreas que por alguma razão sejam de incentivo governamental;

• Áreas obrigatórias:

Interior de centros de compras, túneis e viadutos, além de áreas com grandes aglomerações (estádios de futebol, próximas a teatros, centros de convenções, etc.);

• Áreas não regulamentadas:

Não se encontram em nenhuma das categorias anteriores e necessitam apreciação da administração local ou órgão competente. O custo geográfico é um valor aleatório

entre o custo fixo padrão e o custo geográfico para implantação de uma ERB em uma área proibida.

O algoritmo multiobjetivo com representação binária (BRMOA) é usado no processo iterativo (CARVALHO FILHO, 2008a). O modelo proposto é bastante flexível no que se refere aos sítios candidatos. É possível escolher quais sítios permanecerão sempre ativos ou sempre inativos durante todo o processo iterativo. O engenheiro projetista pode utilizar sua experiência para intervir no processo e direcionar a busca a locais previamente selecionados ou prioritários.

# Capítulo 6

# Análise de Resultados

## 6.1 Modelo de Otimização com Custo Unitário

Os três diferentes ambientes de simulação utilizados para a análise foram propostos em (RAISANEN, 2007). O ambiente de simulação 1 reproduz uma grande metrópole com o tráfego distribuído em função da distância em relação ao centro. Quanto mais próximo ao centro, o tráfego é maior e, consequentemente, é maior a dificuldade em satisfazer essa demanda. O ambiente de simulação 2 apresenta cada  $TTP_i$  com o mesmo valor de tráfego (0,75 erlang). O ambiente de simulação 3 combina os ambientes anteriores com aproximadamente metade do tráfego proveniente de cada situação. Além de combinar os dois ambientes, o ambiente de simulação 3 tem um acréscimo no tráfego de aproximadamente 8%. As Figuras 6.1, 6.2 e 6.3 mostram, respectivamente, o ambiente de simulação 1, o ambiente de simulação 2 e o ambiente de simulação 3. A Tabela 6.1 mostra os dados dos três ambientes de simulação.

| Dimensões do terreno                  | $2.252,64$ km <sup>2</sup> |
|---------------------------------------|----------------------------|
| Número de RTPs                        | 56.792                     |
| Número de STPs                        | 17.393                     |
| Número de sítios candidatos           | 568                        |
| Número de TTPs (ambiente 1)           | 8.590                      |
| Número de TTPs (ambiente 2)           | 3.985                      |
| Número de TTPs (ambiente 3)           | 6.602                      |
| Demanda de tráfego total (ambiente 1) | $2.988,27$ erlang          |
| Demanda de tráfego total (ambiente 2) | $2.988,75$ erlang          |
| Demanda de tráfego total (ambiente 3) | 3.221,84 erlang            |

Tabela 6.1: Dados do ambiente de simulação.

Os parâmetros de entrada de BRMOA definidos pelo usuário são (CARVALHO FILHO;

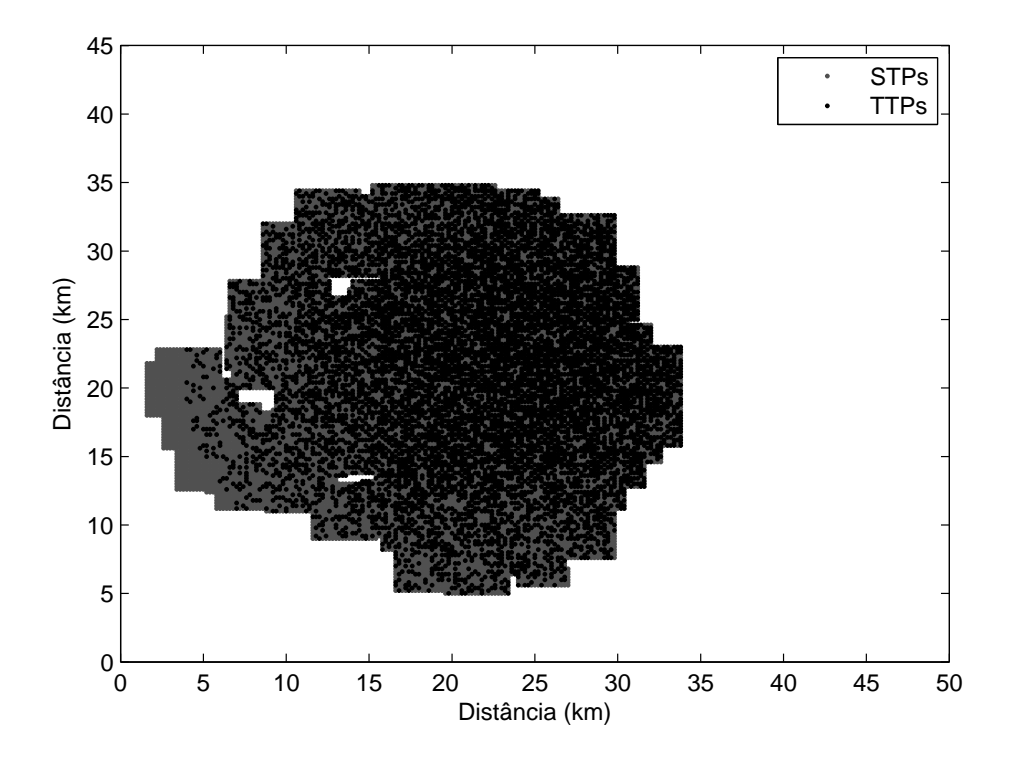

Figura 6.1: Ambiente de simulação 1.

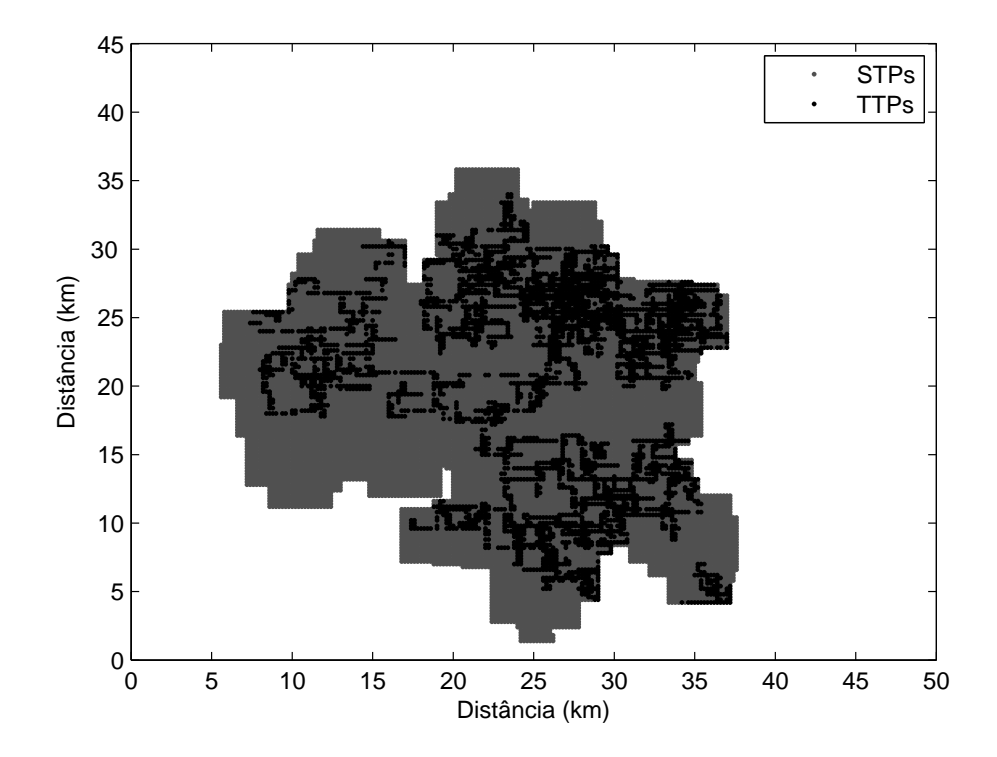

Figura 6.2: Ambiente de simulação 2.

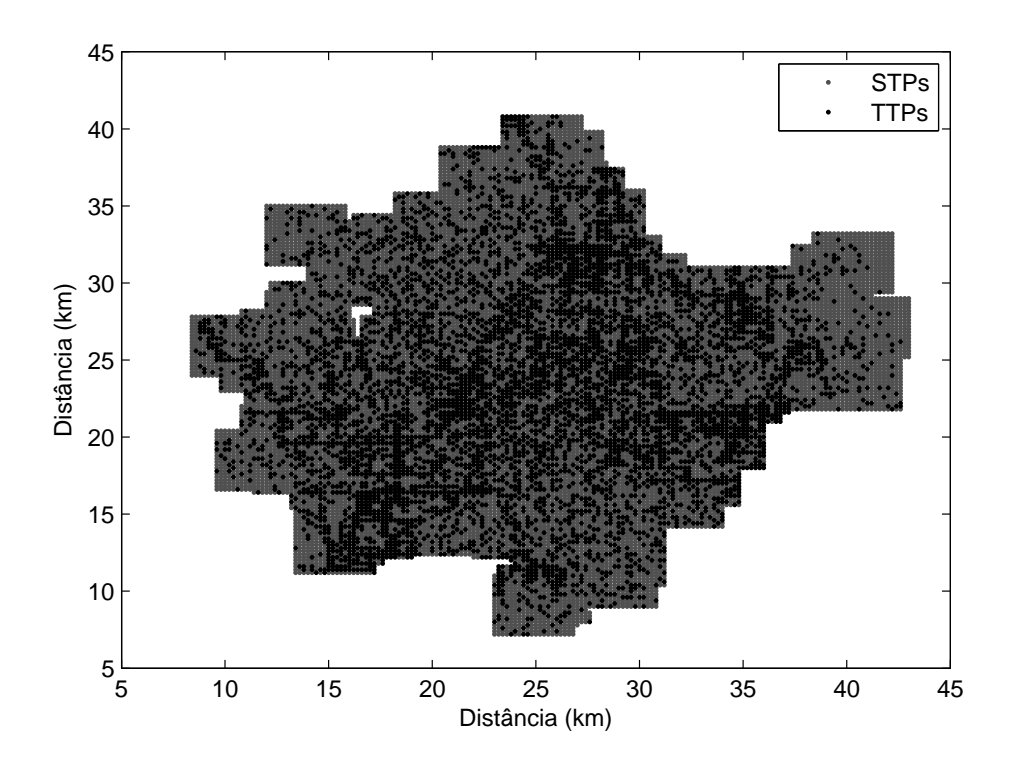

Figura 6.3: Ambiente de simulação 3.

ALENCAR, 2008c): o tamanho da população inicial  $P_0$ , o número de gerações  $ge_{\text{max}}$ , o número máximo de avaliações da função objetivo  $n_e$ , o tamanho da população memória  $P_m$  e a porcentagem de indivíduos substituídos a cada geração  $r_e$ .

Em problemas de otimização de larga escala como a otimização da localização de ERBs que envolve um número elevado de variáveis, o tempo de processamento bem como a qualidade das soluções obtidas têm importância fundamental. Em BRMOA é mantido um registro de todos os indivíduos já avaliados. Desta maneira, o número de avaliações da função objetivo durante o processo iterativo é reduzido. O algoritmo BRMOA foi implementado em ambiente MATLAB $^{\circledR}.$ 

Para a análise das aproximações da frente de Pareto obtidas os seguintes aspectos são importantes: a proximidade à frente de Pareto verdadeira, a dispersão uniforme e a diversidade dos vetores ao longo da frente de Pareto. Vários indicadores de qualidade ou métricas já foram sugeridos (WU; AZARM, 2001), (VELDHUIZEN; LAMONT, 2000), (DEB; JAIN, 2002), (ZITZLER et al., 2003), (FONSECA; FONSECA; HALL, 2001), (KNOWLES; CORNE, 2000), (COELLO; LAMONT; VELDHUIZEN, 2007). A aplicação dessas métricas a problemas reais é limitada, visto que a frente de Pareto real nem sempre é conhecida.

A medida de dispersão de Schott foi escolhida como indicador de qualidade, visto que não requer conhecimento da frente de Pareto real (SCHOTT, 1995). A medida de dispersão representa a variância da distância de cada elemento do conjunto de ótimos de
Pareto obtidos em relação ao seu vizinho mais próximo e é dada por

$$
S_p = \sqrt{\frac{1}{N-1} \sum_{i=1}^{N} (\overline{d} - d_i)^2},
$$
\n(6.1)

$$
d_i = \min_j \left| f_1^i \left( \overrightarrow{x} \right) - f_1^j \left( \overrightarrow{x} \right) \right| + \left| f_2^i \left( \overrightarrow{x} \right) - f_2^j \left( \overrightarrow{x} \right) \right|, \tag{6.2}
$$

em que:

 $N$  é o número de elementos que compõem a frente de Pareto obtida  $PF^{\ast}_{a};$ 

 $\overline{d}$  é o valor médio de todas as distâncias  $d_i;$ 

 $f^i_k(\overrightarrow{x})$  é cada uma das componentes da função objetivo do problema.

Uma medida de dispersão nula indica que o algoritmo encontrou a distribuição ideal de vetores não-dominados, ou seja, todos os vetores estão uniformemente distribuídos.

As aproximações da frente de Pareto foram obtidas para populações iniciais de 10, 15 e 30 indivíduos, quando são considerados:  $ge_{\text{max}} \le 10$ ,  $n_e = 12.000$ ,  $P_m = 100$  e  $r_e = 0, 25$ . O algoritmo BRMOA é um otimizador estocástico, visto que a cada execução do programa resultados distintos são gerados. A análise estatística foi feita com base nos resultados obtidos em dez execuções do programa. O tempo de processamento médio foi estimado com base no número de avaliações da função objetivo. Além da qualidade das aproximações obtidas, a escolha dos parâmetros  $P_0$  e  $ge_{\text{max}}$  foi realizada com base no número de avaliações da função objetivo e no número de soluções desejado na frente de Pareto.

As Tabelas 6.2, 6.3, 6.4, 6.5, 6.6, 6.7, 6.8, 6.9 e 6.10 mostram a dispersão entre os valores obtidos para cada um dos ambientes de simulação quando são consideradas populações iniciais diferentes e a evolução desses valores a cada geração. Com base nos valores obtidos é possível afirmar que as aproximações da frente de Pareto apresentam melhor qualidade, segundo o critério de dispersão de Schott, quando um número de gerações maior é considerado, tanto para o ambiente de simulação 1 como para o ambiente de simulação 2. Quanto ao ambiente de simulação 3, resultados similares são obtidos apenas quando uma população inicial de 10 indivíduos é considerada, como mostra a Tabela 6.8. As melhores aproximações da frente de Pareto são encontradas em todos os casos após 10 gerações. A intensicação das buscas globais provoca diferenças signicativas entre a medida da dispersão obtida em diferentes execuções como indica o desvio padrão.

As Figuras 6.4, 6.5 e 6.6 mostram as melhores aproximações da frente de Pareto segundo a medida de dispersão de Schott para cada um dos ambientes de simulação. Os custos de implantação de ERBs são bastante elevados para garantir 100% de cobertura. O ambiente de simulação 2 apresenta o maior custo de implantação para cobertura total, enquanto que o ambiente 3 tem o menor custo. Os custos são razoáveis para cobertura de 90-97%. Para uma cobertura de 95%, o ambiente de simulação 3 apresenta maior custo

| Dispersão     |                | Número de gerações |       |                         |       |       |       |       |       |
|---------------|----------------|--------------------|-------|-------------------------|-------|-------|-------|-------|-------|
|               | $\overline{2}$ | 3                  | 4     | $\overline{\mathbf{5}}$ | 6     | 7     | 8     | 9     | 10    |
| média         | 6,437          | 6,243              | 5,588 | 5.562                   | 5,460 | 5,357 | 5,181 | 5,168 | 5,096 |
| mínima        | 3,573          | 2.982              | 2,936 | 3,030                   | 2,877 | 2,842 | 2,795 | 2.770 | 2,749 |
| máxima        | 9,750          | 9,750              | 8,006 | 8,006                   | 8,006 | 7,946 | 7,848 | 7,848 | 7,617 |
| desvio padrão | 2,676          | 2,626              | 2,235 | 2,216                   | 2,243 | 2,254 | 2,168 | 2,167 | 2,125 |

Tabela 6.2: Dispersão entre os valores obtidos em dez execuções para diferentes gerações com população inicial de 10 indivíduos para o ambiente 1.

Tabela 6.3: Dispersão entre os valores obtidos em dez execuções para diferentes gerações com população inicial de 15 indivíduos para o ambiente 1.

| Dispersão     |                | Número de gerações |       |       |       |       |       |       |       |
|---------------|----------------|--------------------|-------|-------|-------|-------|-------|-------|-------|
|               | $\overline{2}$ | 3                  | 4     | 5     | 6     |       | 8     | 9     | 10    |
| média         | 4,463          | 3,863              | 3,527 | 3,276 | 3,257 | 3,138 | 2,604 | 2,453 | 2,433 |
| mínima        | 3,314          | 3,098              | 2,259 | 2,330 | 2,330 | 2,310 | 2.161 | 2,116 | 2,116 |
| máxima        | 6,202          | 4.451              | 4.424 | 3,804 | 3.762 | 3,779 | 3,204 | 2,615 | 2,586 |
| desvio padrão | 1,245          | 0,682              | 0,949 | 0,665 | 0.653 | 0,610 | 0,438 | 0,227 | 0,214 |

Tabela 6.4: Dispersão entre os valores obtidos em dez execuções para diferentes gerações com população inicial de 30 indivíduos para o ambiente 1.

| Dispersão     |       | Número de gerações |       |       |       |       |       |       |       |
|---------------|-------|--------------------|-------|-------|-------|-------|-------|-------|-------|
|               | 2     | 3                  | 4     | 5     | 6     |       | 8     | 9     | 10    |
| média         | 3,683 | 3,590              | 3,044 | 2,932 | 2,880 | 2,633 | 2,382 | 2,385 | 2,331 |
| mínima        | 2,331 | 2,365              | 2,448 | 2,339 | 2,237 | 2,070 | 1,871 | 1,885 | 1,851 |
| máxima        | 4,820 | 5,203              | 3,837 | 3,586 | 3,552 | 3,400 | 3,282 | 3,284 | 2,929 |
| desvio padrão | 0,998 | 0,967              | 0,567 | 0,507 | 0,508 | 0.485 | 0,463 | 0.461 | 0.362 |

Tabela 6.5: Dispersão entre os valores obtidos em dez execuções para diferentes gerações com população inicial de 10 indivíduos para o ambiente 2.

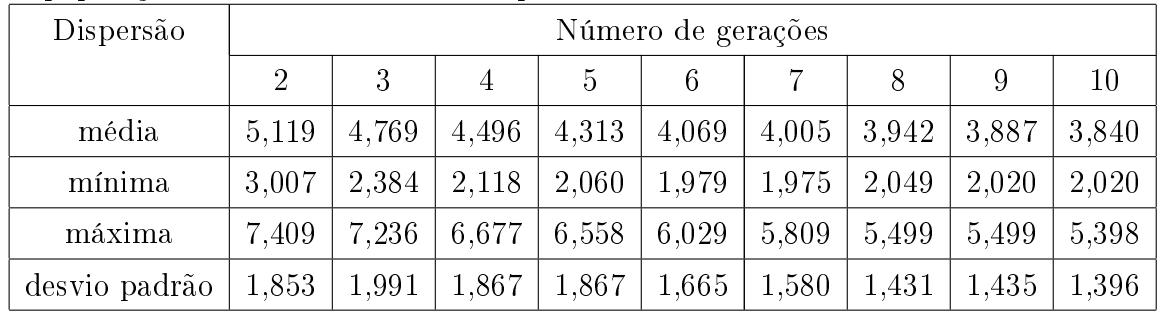

| Dispersão     |       | Número de gerações |       |                |       |       |       |       |       |
|---------------|-------|--------------------|-------|----------------|-------|-------|-------|-------|-------|
|               | 2     | 3                  | 4     | $\overline{5}$ | 6     |       | 8     | 9     | 10    |
| média         | 3.495 | 3,205              | 3.129 | 2,982          | 2,818 | 2,724 | 2,695 | 2,649 | 2,615 |
| mínima        | 1,996 | 1,996              | 1,996 | 1,996          | 1.123 | 0,978 | 0.954 | 0.954 | 0.954 |
| máxima        | 6,121 | 5.799              | 5,575 | 5.255          | 5,133 | 5,025 | 4.944 | 4.811 | 4,716 |
| desvio padrão | 1,813 | 1,746              | 1,646 | 1,527          | 1,693 | 1,702 | 1,677 | 1,620 | 1,578 |

Tabela 6.6: Dispersão entre os valores obtidos em dez execuções para diferentes gerações com população inicial de 15 indivíduos para o ambiente 2.

Tabela 6.7: Dispersão entre os valores obtidos em dez execuções para diferentes gerações com população inicial de 30 indivíduos para o ambiente 2.

| Dispersão     | Número de gerações |       |       |       |       |       |       |       |       |
|---------------|--------------------|-------|-------|-------|-------|-------|-------|-------|-------|
|               | $\overline{2}$     | 3     | 4     | 5     | 6     |       | 8     | 9     | 10    |
| média         | 4,202              | 4.225 | 3,380 | 3,094 | 2,693 | 2,648 | 2.451 | 2.437 | 2,015 |
| mínima        | 2,476              | 3,083 | 2,569 | 1,961 | 1,651 | 1,631 | 1,614 | 1,560 | 1,542 |
| máxima        | 5,591              | 5,028 | 4,906 | 4,652 | 4.649 | 4,588 | 4,468 | 4.465 | 2,845 |
| desvio padrão | 1,532              | 0,857 | 1,039 | 1,126 | 1,373 | 1,361 | 1,350 | 1,350 | 0.571 |

Tabela 6.8: Dispersão entre os valores obtidos em dez execuções para diferentes gerações com população inicial de 10 indivíduos para o ambiente 3.

| Dispersão     | Número de gerações |       |       |       |       |       |       |       |       |
|---------------|--------------------|-------|-------|-------|-------|-------|-------|-------|-------|
|               | $\overline{2}$     | 3     | 4     | 5     | 6     |       | 8     | 9     | 10    |
| média         | 3,885              | 3,776 | 3,620 | 3,429 | 3,119 | 3.027 | 3,061 | 3,012 | 2,979 |
| mínima        | 3,385              | 3,343 | 3.038 | 3,038 | 2,482 | 2.273 | 2,293 | 2.265 | 2,201 |
| máxima        | 4,637              | 4.623 | 4,523 | 4,058 | 3.634 | 3,604 | 3,604 | 3,563 | 3,483 |
| desvio padrão | 0.663              | 0,733 | 0.793 | 0,550 | 0,586 | 0.683 | 0,683 | 0.671 | 0.663 |

Tabela 6.9: Dispersão entre os valores obtidos em dez execuções para diferentes gerações com população inicial de 15 indivíduos para o ambiente 3.

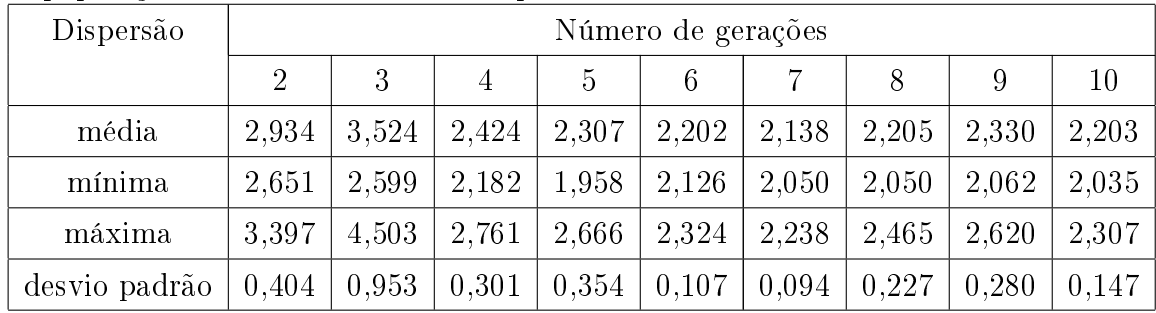

| Dispersão     |                | Número de gerações |       |       |       |       |       |       |       |  |
|---------------|----------------|--------------------|-------|-------|-------|-------|-------|-------|-------|--|
|               | $\overline{2}$ | 3                  | 4     | 5     | 6     |       | 8     | 9     | 10    |  |
| média         | 2,378          | 2,261              | 2,242 | 2,814 | 2,249 | 2,039 | 1,838 | 1,807 | 1,770 |  |
| mínima        | 1,808          | 1,740              | 1,734 | 2,006 | 1,961 | 1,936 | 1,755 | 1,732 | 1,629 |  |
| máxima        | 3,092          | 3,009              | 2,930 | 3,430 | 2,667 | 2,156 | 1,960 | 1,949 | 1,949 |  |
| desvio padrão | 0.654          | 0,664              | 0,618 | 0,731 | 0,371 | 0,110 | 0.108 | 0.123 | 0,163 |  |

Tabela 6.10: Dispersão entre os valores obtidos em dez execuções para diferentes gerações com população inicial de 30 indivíduos para o ambiente 3.

de implantação e, portanto, maior desafio na escolha da melhor configuração para a rede. Por outro lado, o ambiente de simulação 1 representa a melhor relação custo-benefício.

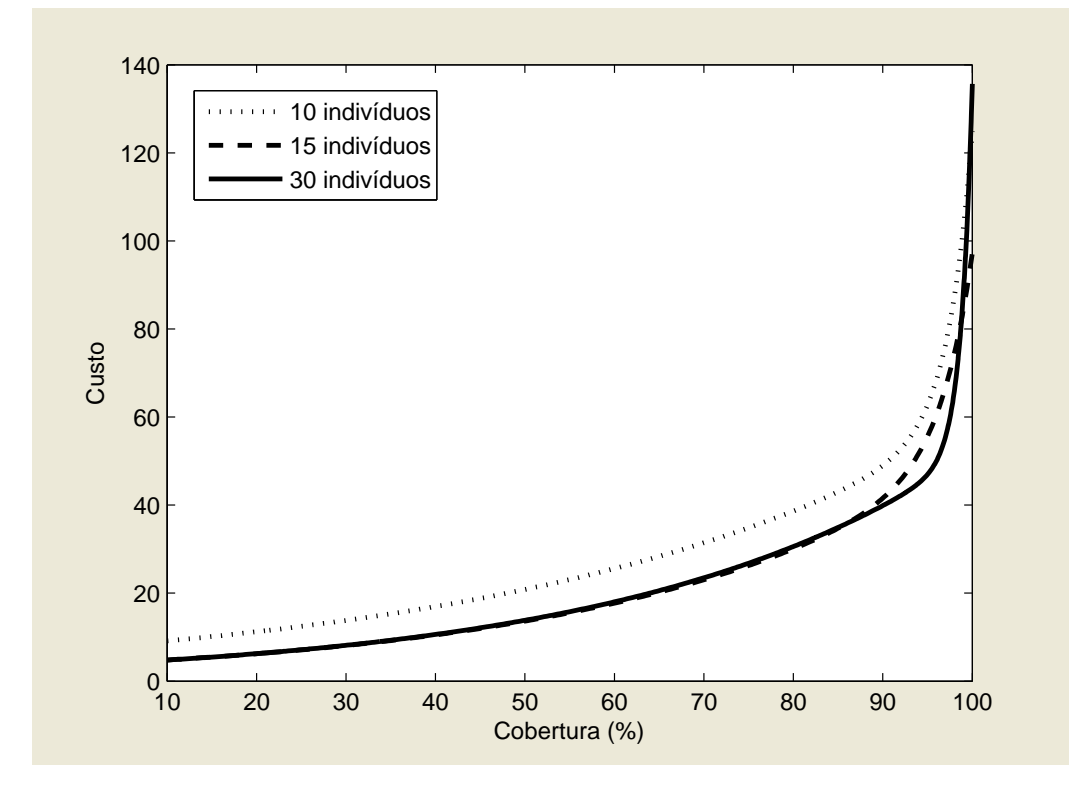

Figura 6.4: Aproximação de Pareto para diferentes populações iniciais para o ambiente de simulação 1.

As Figuras 6.7, 6.8 e 6.9 mostram o número de avaliações da função objetivo após cada geração considerando populações iniciais diferentes para cada um dos ambientes de simulação. Os resultados obtidos mostram que desde as primeiras gerações o número de avaliações da função objetivo é elevado para uma população inicial de 30 indivíduos. O número de avaliações na segunda geração é superior ao número total de avaliações após 10 gerações para uma população inicial de 10 indivíduos e corresponde ao número de avaliações na oitava geração para uma população inicial de 15 indivíduos. O número de

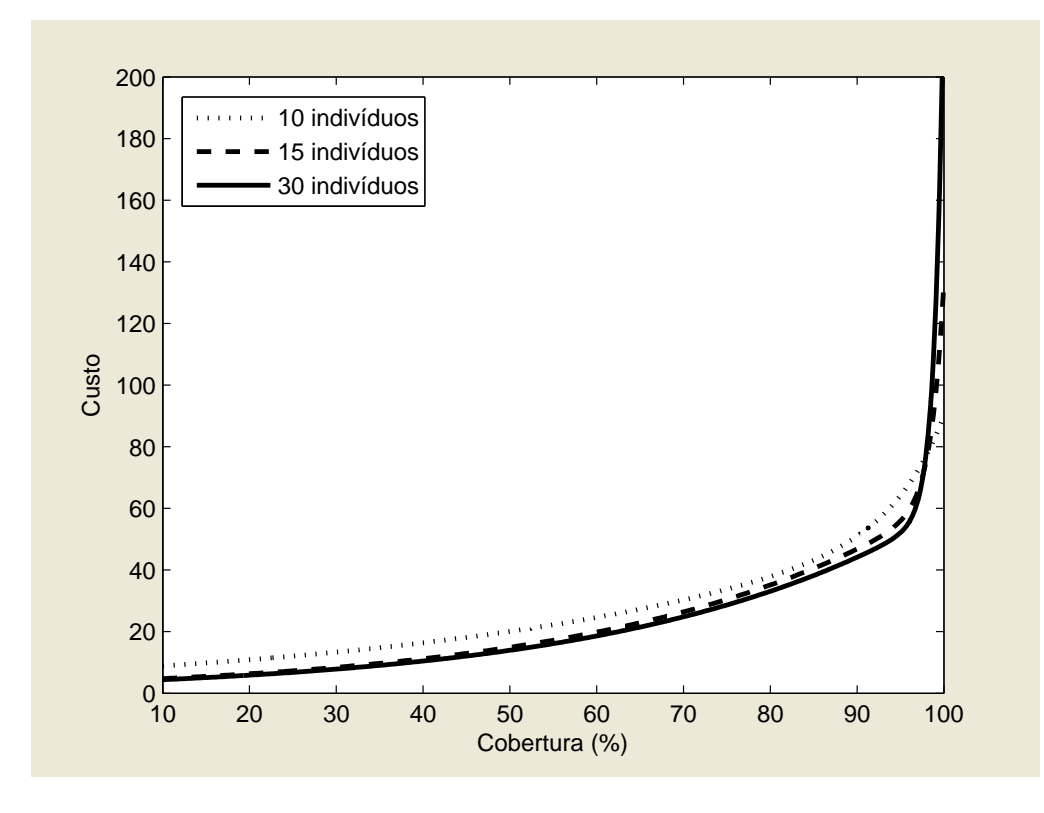

Figura 6.5: Aproximação de Pareto para diferentes populações iniciais para o ambiente de simulação 2.

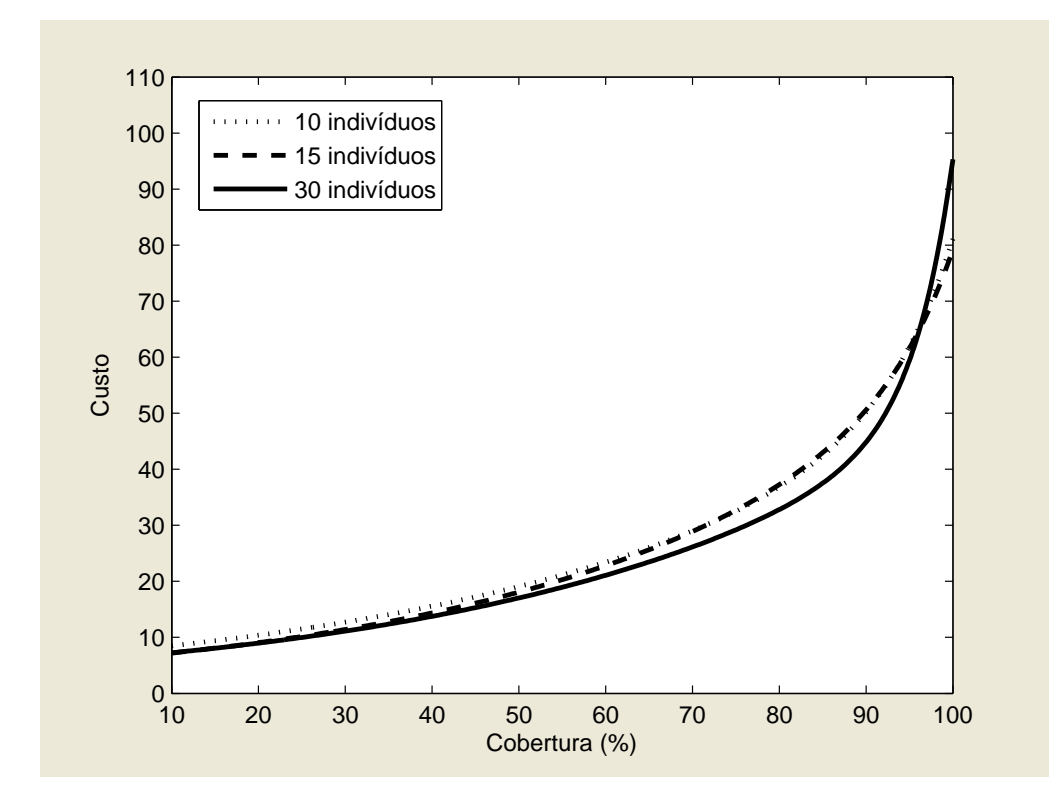

Figura 6.6: Aproximação de Pareto para diferentes populações iniciais para o ambiente de simulação 3.

avaliações na terceira geração é superior ao número de avaliações após 10 gerações para aproximações de Pareto com população inicial de 15 indivíduos.

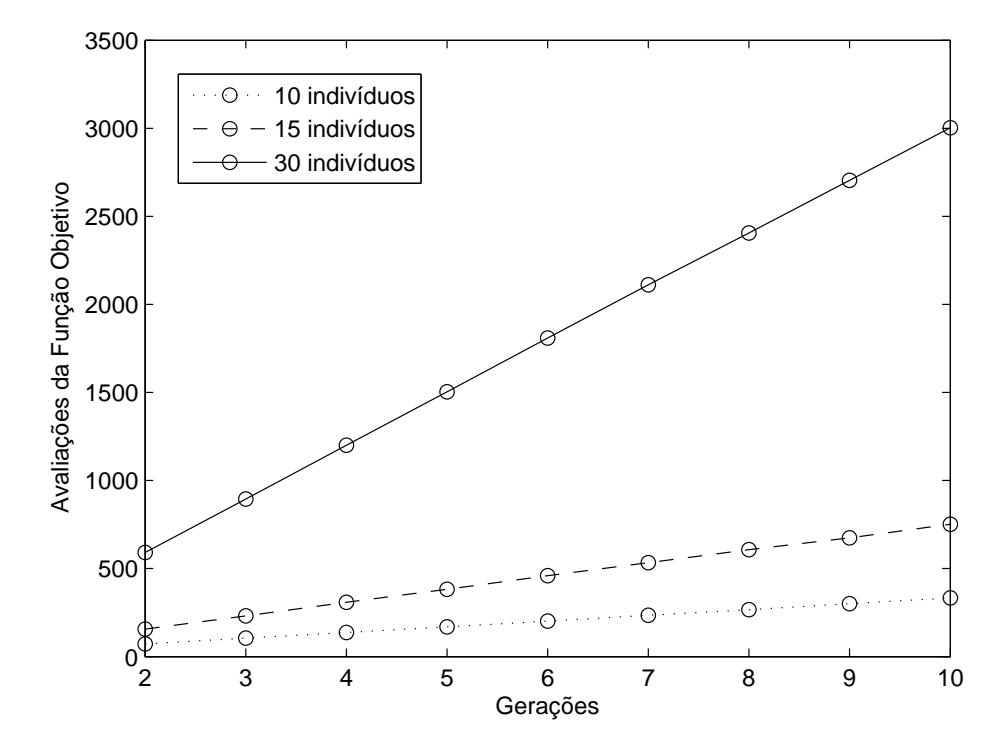

Figura 6.7: Variação do número de avaliações da função objetivo em relação ao número de gerações considerando diferentes populações iniciais para o ambiente 1.

A Figura 6.10 mostra o número de soluções presentes na frente de Pareto após cada geração considerando populações diferentes para o ambiente de simulação 1. A Figura 6.11 mostra o número de soluções presentes na frente de Pareto versus o número de avaliações da função objetivo para o ambiente de simulação 1. Quando uma população inicial de 10 indivíduos é considerada, o número de soluções na frente de Pareto atinge o maior valor na quinta geração e após 169 avaliações da função objetivo. Há uma redução no número de soluções em duas gerações sucessivas como resultado do operador de supressão que elimina os indivíduos repetidos ou muito próximos da população memória. Um novo valor máximo é obtido apenas na nona geração. Para uma população inicial de 15 indivíduos, o maior número de soluções é obtido na sexta geração (87 soluções) e após 459 avaliações da função objetivo. Segundo o critério de dispersão, todas as soluções obtidas com população inicial de 15 indivíduos são melhores que as soluções obtidas com população inicial de 10 indivíduos. A partir da oitava geração, o número de soluções na frente de Pareto é superior a 60. Quando uma população inicial de 30 indivíduos é considerada, o maior número de soluções é obtido na décima geração e após 3.003 avaliações da função objetivo. Embora valores de máximos e mínimos locais se alternem

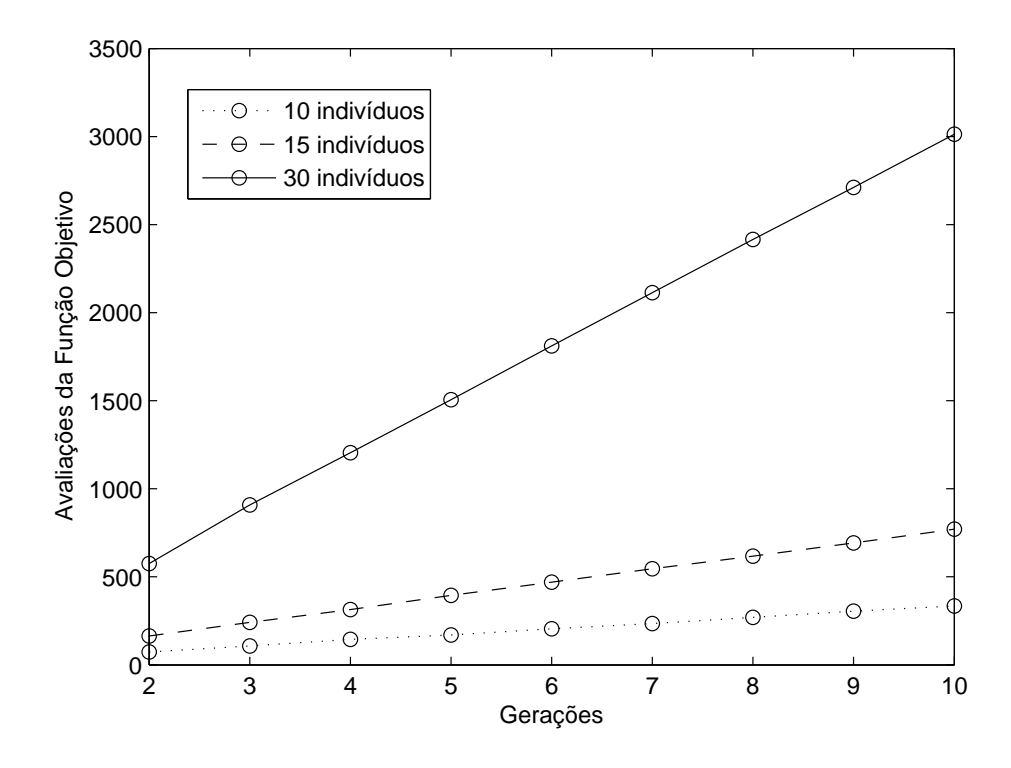

Figura 6.8: Variação do número de avaliações da função objetivo em relação ao número de gerações considerando diferentes populações iniciais para o ambiente 2.

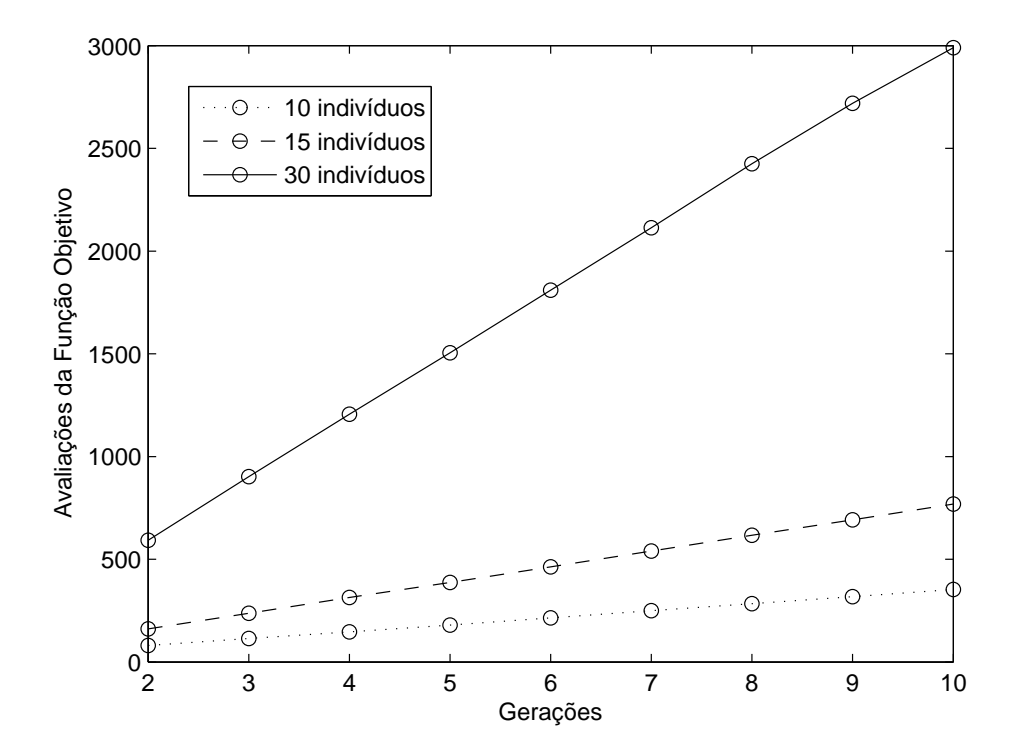

Figura 6.9: Variação do número de avaliações da função objetivo em relação ao número de gerações considerando diferentes populações iniciais para o ambiente 3.

a cada geração como nos casos anteriores, as oscilações são menos freqüentes com uma população inicial de 30 indivíduos. Essas oscilações estão relacionadas ao mecanismo de diversificação dos algoritmos MO-AIS, quando novas buscas globais são realizadas e a população memória é modicada (soluções são adicionadas ou eliminadas). A partir da terceira geração e após 895 avaliações da função objetivo, o número de soluções na frente de Pareto é superior a 70.

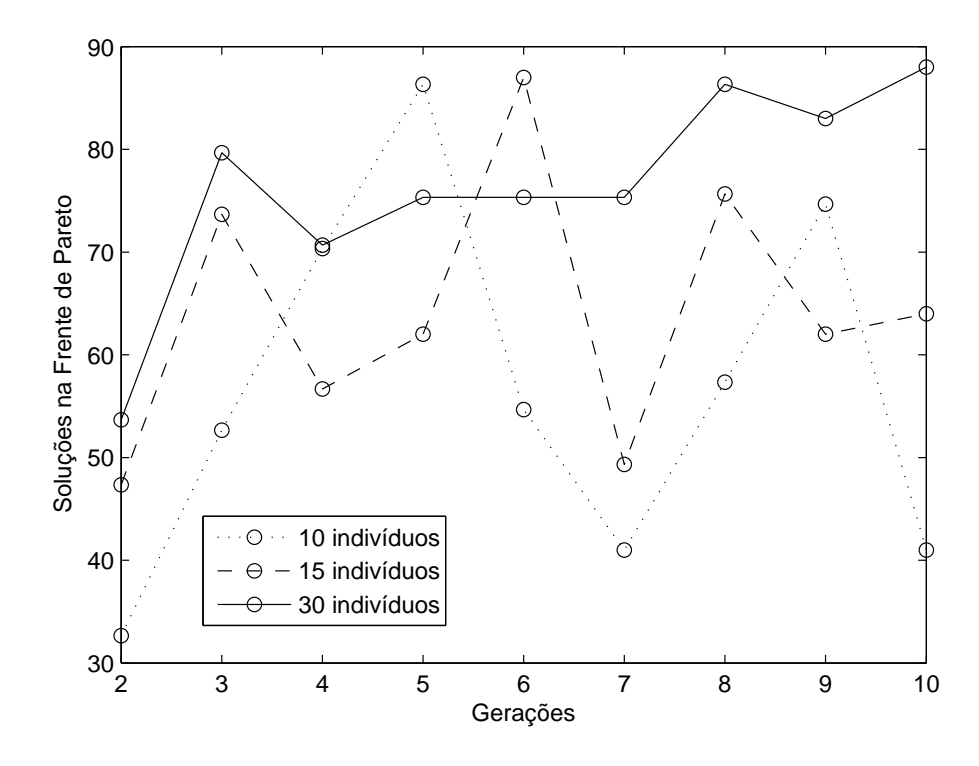

Figura 6.10: Número de elementos na frente de Pareto em cada geração considerando diferentes populações iniciais para o ambiente 1.

A Figura 6.12 mostra as aproximações da frente de Pareto para diferentes gerações com população inicial de 30 indivíduos para o ambiente de simulação 1 (CARVALHO FILHO; ALENCAR, 2008d). Quando uma população inicial de 30 indivíduos é considerada, as aproximações obtidas nas primeiras gerações produzem resultados satisfatórios. Uma população inicial de 30 indivíduos é recomendável quando não há preocupação com o tempo de processamento.

A Figura 6.13 mostra o número de soluções presentes na frente de Pareto após cada geração considerando populações diferentes para o ambiente de simulação 2. A Figura 6.14 mostra o número de soluções presentes na frente de Pareto versus o número de execuções da função objetivo para o ambiente de simulação 2. O maior número de soluções é obtido com uma população inicial de 10 indivíduos na quinta geração e após 167 avaliações da função objetivo. Assim como no ambiente de simulação 1, todas as soluções obtidas com

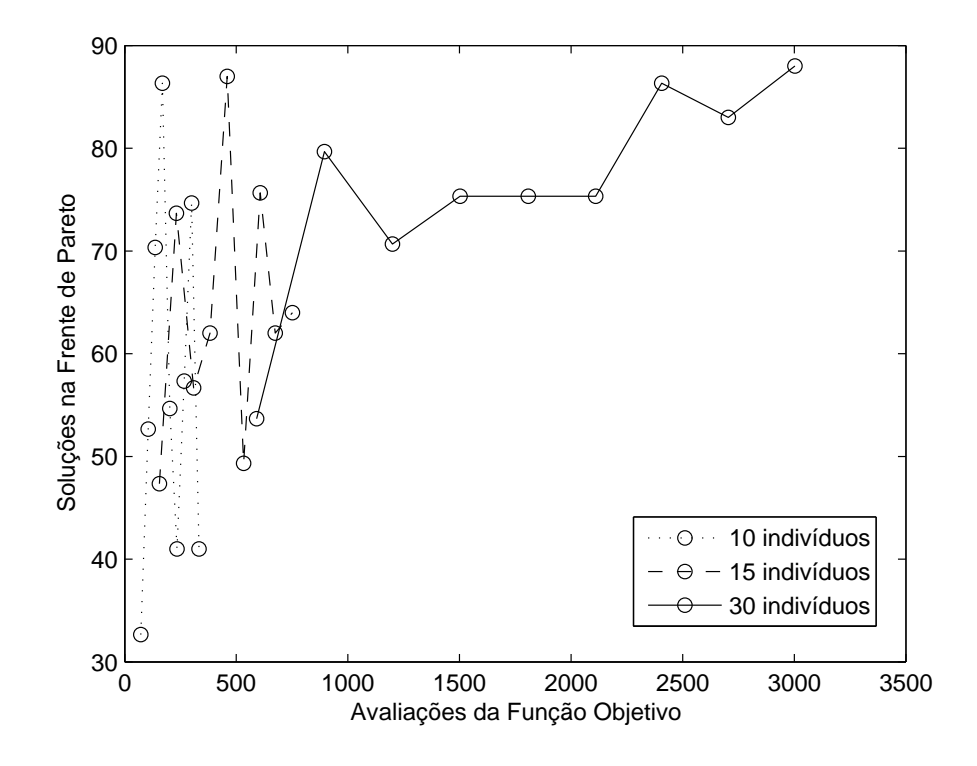

Figura 6.11: Número de elementos na frente de Pareto versus o número de avaliações da função objetivo considerando diferentes populações iniciais para o ambiente 1.

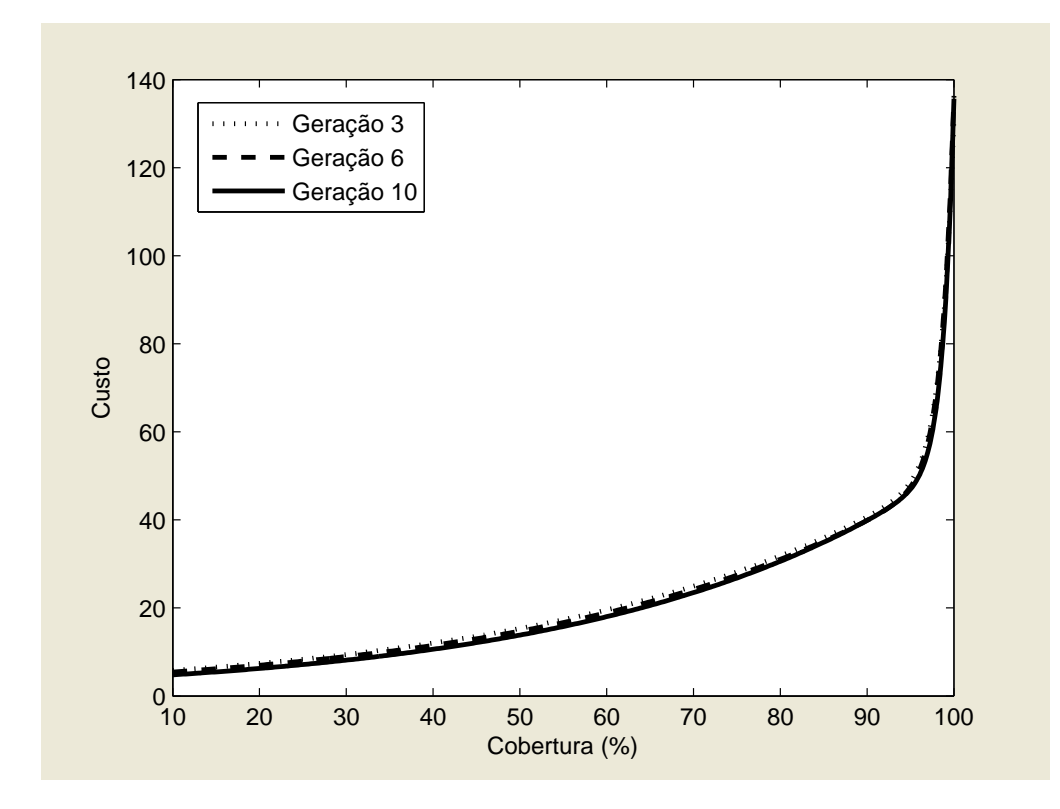

Figura 6.12: Aproximação de Pareto para diferentes gerações com população inicial de 30 indivíduos para o ambiente de simulação 1.

população inicial de 15 indivíduos são melhores que as soluções obtidas com população inicial de 10 indivíduos segundo o critério de dispersão. Para uma população inicial de 15 indivíduos, o maior número de soluções é obtido na sétima geração (84 soluções) e após 545 avaliações da função objetivo. Com uma população inicial de 30 indivíduos, as oscilações são também menos freqüentes. O número de soluções é superior a 70 na quinta geração e após 1.505 avaliações da função objetivo.

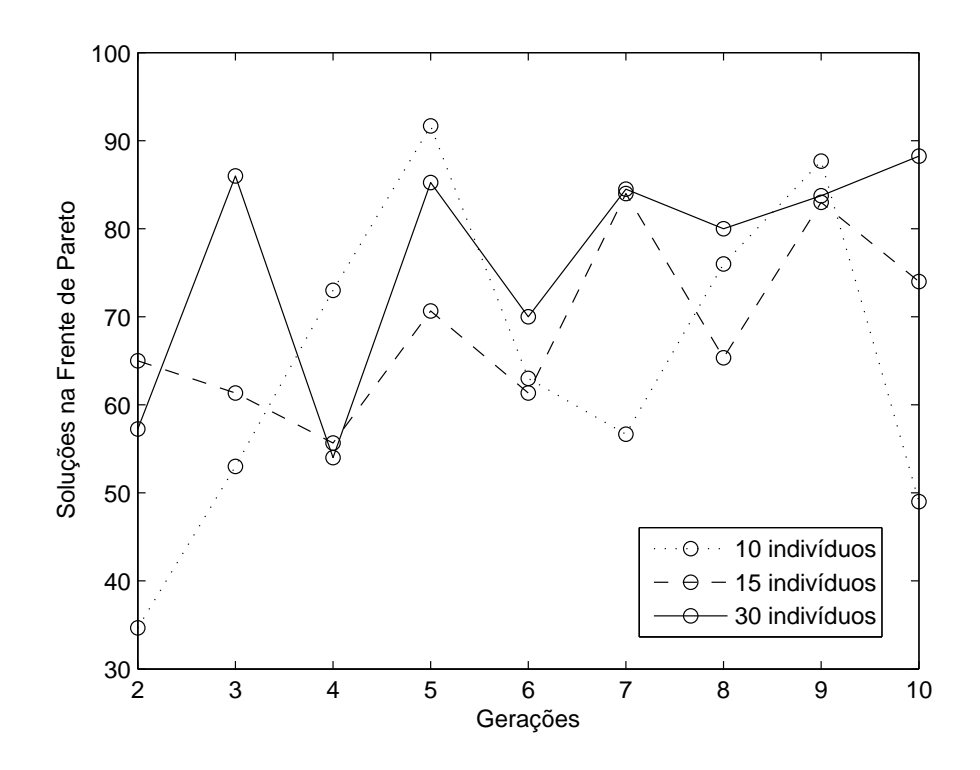

Figura 6.13: Número de elementos na frente de Pareto em cada geração considerando diferentes populações iniciais para o ambiente 2.

A Figura 6.15 mostra o número de soluções presentes na frente de Pareto após cada geração considerando populações diferentes para o ambiente de simulação 3. A Figura 6.16 mostra o número de soluções presentes na frente de Pareto versus o número de execuções da função objetivo para o ambiente de simulação 3. O maior número de soluções é obtido com uma população inicial de 30 indivíduos na décima geração e após 2.989 avaliações da função objetivo. Após 10 gerações, o mesmo número de soluções é obtido para populações iniciais de 10 e 15 indivíduos. A partir da sexta geração é possível garantir 60 soluções na frente de Pareto com população inicial de 30 indivíduos e após 1.810 avaliações da função objetivo.

As Tabelas 6.11, 6.12 e 6.13 mostram a cobertura, o custo, a capacidade de tráfego e o número de avaliações da função objetivo para a solução que produz cobertura máxima considerando populações iniciais diferentes para cada um dos ambientes de simulação. Foram

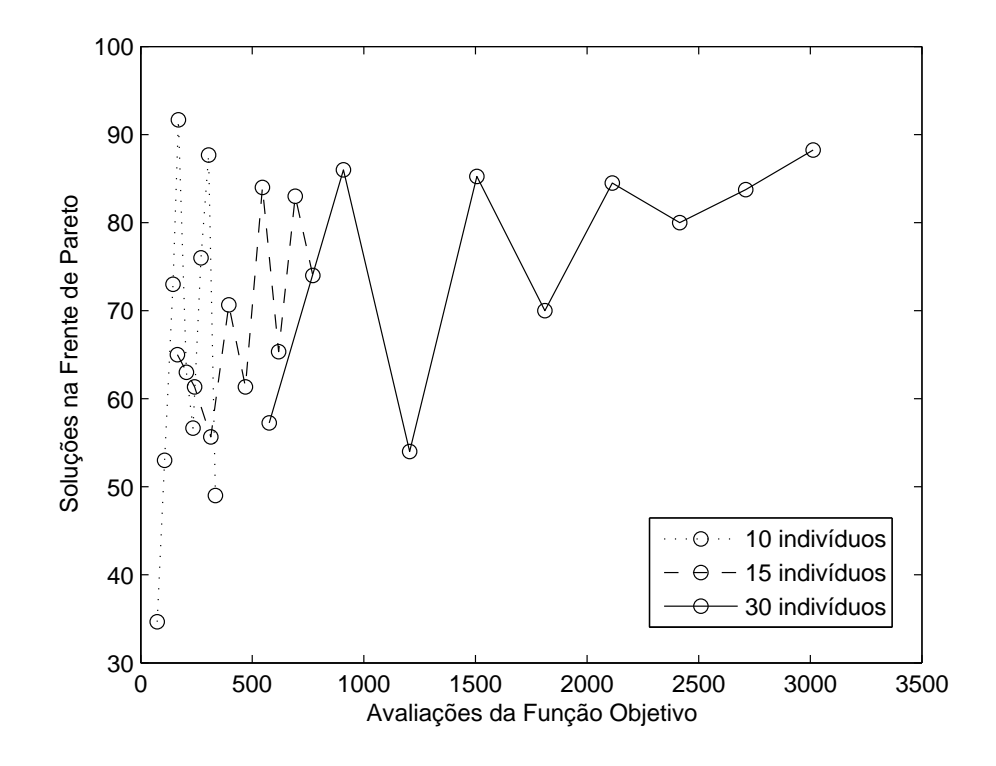

Figura 6.14: Número de elementos na frente de Pareto versus o número de avaliações da função objetivo considerando diferentes populações iniciais para o ambiente 2.

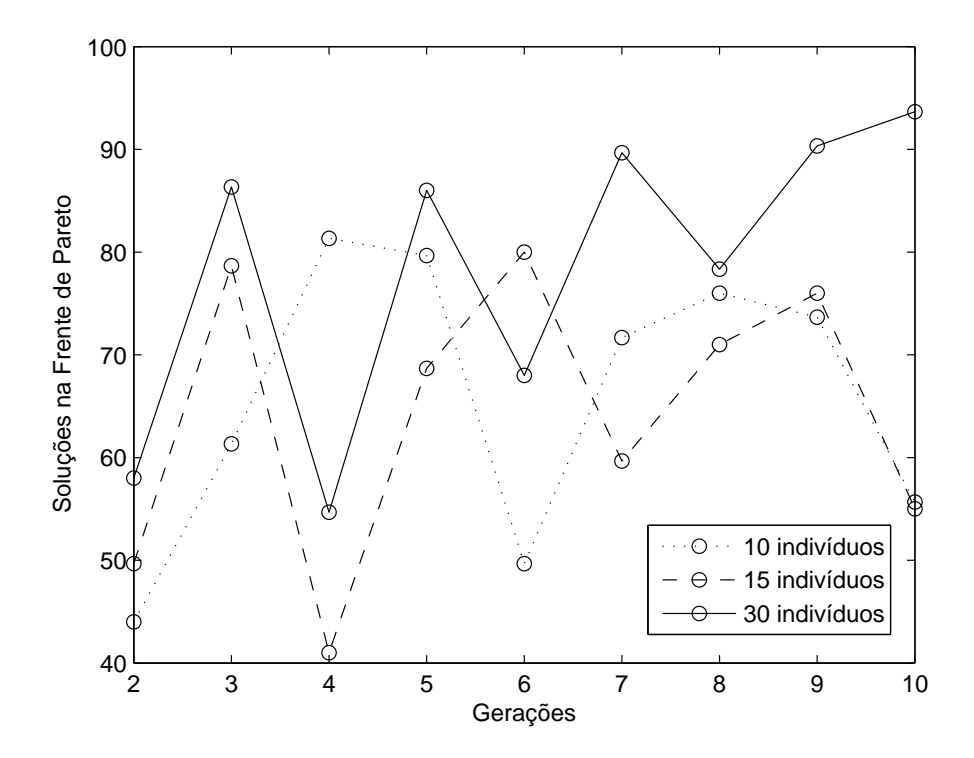

Figura 6.15: Número de elementos na frente de Pareto em cada geração considerando diferentes populações iniciais para o ambiente 3.

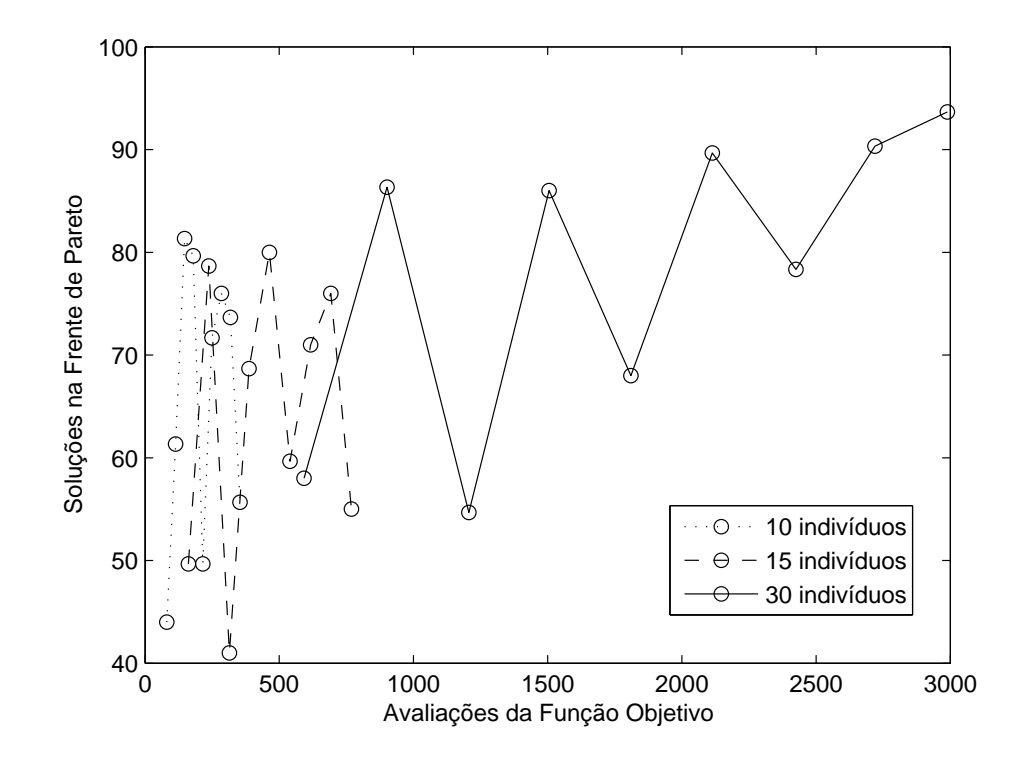

Figura 6.16: Número de elementos na frente de Pareto versus o número de avaliações da função objetivo considerando diferentes populações iniciais para o ambiente 3.

realizadas dez execuções do programa. Os resultados obtidos mostram que a cobertura máxima é obtida com a população inicial de 30 indivíduos para todos os ambientes. Para o ambiente 1, a escolha de uma população inicial de 30 indivíduos representa um acréscimo 3,46% na cobertura em relação aos resultados obtidos com uma população inicial de 10 indivíduos. Para o ambiente 2, há um acréscimo de 2,96% de cobertura enquanto que para o ambiente 3 há um acréscimo de 3,03%. A melhor cobertura foi obtida para o ambiente 1 enquanto que o ambiente 3 produziu a pior cobertura. Os resultados mostram ainda que maior cobertura implica custo de implantação de ERBs mais elevado e maior tráfego. O ambiente 2 apresenta o maior custo de implantação, enquanto que o ambiente 3 tem o menor custo. O ambiente 2 possui ainda o maior carregamento de ERBs. Por outro lado, o ambiente 3 apresenta as ERBs menos solicitadas. Quanto ao tempo de processamento, para o ambiente 3 foram necessárias mais avaliações da função objetivo. Para o ambiente 2 foi necessário menor tempo de processamento. Os resultados mostram que a cobertura máxima é obtida em 8 gerações para o ambiente 3 e em 7 gerações para os ambientes 1 e 2. Os valores obtidos para a cobertura máxima em todos os ambientes de simulação são superiores e mais precisos (menor desvio padrão) que os valores encontrados por Raisanen por meio do algoritmo genético NSGA-II (RAISANEN, 2006). Foi necessário também menor tempo de processamento, visto que Raisanen considerou uma população inicial de

1.200 indivíduos e 50 gerações (CARVALHO FILHO; ALENCAR, 2008a).

Tabela 6.11: Cobertura, custo, tráfego e número de avaliações da função objetivo para a solução que produz cobertura máxima considerando diferentes populações iniciais para o ambiente de simulação 1.

| População     | Cobertura     | Custo         | Tráfego       | Avaliações    |
|---------------|---------------|---------------|---------------|---------------|
| Inicial       | média         | média         | média         | média         |
|               | desvio padrão | desvio padrão | desvio padrão | desvio padrão |
| 10 indivíduos | 96,437        | 65,000        | 95,853        | 159,000       |
|               | 1,085         | 3,606         | 0,964         | 100,344       |
| 15 indivíduos | 97,949        | 74,500        | 97,754        | 230,750       |
|               | 0,399         | 2,646         | 0,491         | 165,306       |
| 30 indivíduos | 99,776        | 113,000       | 99,791        | 2007,700      |
|               | 0,122         | 5,292         | 0,144         | 469,950       |

Tabela 6.12: Cobertura, custo, tráfego e número de avaliações da função objetivo para a solução que produz cobertura máxima considerando diferentes populações iniciais para o ambiente de simulação 2.

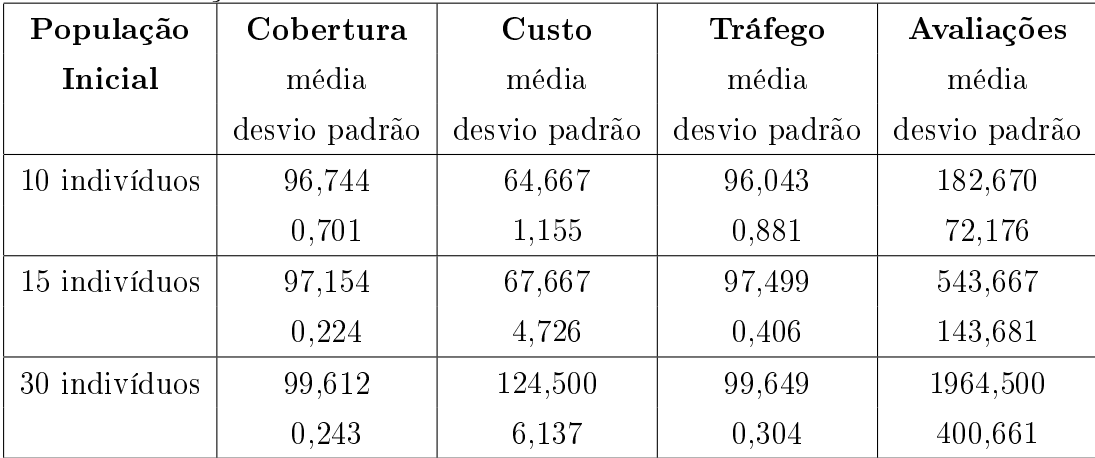

A seguir são apresentados exemplos de soluções que produzem, respectivamente, cobertura de 95%, cobertura de 98%, cobertura máxima e menor custo de implantação com cobertura satisfatória.

As Tabelas 6.14, 6.15, 6.16 e 6.17 mostram a cobertura, o custo, o tráfego e o número de avaliações da função objetivo para soluções que produzem cobertura de 95%, cobertura de 98%, cobertura máxima e menor custo de implantação de ERBs com cobertura satisfatória para cada um dos ambientes de simulação. Com base nos resultados apresentados, o engenheiro projetista tem condições de escolher a solução mais adeqüada. Quando o objetivo é cumprir critérios exclusivamente técnicos, as soluções com maior cobertura são escolhidas.

| População     | Cobertura     | Custo         | Tráfego       | Avaliações    |
|---------------|---------------|---------------|---------------|---------------|
| Inicial       | média         | média         | média         | média         |
|               | desvio padrão | desvio padrão | desvio padrão | desvio padrão |
| 10 indivíduos | 96,470        | 68,670        | 96,200        | 284,000       |
|               | 0,707         | 6.028         | 1,304         | 110,869       |
| 15 indivíduos | 97,376        | 69,667        | 97,64         | 312,000       |
|               | 0,284         | 9,504         | 0.512         | 146,010       |
| 30 indivíduos | 99,396        | 93,000        | 99,360        | 2408,000      |
|               | 0,179         | 4,000         | 0,246         | 835,900       |

Tabela 6.13: Cobertura, custo, tráfego e número de avaliações da função objetivo para a solução que produz cobertura máxima considerando diferentes populações iniciais para o ambiente de simulação 3.

Tabela 6.14: Cobertura, custo, tráfego e número de avaliações da função objetivo para soluções que produzem cobertura superior a 95% para os três ambientes de simulação.

| Ambiente | Cobertura | Custo | Tráfego | Avaliações |
|----------|-----------|-------|---------|------------|
|          | 95,079    | 42,00 | 93,446  | 2.984      |
|          | 95,044    | 69,00 | 95,157  | 316        |
|          | 95,004    | 51,00 | 96,317  | 1.458      |

Tabela 6.15: Cobertura, custo, tráfego e número de avaliações da função objetivo para soluções que produzem cobertura superior a 98% para os três ambientes de simulação.

| Ambiente   Cobertura   Custo |       | Tráfego | Avaliações |
|------------------------------|-------|---------|------------|
| 98,062                       | 77,00 | 97,586  | 576        |
| 98,114                       | 70,00 | 99,473  | 2.382      |
| 98,062                       | 68,00 | 98,336  | 560        |

Tabela 6.16: Cobertura, custo, tráfego e número de avaliações da função objetivo para soluções que produzem cobertura máxima para os três ambientes de simulação.

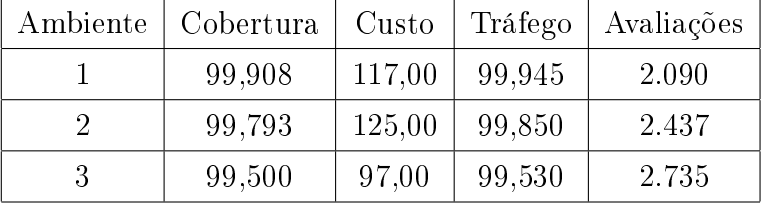

|   | Ambiente   Cobertura | Custo | Tráfego | Avaliações |
|---|----------------------|-------|---------|------------|
|   | 97,148               | 44,00 | 96,678  | 1.478      |
| 9 | 97,832               | 57,00 | 99,122  | 2.984      |
|   | 97,867               | 59,00 | 97,701  | 1.458      |

Tabela 6.17: Cobertura, custo, tráfego e número de avaliações da função objetivo para soluções de menor custo com cobertura satisfatória para os três ambientes de simulação.

As Figuras 6.17, 6.18, 6.19, 6.20, 6.21, 6.22, 6.23, 6.24, 6.25, 6.26, 6.27 e 6.28 mostram exemplos de soluções com cobertura de 95%, cobertura de 98%, cobertura máxima e menor custo com cobertura satisfatória para cada um dos ambientes. As soluções com cobertura de 95% e menor custo evidenciam as regiões com maior dificuldade em termos de cobertura, seja por conta da elevada densidade de tráfego ou devido à topografia do terreno que impede o cumprimento dos requisitos de radiofreqüência.

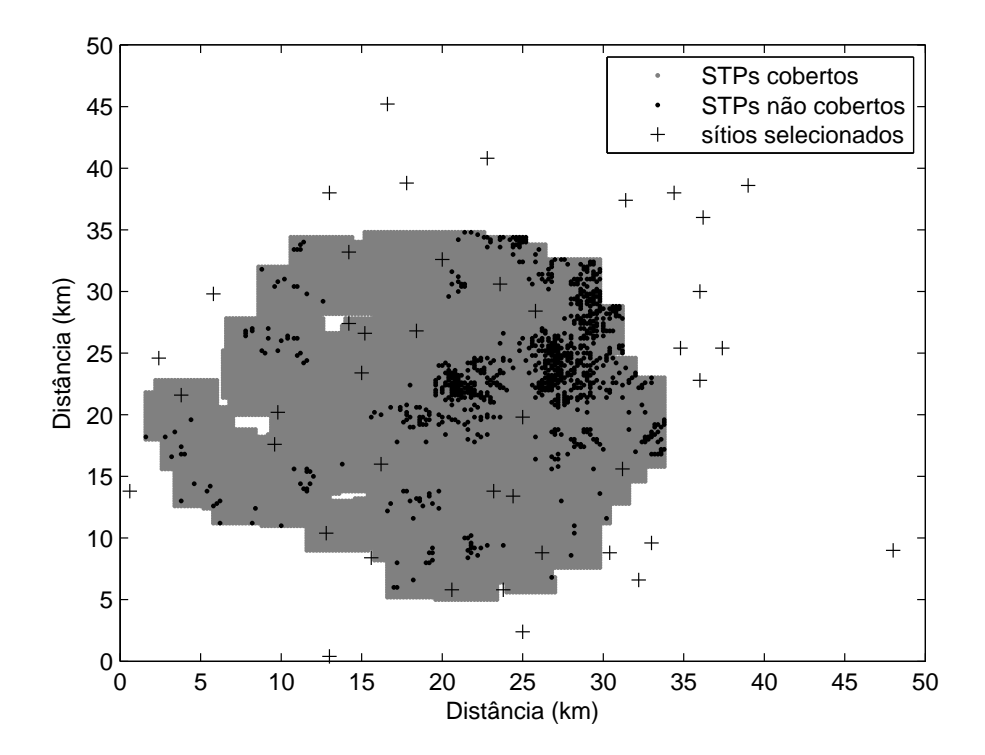

Figura 6.17: 95% de cobertura para o ambiente 1.

Com base nos resultados obtidos, é possível afirmar que uma aproximação razoável da frente de Pareto pode ser obtida com uma população inicial de 15 indivíduos e após 459 avaliações do vetor funções objetivo para o ambiente de simulação 1, 469 avaliações para o ambiente 2 e 463 avaliações para o ambiente 3. Raisanen obteve resultados semelhantes por meio de um algoritmo genético ao considerar uma população inicial de 500 indivíduos e 50 gerações, ou seja, 500 avaliações iniciais da função objetivo (RAISANEN,

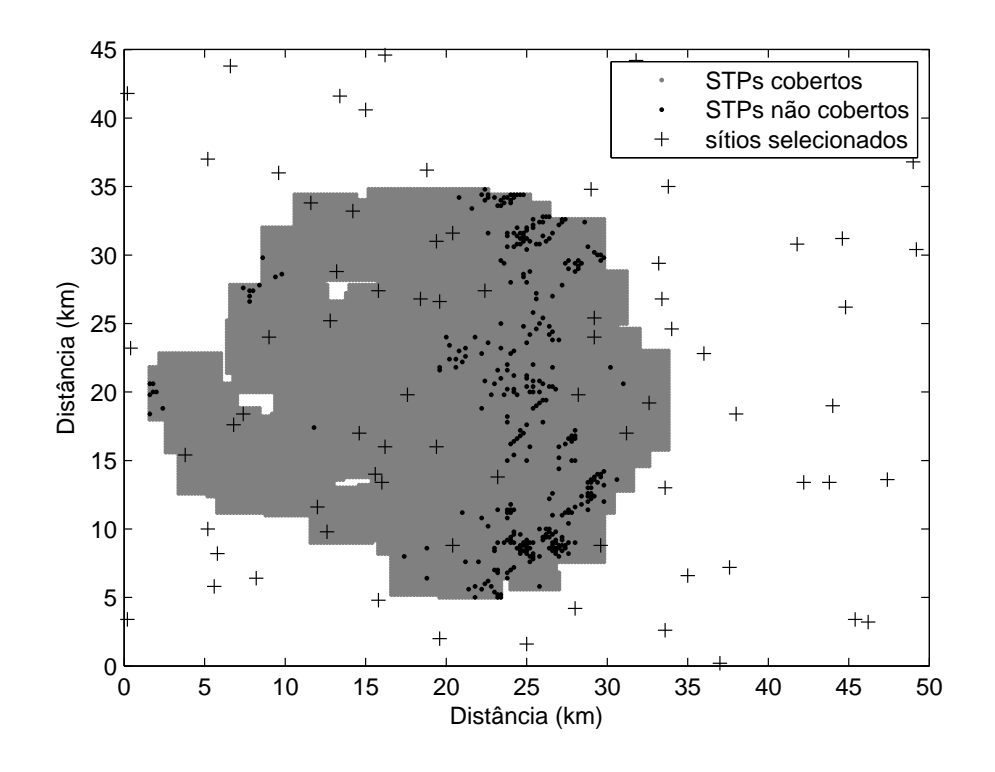

Figura 6.18: 98% de cobertura para o ambiente 1.

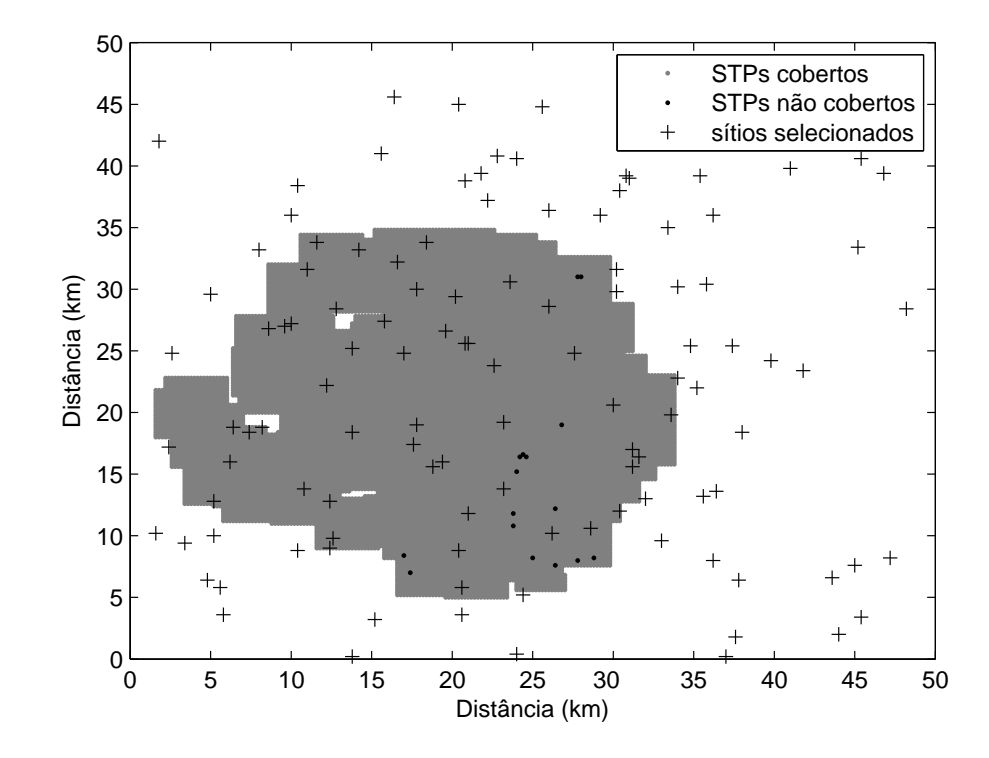

Figura 6.19: Melhor cobertura para o ambiente 1.

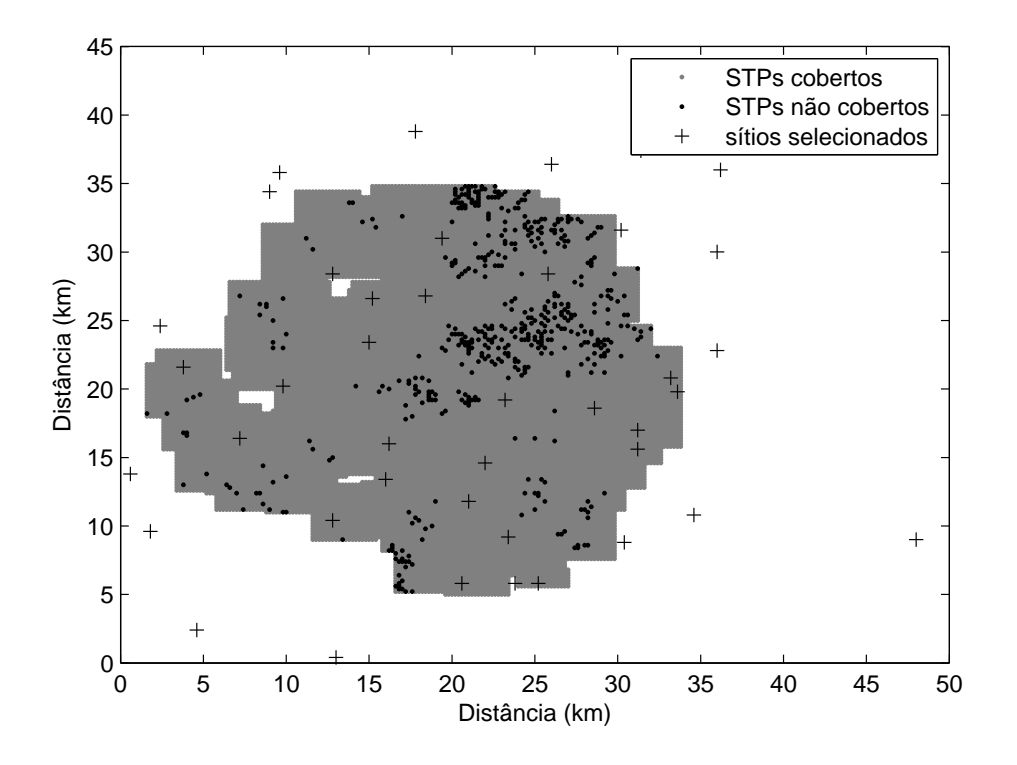

Figura 6.20: Menor custo com cobertura satisfatória para o ambiente 1.

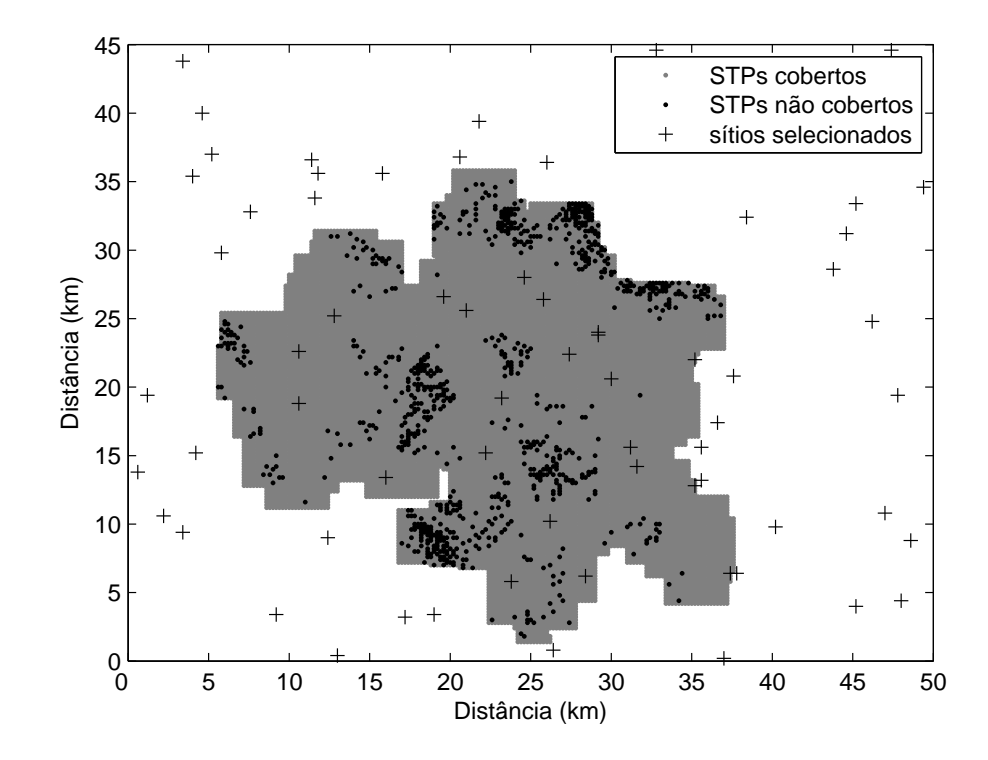

Figura 6.21: 95% de cobertura para o ambiente 2.

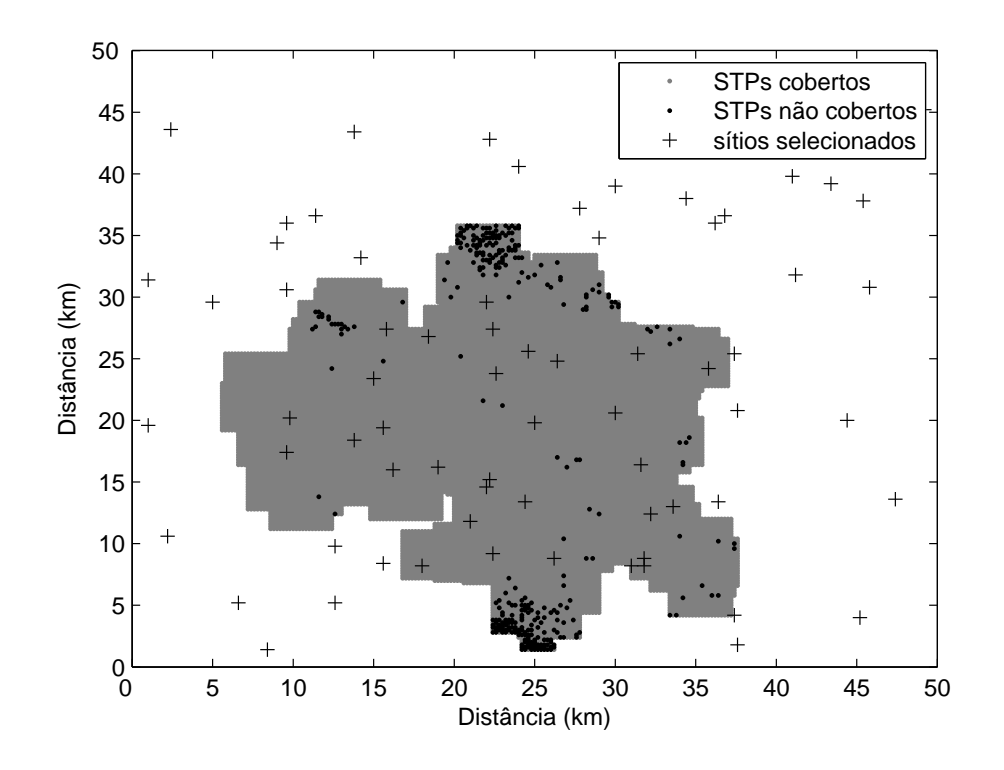

Figura 6.22: 98% de cobertura para o ambiente 2.

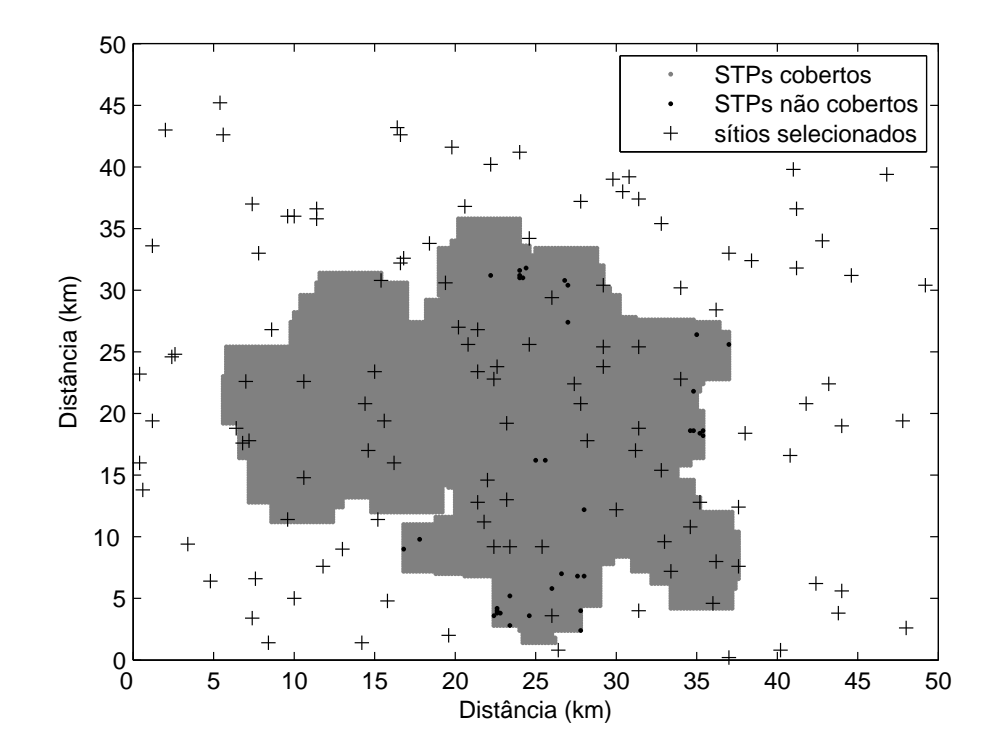

Figura 6.23: Melhor cobertura para o ambiente 2.

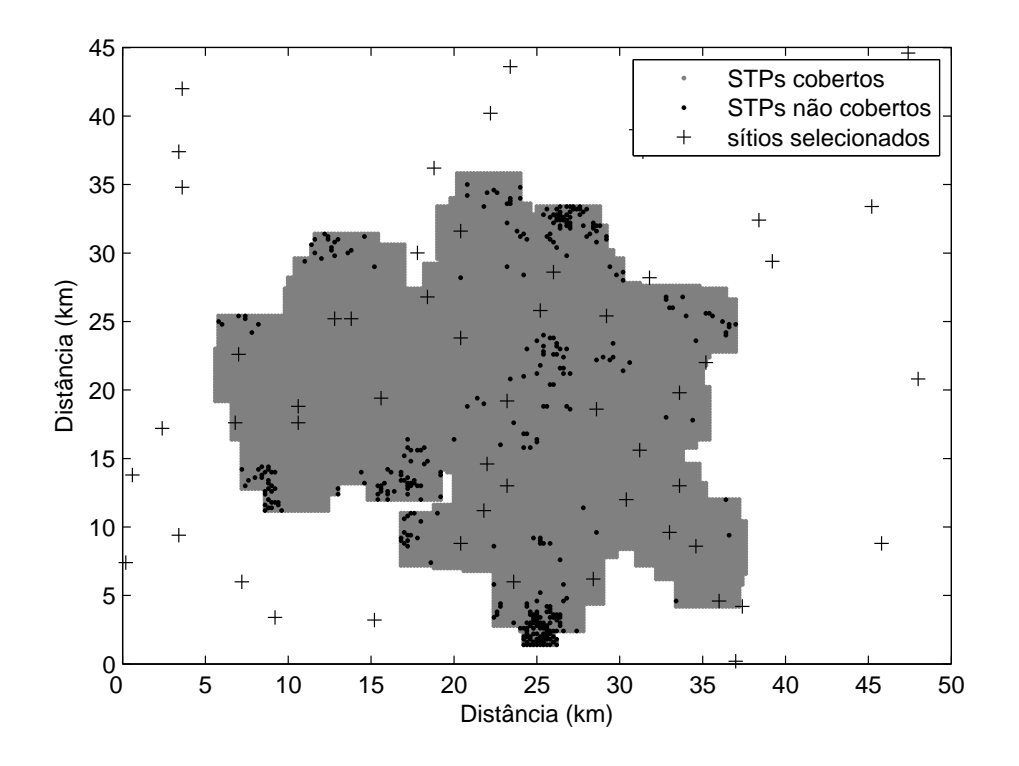

Figura 6.24: Menor custo com cobertura satisfatória para o ambiente 2.

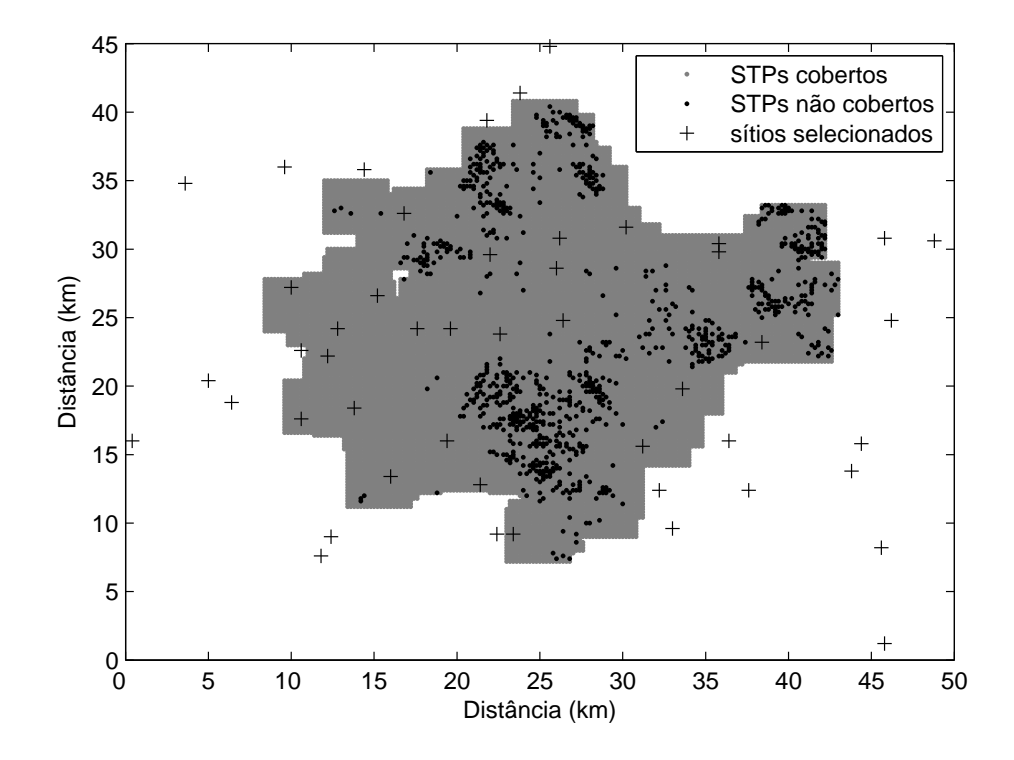

Figura 6.25: 95% de cobertura para o ambiente 3.

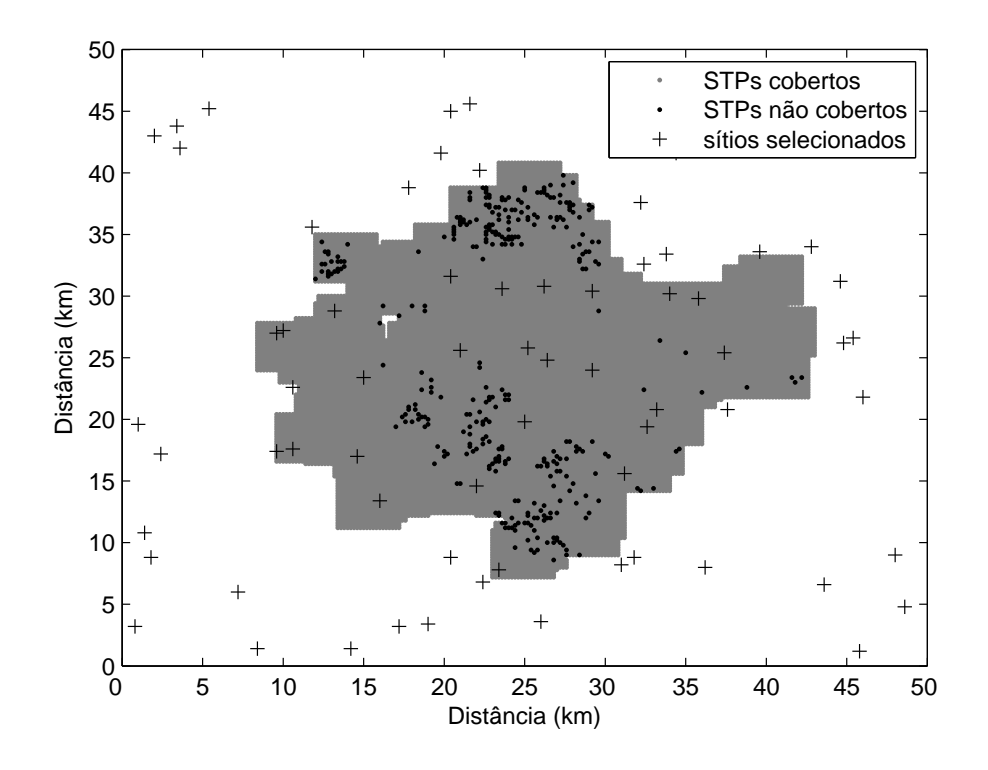

Figura 6.26: 98% de cobertura para o ambiente 3.

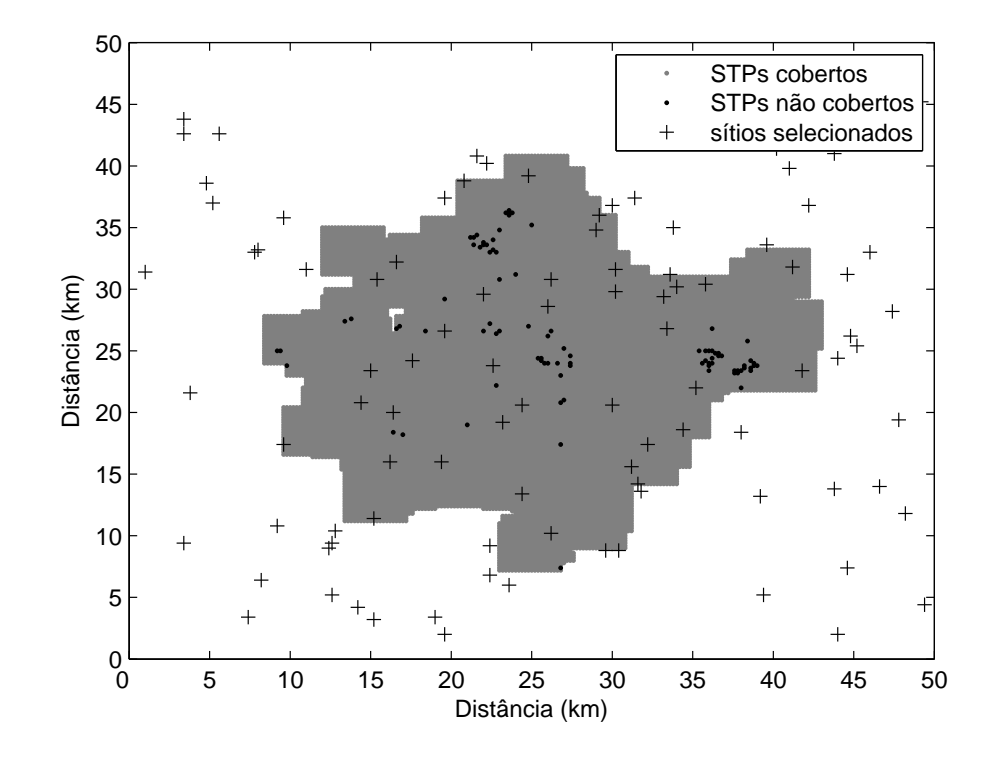

Figura 6.27: Melhor cobertura para o ambiente 3.

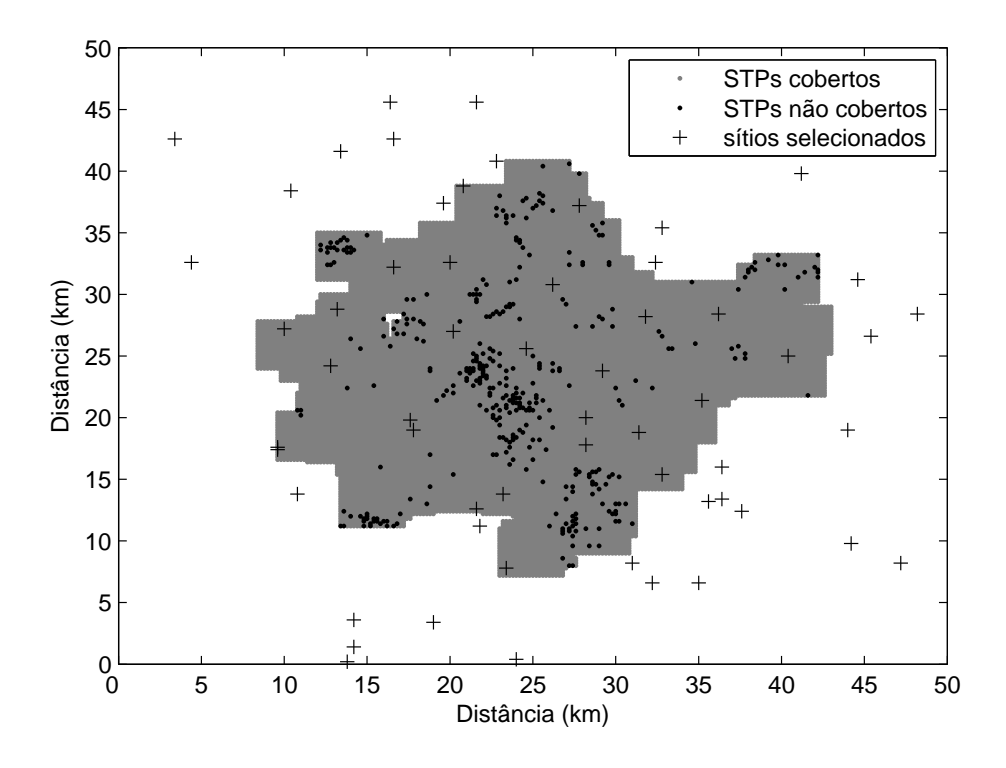

Figura 6.28: Menor custo com cobertura satisfatória para o ambiente 3.

2007). As melhores aproximações são obtidas quando uma população inicial de 30 indivíduos é considerada e após 10 gerações (aproximadamente 3.000 avaliações do vetor funções objetivo). Os resultados mostram ainda as soluções bem distribuídas ao longo da frente de Pareto, mesmo quando são consideradas populações iniciais pequenas. Para o ambiente de simulação 3, uma população inicial de apenas 10 indivíduos é capaz de produzir resultados satisfatórios. Essa característica dos algoritmos MO-AIS viabiliza o seu uso como otimizadores multiobjetivos.

## 6.2 Modelo de Otimização com Custo Efetivo de Implantação

O ambiente de simulação escolhido para a análise reproduz uma grande metrópole. A Figura 6.29 mostra o ambiente de simulação. A Tabela 6.18 mostra os dados do ambiente de simulação. Os sítios candidatos estão classicados em doze categorias, em que cada categoria tem custo de implantação diferenciado como mostra a Tabela 6.19. A área padrão é composta por 58,68% dos sítios candidatos distribuídos aleatoriamente por todo o ambiente de simulação. Algumas áreas de preservação ambiental e bairros nobres apresentam elevada densidade de tráfego. Dois sítios obrigatórios estão em área de preservação ambiental. Os sítios preferenciais estão situados tanto em locais com elevada densidade de tráfego como em outras áreas. As áreas não-regulamentadas e as áreas rurais estão mais distantes do centro da cidade. O custo geográfico é fornecido pelo usuário e depende do local considerado.

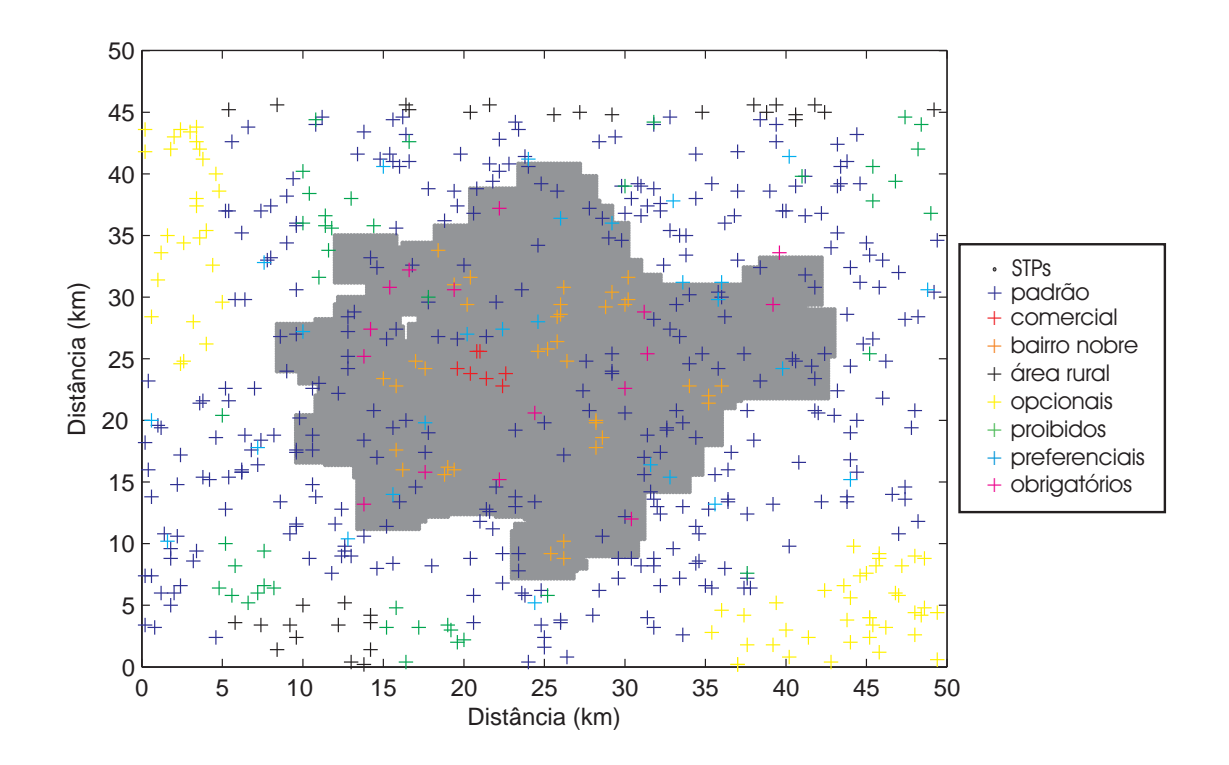

Figura 6.29: Ambiente de simulação.

| Dimensões do terreno        | $2.252.64$ km <sup>2</sup> |
|-----------------------------|----------------------------|
| Número de RTPs              | 56.792                     |
| Número de STPs              | 17.393                     |
| Número de sítios candidatos | 568                        |
| Número de TTPs              | 6.602                      |
| Demanda de tráfego total    | $3.221,84$ erlang          |

Tabela 6.18: Dados do ambiente de simulação.

A análise é baseada em duas situações distintas. No primeiro caso, os sítios em áreas obrigatórias estão sempre ativos durante o processo iterativo e os sítios em áreas de preservação ambiental estão sempre inativos. Os demais sítios candidatos são ativados ou desativados de acordo com os resultados obtidos. No segundo caso, tanto os sítios em áreas obrigatórias como os sítios em áreas preferenciais estão sempre ativos. O objetivo principal é avaliar se é possível obter cobertura total, quais sítios são selecionados e os critérios adotados durante o processo iterativo em cada uma das situações.

| Tipo de área                  | <b>Sítios</b> | Custo geográfico |
|-------------------------------|---------------|------------------|
|                               | candidatos    | unitário         |
| Área padrão                   |               |                  |
| Área urbana e suburbana       | 339           | 0                |
| Áreas com sobretaxa           |               |                  |
| Àrea comercial central        | 7             | 1,00             |
| Área urbana (bairro nobre)    | 37            | 2,00             |
| Área rural                    | 31            | 1,00             |
| Areas opcionais               |               |                  |
| Área não-regulamentada        | 67            | $1,00-9,00$      |
| Areas proibidas               |               |                  |
| Área de preservação ambiental | 44            | 9,00             |
| Areas preferenciais           |               |                  |
| Compartilhamento de ERBs      | 20            | $-0,50$          |
| Parceiros comerciais          | 4             | $-0,50$          |
| Incentivos governamentais     | 3             | $-0,25$          |
| Áreas obrigatórias            |               |                  |
| Internas (centros de compras) | 7             | 4,00             |
| Internas (túneis e viadutos)  | 3             | 3,00             |
| Grandes aglomerações          | 6             | 1,00             |

Tabela 6.19: Número de sítios candidatos e custo geográfico para cada categoria.

A Tabela 6.20 mostra as informações para cada um dos casos analisados. O custo mínimo e o número mínimo de sítios selecionados se referem aos sítios ativados mesmo antes da estratégia de otimização ser utilizada.

|                                         | $\text{Caso} 1$    | $\text{Cas}\, 2$   |
|-----------------------------------------|--------------------|--------------------|
| Sítios em área de preservação ambiental | 2 sítios ativos    | 2 sítios ativos    |
| Sítios em áreas preferenciais           | ativos ou inativos | sempre ativos      |
| Sítios em áreas obrigatórias            | sempre ativos      | sempre ativos      |
| Sítios em demais áreas                  | ativos ou inativos | ativos ou inativos |
| Número mínimo de sítios selecionados    | 18                 | 45                 |
| Custo mínimo                            | 77,00              | 91,25              |

Tabela 6.20: Descrição dos casos analisados.

As aproximações da frente de Pareto foram obtidas para populações iniciais de 30 indivíduos, quando são considerados:  $ge_{\text{max}} \le 10$ ,  $n_e = 12.000$ ,  $P_m = 100$  e  $r_e = 0, 25$ . A análise estatística foi feita com base nos resultados obtidos em dez execuções do programa. A medida de dispersão de Schott foi escolhida como indicador de qualidade (SCHOTT, 1995). A Tabela 6.21 mostra a medida da dispersão para cada um dos casos analisados. As soluções obtidas para o Caso 1 estão melhor distribuídas ao longo da frente de Pareto aproximada segundo o critério da medida de dispersão de Schott, quando se considera o mesmo número de gerações e avaliações da função objetivo.

Tabela 6.21: Dispersão entre os valores obtidos em dez execuções para uma população inicial de 30 indivíduos.

| Dispersão     | Caso 1 | Caso 2 |
|---------------|--------|--------|
| média         | 2.775  | 2,867  |
| desvio padrão | 1,250  | 1.221  |

As Figuras 6.30 e 6.31 mostram as melhores aproximações da frente de Pareto segundo a medida de dispersão de Schott para cada um dos casos analisados. A conguração mínima da rede corresponde a 76,441% de cobertura para o Caso 1 e 96,240% de cobertura para o Caso 2. A proibição de ERBs em áreas de preservação ambiental impede a cobertura total da área de serviço. Para o primeiro caso, a cobertura máxima é de 99,716%, o que corresponde a um custo de implantação de 207,00. Para o segundo caso, a cobertura máxima é de 99,973%, com custo de implantação de 204,00. Há um aumento na cobertura de 0,26% e redução de 1,45% nos custos de implantação. A adição de sítios preferenciais com custo mais baixo que os demais tem o efeito de garantir cobertura satisfatória mesmo antes do processo iterativo e maior cobertura com menor custo de implantação. Para a mesma cobertura, os custos para implantação são mais elevados para o primeiro caso.

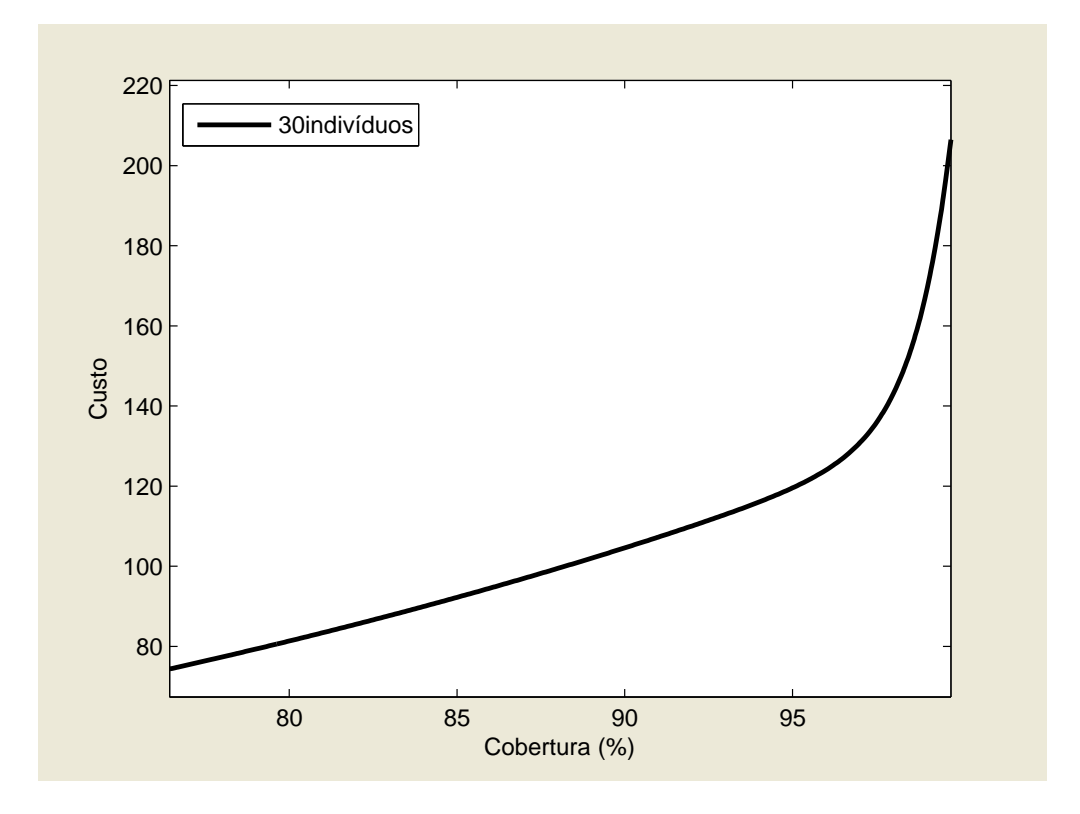

Figura 6.30: Aproximação da frente de Pareto para o Caso 1.

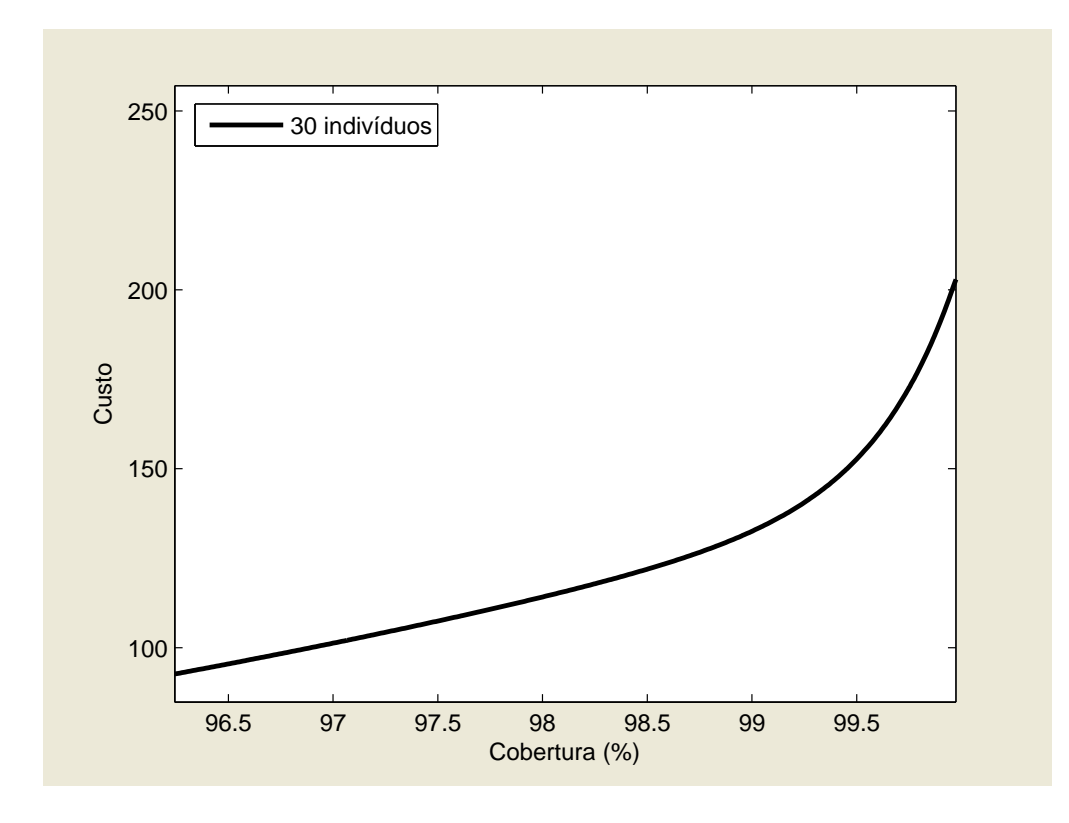

Figura 6.31: Aproximação da frente de Pareto para o Caso 2.

Foram realizadas mais avaliações da função objetivo após cada geração para o Caso 1 como mostra a Figura 6.32. O número maior de avaliações e, portanto, maior tempo de processamento, é devido ao número maior de variáveis consideradas para o primeiro caso. A Figura 6.33 mostra o número de soluções presentes na frente de Pareto após cada geração para cada um dos casos. A Figura 6.34 mostra o número de soluções presentes na frente de Pareto versus o número de avaliações da função objetivo para cada um dos casos. Os resultados obtidos mostram oscilações no número de soluções na população memória a cada geração, o que é característico do algoritmo MO-AIS. As variações entre os valores de máximos e mínimos locais são maiores para o segundo caso, embora o número de soluções após 10 gerações seja o mesmo para os dois casos. Desde a primeira geração, o número de soluções na frente de Pareto é superior a 30 em ambos os casos.

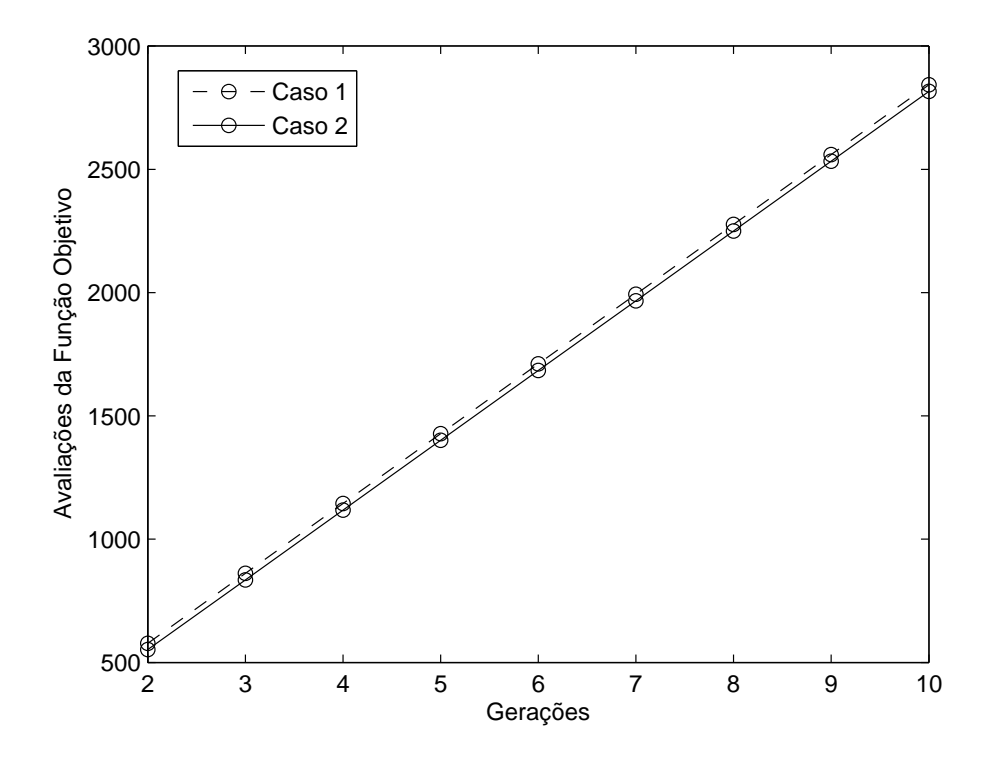

Figura 6.32: Variação do número de avaliações da função objetivo em relação ao número de gerações para cada um dos casos.

As Tabelas 6.22 e 6.23 mostram a cobertura, o custo, o número de sítios, o tráfego e o número de avaliações da função objetivo para soluções que produzem coberturas de 97%, 98% e 99% para cada um dos casos. Foram realizadas dez execuções do programa. Com base nos resultados obtidos é possível afirmar que para a mesma cobertura, os custos de implantação são mais baixos para o Caso 2. É importante ainda ressaltar que os resultados foram obtidos após uma geração em ambos os casos. Ao restringir o número de sítios candidatos, o método converge mais rapidamente para a cobertura máxima como

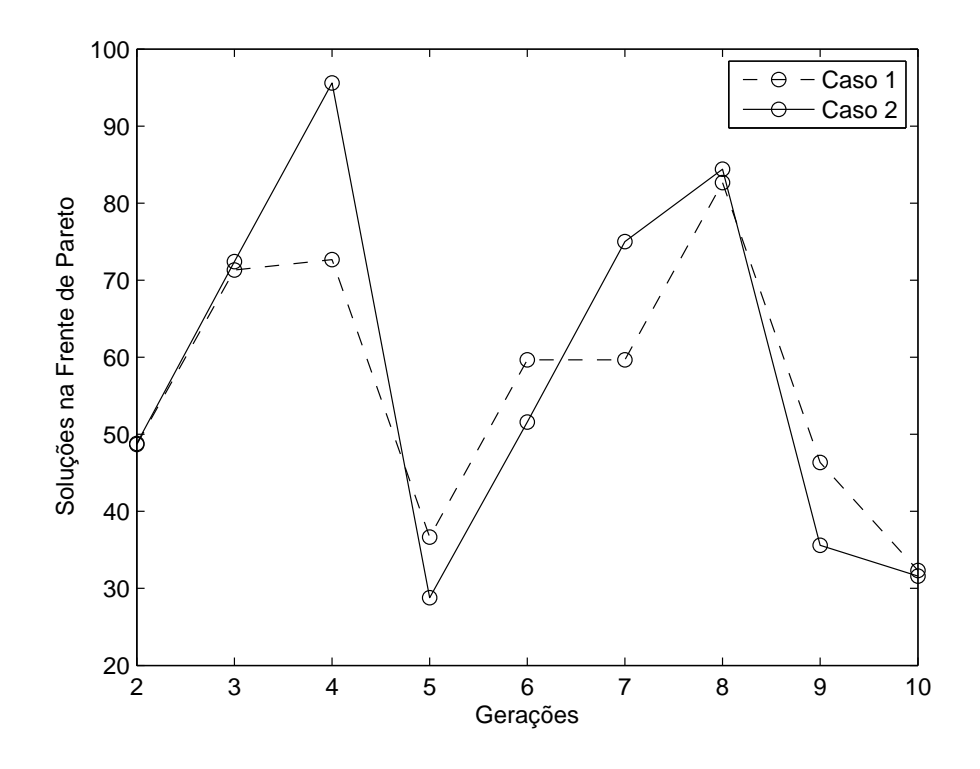

Figura 6.33: Número de elementos na frente de Pareto em cada geração para cada um dos casos.

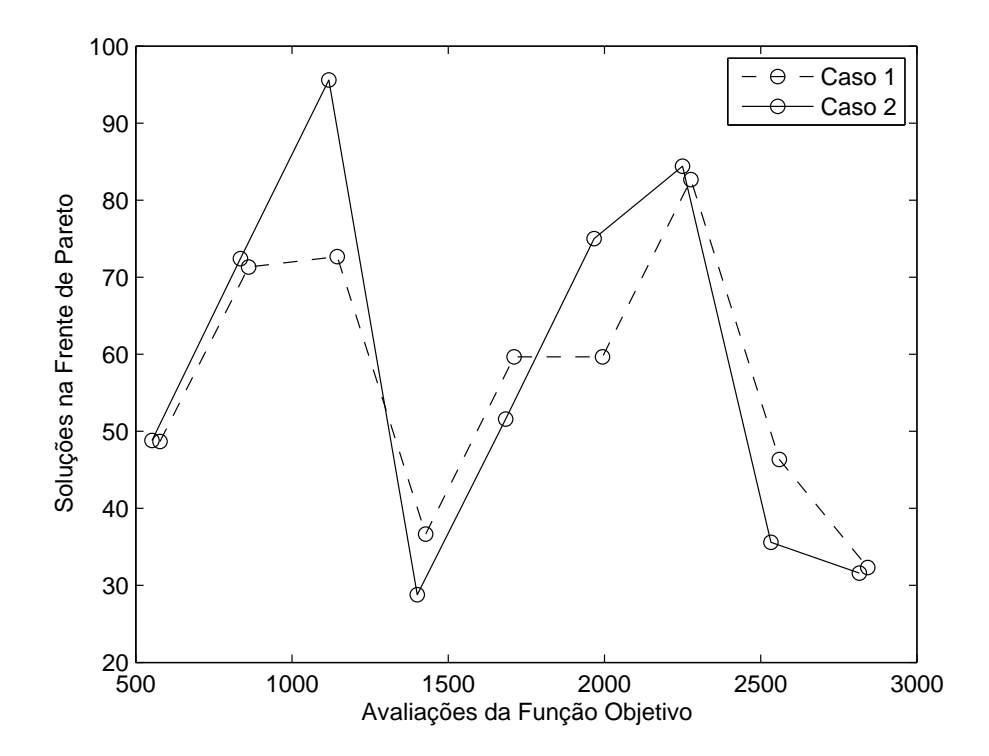

Figura 6.34: Número de elementos na frente de Pareto versus o número de avaliações da função objetivo para cada um dos casos.

mostra a Tabela 6.23. O Caso 2 produz maior cobertura com menor custo de implantação.

| Cobertura     | Custo         | <b>Sítios</b> | Tráfego       | Avaliações    |
|---------------|---------------|---------------|---------------|---------------|
| média         | média         | média         | média         | média         |
| desvio padrão | desvio padrão | desvio padrão | desvio padrão | desvio padrão |
| 97,026        | 141,167       | 60,667        | 96,717        | 295,667       |
| 0,204         | 6,449         | 1,528         | 0,639         | 23,692        |
| 97,984        | 152,583       | 67,667        | 98,101        | 295,667       |
| 0,098         | 8,064         | 3,055         | 0,324         | 23,692        |
| 98,948        | 181,167       | 74,000        | 99,064        | 295,667       |
| 0,168         | 20,642        | 10,001        | 0,295         | 23,692        |

Tabela 6.22: Cobertura, custo, número de sítios, tráfego e número de avaliações da função objetivo para soluções que produzem coberturas de 97%, 98% e 99% para o Caso 1.

Tabela 6.23: Cobertura, custo, número de sítios, tráfego e número de avaliações da função objetivo para soluções que produzem coberturas de 97%, 98% e 99% para o Caso 2.

| Cobertura     | Custo         | <b>Sítios</b> | Tráfego       | Avaliações    |
|---------------|---------------|---------------|---------------|---------------|
| média         | média         | média         | média         | média         |
| desvio padrão | desvio padrão | desvio padrão | desvio padrão | desvio padrão |
| 96,901        | 101,583       | 51,333        | 96,424        | 258,667       |
| 0,304         | 1,528         | 2,517         | 0,443         | 32,929        |
| 98,244        | 119,25        | 64,000        | 98,101        | 258,667       |
| 0,295         | 3,606         | 2,000         | 0,581         | 32,929        |
| 99,047        | 138,917       | 69,667        | 99,185        | 258,667       |
| 0,009         | 5,033         | 1,528         | 0,131         | 32,929        |

As Tabelas 6.24 e 6.25 mostram a cobertura, o custo, o número de sítios, o tráfego e o número de avaliações da função objetivo para soluções que produzem cobertura de 97%, cobertura de 98%, cobertura de 99%, cobertura máxima e menor custo de implantação com cobertura satisfatória para os dois casos. Todos os resultados foram obtidos na primeira geração.

As Tabelas 6.26 e 6.27 mostram os tipos de sítios selecionados em soluções que produzem cobertura de 97%, cobertura de 98%, cobertura de 99%, cobertura máxima e menor custo de implantação com cobertura satisfatória para cada um dos casos. Para o Caso 1, é possível afirmar que as áreas preferenciais de custo mais baixo são escolhidas apenas quando se procura obter os custos mais baixos de implantação. Para coberturas superiores, sítios em área padrão têm prioridade. Os critérios técnicos são determinantes na

| Soluções            | Cobertura | Custo  | <b>Sítios</b> | Tráfego | Avaliações |
|---------------------|-----------|--------|---------------|---------|------------|
| $97\%$ de cobertura | 96,987    | 134,00 | 59            | 96,911  | 281        |
| 98% de cobertura    | 98,022    | 153,75 | 71            | 98,467  | 281        |
| 99% de cobertura    | 99,126    | 169,00 | 74            | 99,200  | 283        |
| Cobertura máxima    | 99,488    | 193,00 | 84            | 99,333  | 323        |
| Menor custo         | 95,573    | 110,00 | 43            | 95,039  | 323        |

Tabela 6.24: Exemplos de soluções para o Caso 1.

Tabela 6.25: Exemplos de soluções para o Caso 2.

| Soluções         | Cobertura | Custo  | <b>Sítios</b> | Tráfego | Avaliações |
|------------------|-----------|--------|---------------|---------|------------|
| 97% de cobertura | 97,068    | 101,25 | 51            | 96,898  | 297        |
| 98% de cobertura | 98,028    | 118,25 | 66            | 97,617  | 273        |
| 99% de cobertura | 99,042    | 134,25 | 70            | 99,331  | 273        |
| Cobertura máxima | 99,937    | 231,25 | 107           | 99,863  | 297        |
| Menor custo      | 97,534    | 98,25  | 50            | 97,190  | 273        |

escolha de sítios em áreas de custo geográfico mais elevado como áreas nobres, áreas rurais e área comercial central. As áreas não-regulamentadas são selecionadas apenas quando têm custo geográfico inferior ou igual a um sítio em área nobre. Quando os sítios preferenciais são previamente selecionados no Caso 2, há uma redução significativa no número de sítios selecionados em área padrão. Os sítios em áreas com custo mais elevado são ativados apenas quando necessário para cumprir os requisitos de cobertura.

| Tipo de área                  | Menor            | Cobertura      |      |                |                |
|-------------------------------|------------------|----------------|------|----------------|----------------|
|                               | Custo            | 97\%           | 98\% | 99\%           | Máxima         |
| Area urbana padrão            | 18               | 31             | 41   | 41             | 43             |
| Área comercial central        | $\left( \right)$ | 2              | 1    | 1              | $\overline{2}$ |
| Area urbana (bairro nobre)    | $\overline{2}$   | 3              | 4    | 3              | 6              |
| Área rural                    | $\left( \right)$ | 1              | 2    | 3              | 7              |
| Área não-regulamentada        | 1                | 2              | 2    | 6              | 4              |
| Área de preservação ambiental | 2                | $\overline{2}$ | 2    | $\overline{2}$ | 2              |
| Areas preferenciais           | 4                | 2              | 3    | 2              | 4              |
| Áreas obrigatórias            | 16               | 16             | 16   | 16             | 16             |
| Total                         | 43               | 59             | 71   | 74             | 84             |

Tabela 6.26: Sítios selecionados em diferentes soluções para o Caso 1.

As Figuras 6.35, 6.36, 6.37, 6.38, 6.39, 6.40, 6.41, 6.42, 6.43 e 6.44 mostram exemplos de

| Tipo de área                  | Menor | Cobertura     |          |     |                |
|-------------------------------|-------|---------------|----------|-----|----------------|
|                               | Custo | 97\%          | 98\%     | 99% | Máxima         |
| Área urbana padrão            | 5     | 5             | 18       | 19  | 42             |
| Área comercial central        | 0     | 0             | $\theta$ | 1   | 0              |
| Area urbana (bairro nobre)    | 0     | 0             | 1        | 1   | 9              |
| Área rural                    | 0     | 0             | $\Omega$ | 3   | 3              |
| Área não-regulamentada        | 0     | $\mathbf{1}$  | 1        | 1   | 8              |
| Área de preservação ambiental | 2     | $\mathcal{D}$ | 2        | 2   | $\mathfrak{D}$ |
| Áreas preferenciais           | 27    | 27            | 27       | 27  | 27             |
| Áreas obrigatórias            | 16    | 16            | 16       | 16  | 16             |
| Total                         | 50    | 51            | 66       | 70  | 107            |
|                               |       |               |          |     |                |

Tabela 6.27: Sítios selecionados em diferentes soluções para o Caso 2.

soluções com cobertura de 97%, cobertura de 98%, cobertura de 99%, cobertura máxima e menor custo de implantação com cobertura satisfatória para cada um dos casos.

Uma estimativa mais precisa dos custos de implantação é obtida quando os sítios candidatos estão agrupados de acordo com o tipo de área e a regulamentação ambiental é considerada. Embora a existência de áreas com proibição intefira na cobertura da área de serviço, soluções de compromisso que viabilizem o projeto e cumpram a legislação ambiental podem ser encontradas. A escolha de sítios preferenciais com custos de implantação mais baixos, tem o efeito de acelerar o processo iterativo e garantir soluções com maior cobertura e menor custo.

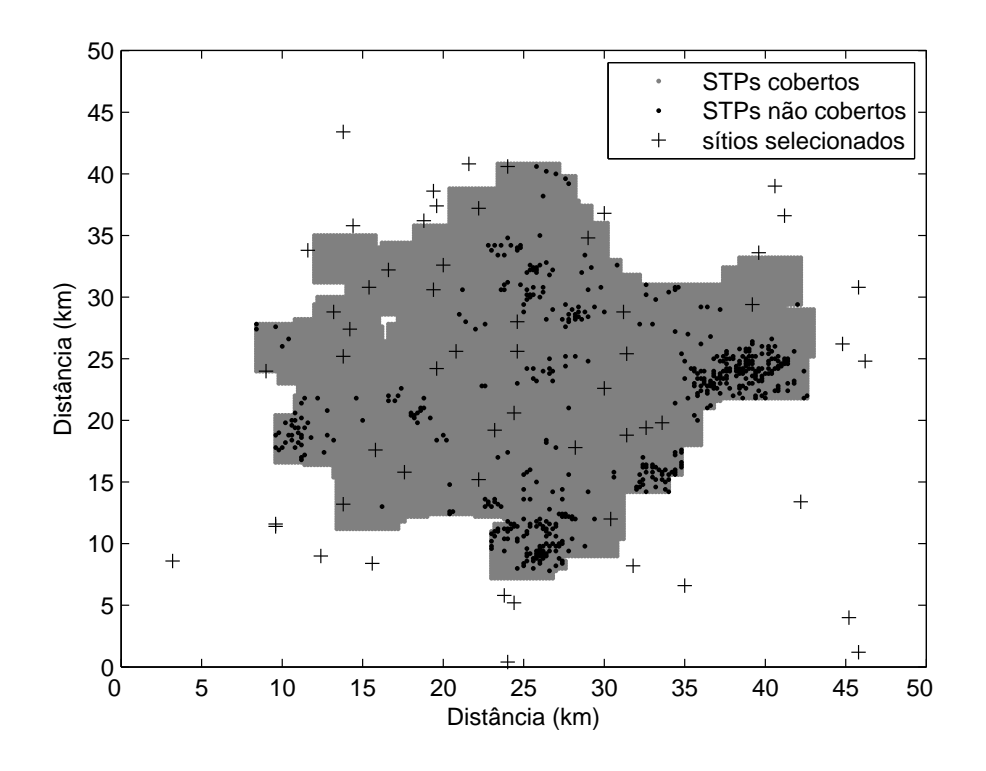

Figura 6.35: Cobertura de 97% para o Caso 1.

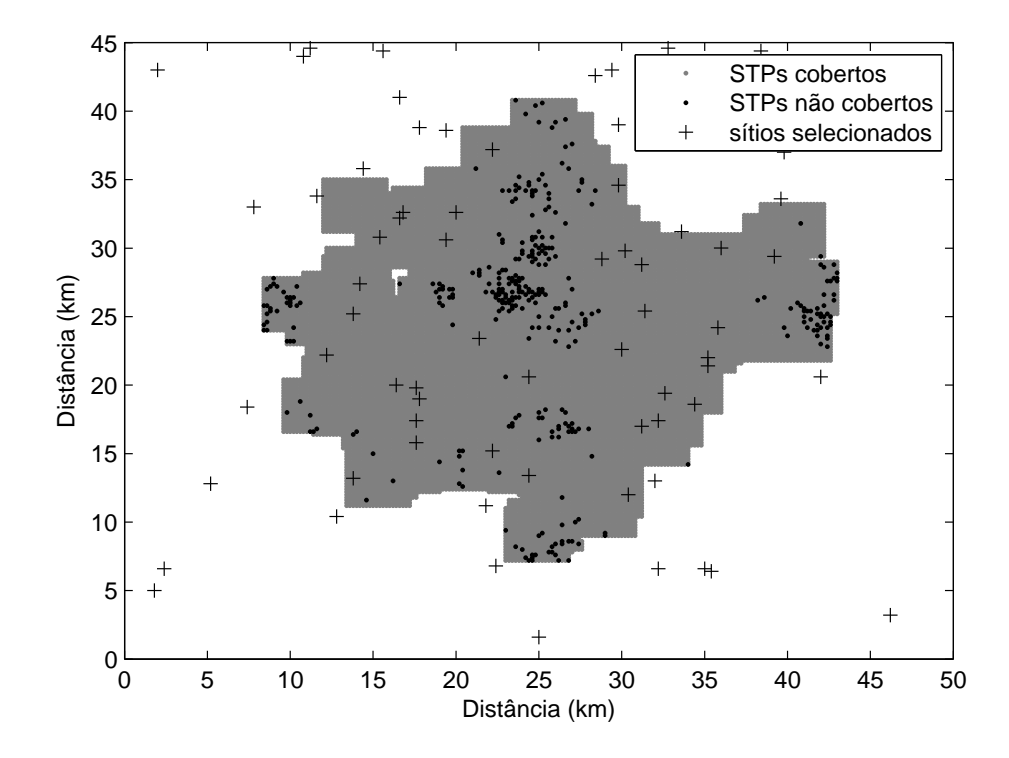

Figura 6.36: Cobertura de 98% para o Caso 1.

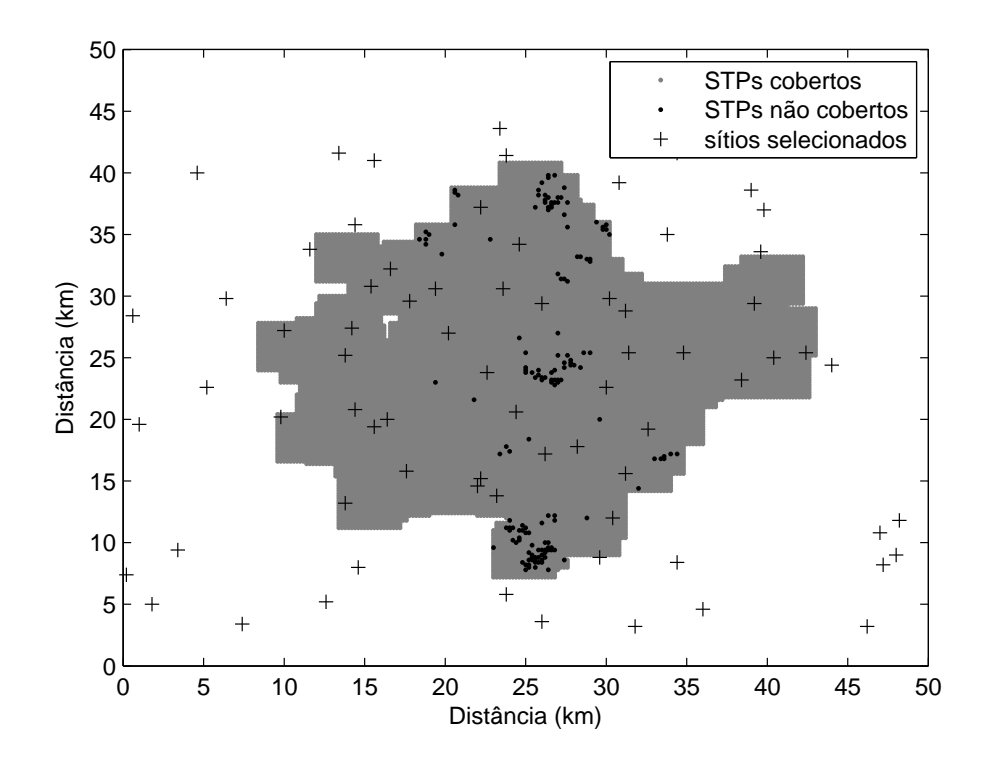

Figura 6.37: Cobertura de 99% para o Caso 1.

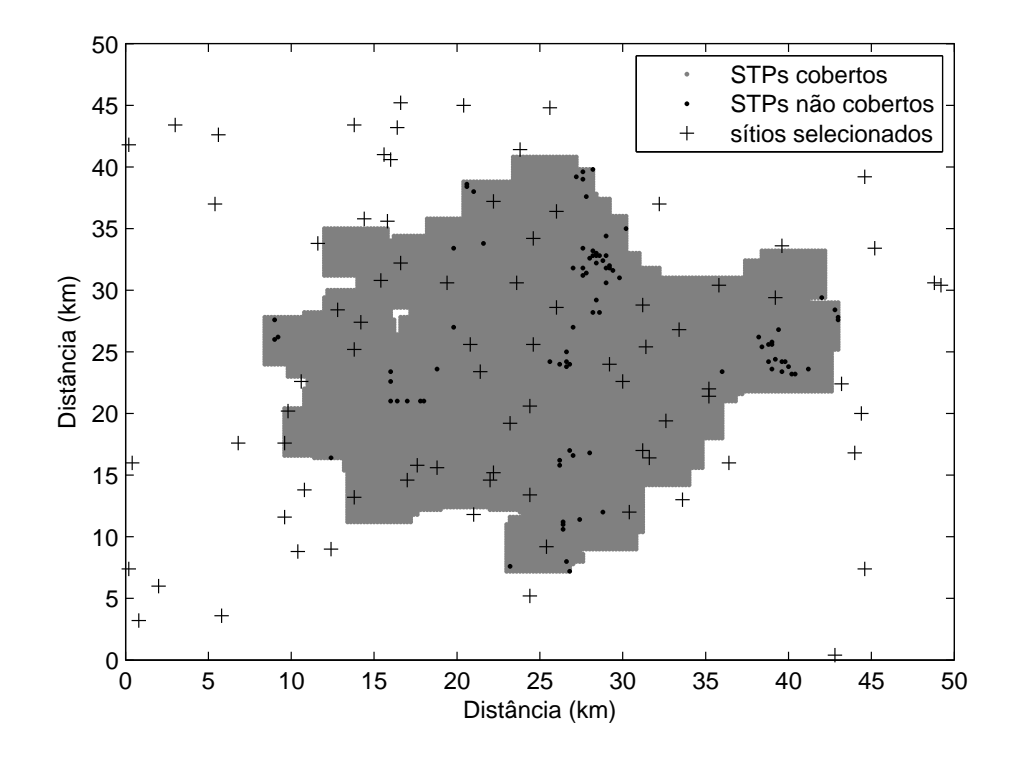

Figura 6.38: Cobertura máxima para o Caso 1.

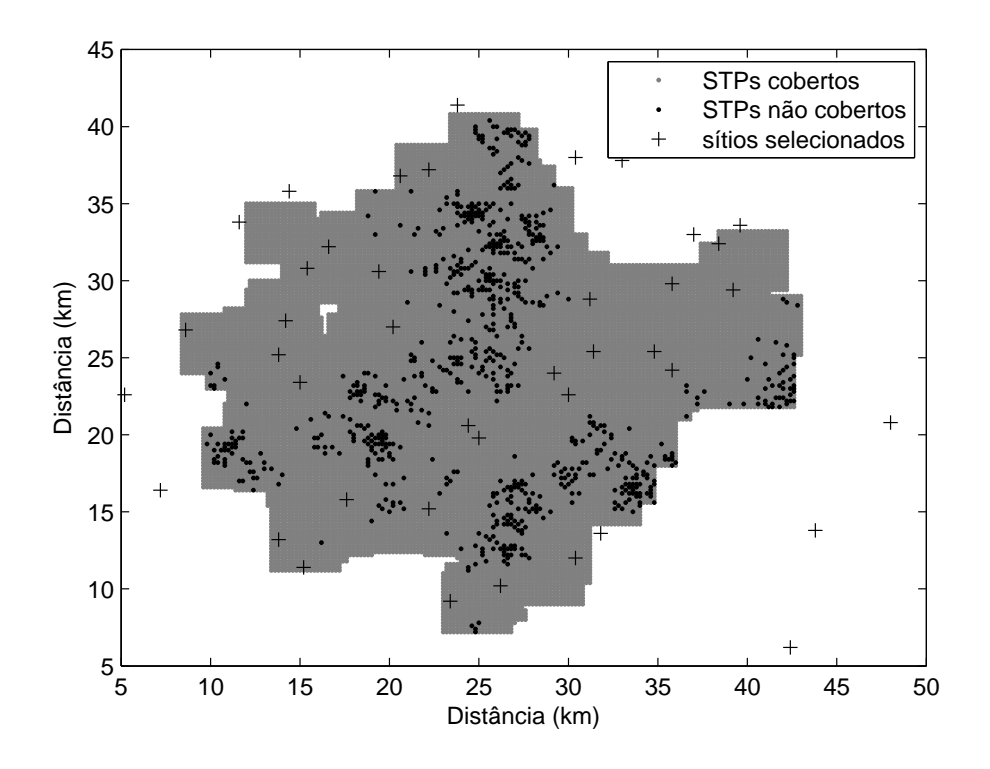

Figura 6.39: Menor custo com cobertura satisfatória para o Caso 1.

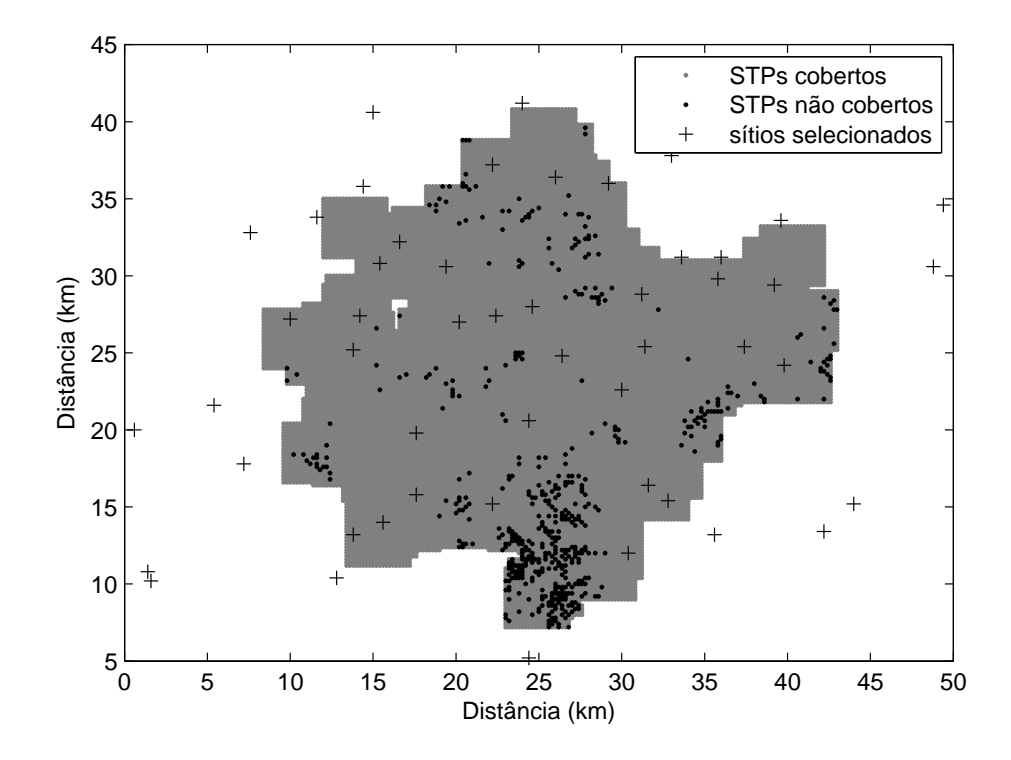

Figura 6.40: Cobertura de 97% para o Caso 2.

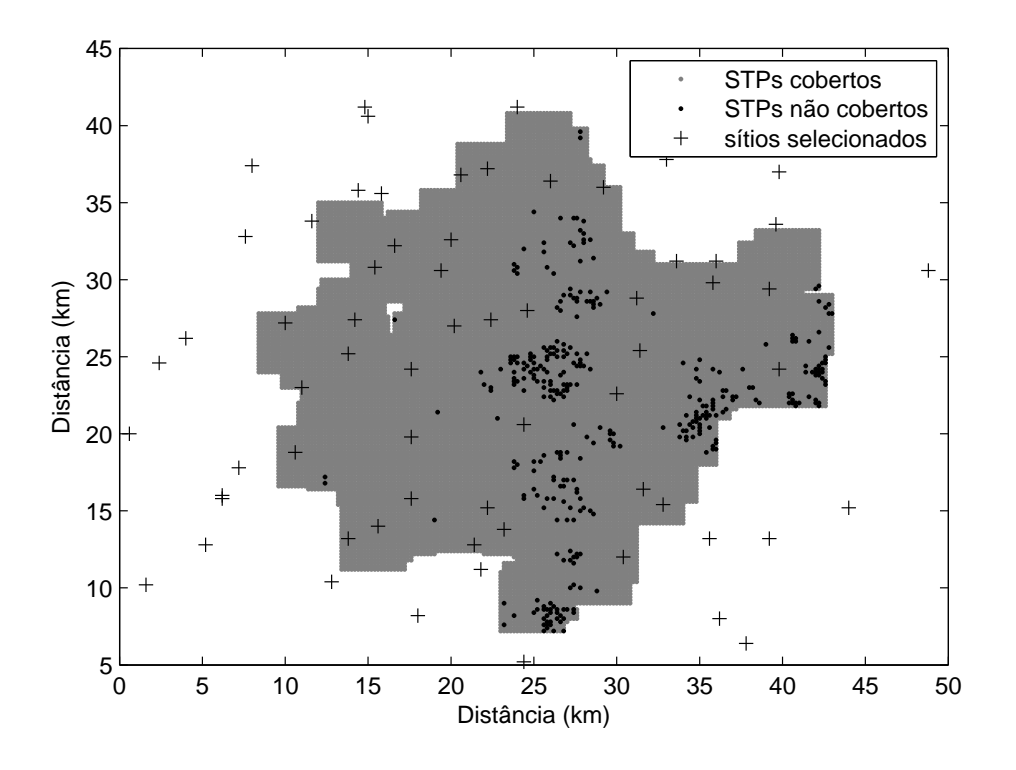

Figura 6.41: Cobertura de 98% para o Caso 2.

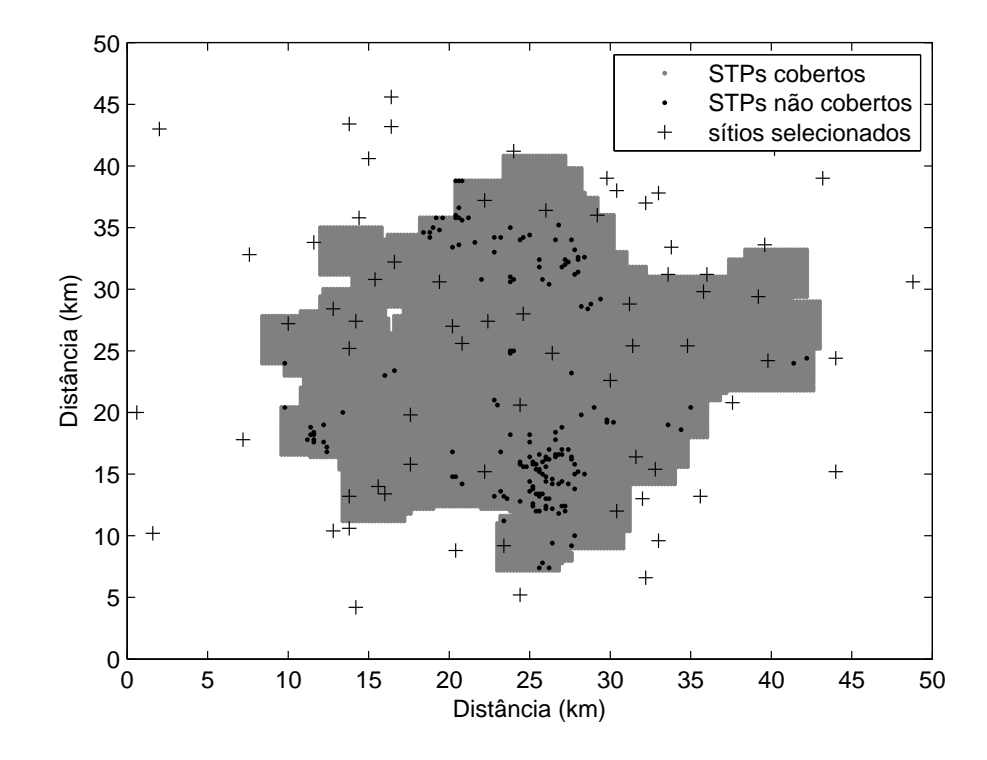

Figura 6.42: Cobertura de 99% para o Caso 2.

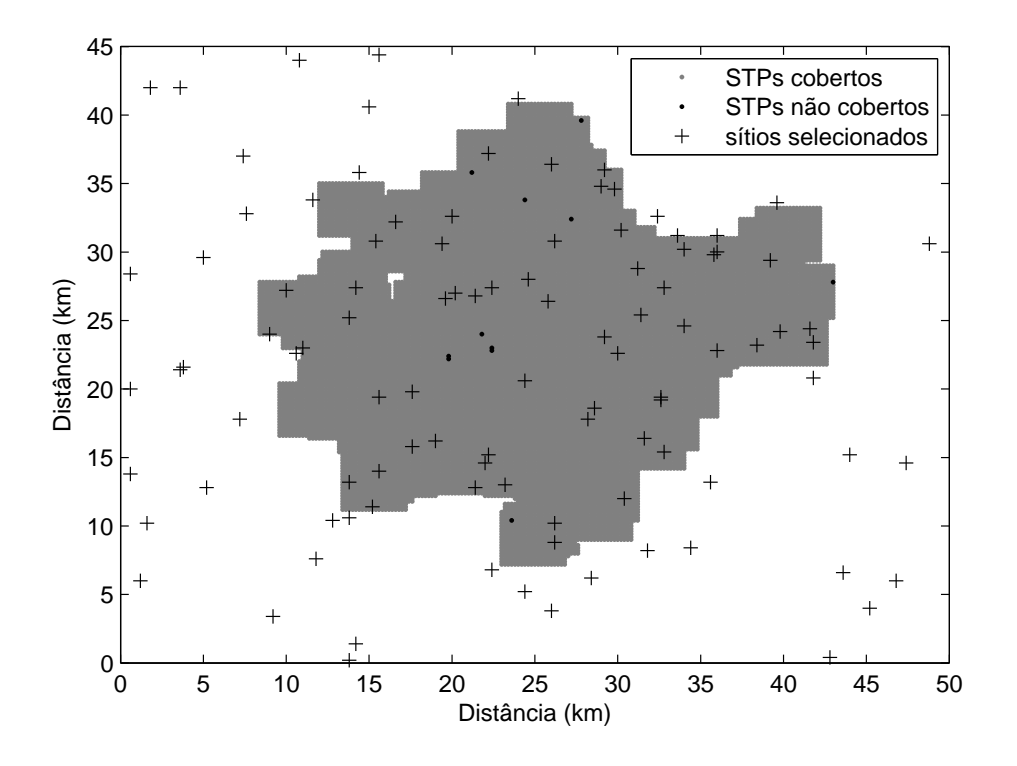

Figura 6.43: Cobertura máxima para o Caso 2.

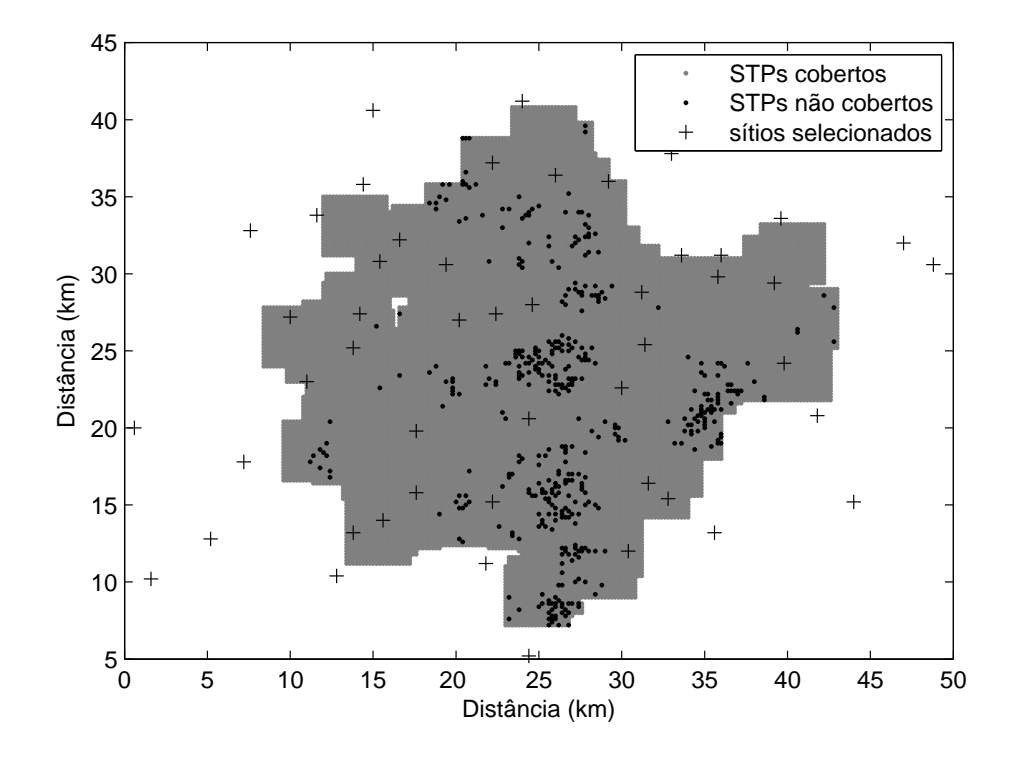

Figura 6.44: Menor custo com cobertura satisfatória para o Caso 2.

## Capítulo 7

## Conclusões

Este trabalho descreve a implantação de estações radiobase como um problema de otimização multiobjetivo (MOP). Foram discutidos aspectos relacionados à etapa de planejamento, tais como: a área de cobertura, cobertura de tráfego, handoff, interferência, impacto ambiental, legislação ambiental brasileira, modelos de predição de perda de percurso, custos e algoritmos de otimização.

Os principais modelos propostos na literatura foram apresentados. Os modelos propostos apresentam diferenças em relação: ao nível de detalhamento ou complexidade, ao espaço de simulação, ao tipo de planejamento, ao número de objetivos considerados no processo de otimização, aos modelos de propagação usados para o cálculo de predição de perda de percurso e ao algoritmo de otimização empregado. Entre as técnicas utilizadas, destacam-se: simulated annealing, tabu search, algoritmos evolutivos e algoritmos genéticos.

A teoria imunológica que serve como inspiração para os sistemas imunológicos articiais foi apresentada, bem como as principais aplicações propostas para os sistemas imunológicos artificiais. Os algoritmos de otimização multiobjetivo baseados em sistemas imunológicos artificiais  $(MO-AS)$  foram descritos como uma nova classe de algoritmos evolutivos. Os algoritmos MO-AIS possuem em comum: a existência de uma população memória ou população *offline*, a avaliação das funções objetivos por meio dos conceitos de avidade e afinidade, um mecanismo de seleção para a clonagem das melhores soluções obtidas, uma etapa de proliferação e hipermutação somática e uma etapa de diversificação. As variáveis de decisão têm representação binária ou representação real. Os algoritmos MO-AIS possuem um mecanismo combinado de buscas locais e globais, que conferem ao algoritmo maior velocidade de convergência em relação a algoritmos genéticos.

O algoritmo multiobjetivo com representação binária (BRMOA) foi sugerido como otimizador multiobjetivo. O algoritmo BRMOA é baseado no algoritmo de seleção clonal (MOCSA), adota a representação binária para as variáveis de decisão e emprega a mutação
uniforme. Em BRMOA é mantido um registro de todos os indivíduos avaliados, o que reduz o tempo de processamento e o número de avaliações da função objetivo. O algoritmo BRMOA possui como parâmetros de entrada: o tamanho da população inicial, o número de gerações, o número máximo de avaliações da função objetivo, o tamanho da população memória e a porcentagem de indivíduos substituídos a cada geração.

Uma estratégia de otimização da localização de estações radiobase que usa pontos de teste discretos e o algoritmo BRMOA foi proposta. Os modelos de pontos de teste discretos simplicam a medição dos objetivos de otimização, permitem a liberdade na distribuição de sítios candidatos e são adaptáveis tanto ao planejamento inicial como à expansão de redes.

Dois cenários foram considerados. No primeiro cenário, os sítios candidatos possuem custo unitário de implantação e mesma probabilidade de serem selecionados. O modelo de otimização foi aplicado a três ambientes de simulação distintos e um número elevado de sítios candidatos foi considerado. A estratégia de otimização produziu resultados compatíveis com os resultados apresentados na literatura recente que mostram que o uso dos algoritmos MO-AIS para a otimização da localização de ERBs é uma alternativa promissora.

Por meio do algoritmo BRMOA foi possível obter soluções bem distribuídas ao longo da frente de Pareto, mesmo quando são consideradas populações iniciais pequenas. Quando uma população inicial de 30 indivíduos é considerada, as aproximações obtidas nas primeiras gerações produzem resultados satisfatórios em relação ao tempo de processamento, ao número de soluções na frente de Pareto e à qualidade das aproximações. Os custos de implantação são bastante elevados, para garantir 100% de cobertura. Com base na análise das aproximações da frente de Pareto obtidas, é posssível obter soluções de compromisso que garantem cobertura satisfatória e custos de implantação reduzidos. As soluções com maior cobertura são escolhidas quando o objetivo é cumprir requisitos exclusivamente técnicos.

Os resultados mostram ainda que a melhor cobertura é obtida em todos os ambientes quando uma população inicial de 30 indivíduos é usada. Os valores obtidos para a cobertura máxima em todos os ambientes de simulação são superiores e mais precisos (menor desvio padrão) que os valores encontrados por meio do algoritmo genético NSGA-II. Foi necessário também menor tempo de processamento, ou seja, um número inferior de avaliações da função objetivo.

O segundo cenário inclui uma estimativa mais eficaz dos custos de implantação. Além de gastos com compra e instalação de equipamentos, os custos de implantação incluem o custo geográco. Os sítios candidatos são agrupados de acordo com o tipo de área e a regulamentação ambiental vigente é considerada. É possível direcionar as buscas a locais previamente selecionados ou prioritários. A análise foi baseada em duas situações distintas. Os resultados mostram que a existência de áreas com proibição ou restrição à instalação de ERBs interfere na cobertura máxima obtida, mas soluções de compromisso que viabilizem o projeto podem ser encontradas. A adição de sítios preferenciais com custos de implantação mais baixos tem o efeito de acelerar o processo iterativo e garantir soluções com maior cobertura e menor custo. Ao restringir o número de sítios candidatos foi possível obter soluções com cobertura satisfatória em apenas uma geração.

#### 7.1 Contribuições

Uma estratégia de otimização da localização de estações radiobase com o objetivo de obter a máxima cobertura com mínimo custo e atender a demanda de tráfego de uma região foi apresentada. A tese provê as seguintes contribuições:

- O caráter inovador do modelo de otimização ao incluir um algoritmo de otimização multiobjetivo baseado exclusivamente em sistemas imunológicos articiais;
- Um novo algoritmo de otimização multiobjetivo baseado em sistema imunológico articiais. O algoritmo BRMOA tem representação binária, emprega a mutação uniforme e é inspirado tanto na teoria de seleção clonal como na teoria da rede imunológica;
- Os cenários considerados para a análise dos modelos reproduzem situações reais e envolvem um número elevado de variáveis de decisão, os sítios candidatos. Os algoritmos MO-AIS propostos na literatura foram empregados para solucionar problemas de menor complexidade e com menor número de variáveis (CAMPELO; GUIMARÃES; IGARASHI, 2007), (CORTÉS, 2004), (FRESCHI, 2006a) e (LUH; CHUEH, 2004);
- O modelo com custo efetivo de implantação considera a legislação ambiental brasileira na determinação de custos geográficos em áreas específicas;
- No modelo com custo efetivo de implantação, os sítios candidatos estão classicados em doze categorias que remetem à prática atual;
- Os resultados obtidos representam um avanço em relação aos trabalhos referentes ao tema anteriormente publicados.

#### 7.2 Publicações

#### 7.2.1 Artigos publicados

- Otimização de Funções Multimodais Utilizando Processos Imunológicos, V Encontro Regional de Matemática Aplicada e Computacional, ERMAC 2005, Natal, Brasil;
- Estratégia de Otimização da Localização de Estações Radiobase Baseada em Sistemas Imunológicos, XIII Simpósio Brasileiro de Microondas e Optoeletrônica, VIII Congresso Brasileiro de Eletromagnetismo - MOMAG 2008, Florianópolis, Brasil;
- Otimização da Localização de Estações Radiobase Baseada em Sistemas Imunológicos Articiais, XXVI Simpósio Brasileiro de Telecomunicações (SBrT '08), Rio de Janeiro, Brasil;
- Base Station Deployment Based on Articial Immune Systems, 11th IEEE International Conference on Communication Systems (ICCS 2008), Guangzhou, China;
- Cost-Effective Base Station Deployment Approach Based on Artificial Immune Systems, 3rd International Conference on Bio-Inspired Models of Network, Information and Computing Systems (BIONETICS 2008), Hyogo, Japan.

#### 7.2.2 Artigo aceito para publicação

• Resolução de Problemas de Programação Linear (PPL) Utilizando Processos Imunológicos, TEMA, Tendências em Matemática Aplicada e Computacional, 2008.

#### 7.2.3 Artigo submetido para publicação

• Applying a Multi-Objective Optimisation Algorithm Based on Artificial Immune Systems to Base Station Deployment, Computation Intelligence in Expensive Optimisation Problems, Studies in Evolutionary Learning and Optimisation, Springer-Verlag.

#### 7.3 Trabalhos Futuros

- Incluir no modelo estratégias que permitam a expansão de uma rede já existente, como na transição entre tecnologias (GSM para UMTS);
- Avaliar o desempenho do novo modelo quando diferentes modelos de perda de percurso são utilizados;
- Aumentar o grau de liberdade na localização de ERBs;
- Incluir no novo modelo uma função de custo nanceiro que avalie a rentabilidade ao se adicionar novos serviços;
- Incluir o cálculo da interferência entre ERBs por meio de diagramas de Voronoi (PORTELA, 2006);
- Avaliar o modelo de custo efetivo quando ERBs móveis são adicionadas;
- Comparar o algoritmo BRMOA com outros algoritmos MO-AIS.

## Apêndice A

# Regulamentação Ambiental para a Instalação de ERBs no Brasil

Desde a sua criação em 1997 com a Lei Geral de Telecomunicações, a Anatel é responsável pela regulamentação da instalação e operação de estações de serviço de comunicações no Brasil. Entre suas funções, está a fiscalização dos serviços prestados pelas diversas companhias, bem como a aplicação de punições sob a forma de: advertência, multa ou suspensão temporária da concessão caso alguma irregularidade seja encontrada (Art. 173) (BRASIL, 1997). A multa pode ser imposta isoladamente ou em conjunto com outra punição, não devendo ser superior a R\$ 50.000.000,00 (cinqüenta milhões de reais) para cada infração cometida (Art.179) (BRASIL, 1997).

Os aspectos civis da instalação da estação, com as correspondentes edicações, torres e antenas, dependem da legislação local referente à urbanização e obras. Os Municípios detêm competência constitucional para legislar sobre assuntos de interesse local e promover a preservação do patrimônio histórico-cultural, do meio ambiente e da paisagem urbana (ANATEL, 2004). As normas promulgadas pelos Municípios regulamentando o assunto poderão ter o efeito de catalisar o crescimento da rede, de forma racional e paritária como também poderão ter o efeito de restringir o acesso da população aos benefícios presentes e futuros das comunicações (MELCHIOR et al., 2001). A legislação municipal não tem o poder de proibir por completo a instalação e manutenção de ERBs no seu território e inviabilizar indiretamente a construção da rede (MELCHIOR et al., 2001). Como a implantação de ERBs requer um estudo detalhado do local, a elaboração de normas pelos legisladores locais sem o acompanhamento de prossionais da área pode resultar em atraso no desenvolvimento tecnológico do País. As normas aprovadas devem ainda sofrer alterações periódicas para acomodar as mudanças tecnológicas com o tempo. A regulamentação deve permitir ainda a simplicação e redução dos custos dos processos de aprovação que envolvem a instalação de ERBs.

As ERBs instaladas em torres ou postes representam a maior preocupação por parte da administração municipal e são objeto de disputas judiciais em grande parte do País. Há preocupação em relação à segurança das construções circunvizinhas, à saude das pessoas residentes nas proximidades da área de serviço das torres ou postes e até mesmo à harmonia do traçado urbano. Por outro lado, as ERBs localizadas no topo de edifícios são facilmente integradas à paisagem urbana.

Seguindo uma tendência mundial no sentido de otimizar recursos, reduzir custos operacionais, além de outros benefícios aos usuários dos serviços prestados, a Anatel aprovou em 5 de setembro de 2001, o Regulamento de Compartilhamento de Infra-Estrutura entre Prestadoras de Serviço de Telecomunicações (ANATEL, 2001). Além das vantagens econômicas do compartilhamento, ele reduz o número de ERBs e, conseqüentemente, o impacto urbanístico (MELCHIOR et al., 2001).

Quanto à exposição da população a campos eletromagnéticos associados à operação das estações de radiocomunicações, bem como a utilização dos equipamentos terminais portáteis, a Anatel aprovou o Regulamento sobre Limitação da Exposição a Campos Elétricos, Magnéticos e Eletromagnéticos na Faixa de Radiofreqüências entre 9 kHz e 300 GHz em 2 de julho de 2002 (ANATEL, 2002). Os efeitos biológicos da exposição à radiação de microondas na freqüencia usada na telefonia celular foram estudados na Universidade Federal de Campina Grande (GHEYI et al., 2000), (GHEYI; ALENCAR, 2001), (LOPES et al., 2002), (ROSAS et al., 2004), (LOPES et al., 2004a), (LOPES et al., 2004), (LOPES et al., 2004b).

Ao denir os limites à exposição a campos elétricos, magnéticos e eletromagnéticos, o regulamento faz distinção entre a exposição ocupacional ou exposição controlada e a exposição pela população em geral ou exposição não controlada. A exposição ocupacional ou exposição controlada se refere à situação em que pessoas são expostas aos campos em conseqüência de seu trabalho, desde que estejam cientes do potencial de exposição e possam exercer controle sobre sua permanência no local ou tomar medidas preventivas. A exposição pela população em geral ou exposição não controlada se refere à situação em que a população em geral possa ser exposta a campos elétricos, magnéticos e eletromagnéticos ou situação em que pessoas possam ser expostas em conseqüência de seu trabalho, porém sem estarem cientes da exposição ou sem possibilidade de adotar medidas preventivas (ANATEL, 2002).

Para a faixa de operação dos sistemas celulares brasileiros, os limites para exposição ocupacional ou exposição controlada a campos elétricos, magnéticos e eletromagnéticos são definidos por

$$
E = 3\sqrt{f},\tag{A.1}
$$

$$
H = 0,008\sqrt{f},\tag{A.2}
$$

$$
S_{eq} = \frac{f}{40},\tag{A.3}
$$

em que:

 $f$  é a frequência em MHz;

 $E$  é a intensidade de campo elétrico em V / m;

 $H$  é a intensidade de campo magnético em A / m;

 $S_{eq}$  é a densidade de potência da onda plana equivalente em W/m<sup>2</sup>.

A Tabela A.1 mostra os limites para exposição ocupacional ou exposição controlada a campos elétricos, magnéticos e eletromagnéticos para as freqüências de operação de ERBs no Brasil.

Tabela A.1: Limites para exposição ocupacional ou controlada a campos elétricos, magnéticos e eletromagnéticos para as freqüências de ERBs no Brasil.

| $f$ (MHz) | E(V/m)  | H(A/m) | $S_{eq}(W/m^2)$ |  |
|-----------|---------|--------|-----------------|--|
| 800       | 84,853  | 0,226  | 20,0            |  |
| 900       | 90,000  | 0,240  | 22,5            |  |
| 1800      | 127,279 | 0,339  | 45,0            |  |

Para a faixa de operação dos sistemas celulares brasileiros, os limites para exposição da população em geral a campos elétricos, magnéticos e eletromagnéticos são definidos por

$$
E = 1,375\sqrt{f},\tag{A.4}
$$

$$
H = 0,0037\sqrt{f},
$$
 (A.5)

$$
S_{eq} = \frac{f}{200}.\tag{A.6}
$$

A Tabela A.2 mostra os limites para exposição pela população em geral ou exposição não controlada a campos elétricos, magnéticos e eletromagnéticos para as freqüências de operação de ERBs no Brasil.

Tabela A.2: Limites para exposição pela população em geral ou não controlada a campos elétricos, magnéticos e eletromagnéticos para as freqüências de ERBs no Brasil.

| $f$ (MHz) | E(V/m) | H(A/m) | $S_{eq}(W/m^2)$ |
|-----------|--------|--------|-----------------|
| 800       | 38,891 | 0,105  | 4,0             |
| 900       | 41,250 | 0,111  | 4,5             |
| 1800      | 58,336 | 0,157  | 9,0             |

Para a faixa de operação dos sistemas celulares brasileiros, as distâncias mínimas a antenas de estações transmissoras para atendimento aos limites de exposição ocupacional são obtidas por

$$
r = 2,92\sqrt{\frac{\text{EIRP}}{f}},\tag{A.7}
$$

$$
r = 3,74\sqrt{\frac{\text{ERP}}{f}},\tag{A.8}
$$

em que:

r é a distância mínima da antena em metros;

f é a freqüência em MHz;

EIRP é a potência equivalente isotropicamente radiada na direção de maior ganho da antena em W;

ERP é a potência efetiva radiada na direção de maior ganho da antena em W .

A Tabela A.3 mostra as distâncias mínimas obtidas para o caso de exposição ocupacional ou controlada para valores típicos da potência efetiva radiada na direção de maior ganho da antena para ERBs no Brasil.

Tabela A.3: Distâncias mínimas para o caso de exposição ocupacional ou controlada para valores típicos da potência efetiva radiada na direção de maior ganho da antena para ERBs no Brasil.

|        | ERP(W)            |                   |                   |                   |
|--------|-------------------|-------------------|-------------------|-------------------|
| f(MHz) |                   | 10                | 100               | 1000              |
| 800    | $0,132 \;{\rm m}$ | $0.418 \;{\rm m}$ | $1,322 \;{\rm m}$ | $4,181 \;{\rm m}$ |
| 900    | $0,125 \;{\rm m}$ | $0.394$ m         | $1,247 \;{\rm m}$ | $3,942 \;{\rm m}$ |
| 1800   | $0.088 \;{\rm m}$ | $0,279 \;{\rm m}$ | $0,881 \;{\rm m}$ | 2,788 m           |

Para a faixa de operação dos sistemas celulares brasileiros, as distâncias mínimas a antenas de estações transmissoras para atendimento aos limites de exposição pela população em geral são obtidas por

$$
r = 6,38\sqrt{\frac{\text{EIRP}}{f}},\tag{A.9}
$$

$$
r = 8,16\sqrt{\frac{\text{ERP}}{f}}.\tag{A.10}
$$

A Tabela A.4 mostra as distâncias mínimas obtidas para o caso de exposição pela população em geral ou não controlada para valores típicos da potência efetiva radiada na direção de maior ganho da antena para ERBs no Brasil.

Tabela A.4: Distâncias mínimas para o caso de exposição pela população em geral ou não controlada para valores típicos da potência efetiva radiada na direção de maior ganho da antena para ERBs no Brasil.

|        | ERP(W)            |                       |                       |                       |
|--------|-------------------|-----------------------|-----------------------|-----------------------|
| f(MHz) |                   | 10                    | 100                   | 1000                  |
| 800    | $0,289 \;{\rm m}$ | $0.912 \;{\rm m}$     | 2,885 m               | $9,123 \; \mathrm{m}$ |
| 900    | $0,272 \;{\rm m}$ | $0,860 \; \mathrm{m}$ | $2,720 \; \mathrm{m}$ | $8,601 \;{\rm m}$     |
| 1800   | $0,192 \;{\rm m}$ | $0,608$ m             | $1,923 \; \mathrm{m}$ | $6,082 \;{\rm m}$     |

Vários estados e municípios brasileiros regulamentaram a instalação de ERBs em seu território com base nas diretrizes da Anatel e de acordo com a política de zoneamento e ocupação territorial local. A Lei Ambiental brasileira dá autonomia a estados e municípios para aplicar multas ou outras punições (interrupção de transmissão, lacração da ERB e cancelamento de licenciamento), no caso de alguma irregularidade na implantação de ERBs. Embora as leis promulgadas variem de região para região, elas possuem alguns aspectos comuns, tais como: considerações quanto ao zoneamento (recuos, áreas restritas), à emissão de radiação e ao procedimento administrativo correspondente (documentação necessária, orgãos envolvidos e sanções aplicáveis) (MELCHIOR et al., 2001).

Quanto aos níveis de radiação permitidos, as normas municipais e estaduais determinam que a densidade da potência total não pode ultrapassar 100  $\mu$  W  $/\,\mathrm{cm}^2$  em qualquer local passível de ocupação humana.

No que se refere ao zoneamento urbano, as legislações municipais e estaduais procuram proteger determinadas áreas do município: bens públicos, áreas de preservação ambiental,

escolas, centro de comunidades, centros culturais, museus e teatros, e o entorno de equipamentos de interesse paisagístico. Em alguns municípios é necessário a aprovação por mais de um orgão municipal. É restrita a instalação de ERBs nas áreas de acesso e circulação onde estiverem localizados clínicas, centros de sáude, hospitais, residências e na própria edicação correspondente, quando o ponto de emissão de radiação estiver a uma distância inferior a 30 metros. Alguns municípios exigem a distância mínima de até 50 metros. No município de Pelotas, no Rio Grande do Sul, é proibida a instalação de ERBs quando a altura e a localização prejudicarem os aspectos paisagísticos e urbanísticos do entorno da região depreciando ou desvalorizando os imóveis da circunvizinhança. Alguns municípios como Indaiatuba, em São Paulo, não permitem a instalação de ERBs em loteamentos estritamente residenciais. Em Porto Alegre, a instalação de ERBs deve ser precedida de estudo, caso a caso, pelas secretarias municipais competentes para áreas de parques, praças, creches, estabelecimento de ensino formal e centros comunitários ou no interior das edificações que abrigam hospitais em geral e centros de sáude. A legislação municipal do Rio de Janeiro permite a instalação de equipamentos de comunicações em áreas de preservação ambiental em caso de interesse público (monitoração ambiental, vigilância, estações de comunicações do governo), mediante análise e aprovação do órgão executivo central do sistema central de gestão ambiental. A legislação do Rio de Janeiro prevê ainda tratamento cenográfico às torres instaladas de maneira a manter a harmonia visual da paisagem urbana (MELCHIOR et al., 2001). Nos Estados Unidos, a instalação de ERBs é preferencialmente realizada em áreas ou edificações públicas. Desta maneira, é possível aumentar as receitas para os cofres públicos e reduzir as despesas com a manutenção e conservação dessas áreas ou edificações.

Em termos de recuo há uma tendência à uniformização dos recuos lineares horizontais a partir da base da antena, optando os legisladores municipais, em sua maioria, pela distância de 5 metros à divisa do imóvel. Em alguns munícipios os recuos lineares horizontais estão condicionados à altura da antena. A legislação da cidade de Indaiatuba estipula recuos diferenciados conforme a zona de ocupação em que estiver o imóvel em que for instalada a torre. Na cidade de São Paulo, os recuos mínimos laterais são de 3 metros, sendo de 6 metros para a frente e fundos. A legislação de Curitiba prevê recuo frontal mínimo de 10 metros em relação ao muro da edicação e afastamento mínimo de 7 metros a partir do eixo da torre às demais divisas do lote. A legislação do Estado da Bahia determina um recuo mínimo de 2 metros, medidos do ponto mais próximo da base da torre até qualquer limite do terreno ou unidade habitável. A Figura A.1 mostra as áreas de recuo (horizontais e verticais) denidas para uma ERB qualquer.

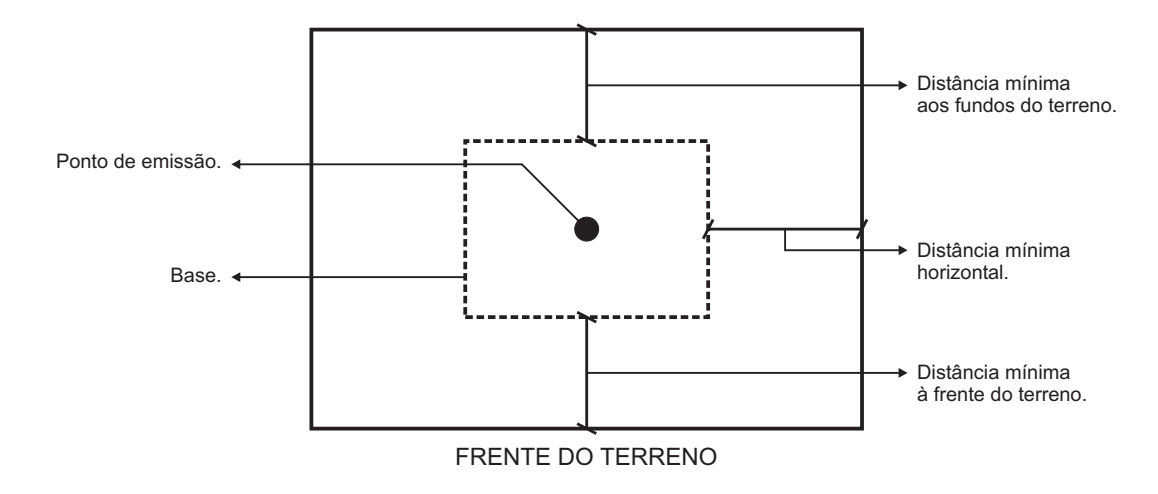

Figura A.1: Áreas de recuo para uma ERB.

### Referências Bibliográficas

ALLEN, S. M. et al. Automatic Cell Planning of Broadband Fixed Wireless Networks. In: 53rd IEEE Vehicular Technology Conference, VTC 2001 Spring. Piscataway, NJ, USA: IEEE Press, 2001. v. 4, p. 2808-2812.

ALLEN, S. M. et al. Automated Cell Planning to Improve Network Rollout. In: 60th IEEE Vehicular Technology Conference, VTC 2004 Fall. Piscataway,NJ: IEEE Press, 2004. v. 5, p.  $3438 - 3442$ .

ALLEN, S. M.; HURLEY, S.; WHITAKER, R. M. Spectrally Efficient Cell Planning in Mobile Wireless Networks. In: 53rd IEEE Vehicular Technology Conference - VTC 2001. Piscataway, NJ, USA: IEEE Press, 2001. v. 2, p. 931-935.

ANATEL. Regulamento de Compartilhamento de Infra-Estrutura entre Prestadoras de Serviço de Telecomunicações. Brasília, Setembro 2001.

ANATEL. Regulamento sobre Limitação na Exposição a Campos Elétricos, Magnéticos e Eletromagnéticos na Faixa de Radiofreqüências entre 9 kHz e 300 GHz. Brasília, Julho 2002.

ANATEL. Comunicação Móvel - Instalação de Torres e Campos Eletromagnéticos. www.anatel.gov.br, Outubro 2004.

ANCHOR, K. et al. Extending the Computer Defense Immune System: Network Intrusion Detection with a Multiobjective Evolutionary Programming Approach. In: TIMMIS, J.; BENTLEY, P. J. (Ed.). First International Conference on Artificial Immune Systems, ICARIS 2002. Canterbury, UK: University of Kent, 2002.

BENTLEY, P. J. Digital Biology - How Nature is Transforming our Technology and our Lives. USA: Simon and Schulster, 2002.

BRASIL, R. F. do. Lei Geral de Telecomunicações - LGT. Brasília, Julho 1997.

CAMPELO, F.; GUIMARÃES, F. G.; IGARASHI, H. Overview of Artificial Immune Systems for Multi-Objective Optimization. In: OBAYASHI, S. et al. (Ed.). 4th

International Conference on Evolutionary Multi-Criterion Optimization, EMO 2007. New York: Springer, 2007. p. 937-951.

CAMPELO, F. et al. A Clonal Selection Algorithm for Optimization in Electromagnetics. IEEE Transactions on Magnetics, v. 41, n. 5, p. 1736–1739, May 2005.

CAMPELO, F. et al. A Novel Multiobjective Immune Algorithm Using Nondominated Sorting. In: 11th International IGTE Symposium on Numerical Field Calculation in Electrical Engineering. Seggauberg: University of Graz, 2004.

CARVALHO FILHO, D. de M. Introdução ao Planejamento de Redes de Comunicações Relatório de Projeto. Campina Grande, Maio 2004.

CARVALHO FILHO, D. de M. Otimização no Planejamento de Redes de Comunicações Relatório de Projeto. Campina Grande, Novembro 2007.

CARVALHO FILHO, D. de M. Modelo de Otimização da Localização de Estações  $Radio base$  Baseado em Sistemas Imunológicos Artificiais — Relatório de Projeto. Campina Grande, Maio 2008.

CARVALHO FILHO, D. de M. Otimização da Localização de Estações Radiobase Baseada em Custos Efetivos de Implantação — Relatório de Projeto. Campina Grande, Brasil, Maio 2008.

CARVALHO FILHO, D. de M.; ALENCAR, M. S. de. Base Station Deployment Based on Artificial Immune Systems. In: The 11th IEEE International Conference on Communication Systems (ICCS 2008). Guangzhou, China: IEEE Press, 2008.

CARVALHO FILHO, D. de M.; ALENCAR, M. S. de. Cost-Effective Base Station Deployment Approach Based on Artificial Immune Systems. In: 3rd International Conference on Bio-Inspired Models of Network, Information and Computing Systems (BIONETICS 2008). Hyogo, Japan: ACM Press, 2008.

CARVALHO FILHO, D. de M.; ALENCAR, M. S. de. Estratégia de Otimização da Localização de Estações Radiobase Baseada em Sistemas Imunológicos Artificiais. In: XIII Simpósio Brasileiro de Microondas e Optoeletrônica, VIII Congresso Brasileiro de  $Eletromagnetismo - MOMAG 2008$ . Florianópolis, Brasil: SBMO, 2008. p. 269–273.

CARVALHO FILHO, D. de M.; ALENCAR, M. S. de. Otimização da Localização de Estações Radiobase Baseada em Sistemas Imunológicos Articiais. In: XXVI Simpósio Brasileiro de Telecomunicações (SBrT'08). Rio de Janeiro, Brasil: SBRT, 2008. p. Publicado em CD.

CASTRO, L. N. D.; ZUBEN, F. J. V. An Evolutionary Immune Network for Data Clustering. In: Proceedings of the IEEE SBRN'00. Piscataway, NJ, USA: IEEE Press, 2000. p.  $84-89$ .

CASTRO, L. N. de; TIMMIS, J. An Articial Immune Network for Multimodal Function Optimization. In: Proceedings of the 2002 Congress on Evolutionary Computation, CEC '02. Piscataway, NJ, USA: IEEE Press, 2002. p. 699-704.

CASTRO, L. N. de; TIMMIS, J. Artificial Immune Systems: A New Computational Intelligence Approach. Berlin Heidelberg: Springer, 2002.

CASTRO, L. N. de; TIMMIS, J. Hierarchy and Convergence of Immune Networks: Basic Ideas and Preliminary Results. In: TIMMIS, J.; BENTLEY, P. J. (Ed.). First International Conference on Artificial Immune Systems, ICARIS 2002. Canterbury, UK: University of Kent, 2002.

CASTRO, L. N. de; ZUBEN, F. J. V. Artificial Immune Systems: Part I - Basic Theory and Applications. Campinas, December 1999.

CASTRO, L. N. de; ZUBEN, F. J. V. Artificial Immune Systems: Part II - A Survey of Applications. Campinas, February 2000.

CASTRO, L. N. de; ZUBEN, F. J. V. Learning and Optimization Using the Clonal Selection Principle. IEEE Transactions on Evolutionary Computation, v. 6, n. 3, p. 239-251, June 2002.

CASTRO, L. N. de; ZUBEN, F. J. V. Sistemas Imunológicos Artificiais. Ciência Hoje, v. 35, n. 205, p. 20–25, Junho 2004.

CERRI, G. et al. Base-Station Network Planning Including Environmental Impact Control. IEE Proceedings in Communications, v. 151, n. 3, p. 197–203, 2004.

CHEN, J.; MAHFOUF, M. A Population Adaptive Based Immune Algorithm for Solving Multi-Objective Optimization Problems. In: BERSINI, H.; CARNEIRO, J. (Ed.). 5th International Conference on Artificial Immune Systems, ICARIS 2006. Berlin Heidelberg: Springer Verlag, 2006. p. 280-293.

CHUEH, C. An Immune Algorithm for Engineering Optimization. Tese (Doutorado) — Department of Mechanical Engineering, Tatung University, Taipei, Taiwan, July 2004.

CLARK, B. N.; COLBOURN, C. J.; JOHNSON, D. S. Unit Disk Graphs. Discrete Mathematics, v. 86, p. 165-177, 1990.

COELHO, G. P.; ZUBEN, F. J. V. Omni-aiNet: An Immune-Inspired Approach for Omni Opimization. In: BERSINI, H.; CARNEIRO, J. (Ed.). 5th International Conference on Artificial Immune Systems, ICARIS 2006. Berlin Heidelberg: Springer Verlag, 2006. p. 294308.

COELLO, C. A. C.; CORTÉS, N. C. An Approach to Solve Multiobjective Optimization Problems Based on an Artificial Immune System. In: TIMMIS, J.; BENTLEY, P. J. (Ed.). First International Conference on Artificial Immune Systems, ICARIS 2002. Canterbury, UK: University of Kent, 2002. p. 212-221.

COELLO, C. A. C.; CORTÉS, N. C. Solving Multiobjective Optimization Problems Using an Artificial Immune System. México, D.F., December 2002.

COELLO, C. A. C.; LAMONT, G. B.; VELDHUIZEN, D. A. V. Evolutionary Algorithms for Solving Multi-Objective Problems. New York: Springer, 2007.

CORTÉS, N. C. Sistema Inmune Articial para Solucionar Problemas de Optimización. Tese (Doutorado) — Centro de Investigación y de Estudios Avanzados del Instituto Politécnico Nacional, México, D.F., Octubre 2004.

CORTES, N. C.; COELLO, C. A. C. Multiobjective Optimization Using Ideas from the Clonal Selection Principle. In: Genetic and Evolutionary Computation Conference, GECCO 2003. Berlin Heidelberg: Springer, 2003. v. 2723, p. 158-170.

CORTÉS, N. C.; COELLO, C. A. C. Solving Multiobjective Optimization Problems Using an Artificial Immune System. Genetic Programming and Evolvable Machines, v. 6. p. 163-190, 2005.

CRUZ-CORTÉS, N.; TREJO-PÉREZ, D.; COELLO, C. A. C. Handling Constraints in Global Optimization Using and Artificial Immune System. In: JACOB, C. et al. (Ed.). 4th International Conference on Artificial Immmune Systems, ICARIS 2005. Berlin Heidelberg: Springer, 2005. p. 234-247.

CUTELLO, V. et al. Aligning Multiple Protein Sequences by Hybrid Clonal Selection Algorithm with Insert-Remove-Gaps and Blockshuffling Operators. In: BERSINI, H.; CARNEIRO, J. (Ed.). 5th International Conference on Artificial Immune Systems, ICARIS 2006. Berlin Heidelberg: Springer Verlag, 2006. p. 321-334.

DASGUPTA, D. Artificial Neural Netwoks and Artificial Immune Systems: Similarities and Differences. In: Proceedings of the IEEE International Conference on Systems, Man and Cybernetics. Piscataway, NJ, USA: IEEE Press, 1997.

DASGUPTA, D. Information Processing Mechanisms of the Immune System. In: CORNE, D.; DORIGO, M.; GLOVER, F. (Ed.). New Ideas in Optimization. London: McGraw Hill, 1999. p.  $161-165$ .

DEB, K. Multi-Objective Optimization Using Evolutionary Algorithms. New York: John Wiley and Sons, 2001.

DEB, K. et al. A Fast Elitist Non-Dominated Sorting Genetic Algorithm for Multi-Objective Optimization. Lecture Notes in Computer Science, v. 1917, p. 849–858, 2000.

DEB, K.; JAIN, S. Running Performance Metrics for Evolutionary Multi-Objective Optimization. India, May 2002.

FONSECA, V. G. D.; FONSECA, C. M.; HALL, A. O. Inferential Performance Assessment of Stochastic Optimisers and the Attainment Function. In: ZITZER, E. et al. (Ed.). Proceedings of the First International Conference of Evolutionary Multi-Criterion Optimization (EMO 2001). Berlin: Springer-Verlag, 2001. p. 213-225.

FRESCHI, F. Multi Objective Artificial Immune Systems for Optimization in Electrical  $Engineering.$  Tese (Doutorado)  $-$  Department of Electrical Engineering, Politecnico di Torino, Torino, Italy, April 2006.

FRESCHI, F. VIS: An Artificial Immune Network for Multi-Objective Optimization. Engineering optimization, v. 38, n. 8, p. 975–996, December 2006.

FRESCHI, F.; REPETTO, M. Multiobjective Optimization by a Modified Artificial Immune System Algorithm. In: JACOB, C. et al. (Ed.). 4th International Conference on Artificial Immune Systems, ICARIS 2005. Berlin Heidelberg: Springer, 2005. p. 248–261.

FRESCHI, F.; REPETTO, M. Comparison of Artificial Immune Systems and Genetic Algorithms in Electrical Engineering Optimization. COMPEL: The International Journal for Computation and Mathematics in Electrical and Electronic Engineering, v. 25, n. 4, p. 792-811, 2006.

GHEYI, M.; ALENCAR, M. S. Biological and Behavioural Effects of Radiofrequency  $-$ Invited Paper. In: *IMOC01*. Belém, Brazil: SBMO, 2001. p. 19-21.

GHEYI, M. et al. Efeitos da Radiação de 2,45 GHz em Ratos de Laboratório. In:  $CBEB00.$  Florianópolis, Brasil: SBEB, 2000. p. 354–357.

GUIMARÃES, F. G. et al. A Multiobjective Proposal for the TEAM Benchmark Problem 22. IEEE Transactions on Magnetics, v. 42, n. 4, p.  $1471-1474$ , April 2006. GUIMARÃES, F. G. et al. Design of Mixed Control Systems Using Algorithms Inspired by the Immune System. *Information Sciences*, v. 177, p. 4368–4386, 2007.

HALE, W. K. Frequency Assignment: Theory and Applications. Proceedings of the IEEE, v. 68, n. 12, p. 1497-1514, December 1980.

HAN, J. K. et al. Genetic Approach with a New Representation for Base Station Placement in Mobile Communications. In: 54th IEEE Vehicular Technology Conference, VTC 2001 Fall, Atlantic City, USA. Piscataway, NJ, USA: IEEE Press, 2001. v. 4, p. 2703-2707.

HAO, Q. et al. A Low-Cost Cellular Mobile Communication System: A Hierarquical Optimization Network Resource Planning Approach. IEEE Journal on Selected Areas in  $Communications, v. 15, n. 7, p. 1315–1326, September 1997.$ 

HERBSTER, A. F.; CARVALHO FILHO, D. de M.; ALENCAR, M. S. de. Otimização de Funções Multimodais Utilizando Processos Imunológicos. In: V Encontro Regional de Matemática Aplicada e Computacional, ERMAC 2005. Natal, Brasil: Sociedade Brasileira de Matemática Aplicada e Computacional (SBMAC), 2005.

HUANG, X. Automatic Cell Planning for Mobile Network Design: Optimization Models and Algorithms. Tese (Doutorado) — Universität Karlsruhe, 2001.

HUANG, X.; BEHR, U.; WIESBECK, W. A New Approach to Automatic Base Station Placement in Mobile Networks. In: Proceedings of the International Zürich Seminar on Broadband Communications. Piscataway, NJ, USA: IEEE Press, 2000. p. 301-306.

HUANG, X.; BEHR, U.; WIESBECK, W. Automatic Base Station Placement and Dimensioning for Mobile Network Planning. In: 52nd IEEEVehicular Technology Conference, VTS-Fall VTC 2000. Piscataway, NJ, USA: IEEE Press, 2000. v. 4, p. 1544-1549.

HUANG, X.; BEHR, U.; WIESBECK, W. Automatic Cell Planning for a Low-Cost and Spectrum Efficient Wireless Network. In: IEEE Global Telecommunications Conference, GLOBECOM '00, San Francisco, USA. Piscataway, NJ, USA: IEEE Press, 2000. v. 1, p.  $276 - 282.$ 

HURLEY, S. Automatic Base Station Selection and Conguration in Mobile Networks. In: 52nd IEEE Vehicular Technology Conference, Boston, USA. Piscataway, NJ, USA: IEEE Press, 2000. v. 6, p. 2585-2592.

HURLEY, S. Planning Effective Cellular Mobile Radio Networks. IEEE Transactions on Vehicular Technology, v. 51, n. 2, p. 243–253, March 2002.

KLARREICH, E. Inspired by Immunity. Nature, v. 415, n. 6871, p. 468–470, Janeiro 2002.

KNOWLES, J. D.; CORNE, D. W. Approximating the Nondominated Front Using the Pareto Archived Evolution Strategy. Evolutionary Computation, v. 8, n. 2, p. 149–172, 2000.

LEE, C. Y.; KANG, H. G. Cell Planning with Capacity Expansion in Mobile Communications: A Tabu Search Approach. IEEE Transactions on Vehicular  $Technology, v. 49, n. 5, p. 1678–1691, September 2000.$ 

LEE, W. C. Y. Mobile Communications Engineering. USA: Mc Graw-Hill, 1998.

LOPES, A. K. R. et al. Determinação de Níveis de Exposição à Radiação Adequados Mediante Avaliação do Nível de Estresse em Rattus Norvegicus. In: CLAEB04. João Pessoa, Brasil: SBEB, 2004. v. 5, p. 213-216.

LOPES, A. K. R. et al. Determinação de Níveis de Exposição Adequados Mediante Avaliação Comportamental de Rattus Norvegicus Submetidos à Radiação de Microondas. In: SBMO04. São Paulo, Brasil: SBMO, 2004. p. Publicado em CD.

LOPES, A. K. R. et al. Estudo sobre Modicações Comportamentais em Ratos da Espécie Rattus norvegicus Submetidos à Radiação de Microondas. In: SBMO02. Recife, Brasil: SBMO, 2002. p. 355-358.

LOPES, A. K. R. L. et al. Avaliação do Nível de Estresse em Rattus Norvegicus Submetidos à Radiação de Microondas na Freqüência Utilizada pelos Aparelhos Celulares. In: SBMO04. São Paulo, Brasil: SBMO, 2004. p. Publicado em CD.

LUH, G.; CHUEH, C. Multi-Objective Optimal Design of Truss Structure with Immune Algorithm. Computers and Structures, v. 82, p. 829–844, 2004.

LUH, G.; CHUEH, C.; LIU, W. MOIA: Multi-Objective Immune Algorithm. Engineering Optimization, v. 35, n. 2, p. 143-164, 2003.

MATHAR, R.; NIESSEN, T. Optimum Positioning of Base Stations for Cellular Radio Networks. Wireless Networks, v.  $6$ , p.  $421-428$ ,  $2000$ .

MAZZINI, F. F.; MATEUS, G. R. A Mixed-Integer Programming Model for the Cellular Telecommunication Network Design. In: Proceedings of the 5th International Workshop on Discrete Algorithms and Methods for Mobile Computing and Communications. USA: ACM Press, 2001. p. 68-76.

MELCHIOR, S. et al. Recomendações para Regulamentação de Infra-Estrutura de Telecomunicações sem Fio no Brasil. São Paulo, Brasil, Abril 2001.

MERCHANT, A.; SENGUPTA, B. Assignment of Cells to Switches in PCS Networks. IEEE Transactions on Networking, v. 3, n. 5, p. 521–526, October 1985.

ÖSTERGARD, P. R. J. A Fast Algorithm for the Maximum Clique Problem. Discrete Applied Mathematics, v. 120, p. 197–207, 2002.

PARK, B. S.; YOOK, J. G.; PARK, H. K. The Determination of Base Station Placement and Transmit Power in an Inhomogeneous Traffic Distribution for Radio Network Planning. In: Proceedings of the 56th IEEE Vehicular Technology Conference, VTC 2002, Fall. Piscataway, NJ, USA: IEEE Press, 2002. p. 2051-2055.

PÉREZ, D. T. Optimización Global en Espacios Restringidos Mediante un Sistema Inmune Artificial. Dissertação (Mestrado) — Centro de Investigación e de Estudios Avanzados del Instituto Politécnico Nacional, México, D.F., Agosto 2005.

PORTELA, J. D. N. Planejamento Celular Usando Diagramas de Voronoi. Tese (Doutorado) Universidade Federal de Campina Grande, 2006.

RAGHAVAN, V.; SPINRAD, J. Robust Algorithms for Restricted Domains. Journal of  $Algorithms, v. 48, p. 160-172, 2003.$ 

RAISANEN, L. Multi-Objective Site Selection and Analysis for GSM Cellular Network  $Planning.$  Tese (Doutorado) — Cardiff University, 2006.

RAISANEN, L. A Permutation-Coded Evolutionary Strategy for Multi-Objective GSM Network Planning. Journal of Heuristics, 2007.

RAISANEN, L.; WHITAKER, R. M. Comparison and Evaluation of Multiple Objective Genetic Algorithms for the Antenna Placement Problem. Mobile Networks and Applications, v. 10, p. 79–88, 2005.

RAISANEN, L.; WHITAKER, R. M.; HURLEY, S. A Comparison of Randomized and Evolutionary Approaches for Optimizing Base Station Site Selection. In: Proceedings of the 2004 ACM Symposium on Applied Computing. New York, NY, USA: ACM, 2004. p. 1159-1165.

RAWNSLEY, R. K.; HURLEY, S. Towards Automatic Cell Planning. In: 11th IEEE International Symposium on Personal, Indoor and Mobile Radio Communications,PIMRC  $2000, London, UK. Piscataway, NJ, USA: IEEE Press, 2000. p. 1583-1588.$ 

REININGER, P.; CAMINADA, A. Multi-Stage Optimization for Mobile Radio Network Planning. In: Proceedings of the IEEE VTC' 99 Conference. Piscataway, NJ, USA: IEEE Press, 1999. v. 3, p. 2034–2038.

ROSAS, R. J. et al. Estudo Histológico em Testículos de Ratos Submetidos à Radiação Eletromagnética Não-Ionizante Usada na Telefonia Celular. In: SBMO04. São Paulo, Brasil: SBMO, 2004. p. Publicado em CD.

SCHOTT, J. Fault Tolerant Design Using Simple Multicriteria Genetic Algorithms. Dissertação (Mestrado) — Department of Aeronautics and Astronautics, MIT, Cambridge, Massachusetts, 1995.

SILVA, L. N. de C. Engenharia Imunológica: Desenvolvimento e Aplicação de Ferramentas Computacionais Inspiradas em Sistemas Imunológicos Artificiais. Tese (Doutorado) Universidade Estadual de Campinas, Maio 2001.

STARLAB. users.pandora.be/richard.wheeler1/ais/inn.html, 2005.

STEPNEY, S. et al. Conceptual Frameworks for Artificial Immune Systems. *International* Journal of Unconventional Computing, v. 1, p. 315–338, 2005.

STEPNEY, S. et al. Towards a Conceptual Framework for Articial Immune Systems. In: NICOSIA, G. et al. (Ed.). 3rd International Conference on Artificial Immune Systems,  $ICARIS$  2004,. Berlin Heidelberg: Springer, 2004. p. 53-64.

TIMMIS, J.; EDMONDS, C.; KELSEY, J. Assessing the Performance of Two Immune Inspired Algorithms and a Hybrid Genetic Algorithm for Function Optimisation. In: IEEE. IEEE Congress on Evolutionary Computation, CEC 2004. Piscataway, NJ, USA: IEEE Press, 2004. v. 1, p. 1044-1051.

TIMMIS, J. et al. An Overview of Articial Immune Systems. In: PATON, R. et al. (Ed.). Computation in Cells and Tissues: Perspectives and Tools for Thought. Berlin Heidelberg: Springer, 2004. p.  $51-86$ .

TIMMIS, J. I. Artificial Immune Systems: A Novel Data Analysis Technique Inspired by the Immune Network Theory. Tese (Doutorado) — University of Wales, September 2001.

VASQUEZ, M.; HAO, J.-K. A Heuristic Approach for Antenna Positioning in Cellular Networks. Journal of Heuristics, v. 7, p. 443-472, 2001.

VASUDEVAN, M. et al. An Automatic Process for Growth Planning in a Wireless Network. In: 1999 IEEE Wireless Communications and Networking Conference. Piscataway, NJ, USA: IEEE Press, 1999. p. 1373-1374.

VELDHUIZEN, D. A. V.; LAMONT, G. B. On Measuring Multiobjective Evolutionary Algorithm Performance. In: Proceedings of the 2000 Congress on Evolutionary  $Computation. Piscataway, NJ, USA: IEEE Press, 2000. p. 204-211.$ 

VILLALOBOS-ARIAS, M.; COELLO, C. A. C.; HERNANDEZ-LERMA, O. Convergence Analysis of a Multiobjective Artificial Immune System Algorithm. In: AL, G. et (Ed.). 3rd International Conference on Artificial Immune Systems, ICARIS 2004. Berlin Heidelberg: Springer Verlag, 2004. p. 226–235.

WANG, X.; LONG, T.; LEE, Y. H. Automatic Cell Planning Based on Propagation Loss. In: Proceedings of the 2003 Joint Conference of Information, Communications and  $Signal Processing$ . Piscataway, NJ, USA: IEEE Press, 2003. v. 1, n. 1, p. 134–138.

WANG, X. L.; MAHFOUF, M. ACSAMO: An Adaptive Multiobjective Optimization Algorithm Using the Clonal Selection Principle. In: 2nd European Symposium on Nature-Inspired Smart Information Systems. Puerto de la Cruz, Tenerife, Spain: NiSIS 2006 Service Center, 2006.

WEICKER, N. et al. Evolutionary Multiobjective Optimization for Base Station Transmitter Placement with Frequency Assignment. IEEE Transactions on Evolutionary Computation, v. 7(2), p. 189–203, 2003.

WU, J.; AZARM, S. Metrics for Quality Assessment of a Multiobjective Design Optimization Solution Set. Journal of Mechanical Design, v. 123, p. 18–25, March 2001.

YOO, J.; HAJELA, P. Immune Network Simulations in Multicriterion Design. *Structural* Optimization, v. 18, p. 85–94, 1999.

ZIMMERMANN, J.; HONS, R.; MÜHLENBEIN, H. ENCON: An Evolutionary Algorithm for the Antenna Placement Problem. Computers and Industrial Engineering, v. 44, p. 209-226, 2003.

ZITZLER, E. et al. Performance Assessment of Multiobjective Optimizers: An Analysis and Review. IEEE Transactions on Evolutionary Computation, v. 7, n. 2, p. 117–132. April 2003.

# **Livros Grátis**

( <http://www.livrosgratis.com.br> )

Milhares de Livros para Download:

[Baixar](http://www.livrosgratis.com.br/cat_1/administracao/1) [livros](http://www.livrosgratis.com.br/cat_1/administracao/1) [de](http://www.livrosgratis.com.br/cat_1/administracao/1) [Administração](http://www.livrosgratis.com.br/cat_1/administracao/1) [Baixar](http://www.livrosgratis.com.br/cat_2/agronomia/1) [livros](http://www.livrosgratis.com.br/cat_2/agronomia/1) [de](http://www.livrosgratis.com.br/cat_2/agronomia/1) [Agronomia](http://www.livrosgratis.com.br/cat_2/agronomia/1) [Baixar](http://www.livrosgratis.com.br/cat_3/arquitetura/1) [livros](http://www.livrosgratis.com.br/cat_3/arquitetura/1) [de](http://www.livrosgratis.com.br/cat_3/arquitetura/1) [Arquitetura](http://www.livrosgratis.com.br/cat_3/arquitetura/1) [Baixar](http://www.livrosgratis.com.br/cat_4/artes/1) [livros](http://www.livrosgratis.com.br/cat_4/artes/1) [de](http://www.livrosgratis.com.br/cat_4/artes/1) [Artes](http://www.livrosgratis.com.br/cat_4/artes/1) [Baixar](http://www.livrosgratis.com.br/cat_5/astronomia/1) [livros](http://www.livrosgratis.com.br/cat_5/astronomia/1) [de](http://www.livrosgratis.com.br/cat_5/astronomia/1) [Astronomia](http://www.livrosgratis.com.br/cat_5/astronomia/1) [Baixar](http://www.livrosgratis.com.br/cat_6/biologia_geral/1) [livros](http://www.livrosgratis.com.br/cat_6/biologia_geral/1) [de](http://www.livrosgratis.com.br/cat_6/biologia_geral/1) [Biologia](http://www.livrosgratis.com.br/cat_6/biologia_geral/1) [Geral](http://www.livrosgratis.com.br/cat_6/biologia_geral/1) [Baixar](http://www.livrosgratis.com.br/cat_8/ciencia_da_computacao/1) [livros](http://www.livrosgratis.com.br/cat_8/ciencia_da_computacao/1) [de](http://www.livrosgratis.com.br/cat_8/ciencia_da_computacao/1) [Ciência](http://www.livrosgratis.com.br/cat_8/ciencia_da_computacao/1) [da](http://www.livrosgratis.com.br/cat_8/ciencia_da_computacao/1) [Computação](http://www.livrosgratis.com.br/cat_8/ciencia_da_computacao/1) [Baixar](http://www.livrosgratis.com.br/cat_9/ciencia_da_informacao/1) [livros](http://www.livrosgratis.com.br/cat_9/ciencia_da_informacao/1) [de](http://www.livrosgratis.com.br/cat_9/ciencia_da_informacao/1) [Ciência](http://www.livrosgratis.com.br/cat_9/ciencia_da_informacao/1) [da](http://www.livrosgratis.com.br/cat_9/ciencia_da_informacao/1) [Informação](http://www.livrosgratis.com.br/cat_9/ciencia_da_informacao/1) [Baixar](http://www.livrosgratis.com.br/cat_7/ciencia_politica/1) [livros](http://www.livrosgratis.com.br/cat_7/ciencia_politica/1) [de](http://www.livrosgratis.com.br/cat_7/ciencia_politica/1) [Ciência](http://www.livrosgratis.com.br/cat_7/ciencia_politica/1) [Política](http://www.livrosgratis.com.br/cat_7/ciencia_politica/1) [Baixar](http://www.livrosgratis.com.br/cat_10/ciencias_da_saude/1) [livros](http://www.livrosgratis.com.br/cat_10/ciencias_da_saude/1) [de](http://www.livrosgratis.com.br/cat_10/ciencias_da_saude/1) [Ciências](http://www.livrosgratis.com.br/cat_10/ciencias_da_saude/1) [da](http://www.livrosgratis.com.br/cat_10/ciencias_da_saude/1) [Saúde](http://www.livrosgratis.com.br/cat_10/ciencias_da_saude/1) [Baixar](http://www.livrosgratis.com.br/cat_11/comunicacao/1) [livros](http://www.livrosgratis.com.br/cat_11/comunicacao/1) [de](http://www.livrosgratis.com.br/cat_11/comunicacao/1) [Comunicação](http://www.livrosgratis.com.br/cat_11/comunicacao/1) [Baixar](http://www.livrosgratis.com.br/cat_12/conselho_nacional_de_educacao_-_cne/1) [livros](http://www.livrosgratis.com.br/cat_12/conselho_nacional_de_educacao_-_cne/1) [do](http://www.livrosgratis.com.br/cat_12/conselho_nacional_de_educacao_-_cne/1) [Conselho](http://www.livrosgratis.com.br/cat_12/conselho_nacional_de_educacao_-_cne/1) [Nacional](http://www.livrosgratis.com.br/cat_12/conselho_nacional_de_educacao_-_cne/1) [de](http://www.livrosgratis.com.br/cat_12/conselho_nacional_de_educacao_-_cne/1) [Educação - CNE](http://www.livrosgratis.com.br/cat_12/conselho_nacional_de_educacao_-_cne/1) [Baixar](http://www.livrosgratis.com.br/cat_13/defesa_civil/1) [livros](http://www.livrosgratis.com.br/cat_13/defesa_civil/1) [de](http://www.livrosgratis.com.br/cat_13/defesa_civil/1) [Defesa](http://www.livrosgratis.com.br/cat_13/defesa_civil/1) [civil](http://www.livrosgratis.com.br/cat_13/defesa_civil/1) [Baixar](http://www.livrosgratis.com.br/cat_14/direito/1) [livros](http://www.livrosgratis.com.br/cat_14/direito/1) [de](http://www.livrosgratis.com.br/cat_14/direito/1) [Direito](http://www.livrosgratis.com.br/cat_14/direito/1) [Baixar](http://www.livrosgratis.com.br/cat_15/direitos_humanos/1) [livros](http://www.livrosgratis.com.br/cat_15/direitos_humanos/1) [de](http://www.livrosgratis.com.br/cat_15/direitos_humanos/1) [Direitos](http://www.livrosgratis.com.br/cat_15/direitos_humanos/1) [humanos](http://www.livrosgratis.com.br/cat_15/direitos_humanos/1) [Baixar](http://www.livrosgratis.com.br/cat_16/economia/1) [livros](http://www.livrosgratis.com.br/cat_16/economia/1) [de](http://www.livrosgratis.com.br/cat_16/economia/1) [Economia](http://www.livrosgratis.com.br/cat_16/economia/1) [Baixar](http://www.livrosgratis.com.br/cat_17/economia_domestica/1) [livros](http://www.livrosgratis.com.br/cat_17/economia_domestica/1) [de](http://www.livrosgratis.com.br/cat_17/economia_domestica/1) [Economia](http://www.livrosgratis.com.br/cat_17/economia_domestica/1) [Doméstica](http://www.livrosgratis.com.br/cat_17/economia_domestica/1) [Baixar](http://www.livrosgratis.com.br/cat_18/educacao/1) [livros](http://www.livrosgratis.com.br/cat_18/educacao/1) [de](http://www.livrosgratis.com.br/cat_18/educacao/1) [Educação](http://www.livrosgratis.com.br/cat_18/educacao/1) [Baixar](http://www.livrosgratis.com.br/cat_19/educacao_-_transito/1) [livros](http://www.livrosgratis.com.br/cat_19/educacao_-_transito/1) [de](http://www.livrosgratis.com.br/cat_19/educacao_-_transito/1) [Educação - Trânsito](http://www.livrosgratis.com.br/cat_19/educacao_-_transito/1) [Baixar](http://www.livrosgratis.com.br/cat_20/educacao_fisica/1) [livros](http://www.livrosgratis.com.br/cat_20/educacao_fisica/1) [de](http://www.livrosgratis.com.br/cat_20/educacao_fisica/1) [Educação](http://www.livrosgratis.com.br/cat_20/educacao_fisica/1) [Física](http://www.livrosgratis.com.br/cat_20/educacao_fisica/1) [Baixar](http://www.livrosgratis.com.br/cat_21/engenharia_aeroespacial/1) [livros](http://www.livrosgratis.com.br/cat_21/engenharia_aeroespacial/1) [de](http://www.livrosgratis.com.br/cat_21/engenharia_aeroespacial/1) [Engenharia](http://www.livrosgratis.com.br/cat_21/engenharia_aeroespacial/1) [Aeroespacial](http://www.livrosgratis.com.br/cat_21/engenharia_aeroespacial/1) [Baixar](http://www.livrosgratis.com.br/cat_22/farmacia/1) [livros](http://www.livrosgratis.com.br/cat_22/farmacia/1) [de](http://www.livrosgratis.com.br/cat_22/farmacia/1) [Farmácia](http://www.livrosgratis.com.br/cat_22/farmacia/1) [Baixar](http://www.livrosgratis.com.br/cat_23/filosofia/1) [livros](http://www.livrosgratis.com.br/cat_23/filosofia/1) [de](http://www.livrosgratis.com.br/cat_23/filosofia/1) [Filosofia](http://www.livrosgratis.com.br/cat_23/filosofia/1) [Baixar](http://www.livrosgratis.com.br/cat_24/fisica/1) [livros](http://www.livrosgratis.com.br/cat_24/fisica/1) [de](http://www.livrosgratis.com.br/cat_24/fisica/1) [Física](http://www.livrosgratis.com.br/cat_24/fisica/1) [Baixar](http://www.livrosgratis.com.br/cat_25/geociencias/1) [livros](http://www.livrosgratis.com.br/cat_25/geociencias/1) [de](http://www.livrosgratis.com.br/cat_25/geociencias/1) [Geociências](http://www.livrosgratis.com.br/cat_25/geociencias/1) [Baixar](http://www.livrosgratis.com.br/cat_26/geografia/1) [livros](http://www.livrosgratis.com.br/cat_26/geografia/1) [de](http://www.livrosgratis.com.br/cat_26/geografia/1) [Geografia](http://www.livrosgratis.com.br/cat_26/geografia/1) [Baixar](http://www.livrosgratis.com.br/cat_27/historia/1) [livros](http://www.livrosgratis.com.br/cat_27/historia/1) [de](http://www.livrosgratis.com.br/cat_27/historia/1) [História](http://www.livrosgratis.com.br/cat_27/historia/1) [Baixar](http://www.livrosgratis.com.br/cat_31/linguas/1) [livros](http://www.livrosgratis.com.br/cat_31/linguas/1) [de](http://www.livrosgratis.com.br/cat_31/linguas/1) [Línguas](http://www.livrosgratis.com.br/cat_31/linguas/1)

[Baixar](http://www.livrosgratis.com.br/cat_28/literatura/1) [livros](http://www.livrosgratis.com.br/cat_28/literatura/1) [de](http://www.livrosgratis.com.br/cat_28/literatura/1) [Literatura](http://www.livrosgratis.com.br/cat_28/literatura/1) [Baixar](http://www.livrosgratis.com.br/cat_30/literatura_de_cordel/1) [livros](http://www.livrosgratis.com.br/cat_30/literatura_de_cordel/1) [de](http://www.livrosgratis.com.br/cat_30/literatura_de_cordel/1) [Literatura](http://www.livrosgratis.com.br/cat_30/literatura_de_cordel/1) [de](http://www.livrosgratis.com.br/cat_30/literatura_de_cordel/1) [Cordel](http://www.livrosgratis.com.br/cat_30/literatura_de_cordel/1) [Baixar](http://www.livrosgratis.com.br/cat_29/literatura_infantil/1) [livros](http://www.livrosgratis.com.br/cat_29/literatura_infantil/1) [de](http://www.livrosgratis.com.br/cat_29/literatura_infantil/1) [Literatura](http://www.livrosgratis.com.br/cat_29/literatura_infantil/1) [Infantil](http://www.livrosgratis.com.br/cat_29/literatura_infantil/1) [Baixar](http://www.livrosgratis.com.br/cat_32/matematica/1) [livros](http://www.livrosgratis.com.br/cat_32/matematica/1) [de](http://www.livrosgratis.com.br/cat_32/matematica/1) [Matemática](http://www.livrosgratis.com.br/cat_32/matematica/1) [Baixar](http://www.livrosgratis.com.br/cat_33/medicina/1) [livros](http://www.livrosgratis.com.br/cat_33/medicina/1) [de](http://www.livrosgratis.com.br/cat_33/medicina/1) [Medicina](http://www.livrosgratis.com.br/cat_33/medicina/1) [Baixar](http://www.livrosgratis.com.br/cat_34/medicina_veterinaria/1) [livros](http://www.livrosgratis.com.br/cat_34/medicina_veterinaria/1) [de](http://www.livrosgratis.com.br/cat_34/medicina_veterinaria/1) [Medicina](http://www.livrosgratis.com.br/cat_34/medicina_veterinaria/1) [Veterinária](http://www.livrosgratis.com.br/cat_34/medicina_veterinaria/1) [Baixar](http://www.livrosgratis.com.br/cat_35/meio_ambiente/1) [livros](http://www.livrosgratis.com.br/cat_35/meio_ambiente/1) [de](http://www.livrosgratis.com.br/cat_35/meio_ambiente/1) [Meio](http://www.livrosgratis.com.br/cat_35/meio_ambiente/1) [Ambiente](http://www.livrosgratis.com.br/cat_35/meio_ambiente/1) [Baixar](http://www.livrosgratis.com.br/cat_36/meteorologia/1) [livros](http://www.livrosgratis.com.br/cat_36/meteorologia/1) [de](http://www.livrosgratis.com.br/cat_36/meteorologia/1) [Meteorologia](http://www.livrosgratis.com.br/cat_36/meteorologia/1) [Baixar](http://www.livrosgratis.com.br/cat_45/monografias_e_tcc/1) [Monografias](http://www.livrosgratis.com.br/cat_45/monografias_e_tcc/1) [e](http://www.livrosgratis.com.br/cat_45/monografias_e_tcc/1) [TCC](http://www.livrosgratis.com.br/cat_45/monografias_e_tcc/1) [Baixar](http://www.livrosgratis.com.br/cat_37/multidisciplinar/1) [livros](http://www.livrosgratis.com.br/cat_37/multidisciplinar/1) [Multidisciplinar](http://www.livrosgratis.com.br/cat_37/multidisciplinar/1) [Baixar](http://www.livrosgratis.com.br/cat_38/musica/1) [livros](http://www.livrosgratis.com.br/cat_38/musica/1) [de](http://www.livrosgratis.com.br/cat_38/musica/1) [Música](http://www.livrosgratis.com.br/cat_38/musica/1) [Baixar](http://www.livrosgratis.com.br/cat_39/psicologia/1) [livros](http://www.livrosgratis.com.br/cat_39/psicologia/1) [de](http://www.livrosgratis.com.br/cat_39/psicologia/1) [Psicologia](http://www.livrosgratis.com.br/cat_39/psicologia/1) [Baixar](http://www.livrosgratis.com.br/cat_40/quimica/1) [livros](http://www.livrosgratis.com.br/cat_40/quimica/1) [de](http://www.livrosgratis.com.br/cat_40/quimica/1) [Química](http://www.livrosgratis.com.br/cat_40/quimica/1) [Baixar](http://www.livrosgratis.com.br/cat_41/saude_coletiva/1) [livros](http://www.livrosgratis.com.br/cat_41/saude_coletiva/1) [de](http://www.livrosgratis.com.br/cat_41/saude_coletiva/1) [Saúde](http://www.livrosgratis.com.br/cat_41/saude_coletiva/1) [Coletiva](http://www.livrosgratis.com.br/cat_41/saude_coletiva/1) [Baixar](http://www.livrosgratis.com.br/cat_42/servico_social/1) [livros](http://www.livrosgratis.com.br/cat_42/servico_social/1) [de](http://www.livrosgratis.com.br/cat_42/servico_social/1) [Serviço](http://www.livrosgratis.com.br/cat_42/servico_social/1) [Social](http://www.livrosgratis.com.br/cat_42/servico_social/1) [Baixar](http://www.livrosgratis.com.br/cat_43/sociologia/1) [livros](http://www.livrosgratis.com.br/cat_43/sociologia/1) [de](http://www.livrosgratis.com.br/cat_43/sociologia/1) [Sociologia](http://www.livrosgratis.com.br/cat_43/sociologia/1) [Baixar](http://www.livrosgratis.com.br/cat_44/teologia/1) [livros](http://www.livrosgratis.com.br/cat_44/teologia/1) [de](http://www.livrosgratis.com.br/cat_44/teologia/1) [Teologia](http://www.livrosgratis.com.br/cat_44/teologia/1) [Baixar](http://www.livrosgratis.com.br/cat_46/trabalho/1) [livros](http://www.livrosgratis.com.br/cat_46/trabalho/1) [de](http://www.livrosgratis.com.br/cat_46/trabalho/1) [Trabalho](http://www.livrosgratis.com.br/cat_46/trabalho/1) [Baixar](http://www.livrosgratis.com.br/cat_47/turismo/1) [livros](http://www.livrosgratis.com.br/cat_47/turismo/1) [de](http://www.livrosgratis.com.br/cat_47/turismo/1) [Turismo](http://www.livrosgratis.com.br/cat_47/turismo/1)